JULIUS - MAXIMILIANS - UNIVERSITÄT WÜRZBURG FAKULTÄT FÜR PHYSIK UND ASTRONOMIE

LEHRSTUHL FÜR PHYSIK UND IHRE DIDAKTIK

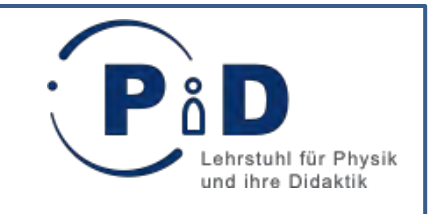

Schriftliche Hausarbeit im Rahmen der Ersten Staatsprüfung für das Lehramt an Gymnasien

# **"Einblicke in die Welt der Quanten" –**

# **Konzipierung, Durchführung und Evaluation eines**

**Lehr - Lern - Labors zum Thema Quantenphysik** 

eingereicht von

## ANTONIA EVELIN ÖHRLEIN

Frühjahr 2013

betreut durch

PROF. DR. THOMAS TREFZGER

PROF. DR. HEINZ REINDERS

## **Inhaltsverzeichnis**

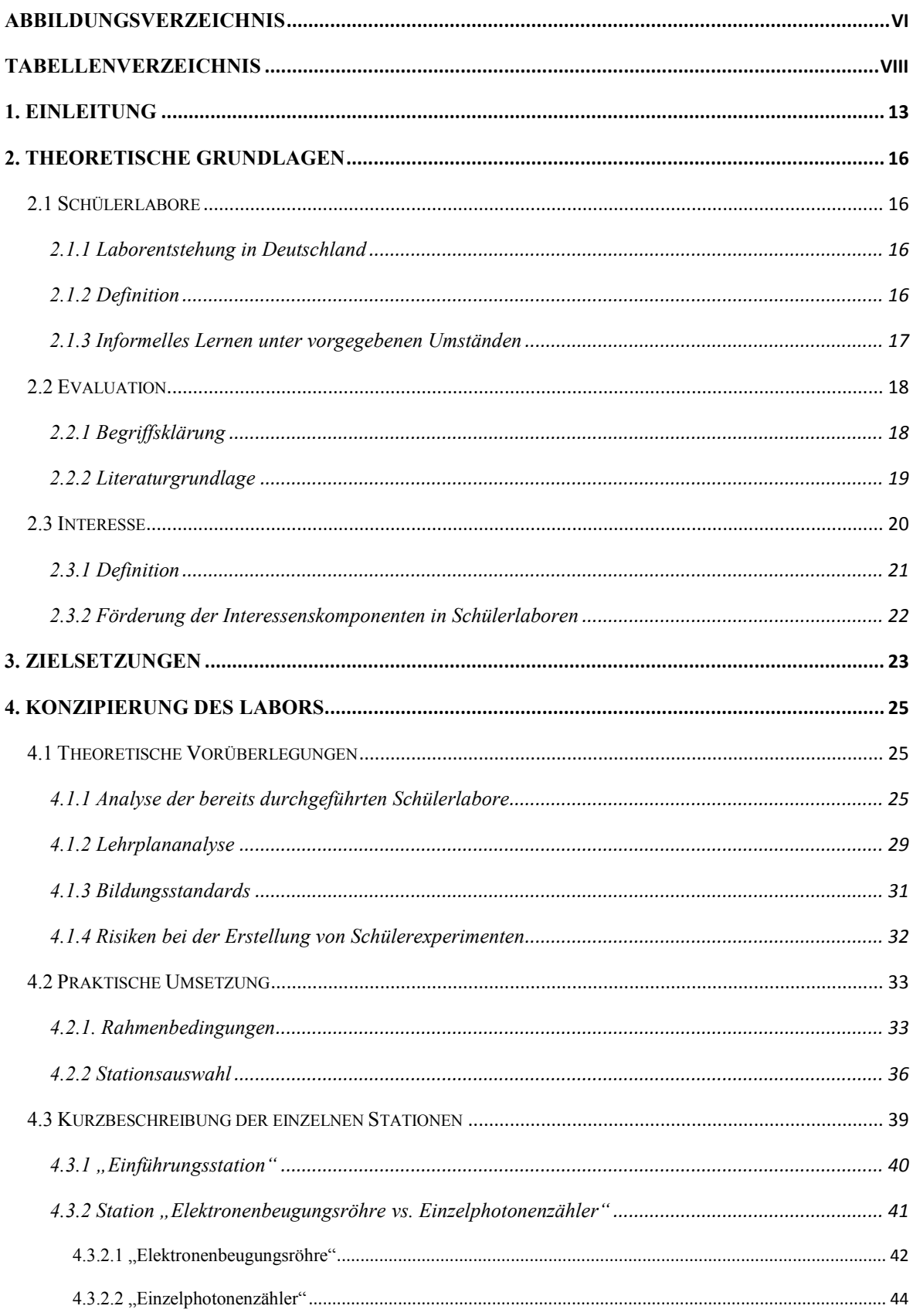

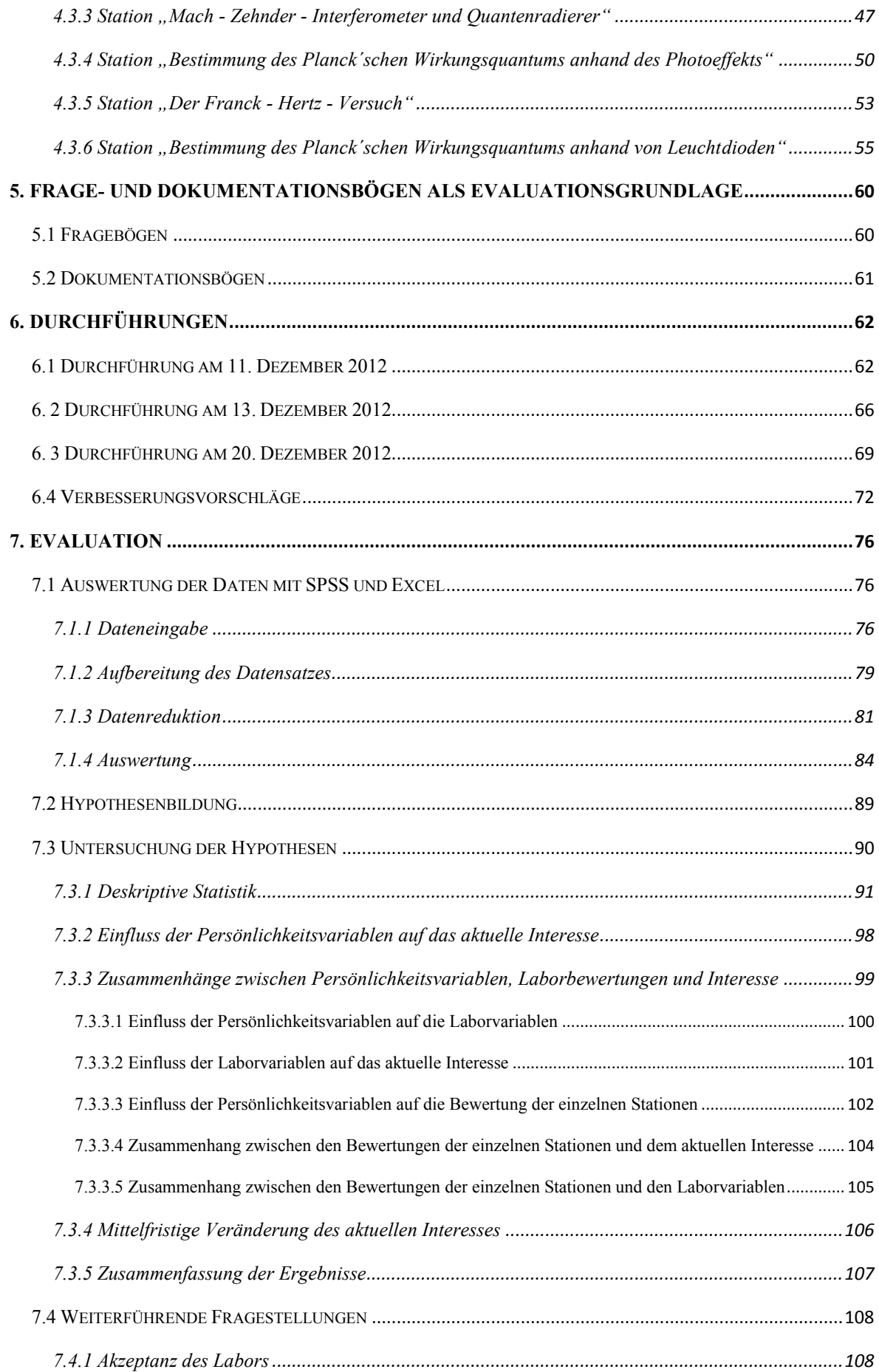

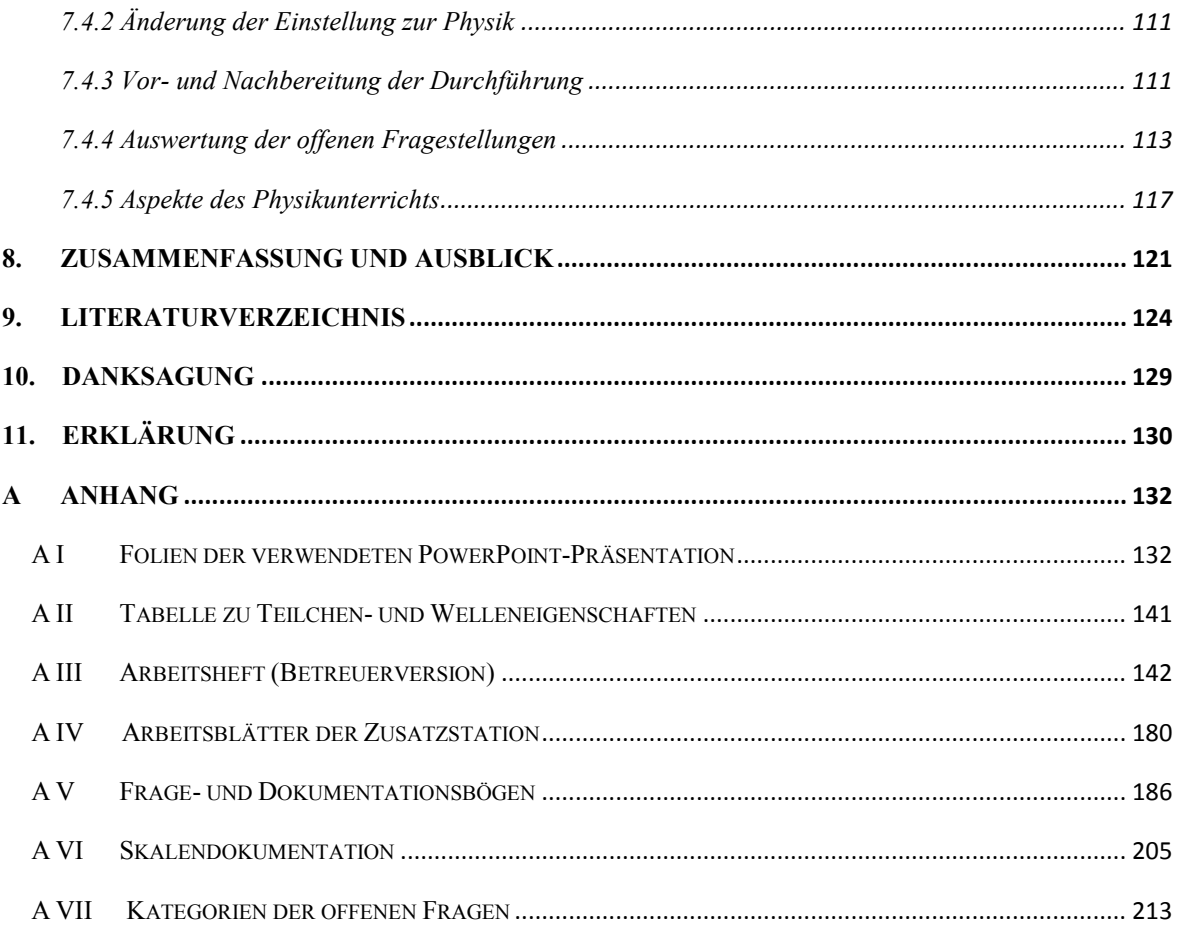

## <span id="page-5-0"></span>**Abbildungsverzeichnis**

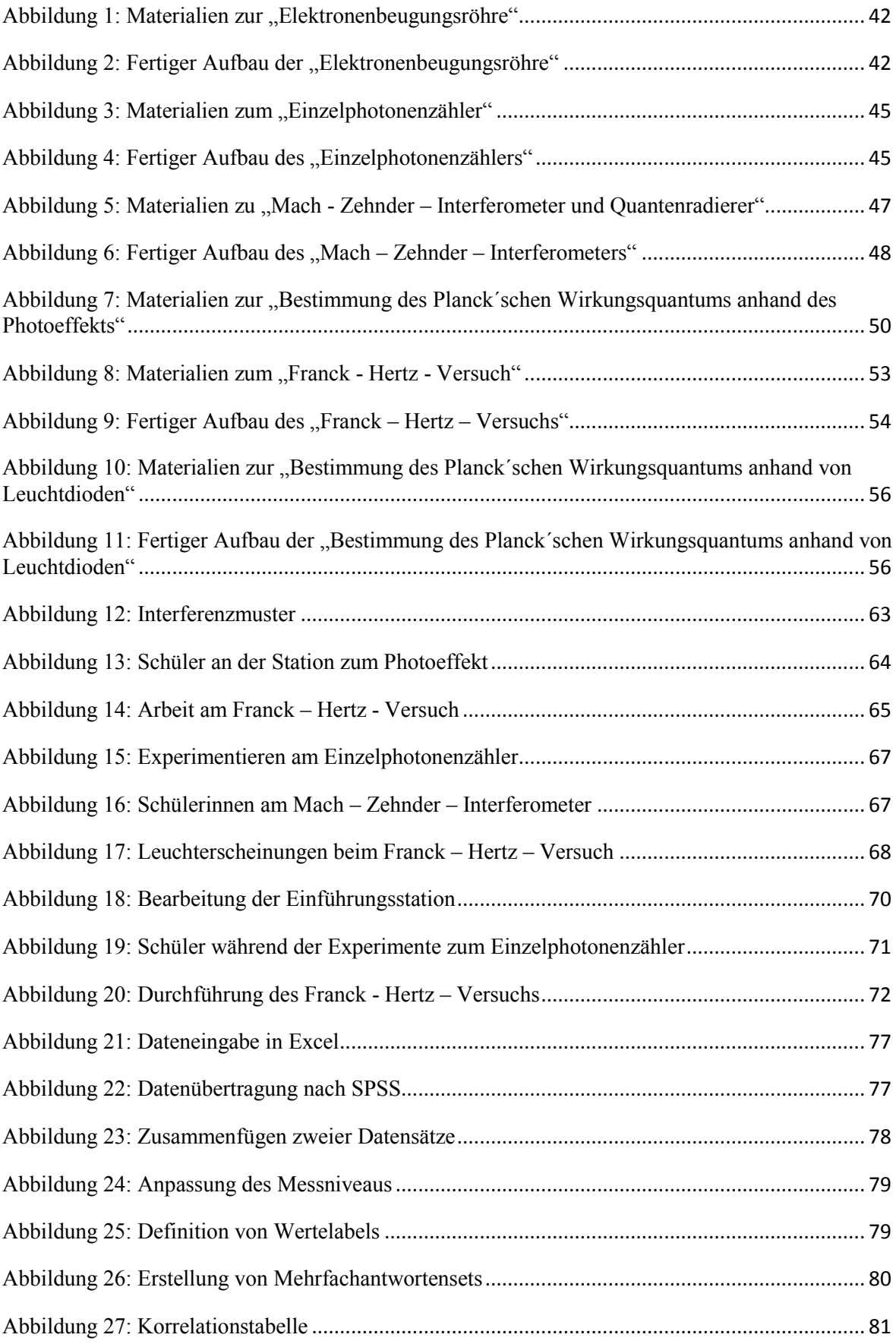

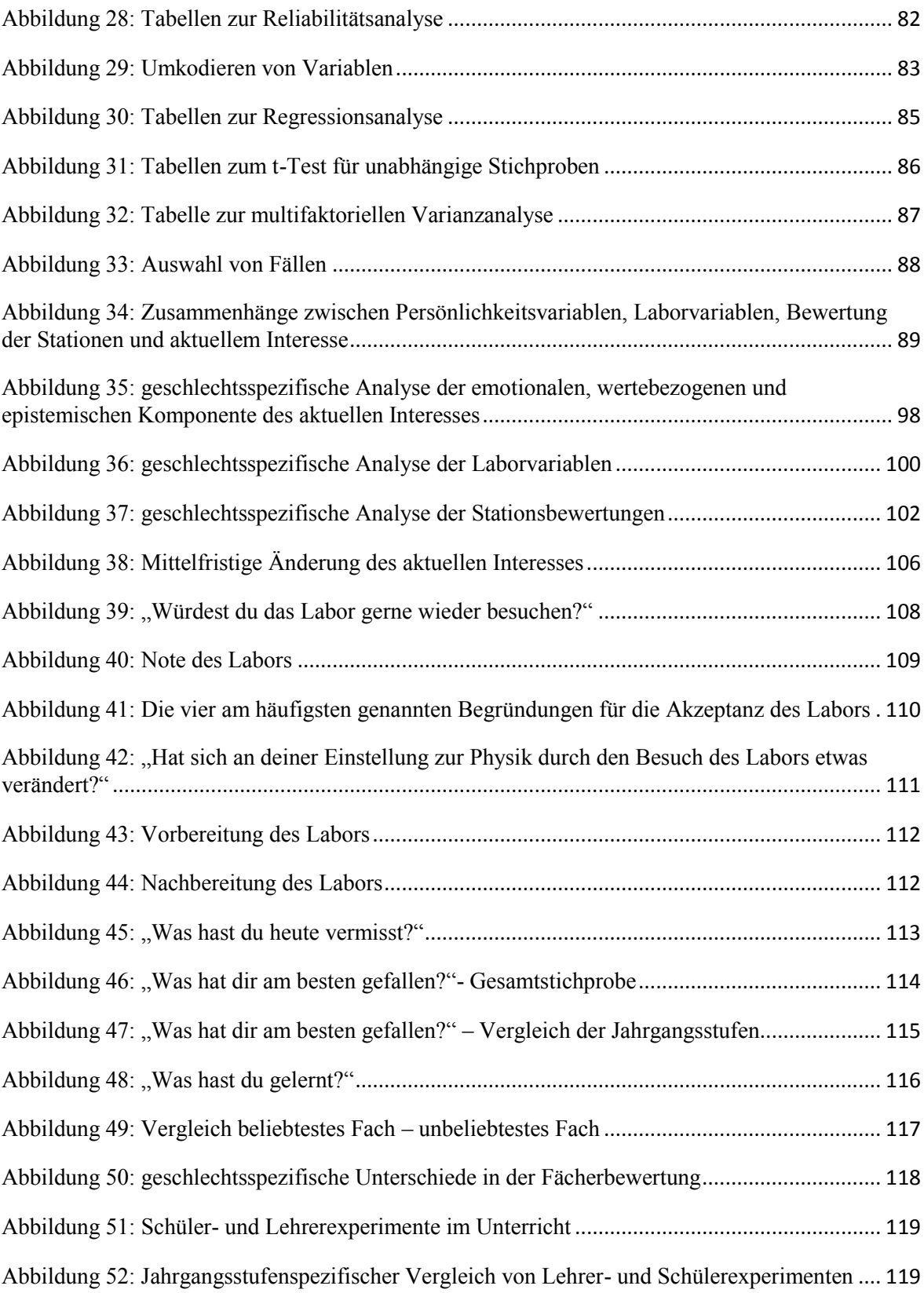

## <span id="page-7-0"></span>**Tabellenverzeichnis**

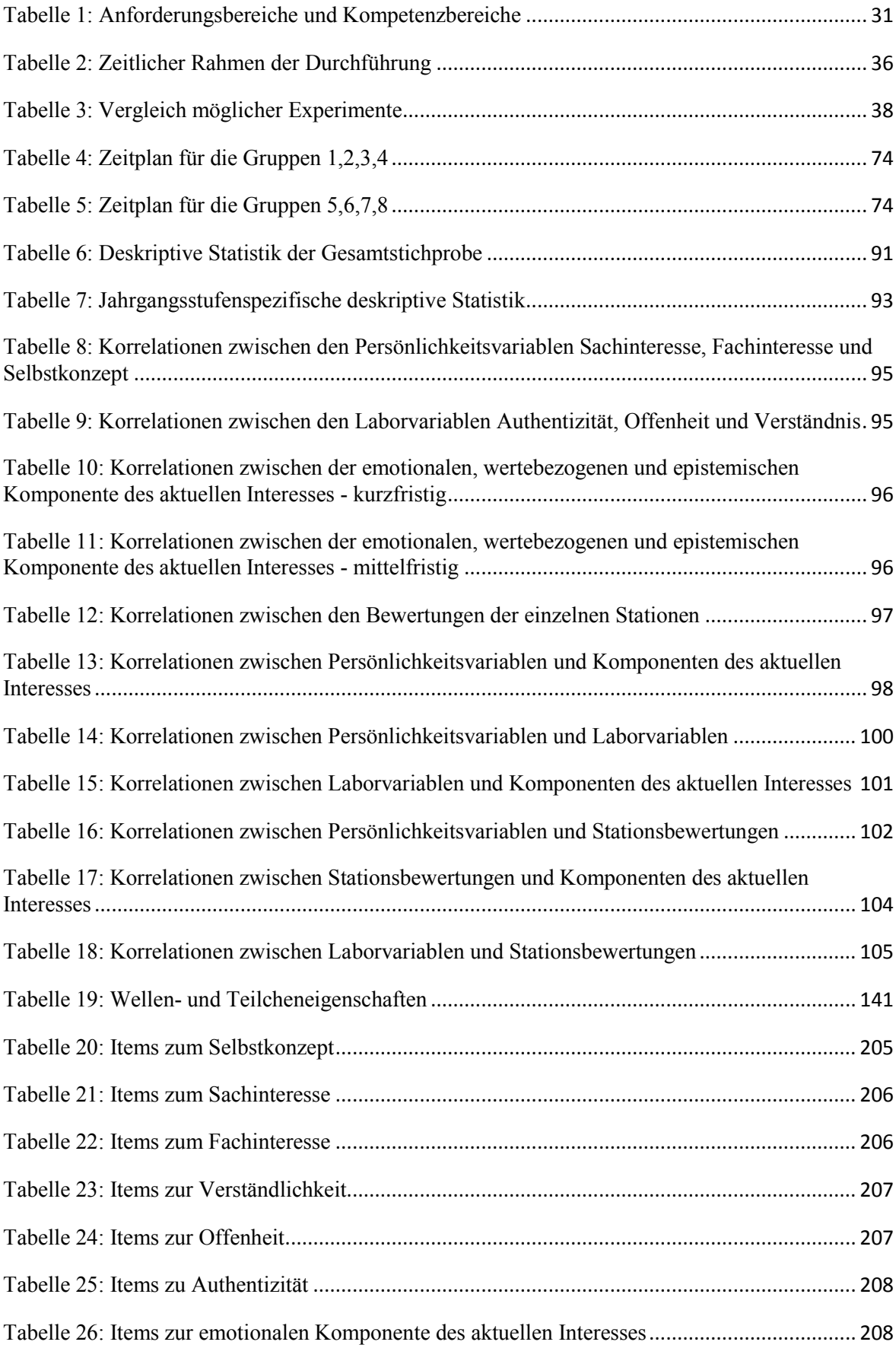

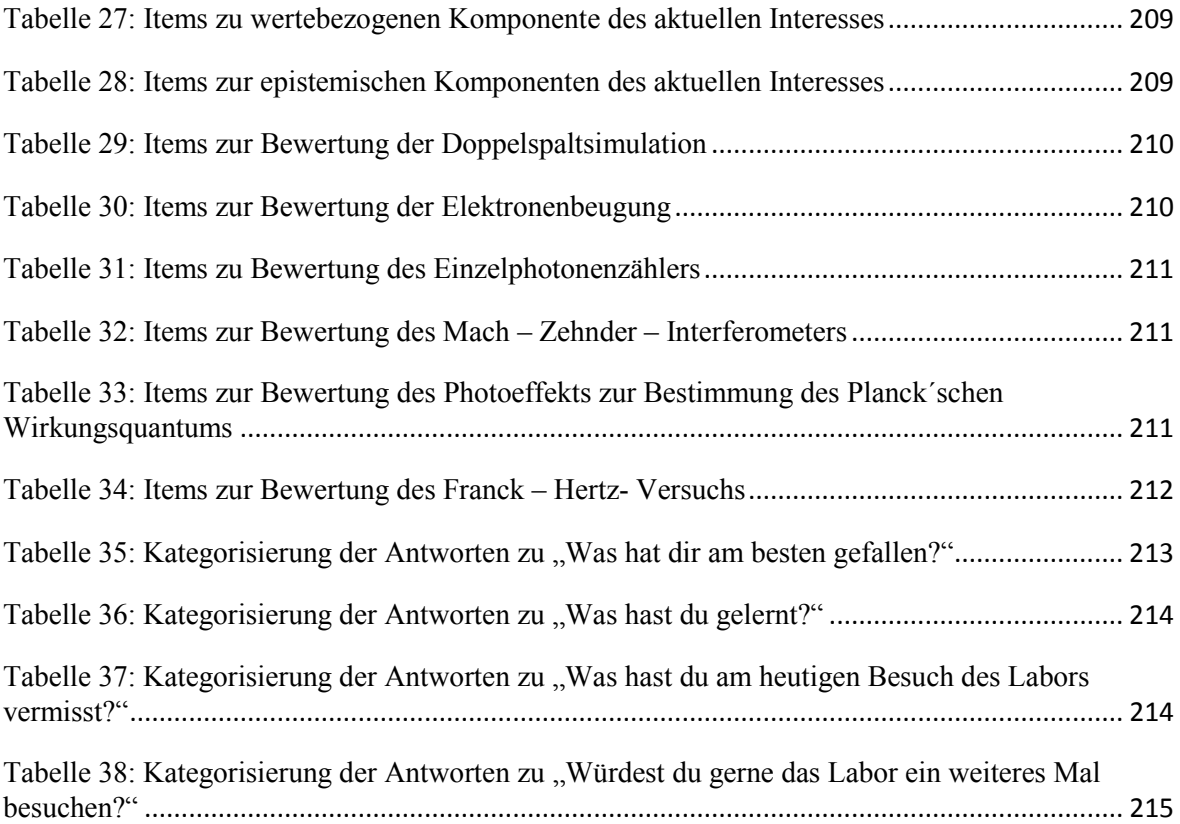

## <span id="page-10-0"></span>**1. Einleitung**

 $\overline{a}$ 

#### "*Unsere Kinder lernen keine Physik, weil der Lehrer über ihre Köpfe hinweg doziert."* [BORN]

Mit diesem Zitat beschreiben BORN UND EULER bereits 1978 treffend eines der Hauptprobleme des Physikunterrichts. Wie aktuell die Thematik geblieben ist, zeigen die anhaltenden Diskussionen über selbstgesteuertes Lernen und die Stellung des Lehrers<sup>1</sup> im Lernprozess. Auch bei den in den letzten Jahren stattfindenden großen Umbrüchen im Bildungssystem nimmt diese Problematik eine bedeutende Rolle ein.

Seitdem in Studien nachgewiesen wurde, dass durch die Schüler selbstgesteuerte Prozesse von großer Bedeutung für das Lernverhalten sind, wurden auch in Deutschland zahlreiche, diese innovative Theorie des Lernens betreffende, Neuerungen eingeführt. Zu ihnen zählt unter anderem auch die Konzipierung neuer Lernumgebungen, welche die Möglichkeit eröffnen sollen, Wissen eigenständig zu erarbeiten. Das Schülerlabor ist eine von diesen.

In welcher Weise diese Neuerungen die Beteiligten dann letztendlich beeinflussen und ob sich neben den positiven Auswirkungen nicht auch negative Folgen ergeben, kann nur durch eine Erprobung in der Realität herausgefunden werden. Bezogen auf die Schülerlabore ist diese praktische Umsetzung bereits passiert. Mittlerweile sind diese Lernumgebungen ein fester Bestandteil unseres Bildungssystems geworden.

Dennoch stellen die bereits stattgefundenen theoretischen Erarbeitungen und die anschließenden Umsetzungen der einzelnen Labore nur einen kleinen Ausschnitt der Gesamtentwicklung dar. Die durch diese neuen Lernumgebungen hervorgerufenen Veränderungen müssen eruiert und evaluiert werden. Gewonnene Erkenntnisse müssen anschließend erneut in die Praxis umgesetzt werden.

Auch in der Forschung nehmen die neuen Lernumgebungen einen immer größer werdenden Bestandteil ein. Die eigene Erfahrung zeigt, dass allein an den Universitäten die Anzahl der Studenten, die sich im Rahmen ihrer Studienarbeiten mit der Ausarbeitung und der praktischen Erprobung eines solchen Labors beschäftigen, vor allem im naturwissenschaftlichen Bereich, immens zugenommen hat. Diese von Studenten entwickelten und durchgeführten Labore sind ein Spezialfall, da sie zusätzlich zu den Lernumständen der Schüler auch die didaktischen Fähigkeiten der Lehrenden verbessern sollen. Sie werden daher als Lehr - Lern - Labore bezeichnet.

Allerdings rückt bei vielen der wissenschaftlichen Arbeiten eine anschließende, ausführliche Evaluation in den Hintergrund, da der zeitliche Rahmen oftmals nicht erlaubt, sich der Vorbereitung, Durchführung und Auswertung eines Labors gleichermaßen zu widmen. Dabei ist

 $^{\rm 1}$  Zur Vereinfachung werden Begriffe wie Schüler, Studenten, Betreuer und Lehrer in der folgenden Arbeit geschlechtsneutral verwendet.

eine gründliche Evaluation der einzelnen Labore unabdinglich. Gerade weil sie einen relativ neuen Bestandteil des Unterrichtens darstellen, müssen ständig Erkenntnisse gesammelt werden, die Rückschlüsse auf mögliche Probleme oder Chancen geben können. Nur so kann explizit überprüft werden, ob diese neue Lernumgebung die Schüler in ihren Lernprozessen auch dauerhaft fördert und wie sie verbessert werden kann.

Aus den oben aufgeführten Gründen konzentriert sich die folgende Arbeit nicht nur auf die Konzipierung und Durchführung eines Schülerlabors zum Thema Quantenphysik, sondern auch auf die Evaluation. Bei der Zusammenstellung des Labors wird in vielen Punkten auf zwei Arbeiten zurückgegriffen, die in den vergangenen Jahren an der Universität Würzburg angefertigt wurden und sich mit dem gleichen Themenschwerpunkt befassen.

Bei der Evaluation liegt der Schwerpunkt insbesondere auf der Untersuchung des aktuellen Interesses der Schüler, das einen bedeutenden Einfluss auf das Lernen darstellt. Von einer Auswertung des Lernerfolgs wurde abgesehen. Die Erfassung der Interessenkomponenten mit Hilfe eines Fragebogens war durch die Arbeit von ENGELN [ENG], in der passende Instrumente konzipiert und überprüft worden waren, möglich.

Bevor sich die Arbeit der praktischen Konzipierung und Durchführung des Labors zuwendet, soll im ersten Kapitel ein kurzer Einblick in die theoretischen Grundlagen der Arbeit gegeben werden. Es wird hierbei explizit auf das Schülerlabor als Lernumgebung, den Evaluationsbegriff und die Interessentheorie eingegangen.

In einem weiteren Kapitel werden die Zielsetzungen dieser Arbeit und des damit verbundenen Labors erläutert.

Anschließend wird der Aufbau des Schülerlabors behandelt. Zunächst werden hierbei die theoretischen Vorüberlegungen zusammengefasst und die aus ihnen gefolgerten Begründungen der Entscheidungen zu Rahmenbedingungen und Versuchsauswahl dargelegt. Anschließend wird die praktische Umsetzung vorgestellt und eine ausführliche Ausarbeitung der einzelnen Versuchsstationen gegeben.

Danach werden die Instrumente, die zur Datenerfassung benötigt werden, genauer erläutert. Neben einer Beschreibung der Fragebögen, welche die Schüler nach ihrer Durchführung ausfüllen, findet sich hier auch eine Erklärung zu den zusätzlich verwendeten Dokumentationsbögen.

Im darauf folgenden Kapitel wird die praktische Durchführung des Schülerlabors mit drei Schulklassen zusammengefasst. Der Schwerpunkt wird vor allem auf sich ergebende Probleme und eine allgemeine Einschätzung der Labortage gelegt.

Der Bereich der Evaluation umfasst, neben dem Aufstellen der Hypothesen und der damit verbundenen Auswertung der Daten, weiterführende Fragestellungen, in denen allgemeine Aspekte des Labors und der Unterrichtsmerkmale erfasst werden. Ergänzt wird dieses Kapitel durch eine Anleitung zu den verwendeten statistischen Methoden.

Am Ende der Arbeit fasst ein letztes Kapitel die wichtigsten Aspekte der Arbeit zusammen und gibt Auskunft über mögliche Verbesserungen des Labors.

## <span id="page-13-0"></span>**2. Theoretische Grundlagen**

Der folgende Exkurs über die theoretischen Grundlagen bildet das Fundament der Arbeit und wird daher den übrigen Kapiteln vorangestellt. Neben allgemeinen Erläuterungen zu den Rahmenbedingungen von Schülerlaboren, finden sich hier Einblicke in die Evaluationsforschung und die Interessentheorie.

#### <span id="page-13-1"></span>**2.1 Schülerlabore**

Das folgende Kapitel gibt einen kurzen Überblick über den Begriff "Schülerlabor". Es wird auf die Entstehung der Labore im deutschsprachigen Raum eingegangen und eine Definition dieser Lernumgebung gegeben. Abschließend werden die Unterschiede zum herkömmlichen Unterricht aufgezeigt.

#### <span id="page-13-2"></span>**2.1.1 Laborentstehung in Deutschland**

Die Idee eines Konzepts, bei dem den Schülern die Möglichkeit gegeben wird, eigenständig zu lernen, ist nicht neu. Gerade im naturwissenschaftlichen Bereich wurde die Bedeutung des selbstständigen Experimentierens frühzeitig erkannt. Schon 1905 kamen in den "Meraner Vorschlägen" der Unterrichtskommission der Gesellschaft Deutscher Naturforscher und Ärzte die ersten Forderungen nach der Einrichtung von Schülerübungen auf [GUT].

Wie das Eingangszitat jedoch zeigt, hat sich das Problem eines stark lehrerzentrierten Physikunterrichts über die Jahrzehnte hinweg gehalten und ist bis heute aktuell geblieben. In der Praxis wird auch gegenwärtig noch viel zu selten Gebrauch von schülerorientierten Lernformen, wie beispielsweise den Schülerübungen, gemacht [ENG]. Denn die Umsetzung dieser Konzepte, bringt praktische Probleme mit sich. So benötigen Schülerexperimente beispielsweise, verglichen mit den herkömmlichen Demonstrationsexperimenten durch die Lehrkraft, einen sehr viel höheren Zeit- und Kostenaufwand, wodurch eine Einbettung in den normalen Unterrichtsalltag erschwert wird [ENG].

Um das selbstständige Lernen der Schüler dennoch, gerade im naturwissenschaftlichen Bereich, fördern zu können, entstanden in den vergangenen Jahren zahlreiche außerschulische Lernumgebungen. Die Laborinitiativen, die den Lernenden ein eigenständiges Experimentieren ermöglichen sollen, nehmen dabei einen herausragenden Teil ein [ENG].

#### <span id="page-13-3"></span>**2.1.2 Definition**

Als Schülerlabor wird ein außerschulischer Lernort verstanden, an dem den Schülern die Möglichkeit gegeben wird, eigenständig physikalische Experimente durchzuführen und sich mit wissenschaftlichen Problemstellungen auseinanderzusetzen [ENG]. Die meist

naturwissenschaftlichen Versuche werden dabei in Laboren durchgeführt, die eigens zu diesem Zweck konzipiert wurden und sich an Universitäten, in Forschungseinrichtungen oder in Unternehmen befinden können. Ihre Leitung erfolgt durch diplomierte Naturwissenschaftler und Gymnasiallehrer [ENG]. Die Betreuung der Schüler übernehmen Studenten oder technisches Hilfspersonal.

Als Ziele der Labore können neben dem Bestreben, den Schülern einen authentischen Zugang zu Naturwissenschaften und Technik zu vermitteln, auch die Vergrößerung des Interesses der Lernenden an diesen Bereichen, die Gewinnung von geeignetem Nachwuchs, die Förderung des Dialogs zwischen Wissenschaft und Gesellschaft und die Verbesserung der Bildung [ENG] genannt werden.

Insgesamt lässt sich feststellen, dass dieses neue Angebot des außerschulischen Lernens sowohl von Schülern als auch von Lehrern bereitwillig angenommen wird, wie die beständig hohe Nachfrage und die damit verbundene steigende Anzahl an Schülerlaboren zeigt [ENG].

Da die Auswirkungen dieser neuen Lernumgebungen auf kognitive und nichtkognitive Fähigkeiten der Schüler jedoch bisher kaum untersucht wurden, kommt der Evaluation der einzelnen Labore eine bedeutende Rolle zu.

#### <span id="page-14-0"></span>**2.1.3 Informelles Lernen unter vorgegebenen Umständen**

Eine der Hauptaufgaben der Labore stellt die Vermittlung von Wissen dar. In diesem Ziel unterscheiden sie sich daher in keiner Weise von herkömmlichem Unterricht. Warum diese neuen Lernumgebungen dennoch von den Schülern scheinbar begeisterter angenommen werden, liegt an den Unterschieden in den Methoden des Lernens.

So überwiegt in der Schule in weiten Teilen das formelle Lernen, welches nach WELLINGTON als vorgeschrieben, strukturiert, bewertet, geschlossen, lehrergesteuert, lehrerzentriert, klassenraumbasiert, im Schulkontext verankert, curriculumbasiert, geplant, vom Lehrer vorgegeben, in Einzelarbeit durchgeführt und mit wenigen unbeabsichtigten Ergebnissen beschrieben wird [WEL]. –Bei der Durchführung der Schülerlabore begegnen den Lernenden jedoch vielerorts auch Teile informellen Lernens.

In einem Labor wird der Wissenserwerb nicht fremdbewertet und findet außerhalb des Klassenund Schulraums statt. Anstatt des Lehrers rückt der Lernende in den Mittelpunkt. Die Durchführung besteht meist aus Gruppenarbeit. Diese Merkmale fasst WELLINGTON unter dem Begriff des "informellen Lernens" zusammen [WEL]. Der Vorteil von diesem ist, dass es zu großen Teilen selbstgesteuert stattfindet und somit die Motivation und Lernbereitschaft der Betroffenen fördern kann [IQ1].

Durch die vorgegebene Umgebung und die bereits vorhandenen Versuchsaufbauten ist bei einer Labordurchführung dennoch eine Struktur im Lernen vorhanden, was den Unterschied zum alltäglichen Wissenserwerb darstellt. Es entsteht hier also eine Mischform aus beiden Lernformen, die große Vorteile mit sich bringen kann.

Physikalische Problemstellungen, die in der Schule meist nur durch Lehrerexperimente vorgestellt werden, können hier von den Schülern eigenhändig bearbeitet werden, wodurch sich diese aktiv mit den Themen auseinandersetzen. Durch die Arbeit in Kleingruppen werden Diskussionen angeregt und gegenseitige Hilfestellungen und Erklärungen bei Problemen ermöglicht, was das Verständnis der Sachverhalte vertieft. Die neue Umgebung, in der die Versuche durchgeführt werden, weckt die Aufmerksamkeit der Durchführenden. Die Schüler lernen, dass auch unterschiedliche Lösungswege zum Ziel führen und es im Normalfall nicht nur eine richtige Lösung gibt. Darüber hinaus werden durch die Gruppenarbeit soziale und motorische Fähigkeiten geschult. "Learning by doing" steht hier im Vordergrund, allerdings unter vorgegeben Bedingungen.

#### <span id="page-15-0"></span>**2.2 Evaluation**

Ein weiterer Teil der theoretischen Einführung wird sich mit dem Begriff der Evaluation auseinandersetzen. Dabei wird zunächst eine kurze Definition des Begriffs gegeben und die Notwendigkeit der Evaluation von Schülerlaboren erläutert. Abschließend werden die Werke, die der Evaluation dieser Arbeit als Grundlage dienen, kurz vorgestellt.

#### <span id="page-15-1"></span>**2.2.1 Begriffsklärung**

MERTENS definiert Evaluation als ..the systematic investigation of merit or worth of an object (program) for the purpose of reducing uncertainty in decision making" [MER]. Nach KUPER wird Evaluation als "Lernen aus Erfahrungen, um für zukünftige Entscheidungen praktisch verwertbare Informationen und normativ tragfähige Urteilskriterien zu erhalten" [KUP] verstanden. Zusammenfassend bedeutet Evaluation, bereits gemachte Erfahrungen oder erreichte Leistungen zu bewerten, um mit den Ergebnissen zukünftige Entscheidungsfindungen erleichtern zu können.

Im Bildungssystem ist Evaluation mittlerweile allgegenwärtig. Neben der Untersuchung von Instituten, Curricula und Lehrmaterialien werden auch Unterrichtsstunden und Projekte sowie der gesamte Schulbetrieb in allen Ebenen evaluiert, um bestmöglichste Resultate im Bereich des schulischen Lernens erzielen zu können [KUP].

Deshalb darf gerade bei neuen Lernumgebungen und -methoden nicht auf eine Evaluation verzichtet werden. Dies betrifft auch Lehr - Lern - Labore, die mittlerweile einen großen Anteil des außerschulischen Lernens ausmachen. Es muss geprüft werden, ob die Anforderungen, welche an ein Labor gestellt werden, auch erfüllt werden. Ziel ist anhand der Resultate entscheiden zu können, in welchen Bereichen Verbesserungen möglich sind und wie diese aussehen können. Denn nur durch eine stetige Überprüfung und den daraus folgenden Änderungen kann gewährleistet werden, dass diese Lernorte eine möglichst effektive Ergänzung zum herkömmlichen Unterricht darstellen.

#### <span id="page-16-0"></span>**2.2.2 Literaturgrundlage**

Da sich die Lehr - Lern - Labore erst in den vergangenen Jahren im deutschen Schulsystem etablierten und daher eine relative neue Art des außerschulischen Lernens darstellen, gibt es nur eine begrenzte Anzahl an Literatur, die sich mit einer Evaluation dieser befasst. Im naturwissenschaftlichen Bereich sind vor allem die Arbeiten von Katrin ENGELN [ENG], Alexander BRANDT [BRA], Pascal GUDERIAN [GUD] und Martin HOPF [HOP] zu nennen. Da sie in dieser Zulassungsarbeit als Literaturgrundlage dienen, werden sie im Folgenden kurz umrissen.

ENGELN beschäftigt sich in ihrer Arbeit mit der Evaluation von fünf Schülerlaboren, welche Experimente aus den naturwissenschaftlichen Bereichen Physik und Chemie enthalten. Sie setzt ihren Evaluationsschwerpunkt auf das Interesse, welches durch die Labore bei Jugendlichen geweckt und nachhaltig gefördert werden kann [ENG]. Bei der Datenerfassung verzichtet sie auf einen zusätzlichen Test zur Erhebung der Persönlichkeitsvariablen vor der Durchführung und erfasst diese Merkmale zusammen mit den Interessenskomponenten in einem ersten Fragebogen unmittelbar nach Besuch des Labors. Zwölf Wochen danach wird eine zweite Befragung durchgeführt. Engeln kommt nach Auswertung der Resultate zu dem Schluss, dass "die Labors die in sie gesetzten Erwartungen erfüllen und das Potential haben, Interesse an den Naturwissenschaften und der Technik zu wecken" [ENG]. Die von ihr entwickelten Fragebögen werden in dieser Arbeit verwendet.

BRANDT untersucht neben den Auswirkungen des "teutolabs", einem Mitmach- und Experimentierlabor der Universität Bielefeld [IQ2], auf fachliches Selbstkonzept ebenfalls die Veränderung von Interesse und Motivation der Schüler. Er vergleicht hierzu Daten, welche er mit Hilfe von Fragebögen vor und nach der Durchführung gewonnen hat. Die festgestellten Effekte gliedert er in direkte, eine Woche nach der Durchführung erhobene, und langfristige, vier Monate nach der Durchführung erhobene, Auswirkungen. Als Resultat erhält er unter anderem das Ergebnis, dass durch das "teutolab" die Freude am Chemieunterricht zwar nicht gesteigert werden kann, die intrinsische Motivation der Teilnehmer jedoch zunimmt [BRA].

GUDERIAN wählt eine Kombination aus Pre-/Posttests und Messwiederholung [GUD]. Die Klassen besuchten in einem Abstand von fünf bis sechs Wochen dreimal das Schülerlabor und bearbeiteten dabei verschiedene Teilmodule. Neben insgesamt sechsmaliger Untersuchung des jeweils aktuellen Interesses, erforschte auch er die Veränderung von individuellem Interesse zu Beginn und nach Abschluss des "treatments" [GUD]. Das von ihm verwendete Design unterscheidet sich von den anderen Autoren darin, dass es die Auswirkungen einer mehrmaligen und nicht nur einer einmaligen Durchführung eines Labors mit denselben Probanden beschreibt.

Im Gegensatz zu den bereits genannten Autoren legt HOPF seinen Schwerpunkt vor allem auf die Wissensevaluation. Interessens- und Motivationsforschung nehmen hier nur einen sehr geringeren Anteil ein. Wie bei BRANDT werden die Ergebnisse anhand einer Kontrollgruppe untersucht und zeitverschobene Nachtest prüfen neben den kurzfristigen auch die langfristigen Erfolge. HOPF stellt fest, dass weder im kognitiven noch im nichtkognitiven Bereich signifikante Unterschiede zwischen den Durchführenden und der Kontrollgruppe auftraten [HOPF]. Als möglichen Grund für dieses Ergebnis nennt er die Tatsache, dass Effekte, die durch geplante Interventionen im Unterricht zu erzielen sind, im Allgemeinen ziemlich gering ausfallen, da vielfältige Faktoren auf die Einstellungen der Lernenden Einfluss nehmen [HOPF]. Außerdem sind die verwendeten Instrumente des "treatments" nur dazu ausgelegt, den Wissenserwerb zu erfassen und können daher Veränderungen in anderen Bereichen, wie beispielsweise in der Problemlösekompetenz oder den experimentellen Fähigkeiten, nicht abbilden [HOPF].

In den oben angesprochenen Arbeiten wird, mit Ausnahme der HOPF´SCHEN Arbeit der Schwerpunkt auf die Evaluation von Interesse und Motivation gelegt. Ursächlich dafür ist, dass damit Untersuchungsinstrumente entwickelt werden konnten, die unabhängig von der speziellen Gestaltungen einzelner Labore sind [ENG]. Auch ist das Interesse und die damit verbundene Motivation von großer Bedeutung für das Lernen [ENG].

Die vorliegende Arbeit zieht die Interessensevaluation ebenfalls der Wissensevaluation vor. Bezogen auf das Design lehnt sie sich in weiten Teilen an die Arbeit von ENGELN an, da die Durchführungsmethodik als passend erscheint.

#### <span id="page-17-0"></span>**2.3 Interesse**

Der Abschnitt über die Interessentheorie soll, neben einer Definition des Begriffs "Interesse", die Entscheidung begründen, sich bei der Evaluation des Schülerlabors auf die verschiedenen Interessenkomponenten zu konzentrieren. Es wird hierbei unter anderem auch auf die Auswirkungen von Interesse auf selbstregulierte Lernprozesse und den damit verbundenen Wissenserwerb eingegangen. Anschließend wird die Möglichkeit einer Förderung der Interessenkomponenten durch Schülerlabore erörtert.

#### <span id="page-18-0"></span>**2.3.1 Definition**

Im Bildungskontext versteht man Interesse als eine Motivart, die neben intrinsischer und extrinsischer Motivation, Erwartungen, Werten, Zielen und einigen anderen Konstrukten einen großen Teil der Lernmotivation ausmacht [SPI].

Allgemein wird Interesse als eine spezielle Person – Gegenstand – Beziehung definiert, wobei die Auseinandersetzung mit den Gegenständen des Interesses positive Gefühle bei der Person hervorruft. Gleichzeitig wird ihnen eine herausragende Stellung eingeräumt [ENG].

Durch emotionale Zustände während der Interessenhandlung, auf der einen und einer hohen subjektiven Wertschätzung für das Objekt auf der anderen Seite, können die Differenzen zwischen dem Wollen und dem Müssen einer Person in speziellen, von Interesse gesteuerten, Situationen aufgehoben werden, was zu selbstbestimmten Handlungen führen kann [ENG].

Selbstreguliertes Handeln wird nach PINTRICH als ein "aktiver, konstruktiver Prozess" definiert, "bei dem der Lernende sich Ziele für sein Lernen selbst setzt und zudem seine Kognitionen, seine Motivation und sein Verhalten in Abhängigkeit von diesen Zielen und den gegebenen äußeren Umständen beobachtet, reguliert und kontrolliert" [PIN].

Ein Lehr – Lern – Labor, welches das Interesse von Schülern an der Physik fördert, kann die Durchführenden somit beim Einsatz von selbstgesteuerten Lernprozessen unterstützen, wenn neben der motivationalen Komponente auch die notwendigen kognitiven und metakognitiven Voraussetzungen gegeben sind [BOE]. Zusätzlich zum Interesse, fördert auch das in Kapitel 2.1.3 angesprochene Vorhandensein informellen Lernens in einem Labor diese selbstregulierten Prozesse. Ein hohes Maß an Selbstreguliertheit kann wiederum positive Auswirkungen auf die Leistungen mit sich ziehen [OTT].

Bezogen auf die Dauerhaftigkeit der angesprochenen Beziehung zwischen Person und Gegenstand, wird zwischen individuellem und situationalem Interesse unterschieden. Individuelles Interesse gibt eine dauerhafte Relation wieder, die sich durch ihre hohe Stabilität auszeichnet, wohingegen situationales Interesse durch aktuelle, spezifische Bedingungen in der Umgebung ausgelöst wird. Durch die Aufrechterhaltung situationalem Interesses kann es zu einer Überführung in individuelles Interesse kommen[KRA].

Zusätzlich zu den angesprochenen Auswirkungen des selbstgesteuerten Lernens auf schulische Erfolge können auch direkte Effekte dieser beiden Interessensarten auf kognitive Aktivitäten und den damit verbundenen Lernerfolg nachgewiesen werden [SCH].

#### <span id="page-19-0"></span>**2.3.2 Förderung der Interessenskomponenten in Schülerlaboren**

Individuelles Interesse an Themen, welche in der Schule behandelt werden, kann im Normalfall nicht vorausgesetzt werden. Daher soll Unterricht vor allem aktuelles Interesse fördern und dadurch die Grundlagen zu einer Überführung von diesem in individuelles Interesse schaffen [GUD]. Individuelles Interesse kann nach ENGELN in eine emotionale, wertbezogene und epistemische Komponente aufgegliedert werden [ENG].

Auch Lehr – Lern – Labore sollen eine positive Änderung dieser drei Komponenten des aktuellen Interesses ermöglichen. Die Durchführung soll als positiv wahrgenommen werden, das Thema an persönlicher Bedeutung gewinnen und die Grundlage für eine weiterführende Auseinandersetzung mit dem Themenkomplex gelegt werden [ENG].

Dient das Labor dabei als Einstieg in ein Themengebiet, kann es aktuelles Interesse gestalten und damit die Voraussetzungen für eine spätere Umwandlung in individuelles Interesse schaffen. Steht der Laborbesuch hingegen in der Mitte oder am Ende eines Themengebiets, so kann er diese Umwandlung in Teilen selbst unterstützen.

Da das aktuelle Interesse sowohl von Persönlichkeitsmerkmalen der Schüler als auch von Eigenschaften der Lernumgebung beeinflusst wird, müssen diese unabhängige Variablen bei einer Interessensanalyse berücksichtigt werden[ENG].

## <span id="page-20-0"></span>**3. Zielsetzungen**

Die grundsätzliche Aufgabe eines Schülerlabors lässt sich passend mit PESTALOZZIS Ausspruch "Lernen mit Kopf, Herz und Hand" [IQ3] beschreiben. Die Schüler sollen während einer Labordurchführung ihre kognitiven Fähigkeiten benutzen und weiterentwickeln, die Arbeit am Labor soll ihnen Spaß machen und ihr Interesse wecken und gleichzeitig sollen ihre experimentellen Fähigkeiten verbessert werden. Diese Ziele wurden auch für das in dieser Arbeit konzipierte Lehr – Lern – Labor gesetzt. Zusätzlich sollen die Schüler durch die Experimente neue Phänomene kennenlernen und ihre Kompetenz im Gebrauch wissenschaftlicher Methoden verbessern können. Die Arbeit in Kleingruppen soll soziale Kompetenzen fördern. Auch soll das Labor helfen, einen authentischen Zugang zu den Naturwissenschaften zu eröffnen und damit geeigneten Nachwuchs zu gewinnen [ENG].

Bezogen auf das Themengebiet des Lehr - Lern - Labors wird ein möglichst anschaulicher, eigenständiger und handlungsorientierter Einstieg in die Quantenphysik angestrebt. Die Thematik ist eine der Schwierigsten, die den Schülern in ihrer Schullaufbahn begegnet. Gleichzeitig ist sie in vielen Bereichen nicht mehr mit der bereits bekannten Physik vereinbar. Je selbstständiger sich die Schüler daher in die grundlegenden Eigenschaften der Quantenphysik einarbeiten, desto tiefer werden sie anschließend mit der Thematik vertraut sein und desto intensiver wird folglich auch die damit verbundene kognitive Verarbeitung sein.

Um ein in diesem Sinn möglichst effektives Labor zu konzipieren, wurden, neben die Analyse des bayerischen Gymnasiallehrplans und der Bildungsstandards, allgemeine Überlegungen zu Schülerexperimenten sowie die Untersuchung der beiden thematisch passenden, bereits an der Universität Würzburg durchgeführten, Labore gestellt. Dadurch flossen im Entstehungsprozess nicht nur fachliche und didaktische Betrachtungen mit ein, sondern auch spezielle Ergebnisse und Anmerkungen, die sich durch die Auswertung der Labore ergaben.

Bei beiden vorangegangenen Laboren wurde von einer umfangreichen Evaluation abgesehen. Ein wichtiges Ziel dieser Arbeit wird sein diese nachzuholen. Denn es kann davon ausgegangen werden, dass die Veränderungen am Labor umso effektiver sind, umso genauer die Ergebnisse, die sich durch Schülerumfragen ergeben, ausgewertet werden. In diesem Zusammenhang wird auch eine Zusammenfassung der wichtigsten Schritte zur Datenaufbereitung mit Microsoft Excel und dem Statistikproramm SPSS gegeben. Sie soll eine zukünftige Einarbeitung in die Programme beschleunigen und somit eine an zukünftige Labore anschließende, ausführliche Datenaufbereitung fördern.

Das Lehr - Lern - Labor wird im Rahmen eines physikalischen Lehramtsstudiums konzipiert, durchgeführt und ausgewertet. Sowohl die Leitung als auch die Betreuung werden von Studierenden übernommen. Ein Schwerpunkt der Zielsetzungen soll sich demnach auch mit dem Lehren der beteiligten Studenten beschäftigen. Neben den deklarativen Kompetenzen des Autors, die durch die Zusammenstellung der Versuchsstationen und der Festlegung von Rahmenbedingungen verbessert werden sollen, tragen die Labordurchführungen bei allen Betreuenden zur Schulung der prozeduralen Fähigkeiten bei [ELS]. Sie lernen wichtige Elemente des modernen Unterrichts kennen, indem sie selbstständig experimentierende Schüler betreuen und dabei eine mentorartige Rolle einnehmen [IQ4].

## <span id="page-22-0"></span>**4. Konzipierung des Labors**

Das folgende Kapitel stellt den Entstehungsprozess des Lehr - Lern - Labors genauer dar. Es werden die theoretischen Vorüberlegungen aufgeführt und die auf ihnen aufbauenden Entschlüsse zur eigenen Umsetzung erläutert. Abschließend findet sich eine ausführliche Ausarbeitung der einzelnen Versuchsstationen.

## <span id="page-22-1"></span>**4.1 Theoretische Vorüberlegungen**

In den theoretischen Vorüberlegungen zur Laborkonzipierung werden zunächst die beiden bereits an der Universität Würzburg durchgeführten Labore zum Thema "Quantenphysik" zusammengefasst, wobei besonders auf die in einigen Teilen bereits stattgefundenen qualitativen Auswertungen eingegangen wird. Anschließend folgen eine Lehrplananalyse, eine Betrachtung der Bildungsstandards für den mittleren Bildungsabschluss und allgemeine Überlegungen zu Schülerexperimenten.

#### <span id="page-22-2"></span>**4.1.1 Analyse der bereits durchgeführten Schülerlabore**

Neben der Zulassungsarbeit von Christoph LEMBACH aus dem Jahre 2011 beschäftigt sich auch die 2012 von Stefan SAFTENBERGER verfasste Diplomarbeit mit der Umsetzung eines Lehr - Lern - Labors im Bereich der Quantenphysik. Der Schwerpunkt liegt bei beiden Autoren auf der Konzipierung und praktischen Durchführung. Die Evaluation der Ergebnisse stellt nur einen Randfaktor dar. Die folgende Analyse arbeitet die Unterschiede zwischen den beiden Arbeiten heraus und fasst die vorhandenen Teilauswertungen zusammen<sup>2</sup>.

#### SAFTENBERGER [SAF]

 $\overline{\phantom{a}}$ 

Die Arbeit von SAFTENBERGER stellt die charakteristischen und qualitativen Aussagen der Physik einzelner Quantenobjekte in den Vordergrund. Das von ihm konzipierte Labor eignet sich sowohl für eine zehnte Klasse, die das Themengebiet bereits behandelt hat, als auch für eine elfte oder zwölfte Klasse zur Wiederholung der in der Sekundarstufe I besprochenen Grundlagen.

Das Lehr - Lern - Labor besteht aus den vier Versuchsstationen "Präparation dynamischer Eigenschaften", "Quantenphysik am "Mach - Zehnder - Interferometer" und Quantenradierer", "Einzelphotonenzähler" und "Der Photoeffekt".

<sup>&</sup>lt;sup>2</sup> Die angesprochenen Werke werden hier lediglich zusammengefasst. Auf eine wiederholte Quellenangabe in Form von Zitaten wird daher verzichtet.

Die Laborgestaltung sieht an den jeweiligen Stationen, neben der eigentlichen Durchführung, eine kurze Einführungsphase, in der, durch einen Betreuer grundlegende Begriffe aufgefrischt werden, sowie eine Nachbesprechung der Inhalte vor. In der Durchführungsphase beschäftigen sich die Schüler mit mehreren Versuchsteilen, in denen Unterrichtsinhalte der zehnten Jahrgangsstufe aufbereitet sind. Um zeitliche Unterschiede in den Bearbeitungsdauern zu kompensieren, stehen weiterführende Aufgabenteile zur Verfügung. Insgesamt wird eine Durchführungszeit von 45-60 Minuten pro Station angesetzt.

Die Anleitungen zu den Stationen bestehen in weiten Teilen aus Skizzen, welche die benötigten Informationen zu den verschiedenen Versuchen bereitstellen. Auf ausführliche Anleitungen wird verzichtet, um den Schülern beim Experimentieren in größtem Maße Freiräume zu gewähren. Anschließend an die praktische Bearbeitung beantworten die Schüler anhand offener Gruppendiskussionen kurze Fragestellungen zu den Experimenten.

Der Betreuer nimmt während der Durchführung eine mentorartige Rolle ein. Er stellt in der Vorbereitungsphase die wichtigsten Aspekte des Versuchs vor, lässt die Schüler die praktische Bearbeitung aber eigenständig ausführen. In der Nachbesprechung gibt er der Gruppe Feedback und eine Zusammenfassung der wichtigsten erlernten Inhalte.

Das Labor wurde für bis zu zwölf Schüler konzipiert. Durchgeführt wurde es mit einer Schülergruppe, die sich aus drei Elftklässlern und einem Zehntklässler zusammensetzte. Diese Gruppe nahm im Rahmen eines freiwilligen Schülerprogramms der Universität Würzburg an einem physikalischen Experimentierkurs teil und führte die Stationen an vier verschiedenen Tagen durch. Wird das Labor an einem Tag vollständig bearbeitet, sollten zwischen den einzelnen Stationen 15 minütige Pausen einberechnet werden. Insgesamt entspricht die Durchführungszeit dann der Länge eines Schultags.

In den Kapiteln 9.1 bis 9.4 seiner Diplomarbeit beschreibt SAFTENBERGER die einzelnen Durchführungen. Unter 9.5 zieht er abschließend ein, alle Stationen umfassendes, Fazit. Im Folgenden wird kurz auf sich ergebende Schwierigkeiten bei der Laborbearbeitung durch die Schüler eingegangen.

SAFTENBERGER musste feststellen, dass sich die quantenphysikalischen Grundlagen der Schüler auf das Vorwissen zum Photoeffekt beschränkten. Bevor die Stationen durchgeführt werden konnten, musste daher mehr Zeit für die Einführung relevanter Inhalte aufgewendet werden, als zuvor angenommen. Diese einleitenden Zusammenfassungen erläuterten zwar die für eine Durchführung des Labors notwendigen Grundlagen, allerdings erschwerten die Wissensdefizite anschließend die Bearbeitung. Tiefergehende Fragen konnten als Folge dessen nur teilweise oder gar nicht ohne Hilfe des Betreuers beantwortet werden. Das eigentliche Experimentieren wurde an den einzelnen Stationen jedoch kaum beeinflusst.

Das Problem fehlenden Vorwissens schlug sich vor allem in den Versuchen "Präparation dynamischer Eigenschaften" und "Quantenphysik am "Mach - Zehnder - Interferometer" und Quantenradierer" nieder. Die Station "Einzelphotonenzähler" ist auch ohne Vorwissen gut zu bewältigen und der Photoeffekt war bereits bekannt. Die benötigten Versuchsaufbauten konnten zum Großteil eigenständig von den Schülern aufgebaut werden. Nur bei der Montage des Interferometers entstanden durch unsaubere Justierung der Bauteile Schwierigkeiten beim Auffinden eines Interferenzmusters.

Insgesamt beurteilten die Schüler die Experimente in einem abschließenden Gespräch als professionell und hochwertig. Die Versuchsmodule unterstützten in ihrer Gestaltung zusammen mit den relativ offen gehaltenen Arbeitsblättern das selbstständige Arbeiten der Durchführenden.

SAFTENBERGER kommt nach der Durchführung zu dem Ergebnis, dass sein Lehr - Lern - Labor auch dann durchführbar ist, wenn die Schüler keinerlei Vorwissen zu den einzelnen Bereichen besitzen. Eine Beurteilung des Lernerfolgs durch das Labor ist auf Grund fehlender Evaluation nicht möglich. Auch wurde auf eine quantitative Untersuchung der Schülermeinungen zum Labor verzichtet.

Zusätzlich zu den bereits vorgestellten Versuchen wurde eine Station zur Atomspektroskopie konzipiert und durchgeführt.

#### LEMBACH [LEM]

LEMBACHS Labor soll den Durchführenden einen Einblick in grundlegende und weiterführende Themen der Quantenphysik geben. Die Schüler sollen die physikalischen Phänomene selbstständig und qualitativ entdecken und somit die anzunehmende Angst vor dem schwierigen Thema verlieren. Mit dem Labor sollen vor allem zehnte Jahrgangsstufen angesprochen werden, welche die Thematik bereits im Schulunterricht bearbeitet haben. Außerdem kann das Labor auch für höhere Klassenstufen genutzt werden.

Thematisch unterteilt es sich in die sieben Stationen ..Zukunftsmusik", ..Paulfalle", ..Franck - Hertz - Versuch", "Elektronenbeugungsröhre vs. Doppelspalt", "Mach - Zehnder - Interferometer und Quantenradierer", "Photoeffekt und h-Bestimmung" und "Rastertunnelmikroskop".

Auch bei dieser Laborkonzeption sind die Wiederholung von bereits vorhandenem Wissen und die Einarbeitung in das Themengebiet vor der eigentlichen Versuchsdurchführung von großer Bedeutung. Allerdings finden sie sich nicht, wie bei Saftenberger, direkt an den einzelnen Stationen sondern an einer Einführungsstation statt. In ihr werden direkt nach dem einleitenden Vortrag, in dem alle organisatorischen Gegebenheiten besprochen werden, von allen Schülern gleichzeitig die für das Labor notwendigen Grundlagen erarbeitet. Im Anschluss an diese 50-minütige Einführungsphase werden die weiteren Stationen in Gruppenarbeit durchlaufen. Für jede dieser Rundlaufstationen ist eine Zeitspanne von ungefähr 45 Minuten angesetzt. Im Gegensatz zu SAFTENBERGER, der nach dem "Alle machen alles"- Prinzip vorgeht, setzen sich die Schüler bei LEMBACH jeweils mit nur vier der sieben verschiedenen Stationen auseinander.

Ebenso wie SAFTENBERGER achtete auch LEMBACH bei seiner Konzipierung auf eine möglichst offene Gestaltung der Versuchsdurchführungen. Das Arbeitsheft, das die Schüler hier erhalten, ist jedoch wesentlich umfangreicher. Neben den eigentlichen Versuchsanleitungen findet sich zusätzlich jeweils ein kurzer, explizit auf das Thema des Experiments zugeschnittener, einleitender Theorieteil. Die Skizzen zu den Versuchsaufbauten ersetzen in diesem Fall keine Anleitungen, sondern sollen den vorhandenen Text ergänzen. Auch hier finden sich neben den, die Experimente betreffenden, Problemstellungen, abschließende Fragen, welche die Verknüpfung von Theorie und Versuchsergebnissen unterstützen sollen.

Der Betreuer nimmt bei dieser Art der Konzeption eine passive Rolle ein. Ihm fällt weder die Aufgabe einer kurzen Theorieerläuterung in der Einführungsphase zu, noch ist eine abschließende Diskussion zwischen ihm und den Durchführenden vorgesehen. Er greift in das Geschehen an der Station nur dann ein, wenn Missverständnisse auftreten oder die Schüler schwerwiegende Fehler in den Aufbauten nicht selbstständig beheben können.

Bei einer Durchführung kann das Labor von bis zu 30 Schülern gleichzeitig bearbeitet werden. Die Kleingruppen, die gemeinsam einen Bereich bearbeiten, bestehen aus nicht mehr als fünf Schülern, wodurch verhindert werden soll, dass sich einzelne Schüler nicht in das Experimentieren einbringen. Das Labor wurde im Rahmen der Zulassungsarbeit von LEMBACH mit einer zehnten, elften, zwölften und dreizehnten Klasse eines bayerischen Gymnasiums durchgeführt.

Im Gegensatz zu SAFTENBERGERS Arbeit fand bei dieser eine Teilauswertung des Labors statt. LEMBACH verwendete hierbei Fragbögen, welche die Schüler direkt nach der Durchführung ausfüllen. Den Großteil der Items übernahm er von ENGELN. Zusätzlich fügte er Fragen hinzu, die eine Beurteilung der einzelnen Stationen ermöglichen sollen. In Kapitel Fünf seiner Arbeit werden die erhobenen Daten qualitativ ausgewertet und die sich ergebenden Tendenzen gedeutet.

Insgesamt ist eine stark positive Resonanz auf das Labor durch die Durchführenden erkennbar. Bei einer allgemeinen Benotung erhielt das Labor auf einer Skala von 1 bis 6, wobei 1 die bestmögliche Wertung ist, eine Durchschnittsnote von 2,01. Beim Vergleich der einzelnen Stationen fällt auf, dass sich die Stationen "Rastertunnelmikroskop", "Paulfalle" und "Photoeffekt" einer besonderen Beliebtheit erfreuten, wohingegen die Stationen "Zukunftsmusik" und "Franck -

Hertz - Versuch" von den Schülern am schlechtesten bewertet wurden. Eine genauere Analyse ergibt darüber hinaus, dass diese Einzelbewertungen scheinbar eng mit der Betreuung an den Stationen zusammenhängen. Die begleitenden Lehrer äußerten sich durchweg positiv über die Durchführungen. Auch in einem Seminar für Lehrkräfte, in dem das Labor zusätzlich vorgestellt wurde, war dem Autor zufolge eine positive Wertung zu erkennen. Den Schülern schien der Durchführungstag im Allgemeinen großen Spaß gemacht zu haben. Als einzigen Kritikpunkt nannten sie das nicht vollständige Durchlaufen aller Versuchsstationen.

In einer abschließenden Zusammenfassung geht LEMBACH auf mögliche Verbesserungsvorschläge ein. Allgemein sei es von Vorteil, die Durchführungszeit auf zwei Tagen zu erweitern, damit die Schüler jede Station durchlaufen können. Bezogen auf die einzelnen Stationen wären Verbesserungen in den Aufbauten zum "Rastertunnelmikroskop" und "Quantenradierer" nötig, da sich diese Versuchsteile während der Durchführungen als stark störanfällig erwiesen.

#### <span id="page-26-0"></span>**4.1.2 Lehrplananalyse**

Ein Lehr - Lern - Labor dient dazu bei den Schülern Interesse an der Physik zu wecken. Sie sollen Spaß beim Experimentieren empfinden, aber auch neue Erkenntnisse von diesem Tag außerschulischen Lernens mitnehmen. Damit ein optimaler Wissenserwerb ermöglicht wird, müssen die Inhalte des Labors mit Vorwissen verknüpft und Verbindungen zu zukünftigen Unterrichtsstunden, in denen das Wissen vertieft wird, hergestellt werden. Deshalb genügt es in einer Lehrplananalyse nicht, nur die Jahrgangsstufe, für die das Labor konzipiert wurde, zu betrachten. In die Überlegungen zur Versuchsauswahl sollen vielmehr die Lehrpläne aller Jahrgangsstufen, in denen das Thema explizit behandelt wird, miteinbezogen werden.

Das folgende Kapitel ist lediglich eine Zusammenfassung von Teilen des bayerischen Lehrplans. Daher wird auch hier von mehrmaligem Zitieren der Quellen abgesehen.

### Jahrgangsstufe 10 [IQ5]

Im Lehrplan der bayerischen Gymnasien wird die Quantenphysik in der zehnten Klassenstufe zusammen mit der Wellentheorie eingeführt. Angesetzt sind für diesen Themenkomplex ungefähr 16 Schulstunden.

Zu Beginn werden die Schüler zunächst mit den Grundzügen von Wellen und ihrer Ausbreitung vertraut gemacht. Im Anschluss können verschiedene Experimente, die sich mit der Wellen- und Teilchennatur von Licht und Masseteilchen beschäftigen, als Überleitung in die Quantenphysik genutzt werden. Im Bereich des Lichts bieten sich hierbei qualitative Versuche zur Interferenz am Doppelspalt und zum Photoeffekt an. Um den Wellen- und Teilchencharakter von Elektronen zu demonstrieren, können Experimente zur Elektronenbeugung und eine Simulation des

Doppelspaltexperiments mit Elektronen genutzt werden. Anschließend werden die beiden Untergebiete Licht und Masseteilchen zusammengeführt, um eine allgemeine Definition von Quantenobjekten zu geben. Um die Bedeutung der Quantenphysik in der modernen Technologie zu zeigen, eignet sich unter anderem der Laser als Anwendungsbeispiel.

Insgesamt sollen die verschiedenen Phänomene der Quantenphysik in der zehnten Jahrgangsstufe, vor allem qualitativ, betrachtet werden. Die Vermittlung eines neuen physikalischen Weltbildes steht hier im Vordergrund.

Zusätzlich zu diesem Pflichtteil kann im Profilbereich für das naturwissenschaftliche technologische Gymnasium ein Ausblick auf weiterführende Themen der Quantenphysik gegeben werden.

#### Jahrgangsstufe 11 [IQ6]

In der elften Jahrgangstufe wird das Themengebiet Quantenmechanik nicht behandelt.

#### Jahrgangsstufe 12 [IQ6]

Die in der zehnten Klasse erworbenen Kenntnisse sollen in der zwölften Jahrgangsstufe vertieft werden. Hierzu sind 12 Unterrichtsstunden angesetzt.

Die Schüler sollen einen tieferen Einblick in die Eigenschaften von Quantenobjekten erhalten. Im Bereich der Photonen soll mittels des Photoeffekts und seiner Deutung nach Einstein ein weitgehendes Verständnis des Teilchencharakters geschaffen werden. An diesem Punkt werden auch Energie und Impuls von Photonen eingeführt. Der Wellencharakter der Elektronen wird anhand des Zusammenhangs zwischen Impuls und Wellenlänge nach De-Broglie erarbeitet. Die qualitative Auswertung der Experimente zur Elektronenbeugung und die Doppelspalt- oder Gitterversuche dienen hier als Vertiefung Um das Verhalten einzelner Quantenobjekten abschließend genauer beschreiben zu können, werden die Wahrscheinlichkeitsaussagen bei Interferenzversuchen untersucht und die Heisenberg´sche Unschärferelation eingeführt.

Nachdem die grundlegenden Eigenschaften der Quantenphysik wiederholt und vertieft wurden, beschäftigen sich die nächsten 21 Unterrichtsstunden mit einem Atommodell der Quantenphysik. Die Schüler setzen sich hier näher mit der Beschreibung von Elektronen in einem eindimensionalen Potentialtopf und dem quantenphysikalischen Modell des Wasserstoffs auseinander. Anschließend wird ein Ausblick auf Mehrelektronensysteme gegeben. Bei den experimentellen Befunden zu den Atommodellen werden die Energieaufnahme durch Stoßanregung, der damit verbundene "Franck -Hertz - Versuch" und die Röntgenstrahlung aufgeführt. Abschließend sollen wissenschaftliche oder technische Anwendungen vorgestellt werden.

#### <span id="page-28-0"></span>**4.1.3 Bildungsstandards**

Kompetenzbereich

Zusätzlich zu den herkömmlichen Lehrplänen dienen seit dem Schuljahr 2005/2006 auch die von der Kultusministerkonferenz eingeführten Bildungsstandards als Orientierung für die Unterrichtsgestaltung der Lehrkräfte. Im Bereich der Physik wurden die Bildungsstandards bisher nur für den Mittleren Schulabschluss festgelegt. Die Schüler sollen bis zum Erreichen der zehnten Jahrgangsstufe über allgemeine naturwissenschaftliche sowie spezielle physikalische Kompetenzen verfügen. Kompetenzen sind nach WEINERT "die bei Individuen verfügbaren oder durch sie erlernbaren kognitiven Fähigkeiten und Fertigkeiten, um bestimmte Probleme zu lösen, sowie die damit verbundenen motivationalen, volitionalen und sozialen Bereitschaften und Fähigkeiten, um die Problemlösungen in variablen Situationen erfolgreich und verantwortungsvoll nutzen zu können" [WEI]. Sie werden in der Physik in die vier Bereiche "Fachwissen", "Erkenntnisgewinnung", "Kommunikation" und "Bewertung" unterteilt. Das physikalische "Fachwissen" beinhaltet hierbei das "Wissen über Phänomene, Begriffe, Bilder, Modelle und deren Gültigkeitsmodelle sowie über funktionale Zusammenhänge und Strukturen" [KMK]. Der Aspekt der "Erkenntnisgewinnung" setzt sich aus Wahrnehmen, Ordnen, Erklären, Prüfen physikalischer Phänomene und anschließendem Bilden von Modellen zusammen. Die "Kommunikation" bezieht sich auf das Erschließen von benötigtem Wissen und den angemessenen Austausch dessen. Im Bereich der "Bewertung" sollen physikalische Denkmethoden zum Verständnis und zur Bewertung von physikalisch – technischen und gesellschaftlichen Entscheidungen beitragen. Die vier Bereiche werden zusätzlich in Anforderungsbereiche unterteilt, welche die verschiedenen Schwierigkeitsgrade der einzelnen Kompetenzen darstellen (siehe Tabelle 1).

I II III III Fachwissen Wissen wiedergeben Wissen anwenden Wissen transferieren und verknüpfen Erkenntnisgewinnung Fachmethoden beschreiben Fachmethoden nutzen Fachmethoden problembezogen auswählen und anwenden Kommunikation Mit vorgegebenen Darstellungsformen arbeiten Geeignete Darstellungsformen nutzen Darstellungsformen selbstständig auswählen und nutzen Bewertung Vorgegebene Bewertungen nachvollziehen Vorgegebene Bewertungen beurteilen und kommentieren Eigene Bewertungen vornehmen

**Anforderungsbereich**

<span id="page-28-1"></span>**Tabelle 1: Anforderungsbereiche und Kompetenzbereiche** 

31

Um die Kompetenzbereiche möglichst weitreichend abdecken zu können, müssen bei der Auswahl der Experimente und deren Aufbereitung einige Aspekte beachtete werden. Bezüglich des Fachwissens werden die Aufgaben des Labors neben neuen, unbekannten Elementen, die einen Wissenszuwachs ermöglichen, in den herkömmlichen Schulstoff eingebettet. So kann bereits vorhandenes Wissen angewendet und transferiert werden. In der Erkenntnisgewinnung werden die Fachmethoden, die den Schülern theoretisch aus dem Schulunterricht bekannt sind, praktisch angewandt, wobei insbesondere der selbstständige Wissenserwerb gefördert wird. Um die Kommunikation weitreichend fördern zu können, werden die Erkenntnisse der Experimente festgehalten, wobei die Aussagen sachlich begründet und Diskussionen angeregt werden. Im Bereich der Bewertung werden die Experimente in einen technischen Zusammenhang eingeordnet.

#### <span id="page-29-0"></span>**4.1.4 Risiken bei der Erstellung von Schülerexperimenten**

Schülerexperimente können die aktive Entstehung von Wissen fördern [MIL]. Allerdings nur, wenn gewisse Voraussetzungen gegeben sind und bestimmte Fehler vermieden werden. Andernfalls können sie auch genau das Gegenteil, der an sie gestellten Forderungen, bewirken. Im Folgenden werden deshalb die wichtigsten Problematiken und Risiken kurz zusammengefasst.

Bei der Erstellung eines Schülerlabors besteht die Gefahr, dass die Anleitungen zu den einzelnen Experimenten zu ausführlich gestaltet werden. Durch jene stark detaillierten Ausführungen soll möglichst allen Schülern eine problemlose Durchführung der Versuche ermöglicht werden. Dabei können Laborstationen entstehen, bei denen die Schüler lediglich die Anweisungen befolgen, um die gewünschten Ergebnisse zu erzielen. Dies kann zu einem "Experimentieren ohne nachzudenken" [HOP] führen, bei dem meist kaum auf höhere kognitive Strategien zurückgegriffen wird.

Derartige Versuche vermitteln den Schülern zudem kein authentisches Bild der naturwissenschaftlichen Forschung, denn "...simple inquiry tasks may not only fail to help students to reason scientifically; they may also foster a nonscientific epistemology in which scientific reasoning is viewed as simple, algorithmic and focused at a surface level of observation" [CHH]. Somit verletzen diese auch das Ziel eines Lehr - Lern - Labors, einen möglichst wirklichkeitsgetreuen Zugang zu den Wissenschaften herzustellen (vgl. Kapitel 3).

Bei der Erstellung der Versuchsstationen sollte ebenfalls berücksichtigt werden, dass viele Schüler lediglich das Ziel verfolgen bei der Labordurchführung "richtige" Ergebnisses zu erzielen [HOFS].

Die Versuche sollten zudem im Kontext des schulischen Alltags stehen, denn gerade bei komplexen Themen, die an einem einzigen Tag nicht vollständig durchgeführt werden können, ist eine solche Verknüpfung unverzichtbar. Dient das Labor dabei als Einführung in einen neuen Themenbereich, sollte der weiterführende Unterricht auf den Ergebnissen der Durchführung aufbauen können. Setzt das Labor hingegen Vorwissen voraus, muss, sichergestellt werden, dass die notwendigen Kenntnisse tatsächlich vorhanden sind. Werden die Schüler nicht angemessen auf das Themengebiet vorbereitet, kann es leichter zu einer Überforderung kommen. Begründet ist dies in den parallel zu bearbeitenden Tätigkeiten während der Versuchsdurchführung. Wird bereits die Beschäftigung mit einer Komponente des Versuchs als kognitiv zu schwierig empfunden, ist eine gleichzeitige Bearbeitung von mehreren Aspekten nicht möglich [ENG].

Werden die oben genannten Probleme nicht vermieden, können folgende Reaktionen auftreten [HOD]:

- Befolgen der Anweisungen, ohne sich intellektuell damit auseinander zu setzen
- Konzentieren auf nur einen Aspekt des Experiments
	- Zufälliges, nicht zielgerichtetes Verhalten
- Kopieren von Mitschülern
- Unterordnen in der Gruppe

## <span id="page-30-0"></span>**4.2 Praktische Umsetzung**

Bei der Konzipierung dieses Labors flossen neben den Ergebnissen der vorangestellten Untersuchungen auch eigene Ideen und Verbesserungen mit ein. Im folgenden Kapitel werden die gesamten theoretischen Überlegungen in ihrer praktischen Umsetzung beschrieben. Dabei werden die Rahmenbedingungen vorgestellt und die Versuchsauswahl begründet.

#### <span id="page-30-1"></span>**4.2.1. Rahmenbedingungen**

Das Lehr - Lern - Labor ist für die zehnte Jahrgangsstufe eines bayerischen Gymnasiums konzipiert. Eine Durchführung von höheren Klassenstufen ist ebenfalls denkbar, da das Labor sowohl als Einführung in die Quantenphysik als auch zur Wiederholung und Vertiefung dienen kann. Es ist jedoch von Vorteil, wenn die im Labor benötigten Grundzüge der Wellentheorie bereits aus dem Unterricht bekannt sind.

#### Durchführungszeit

Die Gesamtzeit des Labors überschreitet die Länge eines normalen Schultages nicht, damit das Risiko einer Reizüberflutung möglichst gering gehalten wird. Eine Durchführung an mehreren Tagen ist nur schwer umsetzbar, da die Schüler dadurch viel Zeit ihres regulären Unterrichts verpassen.

Für die Bearbeitungszeit der einzelnen Stationen sind jeweils 45 Minuten anberaumt. Zusätzlich zu der reinen Arbeitszeit sind je fünf Minuten für den Raumwechsel zwischen den einzelnen Stationen eingeplant. Diese Pausen dienen zugleich auch einer kurzen kognitiven Entspannung der Schüler und betonen den Abschluss einer Thematik. Außerdem können die unterschiedlichen Bearbeitungsdauern der Schüler auf diese Art etwas kompensiert werden.

#### Stationenanzahl

Da der Einführungsvortrag eine halbe Stunde und die Bearbeitungszeit der einzelnen Stationen 45 Minuten dauert, ergibt sich eine Maximalanzahl von fünf Stationen. So wird zusammen mit der An- und Abreise die Länge eines Schultages nicht überschritten.

#### **Gruppenstärke**

Die Experimente werden in Kleingruppen von bis zu vier Schülern bearbeitet. Durch diese relativ geringe Gruppenstärke, wird jeder Schüler dazu gezwungen aktiv am Experimentieren teilzunehmen. Um die kleinen Gruppengrößen auch bei Klassen mit mehr als 16 Schülern zu gewähren, werden die Stationen in diesem Fall jeweils in doppelter Ausführung angeboten. Dieses Konzept ermöglicht zusätzlich eine Interaktion zwischen den beiden parallel arbeitenden Gruppen, die gerade bei auftretenden Problemen oder Unsicherheiten von Vorteil ist.

#### Betreuung an den Stationen

Die Betreuer stammen aus dem Fachbereich Physik, um eine reibungslose Behebung von technischen Problemen gewährleisten zu können. Zusätzlich verfügen sie über ausreichend didaktische Kompetenzen, um aufkommende Schülerfragen zielgerichtet zu beantworten und bei Schwierigkeiten passende Anregungen geben zu können. Sofern möglich, nehmen sie eine passive Rolle ein.

Sollte ein doppelter Aufbau der Experimentierstationen notwendig sein, werden die jeweils parallel arbeitenden Gruppen durch die gleiche Person betreut, um die anschließende Evaluation nicht zu verfälschen. Denn die Bewertung einer Station kann unter Umständen eng mit der Betreuung zusammenhängen, was auch die Analyse von Lembachs Labor zeigt [LEM]. Sollte an den Stationen eine kurze Einführung notwendig sein, erhalten sie beide Gruppen gemeinsam.

Die Betreuer werden vor Beginn der Durchführungen mit ihrem jeweiligen Versuch und den zugehörigen Arbeitsaufträgen vertraut gemacht. Die Planung sieht vor, dass sie bei allen Durchführungen die gleiche Station betreuen.

#### Versuchsaufbauten

Die zu bearbeitenden Stationen sind schülergerecht gestaltet. Dennoch prüfen die jeweiligen Betreuer vor der Durchführung nach, dass die verwendeten Apparaturen funktionsfähig und alle benötigten Instrumente vorhanden sind.

#### Arbeitsheft

Die einzelnen Stationen werden von den Schülern in größtmöglichem Maße selbstständig bearbeitet. Ein eigens für dieses Labor konzipiertes Arbeitsheft dient dabei zur Orientierung. Es enthält neben Anleitungen für Versuchsaufbauten und –durchführungen jeweils auch einleitende Theorieteile und abschließende Verständnisfragen.

Bei der Erstellung des Arbeitshefts wurde darauf geachtet, dass es den Schüler zwar einen durchgehenden Leitfaden liefert, aber dennoch genügend Freiraum zum Experimentieren bereithält. Durch die eingebauten Fragen in den Anweisungen sollen die Schüler zum bewussten Nachdenken angeregt werden. Zudem wurden möglichst viele sich selbsterklärende Skizzen verwendet. Nicht immer kann jedoch auf genauere Handlungsanweisungen verzichtet werden, da ein gänzlich eigenständiger Aufbau der Versuche den zeitlichen Rahmen sprengen würde. Es wurde sich bewusst dagegen entschieden Hilfswerte oder abschließende Zusammenfassungen anzugeben, um zu verhindern, dass sich die Schüler von diesen beeinflussen lassen. Lediglich an den Stationen, bei denen Naturkonstanten bestimmt werden, sind Literaturwerte zum Vergleich angegeben.

Die Betreuer erhalten im Vorfeld eine gelöste Version des Arbeitsheftes. Darin befinden sich zusätzliche Anmerkungen, die den Versuchsaufbau betreffen oder auf mögliche Verständnisschwierigkeiten hinweisen.

#### Reihenfolge der einzelnen Versuche

Zu Beginn der Veranstaltung erarbeitet die Klasse mit einem Betreuer an einer gemeinsamen Einführungsstation die für die anderen Stationen benötigten Grundlagen. Anschließend werden die Schüler in Kleingruppen aufgeteilt, welche im Anschluss die weiteren vier Stationen nacheinander durchlaufen. Da diese Umlaufstationen inhaltlich nicht aufeinander aufbauen, können sie in beliebiger Reihenfolge bearbeitet werden.

#### **Zeitplan**

Folgende Auflistung erläutert die zeitliche Aufteilung eines Durchführungstages.

| Einführungsstation                           | 8.30 - 9.45 Uhr     |
|----------------------------------------------|---------------------|
| Pause                                        | 9.45 - 10.00 Uhr    |
| <b>Rundlaufstation 1</b>                     | $10.00 - 10.45$ Uhr |
| <b>Rundlaufstation 2</b>                     | 10.50 - 11.35 Uhr   |
| Pause                                        | $11.35 - 11.50$ Uhr |
| <b>Rundlaufstation 3</b>                     | 11.50 - 12.35 Uhr   |
| <b>Rundlaufstation 4</b>                     | 12.40 - 13.25 Uhr   |
| Bearbeitung des Fragebogens zum Schülerlabor | 13.30 - 13.40 Uhr   |
| Verabschiedung                               | 13.45 Uhr           |

**Tabelle 2: Zeitlicher Rahmen der Durchführung** 

<span id="page-33-1"></span>Die Durchführungszeit teilt sich in drei Blöcke. Die Einführungsstation enthält die Besprechung des Organisatorischen, eine theoretische Einführung in das Themengebiet und eine praktische Vertiefung. Die anderen beiden Blöcke bestehen aus der Bearbeitung von jeweils zwei Rundlaufstationen. Dabei fällt in den dritten Zeitabschnitt zusätzlich noch eine das Labor betreffende Befragung und die Verabschiedung der Klasse. Die 15-minütigen Pausen zwischen den Blöcken ermöglichen den Schülern kurze Ruhephasen und Zeit für eine kleine Mahlzeit.

### <span id="page-33-0"></span>**4.2.2 Stationsauswahl**

Auch bei der Stationsauswahl müssen einige grundlegende Dinge beachtet werden, um ein erfolgreiches und interesseförderndes Lernen zu gewährleisten.

Das Niveau der Versuche muss auf die Schüler angepasst sein. Werden die Experimente von ihnen als trivial empfunden, findet keine ernsthafte Auseinandersetzung mit ihnen statt, wodurch wiederum der Lernerfolg und das Interesse an der Thematik verringert werden kann. Bei zu anspruchsvollen Stationen besteht die Gefahr, dass die Schüler überfordert werden. Im Optimalfall empfinden die Schüler die einzelnen Experimente als eine Herausforderung, die sie eigenständig bewältigen können. Bezogen auf dieses Lehr - Lern - Labor, sind diese Voraussetzungen bereits erfüllt, da die einzelnen Experimente bereits erprobten Laboren entstammen. Sie wurden im Anschluss an die jeweiligen Durchführungen auf ein geeignetes Niveau und Verständlichkeit überprüft. Zusätzlich hierzu wurden die einzelnen Experimente vor erstmaligen Durchlauf mit Personen, deren physikalisches Wissen sich auf den Schulstoff beschränkt, durchgeführt.

Bei der Themenauswahl der einzelnen Stationen wurde darauf geachtet, dass sie eine Mischung aus Schulstoff und unterrichtsunabhängigen Elementen darstellen. Durch schulrelevante Experimente wird eine Verknüpfung mit Vorwissen beziehungsweise eine weitere Vertiefung durch den anschließenden Unterricht gewährleistet. Durch die über den Unterrichtkontext hinausführenden Themen erhalten die Schüler zusätzliche Einblicke, die ihnen der normale Schulunterricht nicht gewähren kann. Außerdem wird so vermieden, dass Schüler höherer Jahrgangsstufen das Gefühl bekommen, rein Bekanntes zu wiederholen.

Zusätzlich soll bei der Bearbeitung der einzelnen Stationen das Interesse der Schüler geweckt werden. Aus diesem Grund wurden bei der Auswahl der Versuche die vorhandenen Bewertungen der Experimente von LEMBACH berücksichtigt. Aus ihnen geht hervor, dass die Versuche "Rastertunnelmikroskop", "Paulfalle", "Photoeffekt" und "Elektronenbeugungsröhre" die Anforderung am besten erfüllen [LEM].

Die weiteren Überlegungen widmen sich der praktischen Durchführbarkeit der Versuche. Die verwendeten Stationen müssen jeweils in doppelter Ausführung vorhanden sein. Dies trifft nicht auf SAFTENBERGERS "Präparation dynamischer Eigenschaften" sowie ""Einzelphotonenzähler"" und LEMBACHS "Paulfalle" und "Rastertunnelmikroskop" zu.

Die folgende Tabelle fasst den Vergleich der möglichen Stationen nochmals zusammen:

| Station                    | Anzahl der<br>möglichen | Bewertung durch die<br><b>Schüler</b> | Lehrplanbezug        |
|----------------------------|-------------------------|---------------------------------------|----------------------|
|                            | <b>Aufbauten</b>        |                                       |                      |
| Einführungsstation         | beliebig                | gut                                   | explizit im Lehrplan |
| "Doppelspaltsimulation"    |                         |                                       | 10./12. Klasse       |
| "Präparation dynamischer   | 1                       | keine Aussage möglich                 |                      |
| Eigenschaften"             |                         |                                       |                      |
| "Einzelphotonenzähler"     | $\mathbf{1}$            | keine Aussage möglich                 |                      |
| "Mach - Zehnder -          | $\overline{2}$          | keine allgemeinen                     |                      |
| Interferometer und         |                         | Tendenzen erkennbar                   |                      |
| Quantenradierer"           |                         |                                       |                      |
| "Zukunftsmusik"            | $\overline{2}$          | schlecht                              |                      |
| "Paulfalle"                | $\mathbf{1}$            | sehr gut                              |                      |
| "Franck - Hertz - Versuch" | $\overline{2}$          | keine allgemeinen                     | explizit im Lehrplan |
|                            |                         | Tendenzen erkennbar                   | 12. Klasse           |
| "Elektronenbeugungsröhre"  | 1                       | sehr gut                              | explizit im Lehrplan |
|                            |                         |                                       | 10./12. Klasse       |
| "Photoeffekt"              | $\overline{2}$          | sehr gut                              | explizit im Lehrplan |
|                            |                         |                                       | 10./12. Klasse       |
| "Rastertunnelmikroskop"    | 1                       | sehr gut                              |                      |

**Tabelle 3: Vergleich möglicher Experimente** 

<span id="page-35-0"></span>Da das Labor in erster Linie als Einführung in den Themenkomplex Quantenphysik konzipiert wurde, besitzen die Schüler im Normalfall keinerlei Vorkenntnisse. Die Erarbeitung notwendiger Grundlagen findet anhand einer Einführungsstation statt, in welche die von LEMBACH verwendete Doppelspaltsimulation eingegliedert wurde.

Zur Vertiefung des Unterrichtsstoffes bieten sich die Stationen "Elektronenbeugungsröhre" und "Photoeffekt" an. Diese Teilgebiete nehmen in der zehnten Klasse einen Großteil der, für die Quantenphysik angedachten, Unterrichtszeit ein, wodurch die Lehrkraft in ihrem Zeitkontingent für den Physikunterricht entlastet wird. Gleichzeitig erhielten sie in der bereits angesprochenen Auswertung sehr positive Beurteilungen durch die Schüler. Die Station zum Photoeffekt wurde in dieses Lehr - Lern - Labor aufgenommen. Bei der Station zur "Elektronenbeugungsröhre" war die
Integration problematischer, da die Röhre nur in einfacher Ausführung vorliegt. Mit dem Ziel diesen wichtigen Versuch dennoch in das Labor aufzunehmen, wurde er mit einem weiteren Experiment zu einer Station zusammengefasst. Hierfür wurde der "Einzelphotonenzähler", der die Quantisierung von Licht zeigt, gewählt, da er das thematische Gegenstück zum Beweis der Welleneigenschaften von Elektronen darstellt.

Der für die zwölfte Jahrgangsstufe gedachte "Franck – Hertz – Versuch" ergänzt die Versuchszusammenstellung sinnvoll. Die Station erhielt sehr positive Resonanz und ist in zweifacher Ausführung verfügbar.

Für die letzte Station wurden das "Mach – Zehnder – Interferometer" und der damit verbundene "Quantenradierer" ausgewählt. Diese Experimente sind im Lehrplan nicht explizit aufgeführt, fügen sich aber thematisch sehr gut in die Gesamtkonzeption des Labors und des Lehrplans ein. Die Schülermeinungen zu dieser Station waren bei LEMBACH sehr unterschiedlich. Die Bearbeitung war in seinem Labor allerdings auch nur im Rahmen einer Computersimulation möglich. Im vorliegenden Labor wird ein reales Experimentieren arrangiert.

Zusätzlich zu den hier angesprochenen Versuchsstationen wurde die Station "Bestimmung des Planck´schen Wirkungsquantums mit Hilfe von Leuchtdioden" komplett neu erstellt. Sie wurde jedoch nicht in das Labor aufgenommen. Näheres hierzu findet sich unter 4.3.6.

# **4.3 Kurzbeschreibung der einzelnen Stationen**

Im Folgenden werden die einzelnen Stationen des Labors kurz vorgestellt. Zu Beginn wird jeweils eine Auflistung der verwendeten Geräte gegeben. Zusätzlich liegt, falls es als sinnvoll erachtet wird, eine Aufnahme des fertigen Versuchsaufbaus bei. Der Unterpunkt "Durchführung" erläutert die Aufbereitung der Experimente für die Schüler und unter "Betreuerhinweise" sind die wichtigsten Hinweise für die Betreuer angegeben.

Da die verwendeten Experimente in weiten Teilen den Laboren von LEMBACH oder SAFTENBERGER entnommen wurden, wird auf eine explizite Erörterung von physikalischen Hintergründen und didaktischen Überlegungen verzichtet. Die Quellen, aus denen die Versuche entnommen wurden, sind am Ende der jeweiligen Abhandlung angegeben. Hier sind sich auch die vorgenommenen Änderungen und die zugehörigen Begründungen aufgeführt. Zusätzlich finden sich Hinweise für die Betreuer.

Die Betreuerversion des verwendeten Arbeitsheftes liegt im Anhang bei. Die Version für die Schüler unterscheidet sich von dieser nur insofern, dass sie weder Antworten (in roter Farbe), noch Betreueranmerkungen (in grüner Farbe) enthält. Beide Hefte befinden sich auch auf der beigelegten DVD.

#### 4.3.1 "Einführungsstation"

Die das Labor einleitende Station wird von allen Schülern vor dem eigentlichen Beginn der Durchführung gemeinsam bearbeitet. Sie teilt sich in die drei Blöcke "Organisatorisches", "Theoretische Einführung" und "Praktische Anwendung".

#### Benötigte Materialien

- Power Point Präsentation (Folien befinden sich im Anhang)
- **Beamer**
- Overhead-Projektor, Tafel oder Flipchart
- Video "What the bleep" [IQ7]
- 8 Computer
- Simulation zum Doppelspalt (Datei liegt auf der DVD bei)

#### Durchführung

Die ersten beiden Teilbereiche der Einführungsstation werden von einer Power – Point – Präsentation begleitet. Folgende Anmerkungen zur Foliennummerierung beziehen sich somit auf diese.

Die Einführungsstation beginnt mit der Begrüßung der Schüler (Folie 1), einem Ausblick auf den weiteren Tagesablauf (Folie 2-3) und der Vorstellung der einzelnen Stationen durch den jeweiligen Betreuer (Folie 4-8). Im Anschluss an diese Besprechung äußern und diskutieren die Schüler ihre Vermutungen und bereits vorhandenen Kenntnisse zu der Frage "Was ist Quantenphysik eigentlich?" (Folie 9). Darauf aufbauend wird ein kurzer geschichtlicher Exkurs über die Entdeckung der Quantenphysik gegeben. Auf diese Einführung folgend, wird das Wellen-/ Teilchenkonzept gemeinsam mit den Schülern anhand einer Tabelle erarbeitet. Die Zusammenfassung typischer Wellen- und Teilcheneigenschaften schafft eine gemeinsame Wissensbasis für die Bearbeitung der Stationen. Klassen, die die Wellentheorie zuvor noch nicht im Unterricht behandelt haben, erarbeiten hier die für das Labor benötigten Grundlagen. Anhand der weiteren Folien werden die angesprochenen Welleneigenschaften noch einmal vertieft (Folie 10-14). Im Mittelpunkt dieser Besprechung stehen Interferenz- und Beugungsmuster, sowie die in der Quantenphysik wichtigen Eigenschaften Wellenlänge, Amplitude, Frequenz und Intensität.

Als Einstieg in die Quantenphysik dient daraufhin der sechsminütige Kurzfilm "What the bleep" [IQ7] in deutschsprachiger Fassung. Er beschäftigt sich mit dem Verhalten von Teilchen, Wellen und Elektronen an Einfach- und Doppelspalt. Am Ende des Films wird das Komplementaritätsprinzip angesprochen. Die Schüler notieren sich während der Vorführung des Films die zentralen Aussagen.

Für den praktischen Teil der Einführungsstation werden die Schüler in Kleingruppen eingeteilt. Am Computer probieren sie nun das in Vortrag und Film Behandelte anhand eines Simulationsprograms aus. Analog zum Film, untersuchen sie hierbei das Verhalten von Kugeln, Photonen und Elektronen an Einfach- und Doppelspalt. Die Schüler arbeiten eigenständig mit Hilfe des Arbeitsheftes.

#### Quellen und Änderungen

Die Power – Point – Präsentation wurde explizit für dieses Labor erstellt. Die Folien des Einführungsvortrags sowie die Tabelle zu Teilchen- und Welleneigenschaften befinden sich im Anhang.

Als Grundlage für das Arbeitsblatt zu Film und Simulation dient die Fassung von LEMBACH [LEM]. Es wurde sich allerdings gegen eine komplette Zusammenfassung des Films durch die Schüler entschieden. Die im Film gezeigten Experimente werden auf dem Arbeitsblatt angegeben. Die Schüler tragen auf diesem nur noch die Ergebnisse ein. Durch die Änderung wird vermieden, dass die Schüler gleich zu Beginn des Durchführungstages übermäßig viel schreiben müssen.

#### Betreuerhinweise

Vor der Durchführung muss das Simulationsprogramm auf den verwendeten Computern installiert werden.

Die in der Einführung erarbeiteten Grundlagen bilden die Voraussetzungen für eine effektive Labordurchführung. Der einleitende Vortrag soll die Schüler daher in größtmöglicher Weise einbeziehen, damit mögliche Verständnisprobleme rechtzeitig erkannt und behoben werde können.

#### **4.3.2 Station "Elektronenbeugungsröhre vs. Einzelphotonenzähler"**

Die Station beschäftigt sich mit den Teilchen- und Welleneigenschaften von Quantenobjekten. Sie besteht aus den beiden voneinander unabhängigen Experimenten "Elektronenbeugungsröhre" und "Einzelphotonenzähler".

# *4.3.2.1 "Elektronenbeugungsröhre"*

Mit der Station "Elektronenbeugungsröhre" lässt sich die Beugung von Elektronen nachweisen.

## Benötigte Materialien

- 1 Spannungsquelle (z.B. von Phywe 7532.93)
- 1 Hochspannungs-Netzgerät 25 kV (z.B. von LD Didactic GmbH 521721)
- 1 "Elektronenbeugungsröhre" (z.B. von Phywe 06721.00)
- 1 Dauermagnet
- 1 Hochspannungswarnschild
- Kabel

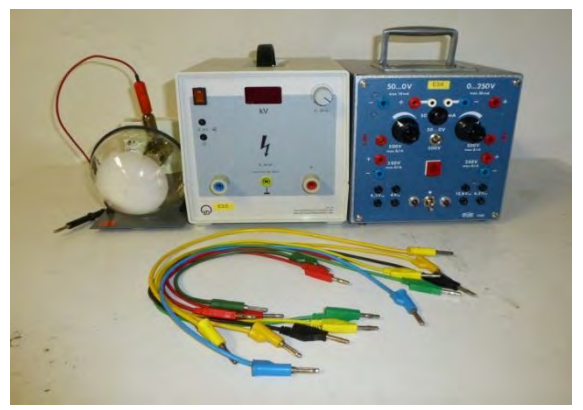

Abbildung 1: Materialien zur "Elektronenbeugungsröhre"

Fertiger Versuchsaufbau

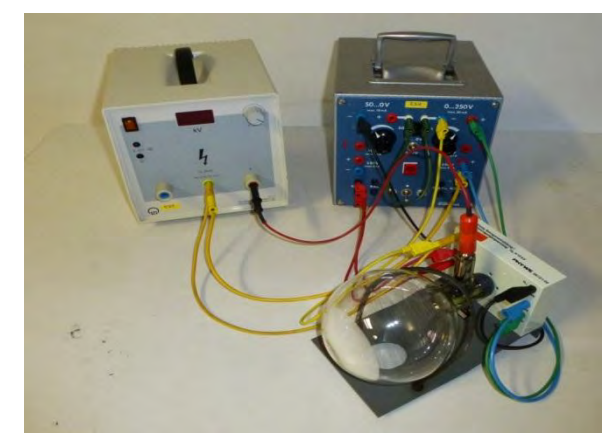

Abbildung 2: Fertiger Aufbau der "Elektronenbeugungsröhre"

#### Durchführung

Die Station setzt sich aus einem theoretischen Teil und der praktischen Durchführung zusammen.

Bevor die Schüler mit dem eigentlichen Experimentieren beginnen, wird ihnen die Funktionsweise einer Elektronenbeugungsröhre anhand einer Skizze erklärt. In ihr ist der Aufbau einer solchen Röhre dargestellt. Die Funktionen der einzelnen Bauteile werden in einem anschließenden Textabschnitt genauer erläutert.

Die Schüler sollen die Elektronenbeugungsröhre anhand einer Schaltskizze an die Spannungsquellen anschließen. Nach einer Überprüfung durch den Betreuer wird das Experiment in Betrieb genommen.

Vor der praktischen Versuchsdurchführung überlegen sich die Schüler, wo der Elektronenstrahl auftreten wird. Anschließend werden diese Vermutungen im realen Versuchsaufbau überprüft und das Resultat diskutiert. Mit Hilfe eines Magneten wird zusätzlich kontrolliert, dass im Experiment tatsächlich ein Elektronenstrahl verwendet wird. Falls die Schüler vor Ablauf der Zeit abschließen, liegt eine Zusatzaufgabe bereit.

#### Quellen und Änderungen

Der Grobaufbau der Arbeitsblätter zu diesem Versuch wurde von LEMBACH [LEM] übernommen.

Allerdings werden in der neuen Konzeption andere Schwerpunkte der Durchführung gesetzt. Auf das Experiment zum Doppelspalt sowie die Theorie zur Bragg-Bedingung wird verzichtet. Auch die damit verbundene Berechnung der Wellenlänge mittels Bestimmung der Radien des Beugungsmusters wird nicht durchgeführt. Es wird didaktisch als sinnvoller erachtet die Schüler das Experiment selbstständig aufbauen zu lassen, damit sie sich praktisch mit dem Experiment auseinandersetzen können. Dadurch können neben den experimentellen Fertigkeiten auch die Kompetenzen im Bereich des naturwissenschaftlichen Arbeitens verbessert werden.

Mit dieser Schwerpunktverschiebung einhergehend wurde auch die Theorie des Arbeitshefts verändert. LEMBACH fasst die theoretische Erklärung der "Elektronenbeugungsröhre" insgesamt sehr knapp. Da die Schüler in der neuen Version den Aufbau jedoch tiefergehend verstehen müssen um den Versuch in der Praxis durchführen zu können, wurde ein komplett neuer Theorieteil ausformuliert. Er besteht im Wesentlichen aus einer Skizze des Aufbaus und einer darauf abgestimmten stichpunktartigen Beschreibung der Funktionsweise der einzelnen Bauteile. Im Anschluss sollen die Schüler die Funktionsweise in eigenen Worten zusammenfassen.

Auch der Abschnitt, welcher die Versuchsdurchführung betrifft, wurde neu erstellt. Es wurde hierbei von einer ausführlichen Anleitung abgesehen. Die notwendigen Informationen zum Versuchsaufbau werden anhand einer Schaltskizze bereitgestellt. Durch dieses Konzept sollen den Schülern beim Experimentieren in größtmöglichem Maße Freiräume gelassen werden.

Die weiterführenden Fragen sowie die zugehörigen Antworten in der Betreuerversion wurden von LEMBACH [LEM] übernommen.

# Betreuerhinweise

Zu Beginn der praktischen Versuchsdurchführung werden die Schüler explizit auf die Gefahren von Hochspannung und damit verbundenen Verhaltensweisen hingewiesen (vgl. [ARN]). Der Versuchsaufbau wird erst nach Überprüfung durch den Betreuer in Betrieb genommen.

Das Anschließen der Elektronenbeugungsröhre an die Spannungsquellen kann für einige der Schüler eine Herausforderung sein. Es ist ihnen hier ausreichend Zeit zu lassen. Hilfestellungen sollen nur bei größeren Problemen gegeben werden.

Die zu beantwortenden Fragen bearbeiten die Schüler im Normalfall komplett eigenständig. Einzig die Zusatzfrage besitzt ein höheres Niveau.

# *4.3.2.2 "Einzelphotonenzähler"*

Durch den "Einzelphotonenzähler" und das "Antikoinzidenzexperiment" wird die Quantisierung von Licht nachgewiesen.

# Benötigte Materialien

- 1 optische Grundplatte (z.B. der Firma Thorlabs)
- 1 Laserdiode mit zugehörigem Netzteil (z.B. der Firma Thorlabs)
- 2 Graufilter (z.B. der Firma Thorlabs)
- 1 Strahlteiler (z.B. der Firma Thorlabs)
- 2 "Einzelphotonenzähler" mit zugehörigem Netzteil und Koaxialkabel (z. B. der Firma idQuantique)
- 1 Digitaloszilloskop (z.B. TDS1000B Digitalspeicher-Oszilloskop der Firma Tektronix)
- 1 Laserwarnschild
- Halterungen für die einzelnen Bauteile (z.B. der Firma Thorlabs)
- Schrauben und Schraubenzieher

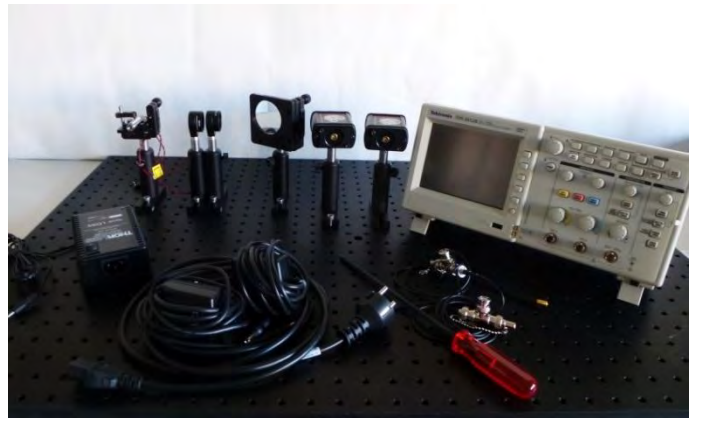

Abbildung 3: Materialien zum "Einzelphotonenzähler"

## Fertiger Versuchsaufbau

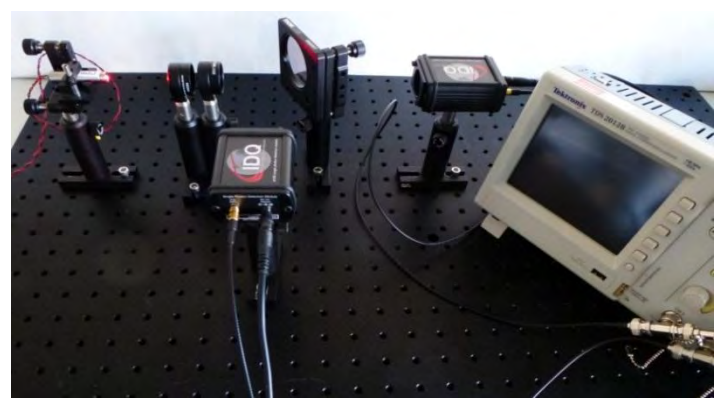

Abbildung 4: Fertiger Aufbau des "Einzelphotonenzählers"

#### Durchführung

Die Teilstation gliedert sich in ein einleitendes Experiment zum Einzelphotonenzähler und den darauf aufbauenden Versuch zur Antikoinzidenz auf.

Das Experiment zum Einzelphotonenzähler beginnt mit dem praktischen Versuchsaufbau anhand einer Skizze. Anschließend erläutert der Betreuer die Funktionsweise des Einzelphotonenzählers und die Notwendigkeit der Graufilter in der Versuchsanordnung. Nachdem das Signal des Einzelphotonenzählers in das Oszilloskop geleitet wurde, sehen die Schüler die einzelnen Peaks, die den eingegangenen Photonen entsprechen.

Im Anschluss wird das Einzelphotonenexperiment durch Hinzunahme eines Strahlteilers und eines zweiten Einzelphotonenzählers zum "Antikoinzidenzexperiment" erweitert. Auch bei diesem Aufbau orientieren sich die Schüler an einer Skizze. Nach passender Einstellung des Oszilloskops durch den Betreuer erhalten die Schüler zwei Kurven, welche sie deuten. Dabei gehen sie auf die,

normalerweise nie gleichzeitig erfassten, Detektionen an den Einzelphotonenzählern ein. Auch für diesen Versuchsteil ist eine Zusatzfrage vorgesehen.

## Quellen und Änderungen

Die Grundzüge des Experiments entstammen der Arbeit von SAFTENBERGER [SAF]. Da sich die Labore im Design der Durchführung unterscheiden wurde die Station in weiten Bereichen überarbeitet.

Im Gegensatz zu SAFTENBERGER, bei dem die anfängliche Theorie durch den Betreuer dargelegt wird, sollen die Schüler die theoretischen Grundlagen in diesem Labor selbstständig erarbeiten. Hierfür wurde ein kurzer Theorieabschnitt entworfen, in dem die Funktionsweise des Einzelphotonenzählers erläutert wird. Der Betreuer übernimmt hier nur die anschließende Bedienung des Oszilloskops, da eine Einarbeitung in dieses durch die Schüler aus zeitlichen Gründen nicht möglich war.

Im Bereich der Versuchsdurchführung orientiert sich das Arbeitsblatt an der Vorlage von SAFTENBERGER [SAF]. Das Design der offen gehaltenen Anleitungen durch Skizzen der Versuchsaufbauten erschien sinnvoll und den Rahmenbedingungen des Labors angepasst.

In der Betreuerversion wurden eine Bedienungsanleitung für das verwendete Oszilloskop erarbeitet und Musterantworten ausformuliert um den Betreuern während der Durchführungen eine Orientierung zu geben.

#### Betreuerhinweise

Vor Versuchsbeginn müssen ausdrücklich die möglichen Gefahren, welche sich durch die Verwendung eines Lasers ergebenden können, angesprochen werden. Der Betreuer macht sich vor der Labordurchführung mit den Sicherheitsrichtlinien für den Unterricht vertraut (vgl. [ARN]). Zusätzlich werden die Schüler auf die Empfindlichkeit der Bauteile hingewiesen. Die Geräte müssen immer mit Schrauben auf der optischen Grundplatte befestigt werden, damit sie nicht umkippen.

Aus Zeitgründen wird darauf verzichtet, die Schüler in das Oszilloskop einzuarbeiten. Die Bedienung übernimmt daher der Betreuer. Eine kurze Bedienungsanleitung des benutzten TDS1000B Digitalspeicher - Oszilloskops der Firma Teutronix befindet sich in der Betreuerausgabe des Arbeitsheftes. Nachdem geeignete Einstellungen durch den Betreuer festgelegt wurden, können die Schüler ihre Messungen durch Drücken der Taste "SingleSeq" selbstständig wiederholen.

Der Versuchsaufbau der beiden Teilexperimente sowie die kurze Einführung in die Funktionsweise des Einzelphotonenzählers sollte keine größere Schwierigkeit für die Schüler darstellen. Die Fragen zur Antikoinzidenz könnten jedoch als eine Herausforderung empfunden werden, da sie nur beantwortet werden können, wenn die Natur der Antikoinzidenz komplett und richtiggehend verstanden wird. Bei hier auftretenden Verständnisproblemen soll die Beantwortung der Fragen von einer Schüler-Betreuer-Diskussion begleitet werden.

## **4.3.3 Station "Mach - Zehnder - Interferometer und Quantenradierer"**

Die Station zum "Mach – Zehnder – Interferometer und Quantenradierer" beschäftigt sich mit dem Zusammenhang zwischen Interferenzerscheinungen und "Welcher – Weg – Information" der Photonen. Die Versuche hierzu sind Analogieexperimente.

Benötigte Materialien für den doppelten Versuchsaufbau

- 2 optische Grundplatten (z.B. der Firma Thorlabs)
- 2 Laserdioden mit zugehörigem Netzteil (z.B. der Firma Thorlabs)
- 4 Spiegel (z.B. der Firma Thorlabs)
- 4 Strahlteiler (z.B. der Firma Thorlabs)
- 2 Aufweitungslinsen (z.B. der Firma Thorlabs)
- 2 Schirme (z.B. der Firma Thorlabs)
- 6 Polarisationsfilter (z.B. der Firma Thorlabs)
- 2 Laserwarnschilder
- Schrauben und Schraubenzieher
- Halterungen für die einzelnen Bauteile (z.B. der Firma Thorlabs)

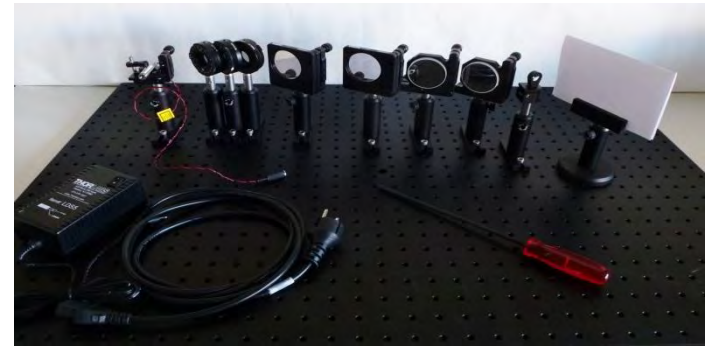

Abbildung 5: Materialien zu "Mach - Zehnder - Interferometer und **Quantenradierer"**

## Fertiger Versuchsaufbau

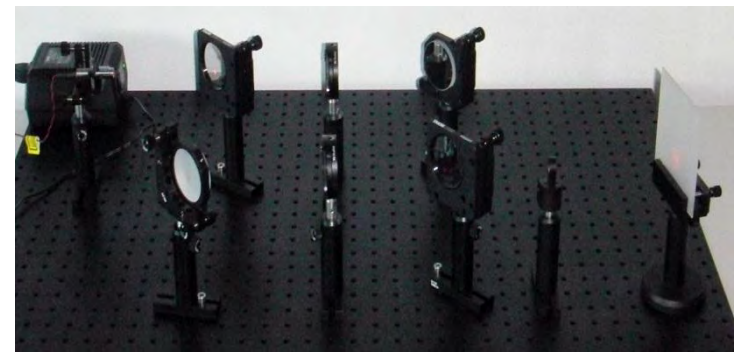

**Abbildung 6: Fertiger Aufbau des "Mach – Zehnder – Interferometers"**

#### Durchführung

Die Station besteht aus den drei aufeinander aufbauenden Experimenten "Mach – Zehnder – Interferometer", "Welcher-Weg-Information" und "Quantenradierer".

Zunächst beschäftigen sich die Schüler mit dem Aufbau eines "Mach – Zehnder – Interferometers". Der Betreuer erläutert ihnen die Funktionsweise und den Analogiecharakter der Experimente. Anschließend vervollständigen die Schüler den Versuchsaufbau, indem sie den zweiten Strahlteiler sowie die Aufweitungslinse und den Schirm einbringen. Im Arbeitsheft finden sich Hinweise zur exakten Justierung. Während der praktischen Durchführung untersuchen die Schüler die Photonenverteilung bei nacheinander und gemeinsam geöffneten Strahlgängen.

Im zweiten Teil der Station erweitern die Durchführenden den Versuchsaufbau durch zwei Polarisationsfilter. Anschließend beobachten sie das Interferenzmuster bei unterschiedlichen Stellungen der beiden Filter und fassen ihre Ergebnisse zusammen.

Durch das Einbringen des dritten Polarisationsfilters, der in seiner Stellung die "Welcher – Weg – Information" nachträglich wieder auslöscht, ergibt sich ein Quantenradierer. Die Schüler äußern ihre Vermutungen darüber, wie der dritte Filter die vorher erhaltenen Muster am Schirm verändert. Im Anschluss daran überprüfen sie ihre Annahmen. Mit Hilfe der Beobachtungen soll eine Regel für den Zusammenhang von Interferenzmuster und "Welcher - Weg - Information" der Photonen hergeleitet werden.

#### Quellen und Änderungen

Auch dieses Experiment lehnt sich an die Arbeit von SAFTENBERGER an. Im Gegensatz zum vorherigen Versuch "Einzelphotonenzähler" wird die Station nicht der passiven Rolle des Betreuers angepasst. Die den Versuch betreffenden Grundlagen werden daher nicht durch einen Textabschnitt, den die Schüler eigenständig bearbeiten, eingeführt. Vielmehr übernimmt der

Betreuer an dieser Station die Einführung. Dadurch soll sichergestellt werden, dass der Analogiecharakter des Experiments deutlich gemacht wird.

Die offen gestalteten Anleitungen zum Versuchsaufbau durch Skizzen sowie die zugehörigen Fragen lehnen sich inhaltlich an SAFTENBERGER [SAF] an. Sie wurden lediglich ausführlicher formuliert und dem Design des Hefts angepasst. Zusätzlich wurden Tipps erstellt und kurze Theorieabschnitte eingefügt, welche die Bearbeitung insgesamt erleichtern sollen.

Im Betreuerarbeitsheft wurden neben Hinweisen zur anfänglichen Theorie auch an dieser Station Musterantworten ausformuliert.

#### Betreuerhinweise

Aus Zeitgründen stellen die Schüler nur einen Teil des Experiments eigenständig zusammen. Daher muss der Grundaufbau bestehend aus einem Laser, zwei Spiegeln und einem Strahlteiler bereits im Vorfeld aufgebaut werden.

Vor Versuchsbeginn müssen ausdrücklich die möglichen Gefahren, sich durch die Verwendung eines Lasers ergebenden können, angesprochen werden. Der Betreuer macht sich vor der Labordurchführung mit den Sicherheitsrichtlinien für den Unterricht vertraut (vgl. [ARN]). Zusätzlich werden die Schüler auf die Empfindlichkeit der Bauteile hingewiesen. Die Geräte müssen immer mit Schrauben auf der optischen Grundplatte befestigt werden, damit sie nicht umkippen.

Der Betreuer weist die Schüler vor der Durchführung darauf hin, dass sie die bereits vorhandenen Bauteile nicht verändern sollen, da sonst eine erneute Justierung notwendig ist.

Die Experimente sind Analogieversuche. Der Laser wird in der Durchführung als Ersatz für eine Einzelphotonenquelle benutzt, die Photonen nacheinander aussendet. Unter dieser Annahme hält sich immer nur ein Photon im Versuchsaufbau auf und die Verteilung am Schirm geschieht sukzessiv. Dieser Aspekt muss den Schülern vor der Durchführung deutlich gemacht werden.

## **4.3.4 Station "Bestimmung des Planck'schen Wirkungsquantums anhand des Photoeffekts"**

An dieser Station lernen die Schüler den Photoeffekt kennen und können gleichzeitig das Planck´sche Wirkungsquantum bestimmen.

Benötigte Materialien für den doppelten Versuchsaufbau

- 2 Grundplatten (z.B. von PASCO)
- 2 Quecksilberlampen (z.B. PASCO AP 8209.02)
- 2 Photodioden (z.B. PASCO AP 8209.04)
- Abdeckungen für Quecksilberlampe und Photodiode (z.B. PASCO AP 8209.01)
- Blenden und Filter (z.B. PASCO AP 8209.01)
- Steuergerät (z.B. PASCO AP 8209)
- Netzgerät (z.B. PASCO AP 8209.05.03)
- Kabel
- 2 Computer
- 2 Taschenrechner
- Datei "h-Bestimmung" (Datei liegt auf der DVD bei)

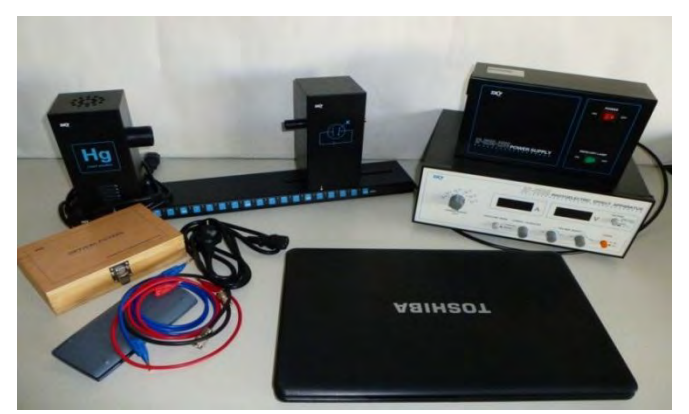

Abbildung 7: Materialien zur "Bestimmung des Planck'schen **Wirkungsquantums anhand des Photoeffekts"**

#### Durchführung

Der Versuch zur "Bestimmung des Planck'schen Wirkungsquantums anhand des Photoeffekts" unterteilt sich in eine theoretische Einführung, die eigentliche Versuchsdurchführung und seine Auswertung.

Im Vergleich zu anderen Stationen nimmt die Theorie hier einen großen Teil der Bearbeitungszeit ein. Die Schüler erhalten Informationen über den Photoeffekt und die im Versuch verwendete Gegenfeldmethode. Zur Sicherung der gelesenen Fakten beantworten sie anschließend einige sich auf die Textabschnitte beziehenden Fragen und stellen die Einsteingleichung auf.

Bevor der Versuch praktisch durchgeführt werden kann, müssen die Schüler den Aufbau kalibrieren. Bei den Messungen orientieren sie sich an der Anleitung in ihrem Arbeitsheft. Die erhaltenen Werte werden in eine Liste eingetragen.

Die Auswertung erfolgt mit dem Computer. Die Schüler geben ihre Daten in eine Tabelle ein und erhalten eine graphische Auswertung. Aus der Steigung der ausgleichenden Gerade bestimmen sie mit Hilfe der anfangs bestimmten Einsteingleichung das Planck´sche Wirkungsquantum. Zum Vergleich ist der Literaturwert angegeben.

#### Quellen und Änderungen

Die Station zur "Bestimmung des Planck'schen Wirkungsquantums anhand des Photoeffekts" wird an die Station "Photoeffekt und h – Bestimmung" von LEMBACH [LEM] angelehnt. Sie wurde jedoch in weiten Teilen überarbeitet. Der Teilversuch zum äußeren Photoeffekt wurde aus zeitlichen Gründen weggelassen.

Die theoretischen Grundlagen, die zum Verständnis des Photoeffekts benötigt werden, wurden komplett neu erarbeitet, wobei darauf geachtet wurde, die notwendigen Bedingungen für ein Zustandekommen von diesem und die Aspekte, die aus diesem folgen, übersichtlicher zu gestalten. Zur Vertiefung der Theorie wurden zusätzliche Fragen ausformuliert. In diesen werden neben einer Wiederholung des Photoeffekts insbesondere die Grenzfrequenz und die mit dieser verbundenen Austrittsarbeit aufgegriffen. Abschließend stellen die Schüler die Einstein – Gleichung, welche für die Auswertung benötigt wird, selbstständig auf. Durch sie kann überprüft werden ob die theoretische Einführung verstanden wurde. Zusätzlich schlägt sie den Bogen zwischen der einleitenden Theorie und der abschließenden Auswertung. Die Theorie, die LEMBACH zur Gegenfeldmethode erstellt hatte, wurde einigen Teilen ausführlicher formuliert und durch eine neue Skizze, welche die Funktionsweise erläutert, ergänzt.

Die Versuchsdurchführung wurde komplett neu erarbeitet, da bei den Experimenten neue Aufbauten verwendet werden. Bei der Konzeption der Anweisungen zu Kalibrierung und Messung wurde sich an der, dem Versuch beigelegten Anleitung der Firma Conatex [IQ8] orientiert.

Die anschließenden Auswertungsschritte konnten von LEMBACH übernommen werden [LEM]. Zusätzlich wurden bei den anspruchsvolleren Fragen Tipps für die Schüler erstellt.

## Betreuerhinweise

Der Versuch wird durch den Betreuer teilweise vor der Durchführung aufgebaut (siehe hierzu die Betreuerhinweise im Arbeitsheft). Die Quecksilberlampe muss schon vor Versuchsbeginn durch den Betreuer eingeschaltet werden, da sie eine Aufheizzeit von bis zu 20 Minuten benötigt. Die Datei "h-Bestimmung" wird auf die verwendeten Computer überspielt.

Es ist wichtig, dass die Schüler vor der praktischen Durchführung die theoretischen Grundlagen des Photoeffekts und der Gegenfeldmethode verstehen. Können die anfänglichen Fragen zur Theorie nicht eigenständig durch die Schüler beantwortet werden, gibt der Betreuer ausreichend Hilfestellungen. Wesentlich in diesem Anfangsteil ist auch die korrekte Bestimmung der Einsteingleichung, die für die spätere Versuchsauswertung benötigt wird.

Die Schüler werden vor der Versuchsdurchführung darauf hingewiesen, dass die Quecksilberlampe niemals ohne Farbfilter auf die Photodiode scheinen darf und sie deshalb beim Wechseln der einzelnen Farbfilter immer abgedeckt werden muss.

Verdrehen die Schüler bei den Messungen statt dem Spannungsregler den Stromregler, muss der Aufbau neu kalibriert werden.

Bei der abschließenden Bestimmung des Planck´schen Wirkungsquantums müssen Hilfestellungen gegeben werden, falls die Schüler die Äquivalenz zwischen der Geradengleichung und der Einsteingleichung nicht selbstständig erkennen. Zusätzlich muss darauf geachtet werden, dass die Schüler die Einheit der Frequenz in ihre Rechnung einbeziehen.

## **4.3.5 Station "Der Franck - Hertz - Versuch"**

Durch folgenden Versuch kann die Energiequantisierung im Atom nachgewiesen werden.

Benötigte Materialien für den doppelten Versuchsaufbau

- 2 Franck-Hertz-Röhren mit Quecksilberfüllung (z.B. ELWE Didaktik GmbH 1006794/1006795)
- 2 Verstärker mit zugehörigen Netzteilen (z.B. Elektrometerverstärker LD 53214 mit Widerstand von 10GΩ, 10%, 0.5 W)
- 2 Spannungsquellen (z.B. Phywe 7532.93)
- 2 zusätzliche Spannungsquellen (z.B. Laboratory Power Supply EA-PS 2016-100)
- 2 Koaxialkabel
- 2 CassyLab-Module mit zwei Ausgängen
- 2 Computer mit CassyLab2 (erhältlich an der Universität)
- Datei `CassyFranck-Hertz.labx´ (Datei liegt auf der DVD bei)
- 1 Drucker
- Kabel

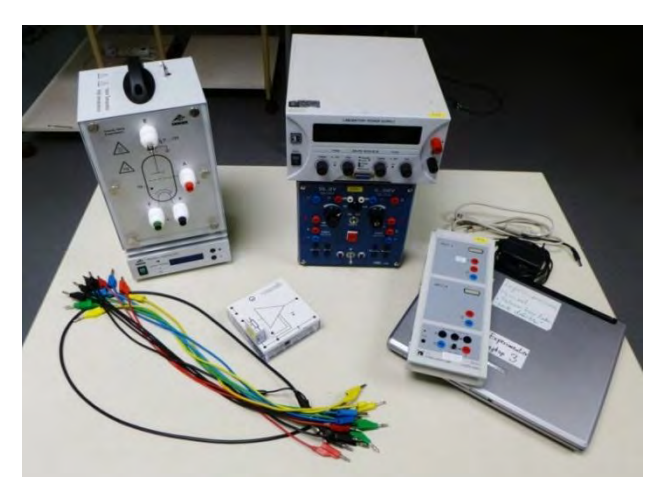

**Abbildung 8: Materialien zum "Franck - Hertz - Versuch"**

## Fertiger Versuchsaufbau

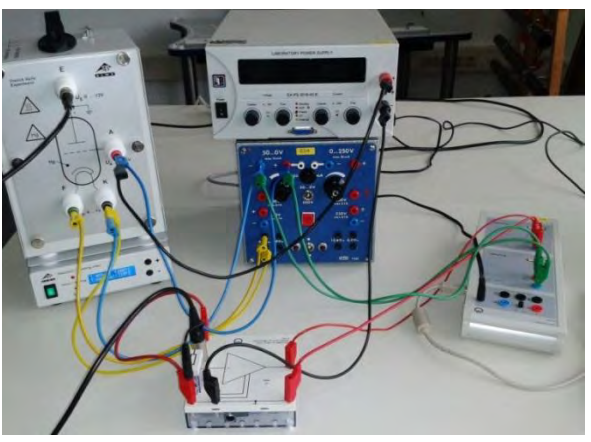

Abbildung 9: Fertiger Aufbau des "Franck – Hertz – **Versuchs"**

## Durchführung

Die Station zum "Franck – Hertz – Versuch" teilt sich in einen theoretischen und einen praktischen Teil auf.

Zu Beginn der Station setzen sich die Schüler mit der Theorie auseinander. Diese wird anhand einer Skizze, die den Aufbau einer Franck – Hertz – Röhre schematisch wiedergibt, vermittelt. Der darauf folgende Textabschnitt erläutert die Funktionsweise anhand dieser Abbildung. Zusätzlich wird hier auf die Gegenfeldmethode hingewiesen, die als Grundlage benötigt wird. Bei Bedarf kann sie in den Arbeitsblättern zur "Bestimmung des Planck'schen Wirkungsquantums anhand des Photoeffekts" nachgelesen werden.

Bevor die Schüler mit der praktischen Durchführung beginnen, beschäftigen sie sich mit der bereits aufgebauten Schaltung.

Für die Inbetriebnahme des Versuchs schalten die Schüler die bereits passend eingestellten Geräte an und stellen eine Gegenspannung ein. Zur Aufzeichnung einer geeigneten Kurve wird die Datei "CassyFranck – Hertz" benötigt. Während der Messung wird die Beschleunigungsspannung erhöht und die Kurve durch das Programm "CassyLab2" aufgezeichnet. Das Vorgehen wird so oft wiederholt, bis ein Graph mit gut ausgeprägten Extremwerten entsteht.

In der Auswertung deuten die Schüler den Verlauf des Graphen und gehen dabei insbesondere auf die Lage von Minima und Maxima ein.

## Quellen und Änderungen

Die Theorie zur Funktionsweise des Versuchs sowie die verwendete Skizze des Aufbaus einer Franck – Hertz – Röhre konnten komplett von LEMBACH [LEM] übernommen werden.

An Stelle des von LEMBACH verwendeten Programms "DataStudio" tritt aus organisatorischen Gründen das Programm "CassyLab2". Die zugehörigen Anleitungen zur Messung wurden daher neu erarbeitet.

Die abschließenden Fragen wurden nach minimalen Änderungen, die eine bessere Übersichtlichkeit gewährleisten, zusammen mit den jeweiligen Antworten von LEMBACH [LEM] übernommen.

#### Betreuerhinweise

Der Versuch wird vor der Durchführung vom Betreuer aufgebaut. Zur Orientierung dient die im Arbeitsheft vorhandene Skizze, das obigen Bild des fertigen Versuchsaufbaus sowie die Bedienungsanleitung der Franck-Hertz-Röhre [IQ9]. Es ist hierbei darauf zu achten, dass die Quecksilberlampe schon vor Versuchsbeginn eingeschaltet wird, da sie eine Aufheizzeit von bis zu 20 Minuten benötigt. Sie sollte zur Durchführung auf eine ungefähre Temperatur von 200° C aufgeheizt sein. Die Datei "CassyFranck – Hertz" wird auf die verwendeten Computer überspielt.

Zu Beginn der Station sollen die Schüler die bereits aufgebaute Schaltung nachvollziehen. Dadurch kann der Betreuer herausfinden, ob Verständnisschwierigkeiten zum Versuchsaufbau auftreten. Ist dies der Fall, muss die vorhergehende Theorie nochmals besprochen werden.

Die Beschleunigungsspannung sollte nicht über 50 V heraufgeregelt werden, da sonst eine selbstständige Entladung der Röhre auftreten kann.

#### **4.3.6 Station "Bestimmung des Planck´schen Wirkungsquantums anhand von Leuchtdioden"**

Der "Leuchtdiodenversuch" ist eine zusätzliche Station, die in den mit dieser Arbeit verbundenen Durchführungen nicht verwendet wurde, da dies aus zeitlichen Rahmenbedingungen nicht möglich war. Die Station neu ausgearbeitet Station passt thematisch sehr gut zu den weiteren Stationen und wird daher in die Arbeit aufgenommen. Zusätzlich zu den Gliederungspunkten "Benötigte Materialien", "Fertiger Versuchsaufbau", "Durchführung", "Quellen und Veränderungen" und "Betreuerhinweise" finden sich an dieser Station zusätzlich die "Physikalische Grundlagen".

Durch den Versuch wird der Photoeffekt, der im Unterricht eine bedeutende Rolle spielt, nochmals wiederholt und vertieft. Die Schüler lernen gleichzeitig die Funktionsweise einer Lichtdiode, die ihnen unter dem Namen LED bereits aus dem Alltag bekannt ist, kennen.

Das praktische Experimentieren steht auch an dieser Station im Vordergrund. Es wird durch einen eigenständigen Versuchsaufbau und die anschließende Durchführung realisiert. Die Methoden, die während der anschließenden graphischen Auswertung angewandt werden, sind den Schülern aus dem Unterricht ausreichend vertraut. Sie können somit bereits bekanntes Wissen nützlich anwenden. Die ziemlich genaue Bestimmung des Planck´schen Wirkungsquantums vermittelt ihnen das Gefühl eine wichtige Naturkonstante relativ einfach bestimmt zu haben.

#### Benötigte Materialien für den doppelten Versuchsaufbau

- 2 Photodiodenbretter (z.B. ELWE U8482460)
- 2 Spannungsquellen (z.B. Laboratory Power Supply EA-PS 2016-100)
- 2 CassyLab-Module mit zwei Ausgängen
- 2 Computer mit installiertem CassyLab2 (erhältlich an der Universität)
- Datei `CassyLeutchdioden.labx´ (Datei liegt auf der DVD bei)
- Kabel

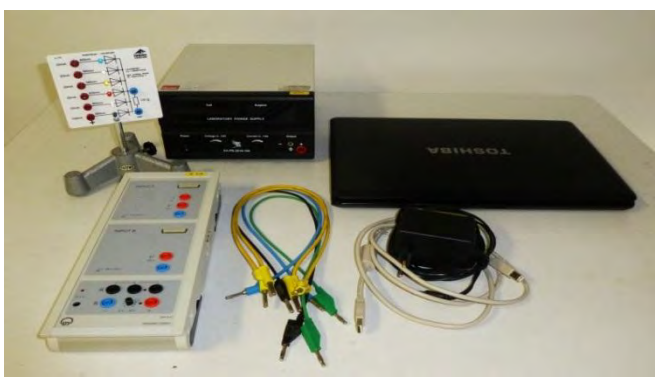

Abbildung 10: Materialien zur "Bestimmung des Planck'schen **Wirkungsquantums anhand von Leuchtdioden"**

## Fertiger Versuchsaufbau

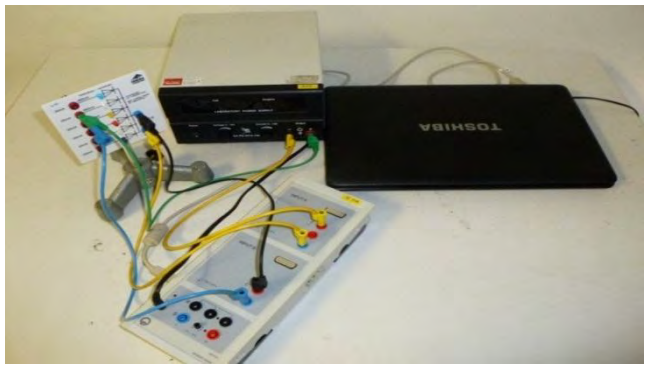

Abbildung 11: Fertiger Aufbau der "Bestimmung des **Planck´schen Wirkungsquantums anhand von Leuchtdioden"**

## Durchführung

Die Station zur "Bestimmung des Planck'schen Wirkungsquantums anhand von Leuchtdioden" setzt sich aus den drei Teilen "Theorie", "Versuchsaufbau" und "Versuchsdurchführung" zusammen.

Bevor die Schüler mit der Versuchsdurchführung beginnen, machen sie sich zunächst mit den physikalischen Grundlagen vertraut. Im Anschluss wird der Versuch selbstständig aufgebaut. Hierbei orientieren sich die Schüler an der Schaltskizze und den ergänzenden Hinweisen.

Die Versuchsdurchführung erfolgt mit dem Programm "CassyLab2". Es zeichnet die Messwerte auf, während die, an der jeweiligen Diode anliegende, Spannung manuell nach oben geregelt wird. Nach Beendigung der Messung wird die ermittelte Kurve ausgewertet. Das Experiment wird für alle vorhandenen Leuchtdioden wiederholt. Die jeweiligen Werte werden in einer Tabelle festgehalten. Nach Beendigung der Messreihen werden diese in ein vorbereites Frequenz – Spannung – Diagramm übertragen. Über die Steigung einer ausgleichenden Geraden wird abschließend das Planck´sche Wirkungsquantum ermittelt.

#### Quellen und Änderungen

Das Experiment ermöglicht, genauso wie die "Bestimmung des Planck'schen Wirkungsquantums anhand des Photoeffekts" die Bestimmung der Naturkonstante  $h$ . Die Theorie sowie der Versuchsaufbau und die Durchführungsanleitung wurden komplett neu erarbeitet. Als Grundlage hierfür diente die Betriebsanleitung der Firma Conatex [IQ10].

In Bereich der Theorie wird insbesondere auf den Photoeffekt eingegangen und die Funktionsweise der Leuchtdioden als eine Art "umgekehrter Photoeffekt" beschrieben. Anschließend sollen die Schüler auch an dieser Station das Gelesene zur Wiederholung in eigenen Worten zusammenfassen.

Bei der Konzipierung des praktischen Teils der Durchführung wurde darauf geachtet die Anleitungen möglichst offen zu gestalten. Daher findet sich auch an dieser Station keine schriftliche Ausformulierung der Durchführungsschritte sondern lediglich eine Skizze, die die benötigten Informationen bereithält.

Die Auswertung erfolgt anhand des Programms "CassyLab2".

#### Betreuerhinweise

Vor der Versuchsdurchführung wird die Datei "CassyLeuchtdiode" auf die verwendeten Computer überspielt.

Die Schüler bauen die Schaltung selbstständig auf. Bevor sie mit dieser experimentieren können, muss sich der Betreuer vergewissern, dass die Spannungsquelle nicht ohne den Vorwiderstand von 100 Ω angeschlossen ist.

Während der Messungen ist unbedingt zu beachten, dass der durch die Diode fließende Strom nie mehr als 15 mA beträgt.

Bei der Bestimmung des Planck´schen Wirkungsquantums aus der Steigung der ausgleichenden Geraden darf die Elementarladung nicht vergessen werden. Denn es gilt:

$$
e \Delta U_0 = h \Delta f \text{ bzw. } \frac{\Delta U_0}{\Delta f} = \frac{h}{e}
$$

Außerdem ist zu beachten, dass die Frequenz in  $10^{14}$  Hz angegeben ist.

## Physikalische Grundlagen (nach [DEM] und [IQ8])

Für die Schüler ist das Prinzip der Leuchtdiode vereinfacht dargestellt. Tatsächlich ist die dahinterstehende Physik deutlich komplexer.

Eine Leuchtdiode entspricht im Wesentlichen einem  $p - n - \ddot{U}$ bergang. In diesem entsteht eine kaum leitende, sogenannte Raumladungszone zwischen dem p – und dem n – dotierten Bereich. Über diese Raumladungszone fällt ein durch die Halbleitereigenschaften vorgegebenes, Potential  $\Phi$ ab.

Legt man an den  $p - n - \ddot{U}$ bergang eine Spannung in Durchlassrichtung, so fließt ein elektrischer Strom von der p – zur n – dotierten Seite, denn

- es fließen positiv geladene Löcher von p nach n
- es fließen negativ geladene Elektronen von n nach p.

Die in den n – dotierten Bereich geflossenen Löcher sind dort Minoritätsladungsträger und können sofort mit den Majoritätsladungsträger, den Elektronen, rekombinieren. Ebenso sind die, in den p – dotierten Bereich geflossenen, Elektronen Minoritätsladungsträger und können mit den dortigen Majoritätsladungsträgern, den Löchern, rekombinieren.

Dieser Prozess kann bei geeignet konstruiertem  $p - n - \ddot{U}$ bergang unter Photoemission geschehen. Es gilt dann:  $hf = E_G$ .

Diese Tatsache nutzt eine Leuchtdiode aus.

Der Stromfluss durch die Diode und damit die Anzahl der erzeugten Photonen hängt ab von

- der an die Diode angelegte Spannung  $U$  (in Durchlassrichtung),
- der Stärke des über der Raumladungszone abfallenden Potentials  $\Phi$ .

Zu einem merklichen Stromfluss kommt es erst, wenn durch die angelegte Spannung  $U$  das Potential  $\Phi$  überstiegen wird. Es gilt dann  $e \cdot U > \Phi$ .

Erst dann rekombinieren genügend Elektron-Loch-Paare, um eine erkennbare Leuchterscheinung hervorzurufen. Für den Spannungswert  $U_0$ , bei dem die Leuchtdiode zu leuchten beginnt, gilt also ungefähr:  $eU_o = \Phi$ .

Die im Versuchsaufbau verwendeten Leuchtdioden sind so gebaut, dass das an der Raumladungszone abfallende Potential  $\Phi$  ungefähr der Bandlücke  $E_G$  entspricht:  $\Phi = E_G$ .

Daraus ergibt sich also näherungsweise die verwendete die Auswertungsgleichung:

$$
eU_o = \Phi = E_G = hf
$$

# **5. Frage- und Dokumentationsbögen als Evaluationsgrundlage**

Die für die Evaluation benötigten Daten werden mittels zweier Fragebögen erhoben, wobei die erste Befragung direkt nach dem Besuch des Labors und die zweite Befragung sechs Wochen später durchgeführt werden. Zusätzlich halten zwei Dokumentationsbögen die Rahmenbedingungen der Durchführungen und die Beurteilungen der einzelnen Stationen durch die Betreuer fest. Im folgenden Kapitel wird kurz auf den Aufbau dieser Instrumente eingegangen.

Die Bögen befinden sich im Anhang.

## **5.1 Fragebögen**

Als Grundlage für die Schülerbefragungen dienen die von ENGELN entwickelten Fragebögen [ENG], da diese bereits auf Gütekriterien geprüft wurden und eine zusätzliche eigene Konzipierung der Items im Rahmen einer Zulassungsarbeit nicht möglich war. Die Fragestellungen wurden durch die von LEMBACH entwickelten Items zur Beurteilungen der einzelnen Stationen [LEM] erweitert.

Im ersten Teil der Fragebögen werden allgemeine Daten der Durchführenden festgehalten. Dazu geben die Schüler Alter, Klasse, Zweig, Schule, Datum des Laborbesuchs und Geschlecht an. Es folgt eine kurze, einleitende Bemerkung, in welcher den Schülern der Grund für die Befragung erläutert wird. Abschließend wird auf den Erkennungscode hingewiesen, mit dessen Hilfe sich die beiden anonymen Befragungen nachträglich einander zuordnen lassen. Zudem wird eine kurze Erläuterung gegeben, in welcher Weise die Fragbögen ausgefüllt werden.

Der Schwerpunkt der Befragung liegt auf der Erfassung der "emotionalen", "wertbezogenen" und "epistemischen" Interessenskomponenten. Diese Variablen werden daher in beiden Fragebögen anhand von Einzelitems abgefragt.

Neben diesen Komponenten werden im ersten Fragebogen auch die Persönlichkeits- und Umgebungsmerkmale erfasst. Zu den Persönlichkeitsmerkmalen zählen "Fachinteresse", "Sachinteresse" und "Selbstkonzept". Bei der Lernumgebung wird zwischen "Größe der Herausforderung", "Qualität der Zusammenarbeit", "Authentizität", "Verständlichkeit" und "Offenheit" unterschieden.

Zusätzlich zu diesen Fragen ermöglichen weiterführende Items im zweiten Fragebogen eine Bewertung der einzelnen Stationen, wobei zwischen den Aspekten "Verständlichkeit", "Betreuung", "Selbstständigkeit" des Arbeitens, individuell geschätztem "Lernzuwachs" und "Zeiteinteilung" differenziert wird.

Neben den festen Frageitems enthalten beide Fragebögen drei offene Fragestellungen, in denen die Schüler ihre Meinung zu ihrem individuellen Lernzuwachs sowie Lob und Kritik äußern sollen.

Der zweite Fragebogen untersucht zusätzlich die Veränderung der Einstellung der Schüler zur Physik.

Eine genauere Aufgliederung der erfassten Variablen in die Einzelitems ist unter A VI aufgeführt.

# **5.2 Dokumentationsbögen**

Zusätzlich zu den Fragebögen, die durch die Schüler ausgefüllt werden, sind zwei Dokumentationsbögen konzipiert worden.

Der Dokumentationsbogen I dient dabei der Erfassung der äußeren Umstände während der Durchführungen. Durch ihn werden neben zeitlichen und räumlichen Komponenten der einzelnen Labortage, auch die Größen der jeweiligen Kleingruppen und Besonderheiten der Durchführungen festgehalten. Er wird von einer der betreuenden Personen ausgefüllt.

Der Dokumentationsbogen II ermöglicht eine stationsspezifische Analyse. Die einzelnen Betreuer geben eine Rückmeldung über die Komponenten "Zeitfaktor", "mögliche Verständnisschwierigkeiten", "Verständlichkeit der Versuchsanleitungen" und "Niveau an den jeweiligen Stationen". Auch fließen hier Verbesserungsvorschläge ein.

# **6. Durchführungen**

Das Lehr – Lern – Labor "Einblicke in die Quantenphysik" wurde insgesamt dreimal in der Zeit vom 11. bis 20. Dezember 2012 durchgeführt. Das folgende Kapitel liefert eine kurze Zusammenfassung der einzelnen Durchführungstage. In diese fließen neben allgemeinen Anmerkungen auch die mit Hilfe der Dokumentationsbögen erfassten Daten ein. Es wird insbesondere auf sich ergebende Probleme oder Besonderheiten während den einzelnen Bearbeitungen eingegangen.

# **6.1 Durchführung am 11. Dezember 2012**

Die erste Durchführung des Lehr – Lern – Labors fand am 11. Dezember 2012 statt. Die 24 Schüler besuchten zu diesem Zeitpunkt die 10. Klasse am Egbert Gymnasium in Münsterschwarzach.

Die Klasse besaß keinerlei Vorwissen zu Quantenphysik, der Theorie elastischer und unelastischer Stöße, dem Impuls und der Wellenlehre.

Die Betreuung an den Rundlaufstationen übernahmen an diesem Termin die drei Lehramtsstudenten Peter Dornberger, Jonas Lorenz und Markus Sauer sowie der an der Universität angestellte Diplomphysiker Stefan Saftenberger.

#### "Einführungsstation"

Der theoretische Bereich der Einführung verlief insgesamt wie geplant. Da den Schülern im Bereich der Wellenlehre lediglich die Begriffe "Wellenlänge" und "Amplitude" bekannt waren, wurde aus der geplanten kurzen Wiederholung von Teilchen- und Welleneigenschaften eine ausführliche Einführung in die Wellenlehre.

Die Überleitung in die Quantenphysik mit Hilfe des kurzen Films verlief reibungslos. Die Schüler notierten ihre Beobachtungen und konnten die wichtigsten Erkenntnisse ohne Probleme zusammentragen. Die anschließende Doppelspaltsimulation wurde von den Schülern komplett eigenständig bearbeitet.

#### "Elektronenbeugungsröhre vs. Einzelphotonenzähler"

Die Station "Elektronenbeugungsröhre vs. Einzelphotonenzähler" bildete eine Besonderheit im Durchführungsmodus, da sie sich, wie bereits erwähnt, aus zwei verschiedenen Experimentierstationen zusammensetzt. Für die Bearbeitung der einzelnen Versuche sind jeweils 25 Minuten angesetzt. Diese Zeitvorgabe erwies sich jedoch als zu kurz. Um eine ausreichende Bearbeitung der Versuche zu gewährleisten, wurde die Station in den Durchführungen um 5 - 10

Minuten verlängert. Die längere Bearbeitungszeit wurde durch die auf die Station folgenden Pausen und die teilweise kürzeren Arbeitszeiten an den anderen Stationen aufgefangen.

Da zu Veranstaltungsbeginn Probleme mit einer für die Elektronenbeugung notwendigen Spannungsquellen auftraten, musste diese ersetzt werden. Deshalb bearbeiteten die ersten beiden Gruppen die Station gemeinsam. Es entstanden dadurch keine Probleme bei der Bearbeitung.

Bei der "Elektronenbeugungsröhre" hatten die Schüler teilweise kleinere Probleme mit der eigenständigen Verkabelung der elektrischen Schaltung.

# "Mach – Zehnder – Interferometer"

Die Dauer von 45 Minuten war an der Station zum "Mach – Zehnder – Interferometer" vollkommen ausreichend. Teilweise benötigten die Schüler sogar weniger Zeit zur Bearbeitung, wodurch die Verlängerung an der vorhergehenden Station "Elektronenbeugungsröhre vs. Einzelphotonenzähler" aufgefangen wurde.

Schwierigkeiten in der Durchführung traten lediglich bei der Justierung des zweiten Strahlenteilers auf. Hier half der Betreuer den Schülern teilweise, da einige Gruppen kein optimales Interferenzmuster selbstständig erzeugen konnten. Das Einbringen und Einstellen der Polarisationsfilter bewerkstelligten alle Gruppe hingegen ohne Probleme.

Auf Grund der auftretenden Probleme wäre zu überlegen, den zweiten Strahlenteiler bereits vor der Durchführung aufzubauen, sodass die Schüler lediglich die Feinjustierung von diesem vornehmen.

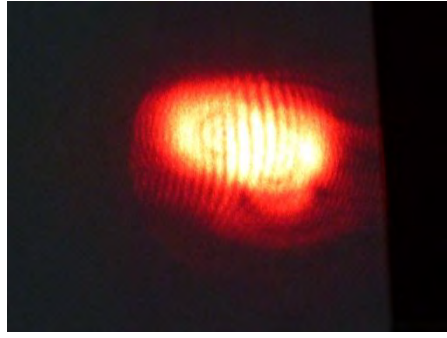

**Abbildung 12: Interferenzmuster**

## "Bestimmung des Planck'schen Wirkungsquantum anhand des Photoeffekts"

Bei der Station "Bestimmung des Planck'schen Wirkungsquantums anhand des Photoeffekts" war die Zeit insgesamt gut bemessen.

Bei der Bearbeitung der Station traten keinerlei Probleme auf. Die Schüler hatten teilweise lediglich Schwierigkeiten mit der Gleichsetzung von der Formel  $e \cdot U_G = h \cdot f - W_A$  und der Einsteingleichung.

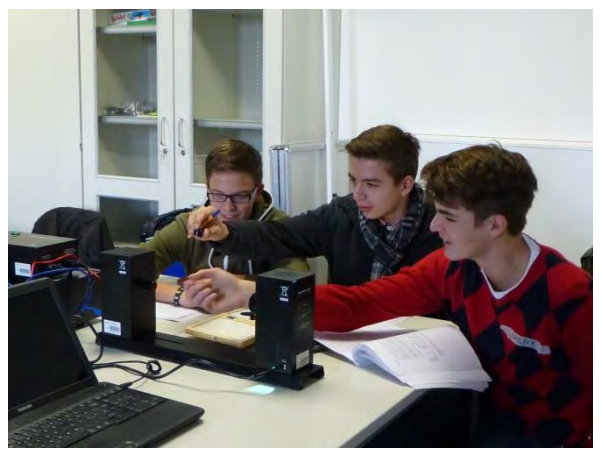

**Abbildung 13: Schüler an der Station zum Photoeffekt**

#### "Der Franck – Hertz – Versuch"

Die Station zum "Franck – Hertz – Versuch" wurde von allen Gruppen in kürzerer Zeit, als geplant, durchgeführt. Eine mögliche Ursache hierfür ist, dass an dieser Station kein selbstständiger Aufbau des Versuchs durch die Schüler stattfindet.

Bei der Versuchsdurchführung traten im Allgemeinen keine Schwierigkeiten auf. Lediglich eine Gruppe hatte die Verkabelung nicht ausreichend verstanden und veränderte daher die Gegenspannung anstatt der Beschleunigungsspannung.

Die Fragen zu den elastischen und unelastischen Stößen konnten nur nach Hilfestellungen durch den Betreuer beantwortet werden, da dieses Thema nicht aus dem Schulunterricht bekannt war.

Um die Station zu verbessern, sollten die verwendeten Fragen überarbeitet werden, da sie durch den Betreuer als nicht optimal zum Themengebiet hinführend empfunden wurden.

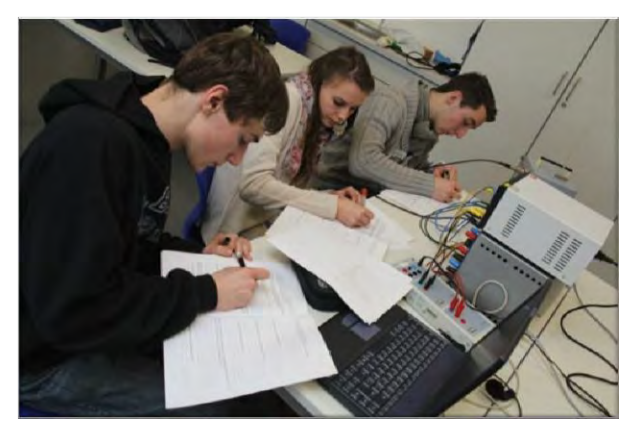

**Abbildung 14: Arbeit am Franck – Hertz - Versuch**

#### Fazit

Die erste Durchführung verlief insgesamt sehr erfolgreich. Die Schüler zeigten durchgehend großes Interesse an den Stationen und arbeiteten bis zum Ende sehr konzentriert. In einer abschließenden Besprechung des Durchführungstages äußerten sie sich durchwegs positiv. Die einzigen Verbesserungsvorschläge aus Schülersicht waren eine Verlängerung der Mittagspause und der einzelnen Stationen, damit diese ohne Zeitdruck bearbeitet werden können.

Die begleitende Lehrkraft schätzte den Durchführungstag ebenfalls als gelungen ein. Ihr zufolge sei es ein Höhepunkt in ihrer Lehrerlaufbahn gewesen, zu sehen, wie sich die Schüler fünf Stunden lang mit der Physik beschäftigen und dabei bis zum Ende konzentriert arbeiten. Nach der Durchführung war diese derart begeistert von der Idee dieser Lernumgebung, dass sie sich zukünftig gerne selbst mit höheren Jahrgangsstufen in das "Mathematische, Informationstechnologische und Naturwissenschaftliche Didaktikzentrum" (kurz M!ND- Center) der Universität einbringen möchte. Ob dieses neue Prinzip der "Schüler lernen mit Schülern und Schüler lehren für Schüler" tatsächlich umgesetzt werden kann, muss geprüft werden.

Auch die Betreuer sahen die Durchführung als gelungen an. Bis auf die bereits angesprochenen kleineren Schwierigkeiten an den einzelnen Stationen verlief der Durchführungstag planmäßig. Das Niveau der einzelnen Stationen wurde von allen Betreuern als, dem Thema und den Schülern optimal angepasst, eingeschätzt.

Die zusätzlich benötigte Zeit an einer der Stationen führte zu keinen größeren zeitlichen Verschiebungen. Das Labor konnte pünktlich um 14.00 Uhr beendet werden.

## **6. 2 Durchführung am 13. Dezember 2012**

Am 13. Dezember 2012 wurde das Lehr – Lern – Labor ein weiteres Mal durchgeführt.

Die neun Schülerinnen besuchten den sprachlichen Zweig des Mädchenbildungswerks in Gemünden. Der gemischte Kurs bestand aus vier Schülerinnen der 11. Jahrgangsstufe und fünf Schülerinnen der 12. Jahrgangsstufe. Die Klasse hatte die Quantenphysik bereits kurz zuvor in der Schule behandelt. Auch der "Impuls" und die "Wellentheorie" waren bekannt. Einzig beim Thema "Stöße" fehlte es dem Kurs an Vorwissen.

Die Betreuerverteilung wurde beibehalten.

#### "Einführungsstation"

Die Labordurchführung begann um vierzig Minuten verspätet.

Auch bei dieser Gruppe verlief die theoretische Einführung planmäßig. Durch das bereits vorhandene Wissen konnte die Besprechung der Wellen- und Teilcheneigenschaften relativ kurz gehalten werden. Es wurde auf die Gegenüberstellung der Eigenschaften anhand einer Tabelle verzichtet, da die Begriffe den Schülerinnen bereits ausreichend geläufig waren. Auch die anschließende Besprechung von Welleneigenschaften nahm wenig Zeit in Anspruch.

Trotz der Zeitverzögerung und dem teilweise vorhandenen Quantenphysikwissen wurde der in die Quantenphysik einführende Film gezeigt und anschließend besprochen. Danach bearbeiteten die Schülerinnen die Doppelspaltsimulation. Obwohl die Lehrkraft ihnen diese bereits im Unterricht demonstriert hatte, schienen sie Spaß an der Station zu haben und benötigten für die Durchführung in etwa die gleiche Zeit wie die ihnen vorangegangene 10. Klasse.

Die Einführungsstation endete 30 Minuten später als angedacht. Um diese fehlende Zeit auszugleichen, wurde beschlossen, die einzelnen Rundlaufstationen jeweils um fünf Minuten zu kürzen.

#### "Elektronenbeugungsröhre vs. Einzelphotonenzähler"

Auch bei dieser Durchführung zeigte sich, dass die für die Station eingeplante Zeit nicht ausreichte. Allerdings war einen größere Flexibilität gegeben, da jeweils nur eine Gruppe an der Station arbeitete. So konnte die jeweilige Folgegruppe bereits mit einem Teil der Station beginnen, während die andere Gruppe den anderen Teil noch beendete.

Die einzigen Probleme traten auch hier bei der Beschaltung der "Elektronenbeugungsröhre" auf, die den meisten Gruppen nicht selbstständig gelang. Es stellte sich heraus, dass ein Großteil der Schülerinnen Begriffe wie "Spannung", "Strom" und "Stromkreis" nicht ausreichend verstanden hatten. Insbesondere die Erdung und die Tatsache, dass ein Stromkreis über die Erde geschlossen wird, konnten die wenigsten Schülerinnen nachvollziehen.

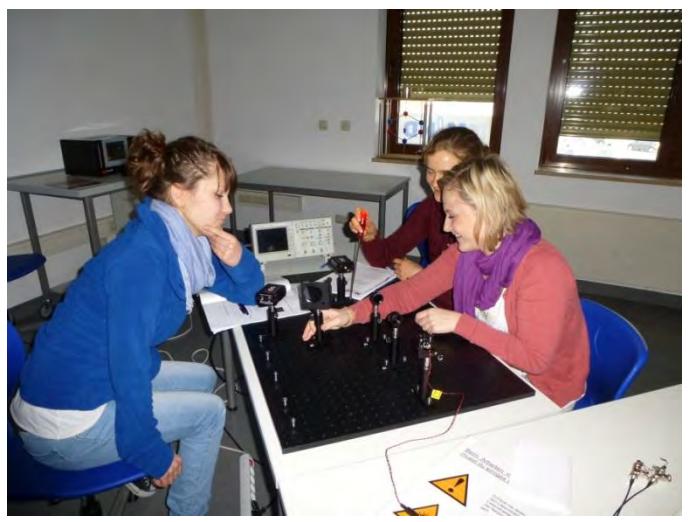

**Abbildung 15: Experimentieren am Einzelphotonenzähler**

# "Mach – Zehnder – Interferometer"

Bei dieser Durchführung kam es zum Teil zu stark variierenden Bearbeitungszeiten, da die Schülerinnen unterschiedliches Geschick im Finden des Interferenzmusters zeigten.

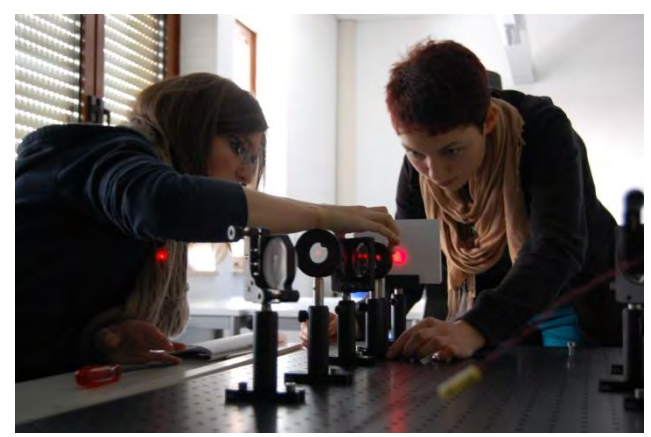

**Abbildung 16: Schülerinnen am Mach – Zehnder – Interferometer**

#### "Bestimmung des Planck'schen Wirkungsquantums anhand des Photoeffekts"

Den Schülerinnen waren der "Photoeffekt" und die "Gegenfeldmethode" bereits aus dem Unterricht bekannt. Daher zog die Theorie, die einen großen Teil der Station in Anspruch nimmt, keinerlei Probleme mit sich. Die vorgegebene Zeit an der Station war somit mehr als ausreichend.

Die Gruppen hatten, ähnlich der 10.Klasse, lediglich Schwierigkeiten bei der Gleichungsumformung und der Herleitung von  $U_G = \frac{h}{a}$  $\frac{h}{e} \cdot f - \frac{w_A}{e}$ .

Für die verbleibende Zeit erhielten die Schüler vom Betreuer die Zusatzaufgabe, herauszufinden wie sich eine Intensitätsänderung der Strahlung auf den Anodenstrom bzw. die Gegenspannung  $U_G$  auswirkt. Dieser zusätzliche Aufgabenteil war ursprünglich nicht vorgesehen, erwies sich in der Durchführung jedoch als geeignet.

## $n<sub>1</sub>$ Franck – Hertz – Versuch"

Der "Franck – Hertz – Versuch" war den Schülerinnen nicht aus dem Schulunterricht bekannt. Sie waren jedoch bereits mit der Gegenfeldmethode vertraut, wodurch der Versuchsaufbau insgesamt schnell nachvollzogen werden konnte.

Die 40 Minuten Bearbeitungszeit waren nach Betreuereinschätzung insgesamt ausreichend.

Bei der Auswertung der ermittelten Kurve musste der Betreuer den Schülerinnen oftmals Hilfestellungen geben, damit sie den Zusammenhang zwischen der Existenz von Extremwerten und den diskreten Energieniveaus der Atome, die sie bereits kannten, verstanden. Auch bei dieser Durchführung wurden die Fragen, welche die Station begleiteten als nicht optimal eingeschätzt.

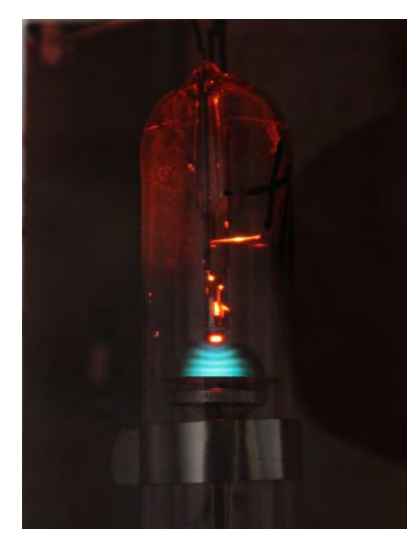

**Abbildung 17: Leuchterscheinungen beim Franck – Hertz – Versuch**

#### Fazit

Abschließend wurde von den Betreuern festgestellt, dass sich das Labor auch gut für Klassen eignet, die das Themengebiet Quantenphysik bereits im Unterricht behandelt haben. Es muss nicht unbedingt als Einführung in den Themenkomplex verwendet werden, sondern kann ebenfalls auch als Vertiefung des bereits besprochenen Stoffes dienen. Allerdings sollten die Stationen dann jeweils um ein bis zwei über das Themengebiet hinausführende Zusatzfragen erweitert werden.

Die begleitende Lehrkraft äußerte ihre vollste Zufriedenheit darüber, dass die Schülerinnen im Labor die Möglichkeit bekamen, die Versuche, die sie bereits theoretisch kennengelernt hatten (Doppelspaltsimulation, Photoeffekt) in der Realität selbstständig auszuprobieren und dadurch ihr Wissen über diese Experimente zu vertiefen. Sie sah keinerlei Nachteil darin, dass eine der Stationen bereits ausführlich in der Schule thematisiert wurde. Da die weiteren Stationen Abwandlungen von bereits bekannten Experimenten oder komplett neue Versuche darstellten, wurde verhindert, dass die Schülerinnen das Gefühl bekamen, lediglich Bekanntes zu wiederholen. Die Schülerinnen äußerten sich nach Beendigung des Labors durchwegs positiv und wussten nichts zu verbessern.

Das Labor endete pünktlich um 14.00 Uhr.

## **6. 3 Durchführung am 20. Dezember 2012**

Den Abschluss der Durchführungen bildete am 20. Dezember 2012 eine Klasse des Bayernkollegs Schweinfurt, das den Schülern einen Abiturabschluss auf dem zweiten Bildungsweg ermöglicht. Das Niveau der Schüler entspricht einer zwölften Klasse. Die Besonderheit der Klasse war, dass die Schüler durch ihre bereits abgeschlossene berufliche Ausbildung vier bis fünf Jahre älter waren als Zwölftklässler eines regulären Gymnasiums.

Die Schüler verfügten über ausreichendes Vorwissen im Bereich der Quantenphysik, da diese bereits im Schulunterricht behandelt worden war. Auch die "Wellentheorie", der "Impulsbegriff" und die "Stöße" waren bekannt.

Da einer der Betreuer aus Krankheitsgründen kurzfristig absagen musste, wurden die beiden Stationen "Mach – Zehnder – Interferometer" und "Bestimmung des Planck'schen Wirkungsquantums anhand des Photoeffekts" vom gleichen Betreuer begleitet. Da die Klasse nur aus elf Schülern bestand und daher insgesamt nur vier Gruppen gebildet wurden, stellte dies keinerlei Problem dar. Bei einer größeren Klasse wäre diese Betreueraufteilung nicht möglich gewesen.

#### "Einführungsstation"

Die theoretische Einführung in das Labor verlief problemlos. Die Schüler fassten Wellen- und Teilcheneigenschaften weitestgehend selbstständig zusammen. Auf das Erstellen einer Tabelle wurde auch bei dieser Klasse verzichtet. Die Besprechung einzelner Welleneigenschaften konnte durch das bereits vorhandene Wissen sehr kurz gehalten werden. Auch hier wurde der, die Quantenphysik einleitende Film gezeigt und die Doppelspaltsimulation durchgeführt.

Insgesamt schien die Wiederholung der physikalischen Grundlagen für diese Klasse etwas zu ausführlich, da sich die Schüler im Unterricht bereits umfassend mit der Quantenphysik beschäftigt hatten. Da das Labor allerdings einer Gesamtevaluation unterzogen wird, müssen die Bedingungen der einzelnen Durchführungen vergleichbar gehalten werden. Die begleitende Lehrkraft empfand diese relativ ausführliche Wiederholung als positiv, da die wichtigsten Grundlagen angesprochen wurden und somit auch bei den Schülern mit geringerem Vorwissen eine ausreichende Wissensbasis gelegt wurde.

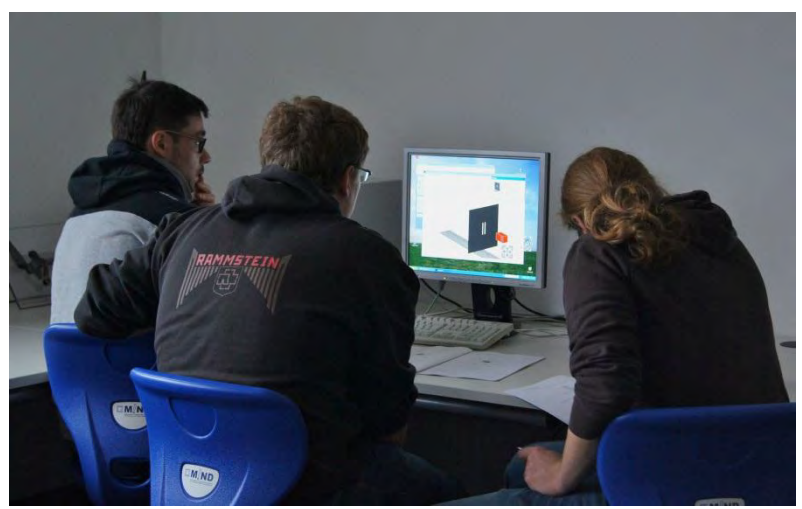

**Abbildung 18: Bearbeitung der Einführungsstation**

#### "Elektronenbeugungsröhre vs. Einzelphotonenzähler"

Die anberaumte Bearbeitungszeit von 45 Minuten war bei dieser Versuchsdurchführung ausreichend. Allerdings merkte der Betreuer an, dass zusätzliche fünf Minuten, in denen weiterführende Frage diskutierte werden könnten, von Vorteil wären.

Die Beschaltung der "Elektronenbeugungsröhre" wurde von den Schülern ohne größere Schwierigkeiten durchgeführt.

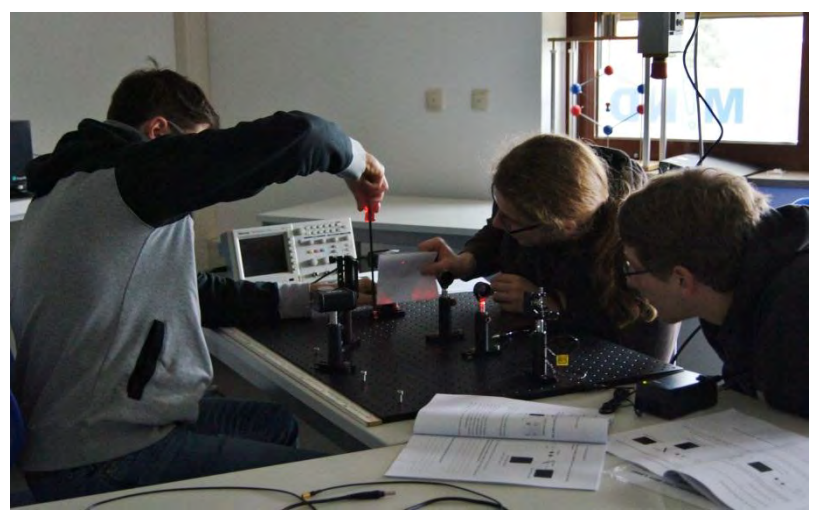

**Abbildung 19: Schüler während der Experimente zum Einzelphotonenzähler**

## "Mach – Zehnder – Interferometer"

Die Gruppen benötigten wesentlich weniger Zeit für die Bearbeitung dieser Station als die vorhergehenden Klassen. Dadurch ergab sich die Möglichkeit den Polarisationsbegriff in einem abschließenden Gespräch zu thematisieren.

#### "Bestimmung des Planck'schen Wirkungsquantums anhand des Photoeffekts"

Der Versuch zur Bestimmung des Planck´schen Wirkungsquantums war bereits aus dem Unterricht bekannt. Sowohl der theoretische als auch der praktische Teil der Station konnte daher ohne Probleme durchgeführt werden. Dennoch konnte die Auswertung der Geradengleichung sowie die damit verbundene Bestimmung des Wirkungsquantums auch hier nur mit Hilfestellungen gelöst werden.

Auch bei dieser Durchführung untersuchten die Gruppen im Anschluss die Auswirkung einer Intensitätsänderung des Lichts auf den Anodenstrom.

#### "Franck – Hertz – Versuch"

Die Schüler benötigten für die Versuchsdurchführung weniger Zeit, da ihnen das Experiment bereits bekannt war. Der Versuch konnte dadurch in einem anschließenden Betreuergespräch ausführlich analysiert werden.

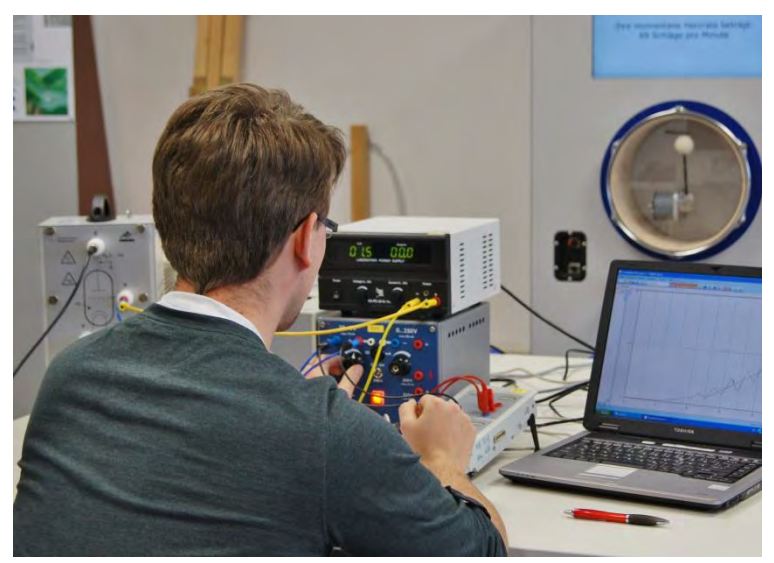

**Abbildung 20: Durchführung des Franck - Hertz – Versuchs**

#### Fazit

Die Durchführung bestätigt die Annahme, dass das Labor auch für Klassen, welche die Quantenphysik bereits im Unterricht behandelt haben, eignet.

Insgesamt fiel es den Schülern dieser Gruppe leichter, sich mit auftretenden Problemen auseinanderzusetzten und sie ohne Hilfe durch den Betreuer zu beheben. Sie benötigten daher insgesamt weniger Zeit zur Bearbeitung der einzelnen Stationen. Die verbleibende Zeit wurde für vertiefende Diskussionen genutzt.

Bei der Reflexion über den Labortag äußerten sich sowohl Schüler als auch begleitende Lehrkraft durchwegs positiv. Die Bearbeitungszeit an den einzelnen Stationen empfanden die Durchführenden als optimal, Verbesserungsvorschläge für das Labor hatten sie keine.

Das Labor wurde pünktlich um 14.00 Uhr beendet.

# **6.4 Verbesserungsvorschläge**

Im Anschluss an die Labordurchführungen wurden zufällig ausgewählte Arbeitshefte einzelner Schüler abfotografiert. Eine qualitative Untersuchung dieser Daten unterstützt die Vermutung, dass bei der Station "Franck – Hertz – Versuch" kleinere Probleme in der Beantwortung der weiterführenden Fragen auftraten. Insbesondere Schüler der zehnten Jahrgangsstufe hatten hierbei Schwierigkeiten. Ein Grund kann das mangelnde Vorwissen im Bereich der elastischen und unelastischen Stöße sein. Es wäre daher sinnvoll, diese Thematik in die Einführungsstation aufzunehmen. Weiterhin scheint die Anordnung der Fragen 1 bis 5 zu Unverständnis zu führen. Nachdem durch die Fragen 2, 3 und 4 bereits geklärt wird, weshalb die Kurve keine konstante

Steigung sondern Minima und Maxima aufweist, erscheint die Frage "Warum gibt es überhaupt Extremwerte?" wie eine überflüssige Wiederholung. Sie ist daher als Überleitung zu den verschiedenen Energieniveaus im Atom nicht geeignet. Eine theoretische Erklärung zur Energiequantisierung im Atom wäre hier möglicherweise vorzuziehen.

Die weiteren Stationen wurden im Allgemeinen ausreichend bearbeitet. Bei der zweigeteilten Station zeigen sich die zeitlichen Probleme. Bei der Station "Elektronenbeugungsröhre" wäre es möglicherweise sinnvoll das Arbeitsheft um eine Erklärung von Erdung zu erweitert. Bei der Station "Bestimmung des Planck´schen Wirkungsquantums anhand des Photoeffekts" wäre eine Erweiterung durch Zusatzfragen von Vorteil, damit die schnelleren Bearbeitungszeiten von Klassen, die das Experiment bereits aus dem Schulunterricht kennen, angeglichen werden. Sie könnten beispielsweise den bereits angesprochenen Zusammenhang von Lichtintensität und Photostrom untersuchen.

Im Bereich der Laborausstattung wäre es sinnvoll zwei weitere Graufilter für den "Einzelphotonenzähler" sowie zwei zusätzliche große Spiegel für das "Mach – Zehnder – Interferometer" anzuschaffen.

Bezogen auf die Gesamtkonzeption kann festgestellt werden, dass eine zeitliche Ausdehnung des Labors sinnvoll erscheint. Sollen hierbei alle Experimente weiterhin gleichberechtigt behandelt werden, wäre es sinnvoll für jede Rundlaufstation ungefähr 60 Minuten einzuberechnen. Der Labortag verlängert sich damit um eine Stunde. Die Station "Bestimmung des Planck'schen Wirkungsquantums anhand des Photoeffekts" muss in diesem Fall um einen Zusatzteil ergänzt werden. Die Station "Elektronenbeugung - vs. "Einzelphotonenzähler"" benötigt keine Erweiterung. Sowohl das "Mach – Zehnder – Interferometer" als auch der "Franck – Hertz – Versuch" würden unter diesen Bedingungen eigenständig von den Schülern aufgebaut.

Eine weitere Möglichkeit wäre, das Labor auch aus zwei kürzeren und zwei längeren Stationen zusammensetzen. Folgende Tabellen erläutern die zeitliche Aufteilung einer solchen Lösung genauer:

73

# Zeitplan für Gruppe 1,2,3,4

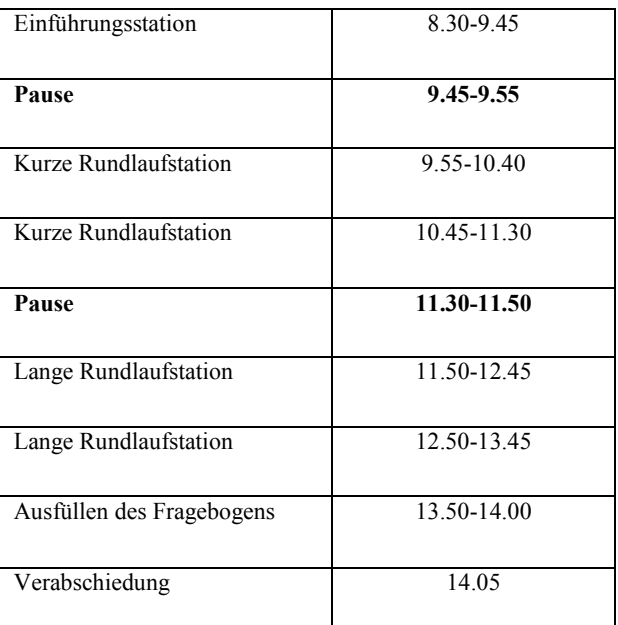

**Tabelle 4: Zeitplan für die Gruppen 1,2,3,4**

# Zeitplan für Gruppe 5,6,7,8

| Einführungsstation        | 8.30-9.45   |
|---------------------------|-------------|
|                           |             |
| Pause                     | 9.45-9.55   |
| Lange Rundlaufstation     | 9.55-10.50  |
| Lange Rundlaufstation     | 10.55-11.50 |
| Pause                     | 11.50-12.10 |
| Kurze Rundlaufstation     | 12.10-12.55 |
| Kurze Rundlaufstation     | 13.00-13.45 |
| Ausfüllen des Fragebogens | 13.50-14.00 |
| Verabschiedung            | 14.05       |

**Tabelle 5: Zeitplan für die Gruppen 5,6,7,8** 

Die Gesamtzeit der Durchführung verlängert sich bei diesem Konzept um 20 Minuten, wodurch zwei der Stationen auf 55 Minuten ausgedehnt werden können. Die Zeitknappheit an der Station "Elektronenbeugungsröhre vs. Einzelphotonenzähler" könnte hiermit vermieden werden. Bei der Wahl der zweiten längeren Station stehen sich die beiden Überlegungen, die Schüler den "Franck -Hertz - Versuch" selbstständig verkabeln zu lassen oder ihnen mehr Zeit für die Justierung des
"Mach - Zehnder – Interferometers" zu geben, gegenüber. Didaktisch sinnvoller erscheint die erste Variante, da der "Franck – Hertz – Versuch" die einzige Station ist, an der die Schüler in der bisherigen Konzipierung nicht eigenständig am Versuchsaufbau mitwirken können.

# **7. Evaluation**

Im folgenden Kapitel werden die anhand der Fragebögen gewonnen Daten untersucht. Anfänglich werden die in der Auswertung verwendeten statistischen Verfahren vorgestellt und ihre Durchführung in Microsoft Excel und dem Statistikprogramm SPSS erläutert. Im Anschluss werden die interessierenden Hypothesen dargelegt und begründet. Sie werden ausgewertet und ihre Ergebnisse zusammengefasst. Weiterführende Fragestellungen vertiefen die Analyse des Labors und untersuchen zusätzlich Aspekte des Schulunterrichts. Das gesamte Kapitel ist in weiten Teilen an die Arbeit von ENGELN angelehnt [ENG].

# **7.1 Auswertung der Daten mit SPSS und Excel**

Die folgende Beschreibung gibt die wichtigsten Schritte zur Datenaufbereitung und –auswertung durch die Programme Excel und SPSS stichpunktartig wieder. Die Abbildungen wurden anhand von Screenshots erstellt.

# **7.1.1 Dateneingabe**

Die durch die Fragebögen erhaltenen Datensätze werden zunächst in Excel eingegeben.

 In die erste Zeile werden die gewünschten Variablennamen eingetragen, wobei keine Leerstellen verwendet werden können. Es empfiehlt sich neben den Abkürzungen für die einzelnen Kategorien auch die jeweiligen Items kenntlich zu machen. *Beispiel: "SKverstehichnicht": "SK" = "Selbstkonzept", "versteh ich nicht" = Bei* 

*manchen Sachen in den Naturwissenschaften, die ich nicht verstanden habe, weiß ich von vornherein: Das versteh ich nie. (vgl. Frage a7a im Fragebogen)* 

- Die Fragebögen werden zur leichteren Erkenntlichkeit nummeriert.
- Hinweise für die anschließende Dateneingabe in Excel:
	- Die Merkmalsausprägungen werden nummerisch eingegeben
	- Fehlende Werte werden als -9 codiert
	- Die Anzahl der Spalten pro Frage orientiert sich an der möglichen Anzahl der Antworten
	- Die Antworten der offenen Fragen sollten vor der Auswertung kategorisiert werden

|                | 明天明日本                               |                                                                                                    |                                                                   |                                                         |                                |                       |       | Autwertung Frageboegen - Microsoft Excel              |                      |                                                                                                    |              |                                  |                     | <b>THEFT IS NOT</b><br>$\triangle$ $Q$ = $Z$ $U$ |  |
|----------------|-------------------------------------|----------------------------------------------------------------------------------------------------|-------------------------------------------------------------------|---------------------------------------------------------|--------------------------------|-----------------------|-------|-------------------------------------------------------|----------------------|----------------------------------------------------------------------------------------------------|--------------|----------------------------------|---------------------|--------------------------------------------------|--|
| Dates.         | Start<br><b>Normal Seitenlavout</b> | Einfügen<br>Seitenlayout<br>Umbruchrorschau<br>Senutzerdet: Ansichten<br>Ganzer Bildschinn<br>Arbeitsuppenansichten | Formeln<br>Daten<br>(2) Unes)<br>Gitternetmnien J. Liberschnitten | <b>Uberprüfen</b><br>[2] Bearbeitungsleiste<br>Anzeigen | Ansicht<br>Zoom<br>100<br>Zoom | Fenster<br>cinfrieren | Neues | Fenster<br>Fenster anordnen einfrieren < Timblerichen | Teilen<br>Ausbienden | TI Nebensinsibe andeinsi<br><b>IST Systemaner Bastard</b><br>Ad Fertileignishmes jumphanished<br>Fenster |              | Aufgabenber.<br><i>ippichern</i> | Feniter<br>wechseln | Makros<br>Makros                                 |  |
|                | A1                                  | & IfdNr<br>$+5%$                                                                                                    |                                                                   |                                                         |                                |                       |       |                                                       |                      |                                                                                                    |              |                                  |                     |                                                  |  |
|                | A                                   | B                                                                                                    | C                                                                 |                                                         | D                              |                       | Ε     | F                                                     |                      | G                                                                                                    | н            |                                  |                     |                                                  |  |
|                | LfdNr                               | Code                                                                                                    | Datum                                                             | Schule                                                  |                                | Alter                 |       | Geschlecht                                            |                      | SK1verstehic SI1ExperimerSI2Nwausein SK2keineBeg SI                                                      |              |                                  |                     |                                                  |  |
| $\overline{2}$ |                                     | 1 ANMA                                                                                                    |                                                                   | 11.12.2012 Muensterschwarzach                           |                                |                       | 15    |                                                       |                      |                                                                                                    | 3            |                                  | з                   |                                                  |  |
| 3              |                                     | 2 SAPE                                                                                                    |                                                                   | 11.12.2012 Muensterschwarzach                           |                                |                       | 15    |                                                       | $\overline{2}$       | 3                                                                                                    |              |                                  | $\overline{2}$      | $\overline{\mathbf{2}}$                          |  |
| Δ              |                                     | 3 ANJO                                                                                                    |                                                                   | 11.12.2012 Muensterschwarzach                           |                                |                       | 16    |                                                       | $\mathbf{1}$         | 3                                                                                                    |              |                                  | 2                   | $\overline{2}$                                   |  |
| 5              |                                     | 4 KAMA                                                                                                    |                                                                   | 11.12.2012 Muensterschwarzach                           |                                |                       | 16    |                                                       | $\overline{2}$       | $\overline{2}$                                                                                           | 4            |                                  | 3                   | $\overline{2}$                                   |  |
| 6              |                                     | 5 ANBE                                                                                                    |                                                                   | 11.12.2012 Muensterschwarzach                           |                                |                       | 15    |                                                       | $\mathbf{1}$         | 2                                                                                                    | з            |                                  | 3                   | 3                                                |  |
| 7              |                                     | <b>6 KATW</b>                                                                                                    |                                                                   | 11.12.2012 Muensterschwarzach                           |                                |                       | 17    |                                                       | 1                    | з                                                                                                    | 3            |                                  | 2                   | 2                                                |  |
| 8              |                                     | 7 GAVO                                                                                                    |                                                                   | 11.12.2012 Muensterschwarzach                           |                                |                       | 15    |                                                       | 1                    | $\mathbf{1}$                                                                                             | 4            |                                  | 3                   |                                                  |  |
| 9              |                                     | 8 MAFR                                                                                                    |                                                                   | 11.12.2012 Muensterschwarzach                           |                                |                       | 15    |                                                       | $\overline{2}$       | 1                                                                                                    | 4            |                                  | Δ                   | $\overline{a}$                                   |  |
| 10             |                                     | 9 THHA                                                                                                    |                                                                   | 11.12.2012 Muensterschwarzach                           |                                |                       | 15    |                                                       | 2                    | 3                                                                                                    |              |                                  |                     | 2                                                |  |
| 11             |                                     | 10 ANTH                                                                                                    |                                                                   | 11.12.2012 Muensterschwarzach                           |                                |                       | 15    |                                                       | 1                    | 2                                                                                                    | 4            |                                  | 3                   | 2                                                |  |
| 12             |                                     | 11 SAMI                                                                                                    |                                                                   | 11.12.2012 Muensterschwarzach                           |                                |                       | -9    |                                                       |                      | 3                                                                                                    | 3            |                                  |                     | $\overline{\mathbf{2}}$                          |  |
| 13             |                                     | 12 DOTH                                                                                                    |                                                                   | 11.12.2012 Muensterschwarzach                           |                                |                       | 16    |                                                       | $\overline{2}$       | $\overline{2}$                                                                                           | А            |                                  | 2                   | 3                                                |  |
| 14             |                                     | 13 GAHU                                                                                                    |                                                                   | 11.12.2012 Muensterschwarzach                           |                                |                       | 15    |                                                       |                      | з                                                                                                    | 4            |                                  | 4                   | 2                                                |  |
| 15             |                                     | 14 SHBI                                                                                                    |                                                                   | 11.12.2012 Muensterschwarzach                           |                                |                       | 17    |                                                       | $\overline{2}$       | 1                                                                                                    | з            |                                  | 3                   | 1                                                |  |
| 16             |                                     | 15 BRHE                                                                                                    |                                                                   | 11.12.2012 Muensterschwarzach                           |                                |                       | 15    |                                                       | $\overline{2}$       |                                                                                                    | 3            |                                  | 3                   | з                                                |  |
| 17             |                                     | <b>16.111 HA</b>                                                                                                    |                                                                   | 11 12 2012 Muanctorcchwarzach                           |                                |                       | 16    |                                                       | $\mathbb{R}^2$       |                                                                                                    | $\mathbf{a}$ |                                  | $\overline{2}$      | $\mathcal{I}$                                    |  |
| <b>Bereit</b>  | $H = 4$ $H = H$ Tabelle 1           | Tabele2 Tabele3                                                                                                    |                                                                   |                                                         |                                |                       |       |                                                       |                      |                                                                                                    |              |                                  | Ⅲ 回 四 150 % (-)     | IJ.                                              |  |
|                |                                     |                                                                                                    |                                                                   | Z.                                                      |                                |                       |       |                                                       |                      |                                                                                                    |              |                                  | DE - 37 40          | 1257<br>10.01.2013                               |  |

**Abbildung 21: Dateneingabe in Excel** 

Die fertige Excel-Datei kann anschließend im SPSS geöffnet und bearbeitet werden. Bei der Suche der Datei muss darauf geachtet werden, dass der Dateityp "xls" oder "xlsx" ausgewählt ist.

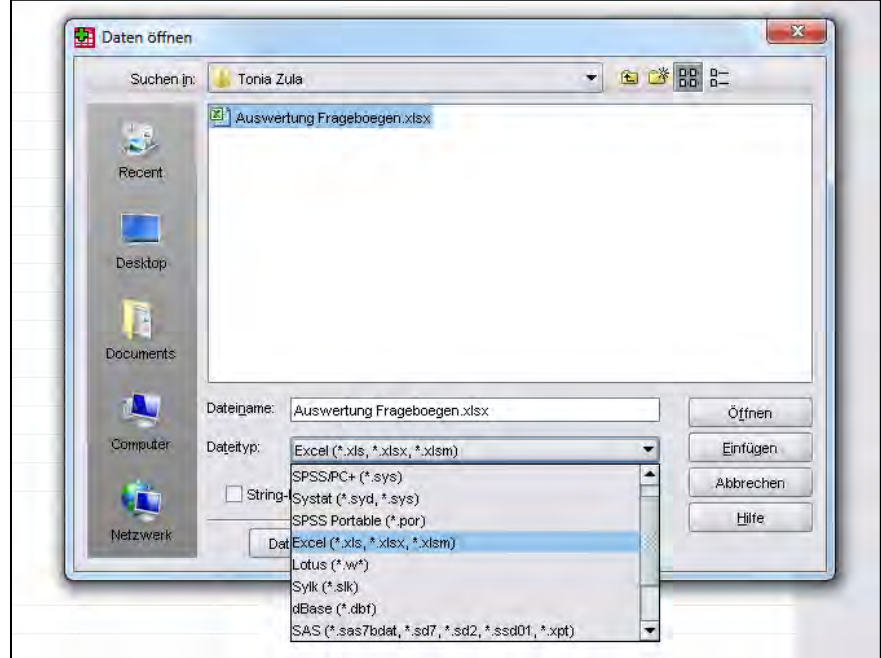

**Abbildung 22: Datenübertragung nach SPSS** 

Anschließend muss der Datensatz in SPSS gespeichert werden.

### Zusammenfügen von zwei Datensätzen

Werden für die Auswertung Daten aus zwei unterschiedlichen SPSS - Dateien benötigt, können sie zu einem Datenblatt zusammengefasst werden. Dies kann beispielsweise bei zeitlichen Unterschieden zwischen den Befragungen notwendig werden. Es wird hierbei unterschieden, ob komplett neue Fälle eingefügt oder bereits vorhandene Fälle um zusätzliche Variablen erweitert werden sollen. Die Vorgehensweise wird kurz anhand des Einfügens von weiteren Variablen erläutert.

- Gehe auf "Daten" -> "Dateien zusammenfügen" -> "Variablen hinzufügen"
- Wähle die gewünschte Datei aus

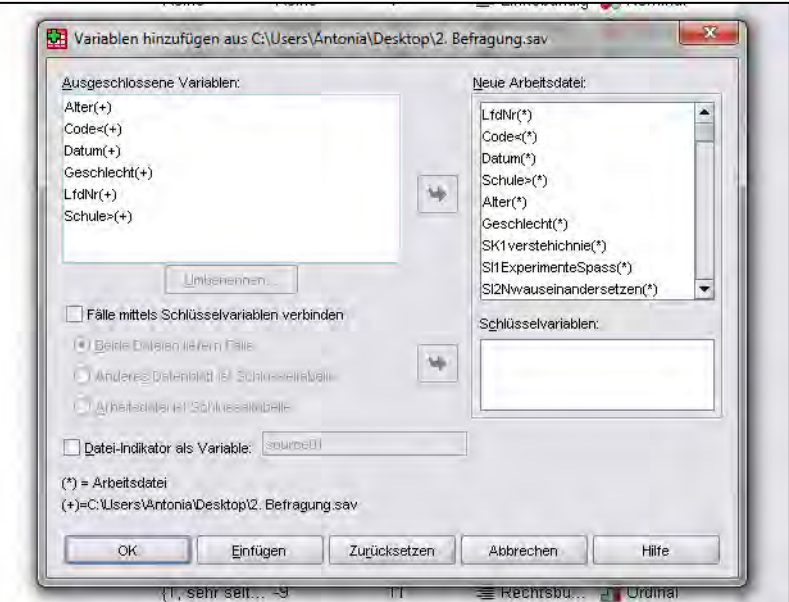

**Abbildung 23: Zusammenfügen zweier Datensätze** 

Die ausgeschlossenen Variablen werden nicht in die neue Arbeitsdatei übertragen, da die ursprüngliche Datei bereits Variablen mit demselben Namen enthält. Kommt es hier auf Grund von Namensgleichheit zu Überschneidungen zwischen nichtidentischen Daten, muss eine der Variablen umbenannt werden.

# **7.1.2 Aufbereitung des Datensatzes**

Für die weitere Bearbeitung muss der Datensatz zunächst in der Variablenansicht angepasst werden.

## Allgemeines

Das Messniveau der Daten muss als metrisch, ordinal oder nominal angegeben werden.

| Wertelabels  | Fehlende W   | Spalten | Ausrichtung   | Messniveau      |
|--------------|--------------|---------|---------------|-----------------|
| Keine        | Keine        |         | 三 Rechtsbü.   | Nominal         |
| <b>Keine</b> | Keine        |         | 三 Linksbündig | Nominal         |
| Keine        | Keine        |         | 三 Rechtsbü    | Nominal         |
| Keine        | Keine        | 18      | 三 Linksbündig | Nominal         |
| Keine        | Keine        | 11      | 三 Rechtsbü.   | Metrisch        |
| Keine        | <b>Keine</b> | 11      | 量 Rechtsbü    | Nominal         |
| Keine        | Keine        |         | 三 Rechtsbü.   | Metrisch        |
| Keine        | Keine        | 11      | 量 Rechtsbü    | Ordinal         |
| Keine        | Keine        | 11      | 三 Rechtsbü.   | Nominal         |
| Keine        | Keine        | 11      | 量 Rechtsbü    | Ordinal         |
| Keine        | Keine        |         | 三 Rechtsbü    | Ordinal         |
| Keine        | <b>Keine</b> |         | 三 Rechtshü    | <b>Condinal</b> |

**Abbildung 24: Anpassung des Messniveaus** 

Anschließend können für die Variablen mit ordinalem Messniveau Wertelabels definiert werden, wobei den nummerischen Daten ihre ursprüngliche Bedeutung zugeordnet wird.

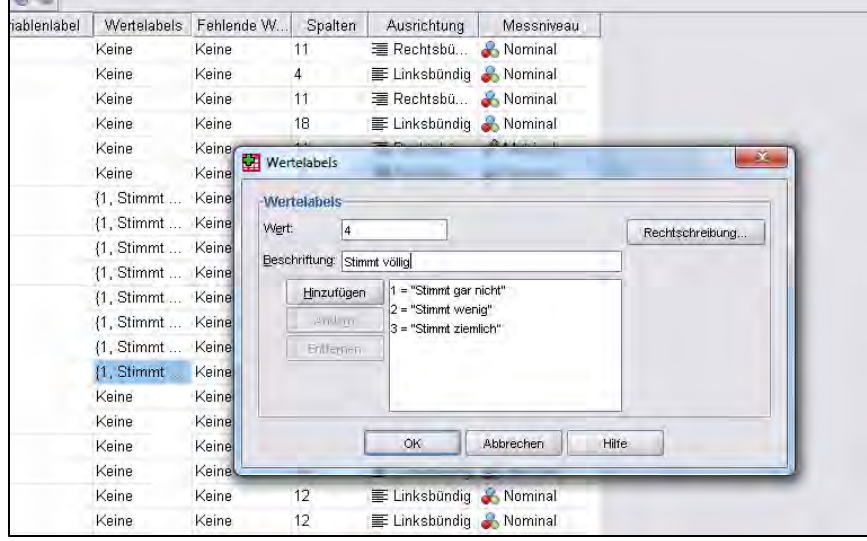

**Abbildung 25: Definition von Wertelabels** 

In der Kategorie "Fehlende Werte" wird für alle Variablen der Wert -9 eingegeben.

# Erstellung von Mehrfachantwortensets

Da einige der nicht nummerischen Variablen Mehrfachantworten zulassen, müssen diese durch Mehrfachantwortensets zusammengeführt werden. Dabei müssen die entsprechenden Variablen zunächst in nummerische Variablen umkodiert werden (Begriff -> Zahl)

- Gehe hierzu auf "Transformieren" -> "Umkodieren in andere Variablen"
- Wähle aus der Tabelle die gewünschte Eingabevariable
- Ordne ihr Name und Beschriftung zu und drücke auf "Ändern"
- Unter "Alte und neue Werte" kann jedem alten Wert ein neuer numerischer Wert zugeordnet werden

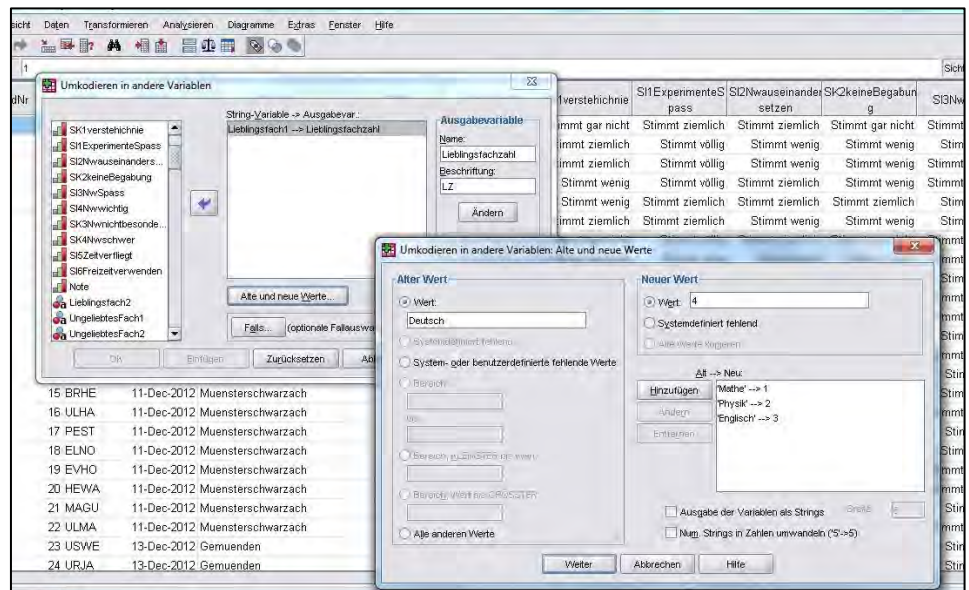

**Abbildung 26: Erstellung von Mehrfachantwortensets** 

Die Umkodierung wird für jede der Antwortmöglichkeiten durchgeführt. Anschließend müssen auch bei diesen neuen Variablen Wertelables (Zahl -> Begriff), fehlende Werte und Messniveau angepasst werden. Mit diesen neuen nummerischen Daten werden anschließend die Mehrfachantwortensets erstellt.

- Gehe hierzu auf "Analysieren" -> "Mehrfachantworten" -> "Variablen-Sets definieren"
- Wähle die entsprechenden Variablen aus und klicke auf "Hinzufügen"
- Die Variablen werden kodiert als "Kategorien" im "Wertebereich" der möglichen Antworten
- Wähle Namen und Beschriftung für das Set

# **7.1.3 Datenreduktion**

Zur Reduzierung des Datenvolumens werden die Einzelitems vor der Auswertung den eigentlichen Komponenten zugeordnet. Das geschieht im Normalfall durch eine Faktoranalyse. Bei kleinen Stichproben ist diese jedoch häufig problematisch. Wurde der Fragebogen bereits an einer größeren Stichprobe erprobt, ist es oftmals sinnvoller, sich stringent an die bereits getroffene Zuordnung zu halten. Eine Faktorenanalyse wird damit hinfällig. Sie wird hier nicht explizit besprochen.

Um überprüfen zu können, inwieweit die zusammengefassten Einzelitems das erfragte Gesamtkonzept anschließend tatsächlich widergeben werden Reliabilitätsanalysen und bivariate Korrelationsanalysen durchgeführt. Reliabilitätsanalysen eignen sich hierbei um den Zusammenhang mehrere Items zu untersuchen, Korrelationsanalysen werden bei zwei Items durchgeführt.

# Korrelationen

Die Korrelation findet sich unter "Analysieren". Es wird das bivariate Design gewählt.

- Füge aus der Tabelle die gewünschten Variablen ein
- Mögliche Korrelationskoeffizienten sind Kendall Tau b oder Spearman Rho (Pearson eignet sich nur für metrisch erfasste Daten)
- Der Test auf Signifikanz wird zweiseitig durchgeführt, wenn die Richtung des Zusammenhangs nicht bekannt ist
- "Signifikante Korrelationen" sollen ausgegeben werden
- Unter Optionen wird empfohlen einen "paarweisen Fallausschluss" zu wählen

In der Ausgabedatei findet sich die zugehörige Korrelationstabelle.

|              |               | Korrelationen           | FI1Wohlfühle |          |
|--------------|---------------|-------------------------|--------------|----------|
|              |               |                         |              | FI2Spass |
| Spearman-Rho | FI1Wohlfühlen | Korrelationskoeffizient | 1,000        | ,833**   |
|              |               | Sig. (1-seitig)         |              | ,000     |
|              |               | N                       | 42           | 42       |
|              | FI2Spass      | Korrelationskoeffizient | $,833^{**}$  | 1,000    |
|              |               | Sig. (1-seitig)         | ,000         |          |
|              |               | Ν                       | 42           | 42       |

**Abbildung 27: Korrelationstabelle** 

Signifikante Korrelationen werden mit \* (0,05 Niveau),\*\* (0,01 Niveau) oder \*\*\* (0,001 Niveau) gekennzeichnet. Das Niveau gibt hierbei die jeweils festgelegten Irrtumswahrscheinlichkeiten wieder. Sind die einzelnen Items ausreichend signifikant miteinander korreliert, können sie zur Darstellung einer Skala genutzt werden.

# Reliabilitätsanalyse

Die Reliabilitätsanalyse ist unter "Analysieren"-> "Skalierung" zu finden.

- Wähle aus der Tabelle die gewünschte Eingabevariable
- Als Modell wird standardmäßig "Alpha" (Cronbachs  $\alpha$ ) verwendet
- Unter Statistiken werden die Punkte "Deskriptive Statistiken für Item, Skala, Item wenn Skala gelöscht" markiert
- Falls gewünscht können hier auch Korrelationen zwischen den einzelnen Items ausgegeben werden

|                                                                            | Anzahl                                         |                | %                                           |       |        |                                           |                                                 |  |  |
|----------------------------------------------------------------------------|------------------------------------------------|----------------|---------------------------------------------|-------|--------|-------------------------------------------|-------------------------------------------------|--|--|
| Fälle<br>Gültig                                                            | 40                                             |                | 95,2                                        |       |        |                                           |                                                 |  |  |
| Ausgeschlossen <sup>a</sup>                                                |                                                | $\overline{2}$ | 4,8                                         |       |        |                                           |                                                 |  |  |
| Insgesamt                                                                  | 42                                             |                | 100,0                                       |       |        |                                           |                                                 |  |  |
| a. Listenweise Löschung auf der Grundlage aller Variablen in der Prozedur. |                                                |                |                                             |       |        |                                           |                                                 |  |  |
|                                                                            |                                                |                |                                             |       |        |                                           |                                                 |  |  |
| Reliabilitätsstatistiken                                                   |                                                |                |                                             |       |        |                                           |                                                 |  |  |
| Cronbachs                                                                  | Anzahl der                                     |                |                                             |       |        |                                           |                                                 |  |  |
| Alpha                                                                      | Items                                          |                |                                             |       |        |                                           |                                                 |  |  |
| 856                                                                        | 4                                              |                |                                             |       |        |                                           |                                                 |  |  |
|                                                                            |                                                |                |                                             |       |        |                                           |                                                 |  |  |
| <b>Itemstatistiken</b>                                                     |                                                |                |                                             |       |        |                                           |                                                 |  |  |
|                                                                            |                                                |                | Std.-                                       |       |        |                                           |                                                 |  |  |
|                                                                            | Mittelwert                                     |                | Abweichung                                  |       | Anzahl |                                           |                                                 |  |  |
| SK1verstehichnie                                                           | 1,92                                           |                | .888                                        |       | 40     |                                           |                                                 |  |  |
| SK2keineBegabung<br>SK3Nwnichtbesonders                                    | 1,92                                           |                | ,730                                        |       | 40     |                                           |                                                 |  |  |
| SK4Nwschwer                                                                | 1,90                                           | .778           |                                             |       | 40     |                                           |                                                 |  |  |
|                                                                            | 2,05                                           |                | ,815                                        |       | 40     |                                           |                                                 |  |  |
|                                                                            |                                                |                |                                             |       |        |                                           |                                                 |  |  |
|                                                                            |                                                |                | Item-Skala-Statistiken                      |       |        |                                           |                                                 |  |  |
|                                                                            | Skalenmittelw<br>ert, wenn Item<br>weggelassen |                | Skalenvarianz<br>, wenn Item<br>weggelassen |       |        | Korrigierte<br>Item-Škala-<br>Korrelation | Cronbachs<br>Alpha, wenn<br>Item<br>weggelassen |  |  |
| SK1verstehichnie                                                           |                                                | 5,88           |                                             | 4,163 |        | .631                                      | ,851                                            |  |  |
| SK2keineBegabung                                                           |                                                | 5,88           |                                             | 4,522 | .704   |                                           | ,817                                            |  |  |
| SK3Nwnichtbesonders                                                        |                                                | 5,90           |                                             | 4,246 |        | ,745                                      | ,798                                            |  |  |
| SK4Nwschwer                                                                |                                                | 5,75           |                                             | 4,141 |        | ,734                                      | ,802                                            |  |  |

**Abbildung 28: Tabellen zur Reliabilitätsanalyse** 

Neben den deskriptiven Statistiken, wie dem Mittelwert und der Standardabweichung, sind hier vor allem die "korrigierten Item-Skala-Korrelationen" r (sie geben den Zusammenhang zwischen den einzelnen Items zur Gesamtskala wieder) und die Werte des "Cronbachs Alpha, wenn Item weggelassen"  $\alpha^*$  (sie geben die Änderung des Alphawerts bei Eliminierung einer Variablen aus der Skala an) von Bedeutung. Die Werte von  $r$  sollten möglichst nahe zusammenliegen, denn dann sind die einzelnen Items gleichmäßig zur Skala korreliert und können bei der anschließenden Variablenbildung gleichgewichtet werden. Cronbachs  $\alpha$  gibt an, wie gut die verwendeten Items das Gesamtkonstrukt messen. Die  $\alpha^*$  - Werte sollten also möglichst kleiner als das in der Reliabilitätsstatistik aufgeführte Cronbach  $\alpha$  sein. Ist dies nicht der Fall, würde sich die interne Konsistenz verbessern, wenn einzelne Items weggelassen werden. Diese müssten folglich eliminiert werden. Mit den bereinigten Daten würde eine weitere Analyse durchgeführt werden. Kleinere Differenzen zwischen den Werten für  $\alpha$  und  $\alpha^*$  können in Einzelfällen übergangen werden, damit ein zu hoher Datenverlust verhindert wird.

## Zusammenfassung der Einzelitems

Wurden die Daten auf ihre Passung zu den einzelnen Komponenten geprüft, können die jeweiligen Einzelitems zu einer Variablen zusammengefasst werden. Zuvor müssen alle negativ formulierten Items umkodiert werden.

- Gehe hierzu auf "Transformieren" -> "Umkodieren in dieselben Variablen" und wähle die gewünschten Variablen aus
- Unter "alte und neue Werte" können die Werte verändert werden

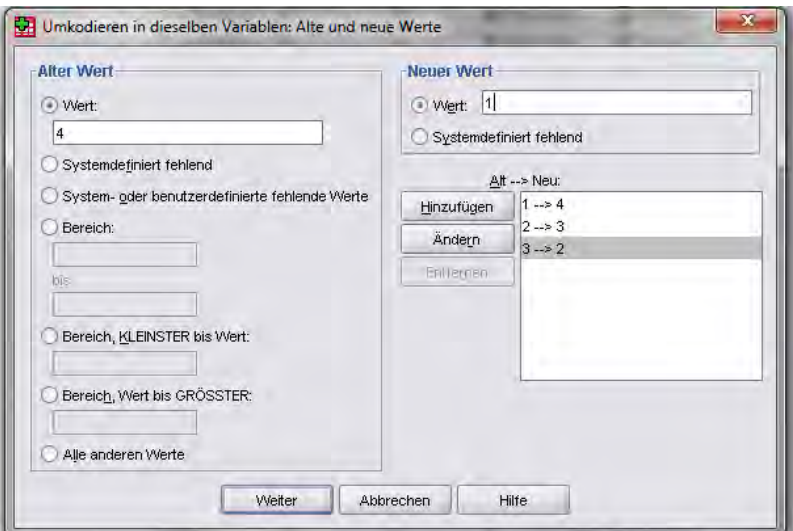

**Abbildung 29: Umkodieren von Variablen** 

Anschließend können die Items zu einer übergreifenden Variablen zusammengefügt werden.

- Der Befehl hierzu findet sich unter "Transformieren"-> "Variable berechnen"
- Benenne die Zielvariable
- Beim Hinzufügen der verschiedenen Items muss beachtet werden, dass diese durch Kommas voneinander getrennt werden. Durch den zusätzlichen Befehl *mean.1(Variable, Variable,…)* werden einzelne fehlende Werte durch die Mittelwerte der anderen Items ersetzt, wodurch weniger Daten verloren gehen.
- Wurden die neuen zusammengefassten Variablen korrekt definiert, erscheinen sie anschließend am unteren Ende der Variablenansicht

Zur besseren statistischen Verwertung können die fertiggestellten Variablen auf 1 normiert werden.

- Gehe hierzu erneut auf "Transformieren"-> "Variable berechnen"
- Benenne die Zielvariablen und füge die nicht normierte Variable ein
- Mit Hilfe der eingeblendeten Tastatur kannst du die Werte der Variable teilen oder vervielfachen

# **7.1.4 Auswertung**

Im Folgenden sollen die für die Auswertung eines Fragebogens wichtigsten Schritte kurz zusammengefasst werden.

## Deskriptive Statistik

Die deskriptive Statistik ermöglicht einen ersten Überblick der Daten. Sie findet sich unter "Analysieren". Neben der Berechnung von Mittelwerten, Standardabweichungen, Häufigkeiten, Minima, Maxima und Varianzen können hier auch Spannweiten, Standardfehler und die Summen aller Werte ausgegeben werden.

## Korrelationen

Bei den Auswertungen wird häufig mit Korrelationsanalysen gearbeitet. Sie geben Aufschluss, ob und in welcher Weise zwei untersuchte Variablen zusammenhängen. Genaueres hierzu findet sich unter 7.4.

# Multivariate Regressionen

Um den Einfluss mehrerer unabhängiger Variablen (Prädiktorvariablen) auf eine abhängige Variable (Kriteriumsvariable) zu untersuchen werden multivariate Regressionsanalysen verwendet. Sie sind gerade dann sinnvoll, wenn Zusammenhängen zwischen den unabhängigen Variablen bestehen. Im SPSS findet sich die Regression unter "Analysieren".

- Wähle die Kategorie "linear"
- Füge die abhängige Variable, die untersucht werden soll, und die unabhängigen Variablen ein
- Wähle unter Statistiken "Schätzer" und "Anpassungsgüte des Modells"

|        |                                                                                                    |                        |                                                      | Modelizusammenfassung               |                                      |         |             |                         |       |  |
|--------|----------------------------------------------------------------------------------------------------|------------------------|------------------------------------------------------|-------------------------------------|--------------------------------------|---------|-------------|-------------------------|-------|--|
| Mode   | R                                                                                                    | R-Quadrat              | Korrigiertes<br>R-Quadrat                            | Standardfehle<br>r des<br>Schätzers |                                      |         |             |                         |       |  |
|        | .559ª                                                                                                    | .312                   | 258                                                  | 10216                               |                                      |         |             |                         |       |  |
|        | a. Einflußvariablen : (Konstante), Fachinteresse normiert, Selbstkonzept normiert, Sachinteresse normiert |                        |                                                      |                                     |                                      |         |             |                         |       |  |
|        |                                                                                                    |                        |                                                      |                                     |                                      |         |             |                         |       |  |
|        | Koeffizienten <sup>a</sup>                                                                                |                        |                                                      |                                     |                                      |         |             |                         |       |  |
|        |                                                                                                    |                        |                                                      |                                     |                                      |         |             |                         |       |  |
|        | Nicht standardisierte<br>Koeffizienten                                                                    |                        |                                                      |                                     | Standardisiert<br>е<br>Koeffizienten |         |             | Kollinearitätsstatistik |       |  |
| Modell |                                                                                                    |                        | В                                                    | Standardfehle                       | Beta                                 |         | Signifikanz | Toleranz                | VIF   |  |
| 1      | (Konstante)                                                                                               |                        | ,570                                                 | ,084                                |                                      | 6,778   | ,000        |                         |       |  |
|        |                                                                                                    | Sachinteresse_normiert | ,382                                                 | ,188                                | .493                                 | 2,030   | ,049        | .307                    | 3,253 |  |
|        |                                                                                                    | Selbstkonzept normiert | ,060                                                 | ,149                                | .085                                 | ,401    | ,691        | .400                    | 2,501 |  |
|        |                                                                                                    | Fachinteresse normiert | $-.003$                                              | .120                                | $-.004$                              | $-.022$ | ,983        | .577                    | 1,732 |  |
|        |                                                                                                    |                        | a. Abhängige Variable: emotionalesInteresse normiert |                                     |                                      |         |             |                         |       |  |

**Abbildung 30: Tabellen zur Regressionsanalyse** 

In der ersten Zeile erscheint der Wert für das korrigierte R-Quadrat. Er trifft eine Aussage darüber, welche Varianz der abhängigen Variable durch die unabhängigen Variablen beschrieben wird. In der Koeffiziententabelle kann herausgelesen werden, welche der verwendeten Variablen tatsächlich signifikante Prädiktorvariablen sind und welchen Einfluss sie jeweils auf die abhängige Variable nehmen. In der Kollinearitätsstatistik geben die Werte von Toleranz und VIF Aufschluss über eine mögliche Kollinearität zwischen den verwendeten unabhängigen Variablen.

# t-Test

Der t-Test untersucht die Unterschiede zwischen den Mittelwerten von zwei Gruppen. Es wird zwischen dem t-Test für unabhängige und verbundene Stichproben unterschieden. Beide Analysen finden sich im SPSS unter "Mittelwerte vergleichen".

a) t-Test für unabhängige Stichproben

Die Verwendung dieses t-Tests erfordert voneinander unabhängige Stichproben. Es können beispielsweise geschlechts- oder jahrgangsstufenspezifische Unterschiede untersucht werden.

- Öffne den "t-Test für unabhängige Stichproben"
- Wähle die zu testende Variable aus
- Die Gruppenvariable dient zur Unterscheidung der beiden Gruppen. Unter "Gruppe definieren" kann das Entscheidungskriterium angegeben werden (Falls die Werte bereits zwei Gruppen definieren, können sie übernommen werden. Ist dies nicht der Fall muss ein Trennwert festgelegt werden)

| <b>T-Test</b>                                                    |           |                       |            |                                      |                                       |      |                                   |                 |                                     |                                  |                                         |        |  |
|------------------------------------------------------------------|-----------|-----------------------|------------|--------------------------------------|---------------------------------------|------|-----------------------------------|-----------------|-------------------------------------|----------------------------------|-----------------------------------------|--------|--|
|                                                                  |           |                       |            |                                      |                                       |      |                                   |                 |                                     |                                  |                                         |        |  |
| [DatenSet1] C:\Users\Antonia\Desktop\zusammengefügte Dateien.sav |           |                       |            |                                      |                                       |      |                                   |                 |                                     |                                  |                                         |        |  |
|                                                                  |           |                       |            |                                      |                                       |      |                                   |                 |                                     |                                  |                                         |        |  |
|                                                                  |           | Gruppenstatistiken    |            |                                      |                                       |      |                                   |                 |                                     |                                  |                                         |        |  |
|                                                                  | LfdNr     | N                     | Mittelwert | Standardabw<br>eichung               | Standardfehle<br>rdes<br>Mittelwertes |      |                                   |                 |                                     |                                  |                                         |        |  |
| emotionalesInteresse_                                            | $\geq$ 23 | 20                    | .9031      | .14263                               | .03189                                |      |                                   |                 |                                     |                                  |                                         |        |  |
| normiert                                                         | $\leq 23$ | 22                    | .8778      | .09346                               | .01992                                |      |                                   |                 |                                     |                                  |                                         |        |  |
| wertebezogenes<br>Interesse normiert                             | $\geq$ 23 | 20                    | .8188      | 17897                                | .04002                                |      |                                   |                 |                                     |                                  |                                         |        |  |
|                                                                  | $\leq 23$ | 22                    | .7727      | ,21000                               | .04477                                |      |                                   |                 |                                     |                                  |                                         |        |  |
| epistemischesInteresse<br>normiert                               | $>= 23$   | 20                    | .6350      | ,19201                               | .04294                                |      |                                   |                 |                                     |                                  |                                         |        |  |
|                                                                  | $\leq 23$ | 22                    | .6165      | 17395                                | ,03709                                |      |                                   |                 |                                     |                                  |                                         |        |  |
|                                                                  |           |                       |            |                                      |                                       |      |                                   |                 |                                     |                                  |                                         |        |  |
|                                                                  |           |                       |            |                                      |                                       |      | Test bei unabhängigen Stichproben |                 |                                     |                                  |                                         |        |  |
|                                                                  |           |                       |            | Levene-Test der<br>Varianzgleichheit |                                       |      |                                   |                 | T-Test für die Mittelwertgleichheit |                                  |                                         |        |  |
|                                                                  |           |                       |            |                                      |                                       |      |                                   |                 |                                     |                                  | 95% Konfidenzintervall der<br>Differenz |        |  |
|                                                                  |           |                       |            | c                                    | Signifikanz                           | T.   | df                                | Sig. (2-seitig) | Mittlere<br>Differenz               | Standardfehle<br>r der Differenz | Untere                                  | Obere  |  |
| emotionalesInteresse_<br>normiert                                |           | Varianzen sind gleich |            | 4.995                                | ,031                                  | ,686 | 40                                | .497            | .02528                              | .03688                           | $-04925$                                | .09982 |  |
|                                                                  | aleich    | Varianzen sind nicht  |            |                                      |                                       | .672 | 32,277                            | .506            | .02528                              | .03761                           | $-05129$                                | .10186 |  |
| wertebezogenes                                                   |           | Varianzen sind gleich |            | .364                                 | ,549                                  | .760 | 40                                | .451            | .04602                              | .06052                           | $-07629$                                | .16833 |  |
| Interesse normiert                                               | aleich    | Varianzen sind nicht  |            |                                      |                                       | .766 | 39.848                            | .448            | .04602                              | .06005                           | $-07536$                                | .16741 |  |
| epistemischesInteresse                                           |           | Varianzen sind gleich |            | ,443                                 | ,510                                  | ,328 | 40                                | .745            | ,01852                              | ,05646                           | $-09559$                                | ,13264 |  |
| normiert                                                         | aleich    | Varianzen sind nicht  |            |                                      |                                       | .326 | 38.525                            | .746            | .01852                              | .05673                           | $-09628$                                | 13332  |  |

**Abbildung 31: Tabellen zum t-Test für unabhängige Stichproben** 

Die Gruppenstatistiken führen die Mittelwerte, Standardabweichungen und Standardfehler der untersuchten Variablen für die beiden Gruppen auf. Anschließend überprüft ein Levene-Test die beiden Gruppen auf Varianzgleichheit. Ist er signifikant, bestehen zwischen den beiden Gruppen Unterschiede in den Varianzen. Es müssen somit die korrigierten Werte aus der Zeile "Varianzen sind nicht gleich" verwendet werden. Ist der Test nicht signifikant, können die unkorrigierten Werte aus der Zeile "Varianzen sind gleich" verwendet werden. Der T-Wert gibt Aufschluss über die Stärke des Unterschieds der Mittelwerte. Eine zweiseitige Analyse prüft hierbei auf Signifikanz.

# b) t-Test für verbundene Stichproben

Im Gegensatz zum eben angesprochenen Test, kann der Test für verbundene Stichproben verwendet werden, wenn abhängige Stichproben vorliegen. Dies kann beispielsweise im Fall von zeitlich versetzten Befragungen der gleichen Stichprobe notwendig werden. Die Durchführung des Tests funktioniert analog zur oben ausgeführten Beschreibung.

# Multifaktorielle Varianzanalyse

Multifaktorielle Varianzanalysen untersuchen den Effekt von zwei oder mehreren Faktoren auf eine oder mehrere abhängige Variablen. Zusätzlich können anhand dieser auch Unterschiede zwischen Gruppen mit mehreren Merkmalsausprägungen untersucht werden können. Die Bearbeitung in SPSS soll anhand linearer Regressionen für eine abhängige Variable erklärt werden.

- Gehe auf "Analysieren"  $\rightarrow$  "Allgemeines lineares Modell"  $\rightarrow$  "Univariat"
- Wähle die abhängigen und unabhängigen Variablen aus
- Sollen zusätzliche Kontrollvariablen ins Modell aufgenommen werden, können diese als Kovariaten hinzugefügt werden (Kovariaten müssen intervallskaliert sein!)
- Als "Modell" bietet sich das gesättigte Modell an, bei dem alle Haupteffekte und Wechselwirkungen ausgegeben werden
- Unter "Optionen" können zusätzliche Statistiken wie "Schätzer der Effektgröße" oder "Beobachtet Schärfe" ausgegeben werden

| Abhängige Variable:Doppelspalt_normiert |                              |    |                        |          |             |                            |                                 |                                     |
|-----------------------------------------|------------------------------|----|------------------------|----------|-------------|----------------------------|---------------------------------|-------------------------------------|
| Quelle                                  | Quadratsum<br>me vom Typ III | df | Mittel der<br>Quadrate |          | Sionifikanz | Partielles Eta-<br>Quadrat | Nichtzentralitä<br>ts-Parameter | Beobachtete<br>Schärfe <sup>b</sup> |
| Korrigiertes Modell                     | .178 <sup>a</sup>            | 9  | ,020                   | 2,690    | .019        | .431                       | 24,207                          | .882                                |
| Konstanter Term                         | 15,142                       |    | 15,142                 | 2055,578 | ,000        | .985                       | 2055.578                        | 1,000                               |
| Fachinteresse                           | ,134                         | 5  | ,027                   | 3.648    | ,010        | .363                       | 18.241                          | ,876                                |
| Datum                                   | ,002                         |    | ,002                   | .275     | .603        | ,009                       | ,275                            | ,080                                |
| Fachinteresse * Datum                   | ,017                         | 3  | .006                   | .788     | .509        | .069                       | 2.364                           | .200                                |
| Fehler                                  | .236                         | 32 | ,007                   |          |             |                            |                                 |                                     |
| Gesamt                                  | 30.420                       | 42 |                        |          |             |                            |                                 |                                     |
| Korrigierte<br>Gesamtvariation          | ,414                         | 41 |                        |          |             |                            |                                 |                                     |

**Abbildung 32: Tabelle zur multifaktoriellen Varianzanalyse** 

Der Wert des korrigierten R² gibt Aufschluss darüber welche Signifikanz der abhängigen Variablen durch das Modell aufgeklärt wird. In den Zeilen "Fachinteresse" und "Datum" stehen die Effekte der beiden unabhängigen Variablen. Der F-Wert gibt der Aufschluss darüber ob und wie stark sich die Mittelwerte zwischen den Gruppen unterscheiden.

Anhand der Zeile "Fachinteresse\*Datum" kann eine Aussage über den Interaktionseffekt zwischen den Faktoren gemacht werden.

# Auswahl von Fällen in SPSS

Mit der Auswahl von Fällen besteht die Möglichkeit nur Teile eines fertigen SPSS-Datensatz zu analysieren. Dadurch können beispielsweise die Mittelwerte oder Häufigkeiten für einzelne Gruppen untersucht werden. Der Befehl hierfür findet sich unter "Daten" -> "Fälle auswählen"

- Wähle "Falls Bedingung zutrifft" und drücke "Falls"
- Übernimm die gewünschte Variable und setze diese gleich der gewünschten Merkmalsausprägung

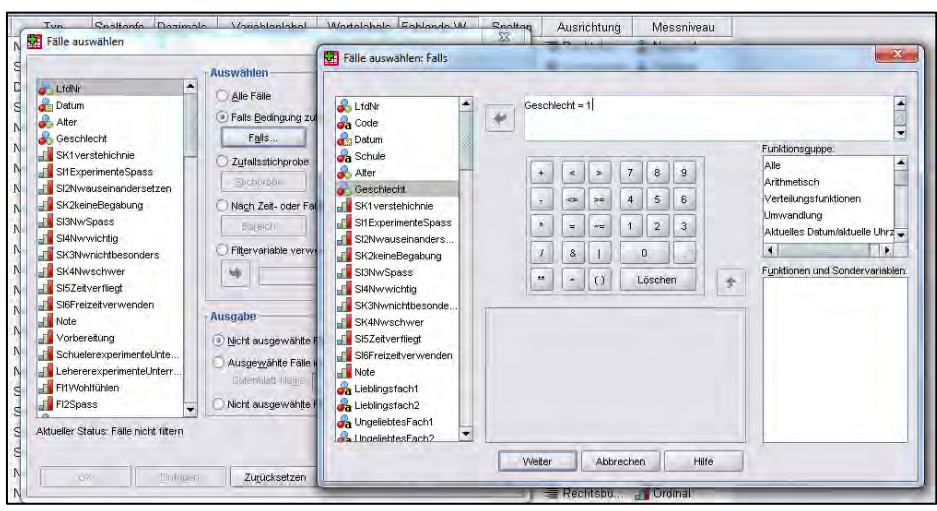

**Abbildung 33: Auswahl von Fällen** 

- Die ausgeschlossenen Fälle sollten jetzt in der Datenansicht durchgestrichen erscheinen
- Um die Auswahl wieder rückgängig zu machen, wähle "alle Fälle"

# **7.2 Hypothesenbildung**

 $\overline{a}$ 

Die Hauptfragestellung der Arbeit beschäftigt sich mit dem Aspekt, inwieweit das in dieser Arbeit konzipierte Lehr – Lern – Labor nachhaltiges Interesse an der Physik fördern kann. Die Hypothesenbildung wird an ENGELN [ENG] angelehnt.

Das mehrschichtige Interessenskonstrukt wird hierbei in eine "emotionale", eine "wertebezogene" und eine "epistemische" Komponente unterteilt.

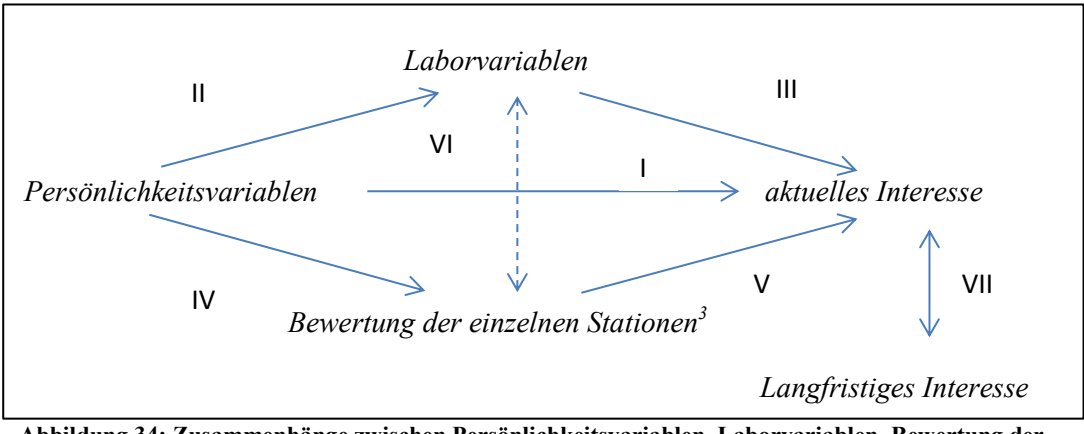

**Abbildung 34: Zusammenhänge zwischen Persönlichkeitsvariablen, Laborvariablen, Bewertung der Stationen und aktuellem Interesse**

Es wird angenommen, dass sich die Komponenten des aktuellen Interesses am Labor bezüglich der einzelnen Persönlichkeitsvariablen "Geschlecht", "Selbstkonzept", "Fachinteresse" und "Sachinteresse" unterscheiden (I). Um zu klären, wodurch diese Unterschiede zustande kommen, wird die Bewertung des Labors durch die Schüler in der Auswertung mituntersucht. Diese setzt sich auf der einen Seite aus den wahrgenommen Laborvariablen "Verständnis", "Offenheit" und "Authentizität" und auf der anderen Seite aus den Bewertungen zu den einzelnen Stationen zusammen. Für alle Komponenten wird jeweils der Einfluss durch die Persönlichkeitsvariablen (II, IV) und auf das aktuelle Interesse (III, V) untersucht. Anschließend wird geprüft, inwieweit die beiden, das Labor bewertenden Komponenten, zusammenhängen. Ein Vergleich zwischen aktuellem und mittelfristigem Interesse beantwortet abschließend die Frage nach der Dauerhaftigkeit dieser Beziehung.

<sup>&</sup>lt;sup>3</sup> Die Benennungen der einzelnen Experimente werden in den folgenden Tabellen und Textabschnitten abgekürzt. Die Station "Bestimmung des Planck'schen Wirkungsquantum anhand des Photoeffekts" wird im Folgenden mit "Photoeffekt" benannt. Die Benennungen der weiteren Stationen sind annähernd gleich geblieben. Die Versuche "Einzelphotonenzähler" und "Elektronenbeugung" werden voneinander unabhängig untersucht.

Die Hypothesen lauten wie folgt:

- 1. Das aktuelle Interesse ist abhängig von den Persönlichkeitsvariablen "Geschlecht", "Selbstkonzept", "Fachinteresse" und "Sachinteresse".
- 2. Die Persönlichkeitsvariablen "Geschlecht", "Selbstkonzept", "Fachinteresse" und "Sachinteresse" haben Einfluss auf die wahrgenommenen Laborvariablen "Offenheit", "Verständnis" und "Authentizität".
- 3. Die wahrgenommenen Laborvariablen "Offenheit", "Verständnis" und "Authentizität" beeinflussen die "emotionale", die "wertebezogene" und die "epistemische" Komponente des aktuellen Interesses.
- 4. Die Persönlichkeitsvariablen "Geschlecht", "Selbstkonzept", "Fachinteresse" und "Sachinteresse" bewirken Unterschiede in der Bewertung der einzelnen Experimente.
- 5. Die Bewertung der einzelnen Experimente hängt mit der "emotionalen", der "wertebezogenen" und der "epistemischen" Komponente des aktuellen Interesses zusammen.
- 6. Es besteht ein Zusammenhang zwischen den Laborvariablen "Offenheit", "Verständnis" und "Authentizität" und der Bewertung der einzelnen Experimente.
- 7. Das Lehr Lern Labor kann Interesse nachhaltig fördern.

Folgende Aspekte zu Labor und Schulunterricht werden ebenfalls untersucht:

- 1. Akzeptanz des Lehr Lern Labors durch die Schüler
- 2. Änderung der Einstellung zur Physik durch das Labor
- 3. Vor- und Nachbereitung des Labors im Unterricht
- 4. Offene Fragen zu Lob, Kritik und Lernerfolg
- 5. Geschlechtsspezifische Auswahl der beliebtesten und unbeliebtesten Schulfächer
- 6. Häufigkeit von Schüler- und Lehrerexperimente im Unterricht

# **7.3 Untersuchung der Hypothesen**

Die erhobenen Daten werden im Hinblick auf die unter 7.2 aufgestellten Hypothesen ausgewertet. Die Zusammensetzung der einzelnen Skalen ist im Anhang erläutert (vgl. A VI). Veränderungen gegenüber der Vorlage von ENGELN [ENG] ergeben sich auf Grund von Reliabilitäts- und Korrelationsanalysen. Die Laborvariablen "Zusammenarbeit" und "Herausforderung" werden in der Auswertung nicht berücksichtigt, da zwischen den zugehörigen Items keine ausreichenden Zusammenhänge bestehen. Zusätzlich wird ein zur "wertebezogenen" Interessenvariable gehöriges Item nicht berücksichtig. Im Bereich der Stationsbewertungen wird das den "Lernzuwachs" abfragende Item nicht in die Auswertung einbezogen. Folgende Tabellenwerte wurden mit Hilfe von SPSS erstellt und beziehen sich, falls nicht anderweitig angemerkt, auf die Daten der

Gesamtstichprobe<sup>4</sup>. . Jahrgangsspezifische Analysen werden bei signifikanten Unterschieden zwischen den Klassen zusätzlich angefertigt.

# **7.3.1 Deskriptive Statistik**

Die deskriptive Statistik liefert zunächst einen Überblick der interessierenden Variablen. Neben einer Betrachtung der gesamten Stichprobe zeigt eine zusätzliche jahrgangsspezifische Analyse die Unterschiede, welche sich zwischen zehnter und zwölfter Klassenstufe ergeben.

# Mittelwertbetrachtung der Gesamtstichprobe

Der Größe der Gesamtstichprobe beläuft sich bei der ersten Befragung auf 42 Schüler und bei der zweiten auf 41 Schüler. Hiervon sind jeweils 22 Jungen und 20 bzw. 19 Mädchen. 22 Schüler besuchen die zehnte und 20 Schüler die zwölfte Jahrgangsstufe eines bayerischen Gymnasiums. In der folgenden Tabelle sind zunächst die auf eins normierten Mittelwerte und Standardabweichungen der Gesamtstichprobe dargestellt.

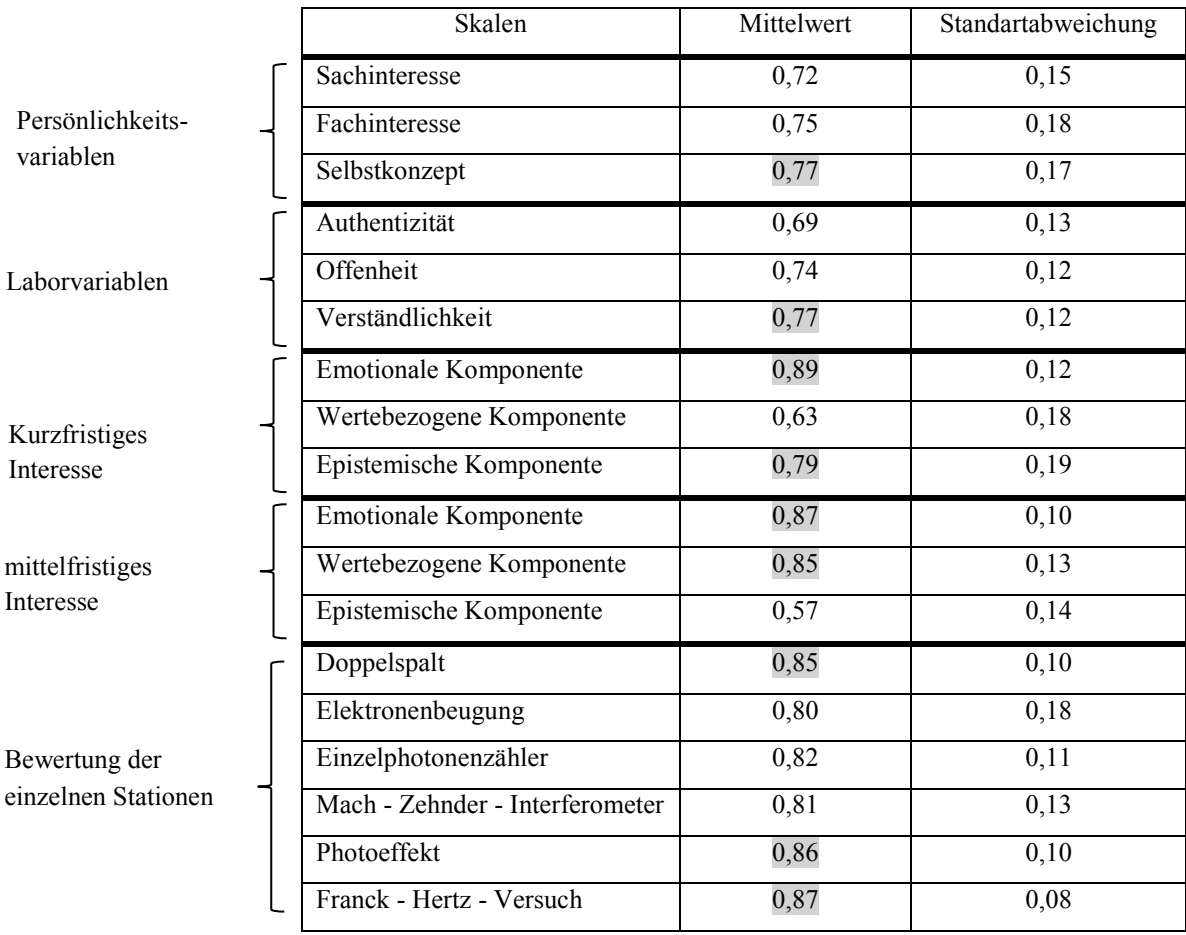

 **Tabelle 6: Deskriptive Statistik der Gesamtstichprobe**

 4 Die Tabellen, welche nicht explizit in der Arbeit aufgeführt sind, befinden sich auf der beigelegten DVD.

Die Mittelwerte der Variablen "Selbstkonzept" und "Verständlichkeit", sowie die "emotionale" und "epistemische" Komponente des kurzfristigen Interesses sind verhältnismäßig groß. Mittelfristig gesehen sind insbesondere auch die Werte der "emotionalen" und der "wertebezogenen" Komponente hervorzuheben. Die zugehörigen Items erfuhren in der Befragung eine hohe Zustimmung durch die Schüler. Die Variable "Authentizität" sowie die "wertebezogene" Komponente des kurzfristigen Interesses und die "epistemische" Komponente des mittelfristigen Interesses besitzen hingegen einen vergleichsweise niedrigen Mittelwert. Die Schüler stimmten den zugehörigen Items verhältnismäßig selten zu.

Ein Mittelwertvergleich der einzelnen Stationen zeigt, dass sich die Versuche in ihrer Bewertung in zwei Gruppen aufteilen lassen. Die Einführungsstation "Doppelspalt" sowie die Stationen "Franck – Hertz – Versuch" und "Photoeffekt" erreichen vergleichsmäßig hohe Mittelwerte. Sie wurden im Durchschnitt besser bewertet. In der zweiten Gruppe befinden sich die Stationen "Elektronenbeugung", "Einzelphotonenzähler" und "Mach – Zehnder – Interferometer". Die Schüler bewerteten diese Experimente im Durchschnitt etwas schlechter.

### Klassenspezifische Mittelwertbetrachtung

Das Labor wurde mit einer 10. Klasse, für die das Labor als Einstieg in die Quantenphysik diente, sowie mit zwei 12. Klassen, die das Labor als Wiederholung und Vertiefung nutzten, durchgeführt. Eine jahrgangsspezifische Aufgliederung der Mittelwerte soll zeigen, inwieweit sich die Persönlichkeitsvariablen, die Laborvariablen, das aktuelle Interesse und die Bewertung der einzelnen Stationen unterscheiden.

|                               |                  | 10.Klasse  |                         |            | 12.Klasse               |
|-------------------------------|------------------|------------|-------------------------|------------|-------------------------|
|                               |                  | Mittelwert | Standard-<br>abweichung | Mittelwert | Standard-<br>abweichung |
|                               | Sachinteresse    | 0,69       | 0,14                    | 0,76       | 0,16                    |
| Persönlichkeits-<br>variablen | Fachinteresse    | 0,67       | 0,18                    | 0,83       | 0,14                    |
|                               | Selbstkonzept    | 0,74       | 0,16                    | 0,80       | 0,18                    |
|                               | Authentizität    | 0,74       | 0,10                    | 0,64       | 0,14                    |
| Laborvariablen                | Offenheit        | 0,73       | 0,13                    | 0,75       | 0,12                    |
|                               | Verständlichkeit | 0,77       | 0,09                    | 0,76       | 0,16                    |
|                               | Emotionale       | 0,88       | 0,09                    | 0,90       | 0,14                    |
|                               | Komponente       |            |                         |            |                         |
| kurzfristiges                 | Wertebezogene    | 0,77       | 0,21                    | 0,82       | 0,18                    |
| Interesse                     | Komponente       |            |                         |            |                         |
|                               | Epistemische     | 0,62       | 0,17                    | 0,64       | 0,19                    |
|                               | Komponente       |            |                         |            |                         |
|                               | Emotionale       | 0,85       | 0,09                    | 0,89       | 0,12                    |
|                               | Komponente       |            |                         |            |                         |
| längerfristiges<br>Interesse  | Wertebezogene    | 0,83       | 0,14                    | 0,88       | 0,13                    |
|                               | Komponente       |            |                         |            |                         |
|                               | Epistemische     | 0,55       | 0,13                    | 0,59       | 0,14                    |
|                               | Komponente       |            |                         |            |                         |
|                               | Doppelspalt      | 0,83       | 0,11                    | 0,86       | 0,09                    |
|                               | Elektronen-      | 0,81       | 0,11                    | 0,78       | 0,23                    |
|                               | beugung          |            |                         |            |                         |
|                               | Einzelphotonen-  | 0,78       | 0,09                    | 0,86       | 0,11                    |
| Bewertung der<br>einzelnen    | zähler           |            |                         |            |                         |
| Stationen                     | Mach - Zehnder - | 0,78       | 0,14                    | 0,83       | 0,11                    |
|                               | Interferometer   |            |                         |            |                         |
|                               | Photoeffekt      | 0,82       | 0,10                    | 0,90       | 0,08                    |
|                               | Franck - Hertz - | 0,83       | 0,09                    | 0,91       | 0,06                    |
|                               | Versuch          |            |                         |            |                         |

 **Tabelle 7: Jahrgangsstufenspezifische deskriptive Statistik** 

Aus der Tabelle wird ersichtlich, dass die Mittelwerte der Variablen bei den zwölften Jahrgangsstufen größtenteils höher sind als bei der zehnten Jahrgangsstufe. Die Items der Fragebögen erfuhren durch die Schüler der zwölften Jahrgangsstufe insgesamt mehr Zustimmung. Die einzigen Ausnahmen bilden die Variablen "Authentizität" und "Verständnis" sowie die Bewertung der Station "Elektronenbeugung". Inwieweit die Mittelwertunterschiede zwischen den Gruppen tatsächlich signifikant sind, wird anhand eines t-Tests für unabhängige Variablen untersucht. Er zeigt, dass sich lediglich die Mittelwerte des "Fachinteresses" (T = 3,301, df = 40, Signifikanz = 0,002), das bei den Schülern der zwölften Jahrgangsstufe höher ausgeprägt ist, und

der "Authentizität" (T = -2,613, df =34, Signifikanz = 0,013) signifikant unterscheiden. Zudem bestätigt er keine signifikanten Differenzen bezüglich der Mittelwerte des aktuellen Interesses. Die Schüler der zwölften Jahrgangsstufe haben scheinbar eine positivere Einstellung zum Physikunterricht als die Schüler der zehnten Jahrgangsstufe. Bezogen auf das Lehr – Lern – Labor haben die Zehntklässler eher das Gefühl einen Einblick in die Forschung und den Berufsalltag von Naturwissenschaftlern zu erhalten. Die signifikanten Unterschiede zwischen den beiden Jahrgangsstufen müssen bei den folgenden Analysen, die sich auf die Gesamtstichprobe beziehen, beachtet werden.

Eine Betrachtung der jahrgangsspezifischen Gewichtung der Variablen zeigt, dass das "Selbstkonzept" in der zehnten Klasse die am stärksten ausgeprägte Persönlichkeitsvariable ist. In den zwölften Klassen erfuhren hingegen die Items des "Sachinteresses" die größte Zustimmung. Im Bereich der Laborvariablen nimmt das "Verständnis" bei beiden Jahrgangsstufen den höchsten Mittelwert an. Auch die Komponenten des aktuellen Interesses weisen keine Unterschiede in ihrer Gewichtung auf.

Ein Vergleich zwischen den Bewertungen der einzelnen Stationen zeigt, dass die Station "Franck – Hertz – Versuch" in beiden Gruppen die höchsten Mittelwerte aufweist. Auch der "Photoeffekt" und der "Doppelspalt" wurden überdurchschnittlich gut bewertet. Die Schüler der zehnten Jahrgangsstufe vergaben zudem an der Station der "Elektronenbeugung" vergleichsmäßig gute Bewertungen. Schüler der höheren Jahrgangsstufe stimmten den Items zum "Einzelphotonenzähler" auffallend oft zu. Ein t-Test für unabhängige Stichproben stellt nur an den Stationen "Franck – Hertz – Versuch" (T = 3,132, df = 37, Signifikanz = 0,003), "Photoeffekt" (T  $= 3,125$ , df = 40, Signifikanz = 0,003) und "Einzelphotonenzähler" (T = 2,277, df = 40, Signifikanz = 0,028) signifikant höhere Mittelwerte für die zwölfte Klasse heraus.

#### Korrelationsanalyse innerhalb der Skalen

Korrelationen zwischen den Komponenten der einzelnen Skalen geben Aufschluss über die Zusammenhänge innerhalb der Persönlichkeitsmerkmale, der Labormerkmale, der Interessensmerkmale sowie der Stationsmerkmale. Der Korrelationskoeffizient  $r$  wird nach Pearson erstellt. Es wird ein zweiseitiges Signifikanzniveau verwendet, wobei die Werte mit einem Sternchen ein Signifikanzniveau von 0,05 und die Werte mit zwei Sternchen ein Signifikanzniveau von 0,01 aufweisen.

| Korrelationskoeffizient | Sachinteresse | Fachinteresse | Selbstkonzept |
|-------------------------|---------------|---------------|---------------|
| r                       |               |               |               |
| Sachinteresse           |               | $0,650**$     | $0,775**$     |
|                         |               | 0,000         | 0,000         |
| Fachinteresse           |               |               | $0,499**$     |
|                         |               |               | 0,001         |
| Selbstkonzept           |               |               |               |
|                         |               |               |               |

**Tabelle 8: Korrelationen zwischen den Persönlichkeitsvariablen Sachinteresse, Fachinteresse und Selbstkonzept**

Die Korrelationen zwischen den Persönlichkeitsvariablen "Sachinteresse", "Fachinteresse" und "Selbstkonzept" sind mittelstark bis hoch. Dieses Ergebnis war zu erwarten, da die Skalen eng verwandte Konstrukte darstellen [ENG]. Der höchste Zusammenhang besteht mit 0,775 zwischen "Selbstkonzept" und "Sachinteresse". In der weiteren Auswertung werden diese Zusammenhänge zwischen den Variablen berücksichtigt.

| Korrelationskoeffizient r | Authentizität | Offenheit | Verständnis |
|---------------------------|---------------|-----------|-------------|
| Authentizität             |               | 0,135     | 0,125       |
|                           |               | 0,394     | 0,432       |
| Offenheit                 |               |           | 0,078       |
|                           |               |           | 0,621       |
| Verständnis               |               |           |             |
|                           |               |           |             |

**Tabelle 9: Korrelationen zwischen den Laborvariablen Authentizität, Offenheit und Verständnis**

Im Bereich der Laborvariablen "Authentizität", "Offenheit" und "Verständnis" sind keine signifikanten Korrelationen zu erkennen. Die Variablen scheinen somit voneinander unabhängige Aspekte der Laborumgebung abzufragen.

| Korrelationskoeffizient      | Emotionale | Wertebezogene | Epistemische |
|------------------------------|------------|---------------|--------------|
| r                            | Komponente | Komponente    | Komponente   |
| <b>Emotionale Komponente</b> |            | $0.729**$     | $0.388*$     |
|                              |            | 0,000         | 0,011        |
| Wertebezogene                |            |               | 0,159        |
| Komponente                   |            |               | 0.316        |
| Epistemische                 |            |               |              |
| Komponente                   |            |               |              |

**Tabelle 10: Korrelationen zwischen der emotionalen, wertebezogenen und epistemischen Komponente des aktuellen Interesses - kurzfristig**

| Korrelationskoeffizient      | Emotionale | Wertebezogene | Epistemische |
|------------------------------|------------|---------------|--------------|
| r                            | Komponente | Komponente    | Komponente   |
| <b>Emotionale Komponente</b> |            | $0,400**$     | $0.367*$     |
|                              |            | 0.010         | 0.018        |
| Wertebezogene                |            |               | $0.514**$    |
| Komponente                   |            |               | 0,001        |
| Epistemische Komponente      |            |               |              |
|                              |            |               |              |

**Tabelle 11: Korrelationen zwischen der emotionalen, wertebezogenen und epistemischen Komponente des aktuellen Interesses - mittelfristig**

Direkt nach der Durchführung korreliert die "emotionale" Komponente des aktuellen Interesses stark mit der "wertebezogenen" Komponente des aktuellen Interesses. Mittelfristig nimmt dieser Zusammenhang ab. Die Korrelation zwischen "emotionaler" und "epistemischer" Komponente scheint hingegen annähernd gleich stark zu bleiben. Die gemeinsame Varianz der Variablen liegt zwischen 14% und 53 %. Der Zusammenhang zwischen "wertebezogener" Komponente und "epistemischer" Komponente des aktuellen Interesses ist nur mittelfristig signifikant. Dieses Ergebnis widerspricht den Erwartungen. Die Variablen erfragen ein gemeinsames Konstrukt [ENG]. Demnach sollten auch kurzfristig zwischen allen drei Komponenten signifikante Korrelationen vorhanden sein.

| Korrelations-   | Doppelspalt | Elektronen- | Einzelpho-  | Mach-     | Photoeffekt | Franck-   |
|-----------------|-------------|-------------|-------------|-----------|-------------|-----------|
| koeffizient $r$ |             | beugung     | tonenzähler | Zehnder   |             | Hertz     |
| Doppelspalt     |             | $0,520**$   | $0,415**$   | $0,487**$ | $0,401**$   | $0,383*$  |
|                 |             | 0,000       | 0,006       | 0,001     | 0,008       | 0,012     |
| Elektronen-     |             |             | $0,610**$   | $0,480**$ | 0,017       | 0,213     |
| beugung         |             |             | 0,000       | 0,001     | 0,916       | 0,175     |
| Einzelpho-      |             |             |             | $0,603**$ | $0,338*$    | $0,354*$  |
| tonenzähler     |             |             |             | 0,000     | 0,028       | 0,021     |
| Mach-           |             |             |             |           | $0,315*$    | $0.493**$ |
| Zehnder         |             |             |             |           | 0,042       | 0,001     |
| Photoeffekt     |             |             |             |           |             | $0,470**$ |
|                 |             |             |             |           |             | 0,002     |
| Franck-Hertz    |             |             |             |           |             |           |
|                 |             |             |             |           |             |           |

**Tabelle 12: Korrelationen zwischen den Bewertungen der einzelnen Stationen**

Die Bewertungen der einzelnen Stationen weisen untereinander fast alle eine geringe bis mittlere Korrelation auf. Diese Zusammenhänge können damit begründet werden, dass die einzelnen Stationsbewertungen eng mit der allgemeinen Beurteilung des Labors zusammenhängen.

Die Korrelation ist bezüglich der beiden Versuche "Elektronenbeugung" und "Einzelphotonenzähler" am höchsten. Eine Betrachtung der beiden Versuche bezüglich der erhobenen Einzelitems "Zeit", "Betreuung", "Selbstständigkeit" und "Verständnis" zeigt, dass neben der Selbstständigkeit des Arbeitens und dem Zeitfaktor insbesondere auch zwischen der empfundenen Betreuung an den beiden Stationen verhältnismäßig hohe Korrelationen auftreten. Dieses Ergebnis überrascht nicht, da die beiden Versuche in den Durchführungen zu einer Station zusammengefasst waren und daher durch den gleichen Betreuer begleitet wurden. Die mittlere Korrelation zwischen den Bewertungen von "Einzelphotonenzähler" und "Mach – Zehnder – Interferometer" wird ebenfalls durch eine Analyse der Einzelitems untersucht. Sie ergibt bezüglich aller Items signifikante Korrelationen zwischen den Stationen. Den höchsten Zusammenhang weist die Selbstständigkeit des Arbeitens an den Versuchen auf. Dieser Zusammenhang kann möglicherweise damit erklärt werden, dass beide Stationen ursprünglich dem Labor von SAFTENBERGER entstammen und sich daher in der Art ihrer Anweisungen und der damit verbundenen "Offenheit" ähnlicher sind als die anderen Stationen. Am niedrigsten sind die Korrelationen bezüglich der Vergleiche "Doppelspalt - Franck - Hertz - Versuch", "Einzelphotonenzähler - Franck - Hertz - Versuch" und "Einzelphotonenzähler - Photoeffekt". Keine signifikanten Korrelationen bestehen zwischen der "Elektronenbeugungsröhre" und dem "Photoeffekt" bzw. dem "Franck - Hertz - Versuch".

### **7.3.2 Einfluss der Persönlichkeitsvariablen auf das aktuelle Interesse**

Im folgenden Abschnitt wird der Einfluss der Persönlichkeitsvariablen "Geschlecht", "Selbstkonzept", "Fachinteresse" und "Sachinteresse" auf die Komponenten des aktuellen Interesses untersucht. Zur Analyse der geschlechtsspezifischen Unterschiede wird zunächst ein t-Test für unabhängige Stichproben herangezogen.

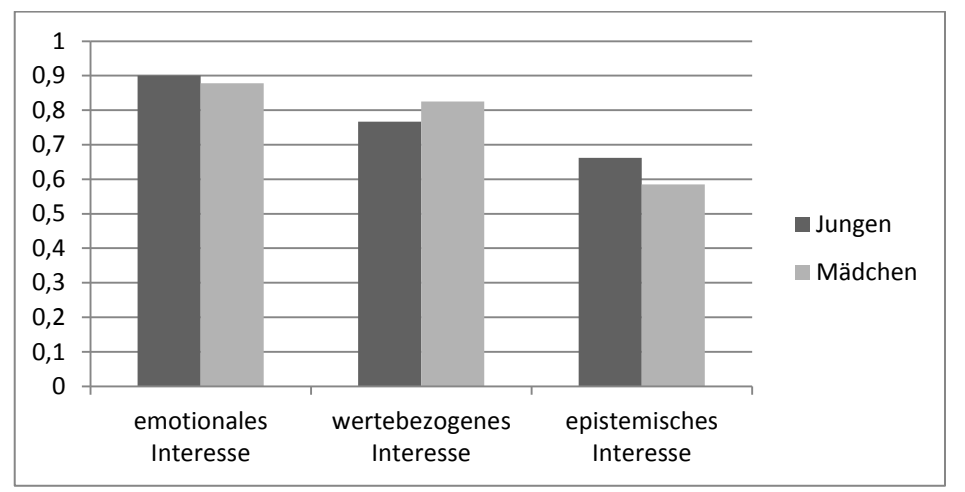

**Abbildung 35: geschlechtsspezifische Analyse der emotionalen, wertebezogenen und epistemischen Komponente des aktuellen Interesses** 

Die Mittelwerte der einzelnen Variablen des aktuellen Interesses unterscheiden sich nicht signifikant bezüglich des Geschlechts.

Der Einfluss der übrigen Persönlichkeitsvariablen "Selbstkonzept", "Sachinteresse" und "Fachinteresse" auf das aktuelle Interesse wird anhand von Korrelationen und multivariaten Regressionsrechnungen untersucht.

| Korrelationskoeffizient r nach | Selbstkonzept | Fachinteresse | Sachinteresse |
|--------------------------------|---------------|---------------|---------------|
| Pearson                        |               |               |               |
| <b>Emotionale Komponente</b>   | $0.465**$     | $0.375*$      | $0,504**$     |
|                                | 0,002         | 0,014         | 0,001         |
| Wertebezogene Komponente       | $0.359*$      | $0.327*$      | $0.504**$     |
|                                | 0,020         | 0,035         | 0,001         |
| Epistemische Komponente        | $0.556**$     | $0.503**$     | $0,659**$     |
|                                | 0,000         | 0,001         | 0,000         |

**Tabelle 13: Korrelationen zwischen Persönlichkeitsvariablen und Komponenten des aktuellen Interesses**

Zwischen den einzelnen Persönlichkeitsvariablen und den Komponenten des aktuellen Interesses bestehen schwache bis mittlere Korrelationen. Das "Sachinteresse" ist dabei die Variable, welche innerhalb der Persönlichkeitsmerkmale den höchsten Zusammenhang mit diesen aufweist. Die Korrelationen zwischen dem "Fachinteresse" und den Komponenten des aktuellen Interesses fallen dagegen eher gering aus. Multivariate Regressionsrechnungen mit den Komponenten des aktuellen Interesses als Kriteriumsvariablen ergeben, dass von den Persönlichkeitsvariablen nur das "Sachinteresse" eine signifikante Prädiktorvariable ist. Es erklärt 25 % der Varianz der "emotionalen" Komponente, 20 % der Varianz der "wertebezogenen" Komponente und 40 % der Varianz der "epistemischen" Komponente.

Das aktuelle Interesse, welches durch das Labor ausgelöst wurde, weist keine geschlechtsspezifischen Unterschiede auf. Das Lehr – Lern – Labor scheint das Interesse der Jungen und Mädchen gleichermaßen wecken zu können. Dieses Ergebnis ist bedeutsam, da empirische Studien belegen, dass der herkömmliche Unterricht nicht in der Lage ist, Jungen und Mädchen gleichermaßen anzusprechen [GAR]. Die verhältnisweise geringen Korrelationen zwischen dem "Fachinteresse" und der Bewertung des aktuellen Interesses können bedeuten, dass die Schüler ihre Einstellung dem Unterricht gegenüber nicht auf das Labor übertragen haben. Die Unterschiede zwischen den Korrelationen der beiden Variablen "Selbstkonzept" und "Sachinteresse" bezüglich des aktuellen Interesses zeigen, dass die Akzeptanz des Labors weniger von den eingeschätzten physikalischen Fähigkeiten der Schüler abhängig ist als vom Interesse am Durchführen von Experimenten und den Naturwissenschaften allgemein.

Insgesamt bestehen die höchsten Zusammenhänge zwischen den Persönlichkeitsvariablen und der "epistemischen" Komponente des aktuellen Interesses. Die persönlichen Einstellungen der Schüler scheinen also einen größeren Einfluss auf die Entscheidung für oder gegen eine weitere freiwillige Auseinandersetzung mit der Thematik zu haben, als auf die Gefühle während der Durchführung und den persönlichen Stellenwert der Experimente.

#### **7.3.3 Zusammenhänge zwischen Persönlichkeitsvariablen, Laborbewertungen und Interesse**

Um den Einfluss der Persönlichkeitsvariablen auf das aktuelle Interesse genauer analysieren zu können, werden im Folgenden die Zusammenhänge zwischen den Persönlichkeitsvariablen, den Laborbewertungen und dem aktuellen Interesse untersucht. Bei der Laborbewertung wird zwischen den wahrgenommen Laborvariablen, welche das gesamte Labor betreffen, und den Bewertungen zu den einzelnen Stationen unterschieden. Geschlechtsspezifische Unterschiede werden im folgenden Abschnitt anhand eines t-Tests für unabhängige Stichproben herausgearbeitet. Die weiterführenden Zusammenhänge der Variablen werden anhand von Korrelationen und Regressionsanalysen betrachtet. Signifikante Korrelationen werden, wie bereits unter 7.3.1 angesprochen, hervorgehoben.

### *7.3.3.1 Einfluss der Persönlichkeitsvariablen auf die Laborvariablen*

Zunächst wird der Zusammenhang zwischen den unabhängigen Persönlichkeitsvariablen und den abhängigen Laborvariablen "Offenheit", "Verständnis" und "Authentizität" untersucht.

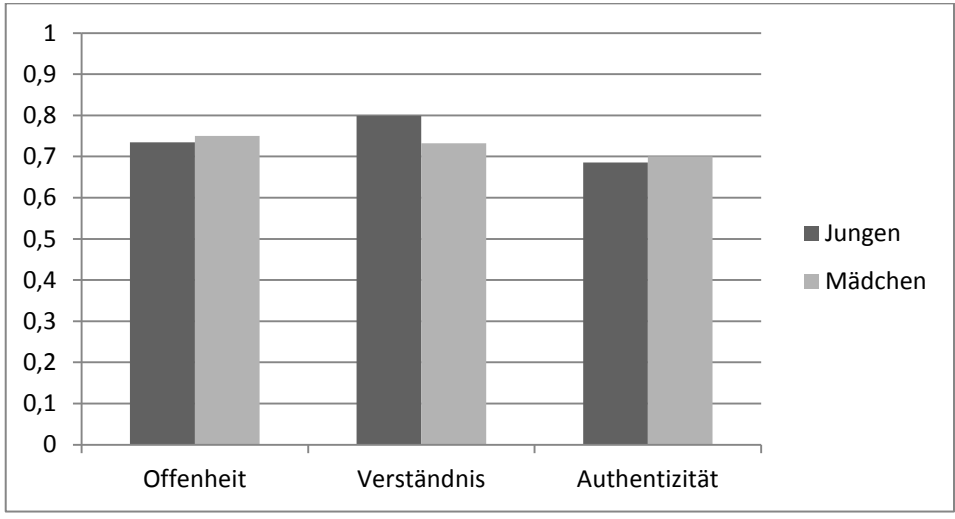

**Abbildung 36: geschlechtsspezifische Analyse der Laborvariablen** 

Die Mittelwerte der Laborvariablen "Offenheit", "Verständnis" und "Authentizität" ergeben bezüglich des Geschlechts keine signifikanten Unterschiede.

| Korrelationskoeffizient r | Selbstkonzept | Fachinteresse | Sachinteresse |
|---------------------------|---------------|---------------|---------------|
| Offenheit                 | 0,248         | 0,116         | 0,182         |
|                           | 0,113         | 0,465         | 0.249         |
| Verständnis               | $0,558**$     | $0,537**$     | $0,568**$     |
|                           | 0,000         | 0,000         | 0,000         |
| Authentizität             | $-0,069$      | 0,237         | 0,131         |
|                           | 0,664         | 0,131         | 0,409         |

**Tabelle 14: Korrelationen zwischen Persönlichkeitsvariablen und Laborvariablen**

Die Persönlichkeitsvariablen korrelieren nur mit dem Labormerkmal "Verständnis" signifikant. Sie haben hierbei jeweils rund 30 % gemeinsame Varianz. Eine multivariate Regressionsanalyse mit den Persönlichkeitsvariablen als Prädiktorvariablen gesteht auf Grund der hohen Multikollinearität zwischen dem "Selbstkonzept", dem "Fachinteresse" und dem "Sachinteresse" keiner der Variablen einen signifikanten Einfluss auf die Kriteriumsvariable "Verständnis" zu.

Die hohen Zusammenhänge zwischen den Komponenten "Selbstkonzept" und "Sachinteresse" und der Laborvariable "Verständnis" zeigen, dass das Verstehen der Aufgabenstellungen und der Experimente eng sowohl mit den eingeschätzten physikalischen Fähigkeiten der Schüler als auch mit dem Interesse am Experimentieren und den Naturwissenschaften zusammenhängt. Unterschiede im "Fachinteresse" der Schüler scheinen sich im Vergleich weniger auf das allgemeine Verständnis des Labors auszuwirken.

Überraschend ist der nicht signifikante Zusammenhang zwischen den Persönlichkeitsvariablen "Selbstkonzept" und "Sachinteresse" und der Laborvariable "Offenheit". Es wäre zu erwarten gewesen, dass Schüler mit einem hohem "Selbstkonzept" oder "Sachinteresse" offenere Experimentierstationen, an denen selbstständiger arbeiten können, bevorzugen würden.

### *7.3.3.2 Einfluss der Laborvariablen auf das aktuelle Interesse*

Anschließend wird untersucht, inwieweit sich die verschiedenen Laborvariablen tatsächlich auf die Komponenten des aktuellen Interesses auswirken.

| Korrelationskoeffizient r    | Offenheit | Verständnis | Authentizität |
|------------------------------|-----------|-------------|---------------|
| <b>Emotionale Komponente</b> | 0,053     | $0.652**$   | 0,168         |
|                              | 0.739     | 0,000       | 0,287         |
| Wertebezogene Komponente     | 0,015     | $0.467**$   | 0,086         |
|                              | 0.923     | 0,002       | 0,589         |
| Epistemische Komponente      | 0,227     | $0.391*$    | $-0.038$      |
|                              | 0,149     | 0,011       | 0,811         |

**Tabelle 15: Korrelationen zwischen Laborvariablen und Komponenten des aktuellen Interesses**

Das "Verständnis" ist die einzige der Laborvariablen, die signifikant mit dem aktuellen Interesse korreliert. Multivariate Regressionsanalysen bestätigen das Ergebnis. Es erklärt 40 % der "emotionalen" Komponente, 16 % der "wertebezogenen" Komponente und 13 % der "epistemischen" Komponente des aktuellen Interesses.

Die hohe Korrelation zwischen "Verständnis" und Interessekomponenten überrascht nicht. Werden Anleitungen und Aufbauten verstanden und ist das für die Bearbeitung notwendige Wissen vorhanden, können die Versuche erfolgreich durchgeführt werden. Und gelungene Experimente erhöhen im Allgemeinen das aktuelle Interesse an einer Thematik [WOO]. Das allgemeine Verständnis des Labors scheint sich am meisten auf die unmittelbaren Gefühle während des Experimentierens auszuwirken. Aber auch die allgemeine Wertschätzung des Labors sowie die Entscheidung für oder gegen eine weitergehende Beschäftigung mit dem Thema des Labors hängen eng damit zusammen. Überraschend ist, dass die "Offenheit" des Labors keinen signifikanten Einfluss auf das aktuelle Interesse zu haben scheint. In der Literatur wird oftmals gefordert, Schülerexperimente möglichst offen zu gestalten und auf formale Experimente, bei denen der Ablauf und das Ergebnis bereits fest vorgegeben sind, zu verzichten [PAW].

# *7.3.3.3 Einfluss der Persönlichkeitsvariablen auf die Bewertung der einzelnen Stationen*

Inwieweit die Persönlichkeitsvariablen die Bewertungen der einzelnen Stationen beeinflussen, wird im Folgenden untersucht.

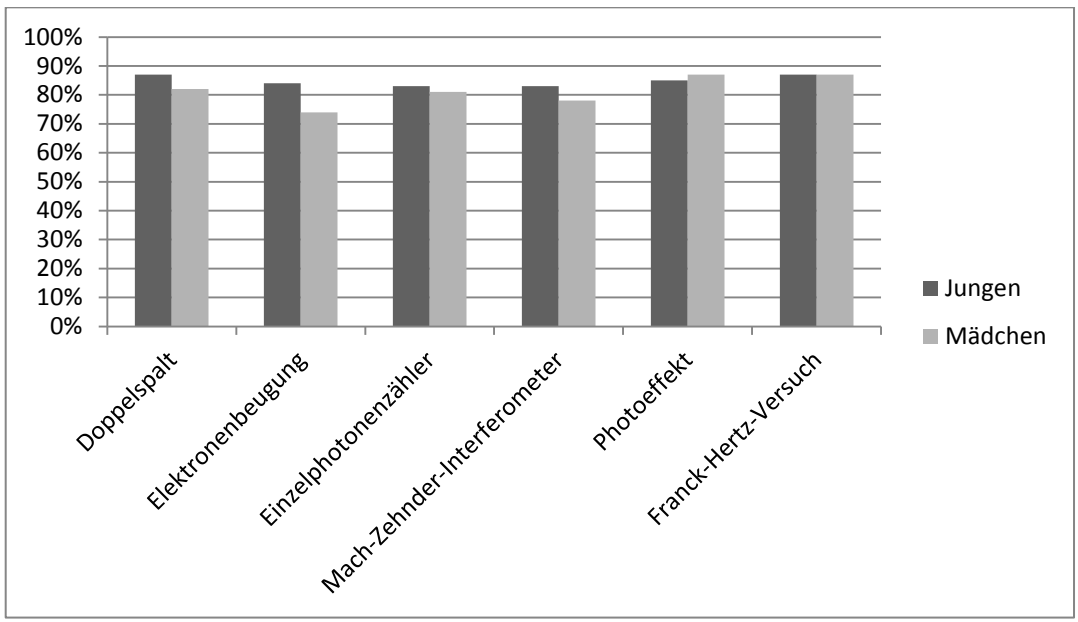

**Abbildung 37: geschlechtsspezifische Analyse der Stationsbewertungen** 

Ebenso wie bei den Laborvariablen, sind auch bei der Bewertung der einzelnen Experimentierstationen keine signifikanten, geschlechtsspezifischen Unterschiede zu erkennen.

| Korrelationskoeffizient r | Selbstkonzept | Fachinteresse | Sachinteresse |
|---------------------------|---------------|---------------|---------------|
| Doppelspalt               | 0,084         | 0,396**       | 0,246         |
|                           | 0,598         | 0,009         | 0,116         |
| Elektronenbeugung         | $0,419**$     | 0,250         | $0,508**$     |
|                           | 0,006         | 0,111         | 0,001         |
| Einzelphotonenzähler      | 0,347*        | 0,290         | 0,393*        |
|                           | 0,024         | 0,063         | 0,010         |
| Mach - Zehnder -          | $0,401**$     | 0,349*        | $0,347*$      |
| Interferometer            | 0,009         | 0,023         | 0,024         |
| Photoeffekt               | 0,048         | 0,398**       | 0,172         |
|                           | 0,764         | 0,009         | 0,277         |
| Franck - Hertz - Versuch  | $0.438**$     | $0.393**$     | $0,501**$     |
|                           | 0,004         | 0,010         | 0,001         |

**Tabelle 16: Korrelationen zwischen Persönlichkeitsvariablen und Stationsbewertungen**

Die signifikanten Korrelationen zwischen den Persönlichkeitsvariablen und den meisten Bewertungen der Stationen liegen zwischen 0,347 und 0,508. Hierbei wird die Bewertung des "Mach – Zehnder – Interferometers" am stärksten durch das "Selbstkonzept" beeinflusst. Die Stationen "Photoeffekt" und "Doppelspalt" hängen am stärksten mit dem "Fachinteresse" zusammen. Die restlichen drei Stationen korrelieren vor allem stark mit dem "Sachinteresse". Multivariate Regressionsrechnungen mit den Persönlichkeitsvariablen als Prädiktorvariablen und den Bewertungen der Stationen als Kriteriumsvariablen bestätigen dieses Ergebnis. Allerdings ist auf Grund der Multikollinearität der Persönlichkeitsvariablen das "Sachinteresse" nur für die Station "Elektronenbeugungsröhre" eine signifikante Prädiktorvariable. Es erklärt hier 21 % der Varianz. Für die Stationen "Doppelspalt" und "Photoeffekt" ist nur das "Fachinteresse" ein signifikanter Prädiktor. Es erklärt jeweils rund 12 % der Varianz.

Da sich das "Fachinteresse" signifikant zwischen den Jahrgangsstufen unterscheidet und eine Prädiktorvariable für die Stationen "Doppelspalt" und "Photoeffekt" ist, untersucht eine anschließende multifaktorielle Varianzanalyse die Wechselwirkung zwischen den beiden Persönlichkeitsvariablen "Fachinteresse" und "Jahrgangsstufe" bei den Bewertungen dieser Stationen. Sie ergibt für die Bewertung des "Doppelspalts" nur einen signifikanten Haupteffekt für den Faktor "Sachinteresse"(F = 3,648, p = 0,010,  $\eta$  = 0,363). Der Effekt für die Jahrgangsstufe ist nicht signifikant. Auch die Interaktion zwischen "Sachinteresse" und "Jahrgangsstufe" ist nicht signifikant. Die Bewertung zum "Doppelspalt" wird also tatsächlich nur durch das "Fachinteresse" beeinflusst. Für die Bewertung zum "Photoeffekt" ergeben sich weder signifikante Haupteffekte für die Faktoren "Fachinteresse" und "Jahrgangsstufe" noch eine signifikante Interaktion zwischen den Faktoren. Dieses Ergebnis ist möglicherweise mit der relativ kleinen Stichprobe zu erklären.

Die vergleichsweise hohen Korrelationen bei den Verbindungen "Sachinteresse -Elektronenbeugung" und "Sachinteresse – Franck – Hertz – Versuch" können möglicherweise bedeuten, dass diese Stationen von den Schülern als typische naturwissenschaftliche Experimente empfunden werden. Die beiden Versuche beinhalten als einzige die Arbeit mit elektrischen Schaltungen. Zusätzlich hängen die beiden eben genannten Versuchen sowie die Station "Mach – Zehnder – Interferometer" stark mit dem "Selbstkonzept" zusammen. Das kann ein Hinweis darauf sein, dass die Schüler diese Stationen als relativ anspruchsvoll empfinden. Bei den Stationen "Doppelspaltsimulation" und "Franck – Hertz – Versuch" scheint ein stärkerer Bezug zum Schulunterricht zu existieren als bei den anderen Versuchen.

Insgesamt bestätigt die Analyse der Stationsbewertungen, dass mit den ausgewählten Experimenten eine sinnvolle Auswahl getroffen wurde. Die Stationen sind unterschiedlich stark von den jeweiligen Persönlichkeitskomponenten abhängig. Folglich wirken sich Unterschiede in den Vorbedingungen der Schüler unterschiedlich auf die Wertschätzung der einzelnen Stationen aus.

Defizite in einer der Persönlichkeitskomponenten haben demnach keinen Einfluss auf alle Stationen.

# *7.3.3.4 Zusammenhang zwischen den Bewertungen der einzelnen Stationen und dem aktuellen Interesse*

Die folgende Analyse gibt Aufschluss darüber, inwieweit Zusammenhänge zwischen den Bewertungen der einzelnen Stationen und dem aktuellen Interesse existieren.

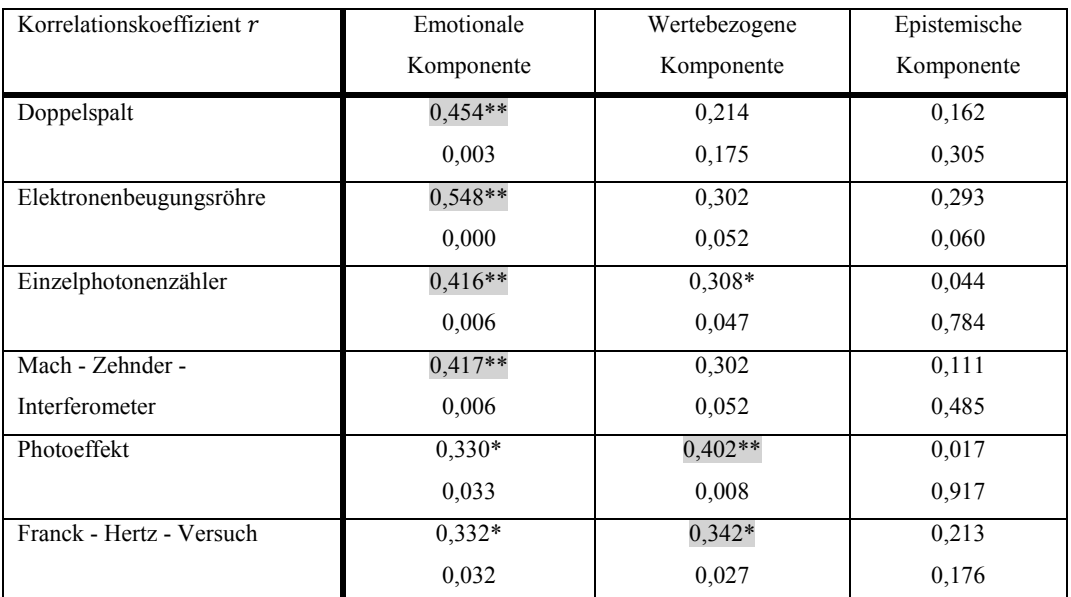

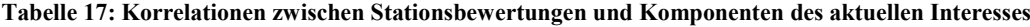

In der Tabelle wird deutlich, dass alle Bewertungen mittelstark mit der "emotionalen" Komponente des aktuellen Interesses korrelieren. Im Bereich der "wertebezogenen" Interessenskomponente besteht vor allem ein starker Zusammenhang zu den Versuchen "Photoeffekt" und "Franck – Hertz – Versuch". Zwischen der "epistemischen" Komponente und den Bewertungen treten hingegen keine signifikanten Korrelationen auf. Regressionsanalysen mit den Stationsbewertungen als Prädiktorvariablen und den Komponenten des aktuellen Interesses als Kriteriumsvariablen bestätigen dieses Ergebnis. Auf Grund der Multikollinearität zwischen den Stationsbewertungen sind jedoch nur die Bewertung der "Elektronenbeugungsröhre" bezüglich der emotionalen Komponente und die Bewertung des "Photoeffekts" bezüglich der "wertebezogenen" Komponente signifikante Prädiktoren. Die Bewertung der "Elektronenbeugungsröhre" erklärt insgesamt 32 % der Varianz der "emotionalen" Komponente und durch die Bewertung des "Photoeffekts" lassen sich 16% der Varianz der "wertebezogenen" Komponente aufklären.

Die signifikanten Korrelationen zwischen der "emotionalen" Komponente des aktuellen Interesses und allen Stationsbewertungen zeigen, dass die persönlichen Gefühle während der Labordurchführung scheinbar eng mit der Wertschätzung für die einzelnen Stationen zusammenhängen. Im Bereich der "wertebezogenen" Komponente wirken sich nur die Zusammenhänge mit den Stationen "Photoeffekt" und "Franck – Hertz – Versuch" aus. Die Korrelationen übertreffen sogar an Stärke jene der "emotionalen" Komponente. Die Bewertungen zu den Versuchen scheinen sich also eher auf die Wertschätzung des Labors als auf den "Wohlfühl-Faktor" während des Besuchs niederzuschlagen.

Überraschend ist, dass bei keiner Stationsbewertung ein signifikanter Zusammenhang zur "epistemischen Komponente" des Interesses existiert. Dies bedeutet, dass die Bereitschaft der Schüler sich nach der Durchführung erneut mit der Thematik des Labors auseinanderzusetzen, davon unabhängig ist, ob ihnen die verschiedenen Versuche zusagte.

# *7.3.3.5 Zusammenhang zwischen den Bewertungen der einzelnen Stationen und den Laborvariablen*

Abschließend wird der Zusammenhang zwischen den empfundenen Laborvariablen auf der einen und der Bewertung der einzelnen Stationen auf der anderen Seite aufgezeigt.

| Korrelationskoeffizient r | Offenheit | Verständnis | Authentizität |
|---------------------------|-----------|-------------|---------------|
| Doppelspaltsimulation     | $-0,171$  | $0.404**$   | $-0,142$      |
|                           | 0,278     | 0,008       | 0,371         |
| Elektronenbeugungsröhre   | 0,651     | $0.591**$   | 0,114         |
|                           | 0,683     | 0,000       | 0,471         |
| Einzelphotonenzähler      | 0,291     | $0,531**$   | $-0,187$      |
|                           | 0,062     | 0,000       | 0,237         |
| Mach - Zehnder -          | $-0,085$  | $0,559**$   | $-0,077$      |
| Interferometer"           | 0,592     | 0,000       | 0,629         |
| Photoeffekt               | $-0,058$  | 0,226       | $-0,026$      |
|                           | 0,713     | 0,151       | 0,868         |
| Franck - Hertz - Versuch  | 0,123     | 0,224       | $-0,202$      |
|                           | 0,438     | 0,115       | 0,199         |

**Tabelle 18: Korrelationen zwischen Laborvariablen und Stationsbewertungen**

Die Tabelle zeigt, dass kein Zusammenhang zwischen den Variablen "Offenheit" und "Authentizität" und der Bewertung der Einzelstationen besteht. Damit wird die unter 7.3.3.2 getroffene Aussage bestätigt, dass die "Offenheit", welche in der Literatur oftmals für Schülerexperimente gefordert wird, keinen Einfluss auf die Wertschätzung der Versuche und auf das Labor hat. Das Labormerkmal "Verständnis" korreliert hingegen signifikant mit vier der sechs Stationen.

Hierbei sind vor allem die starken Zusammenhänge hinsichtlich der Stationen "Elektronenbeugungsröhre", "Einzelphotonenzähler" und "Mach – Zehnder – Interferometer" hervorzuheben. Die Einschätzung dieser drei Stationen scheint in weiterem Ausmaß vom allgemeinen Verständnis des Labors abhängig zu sein als die Bewertungen der anderen Versuche. Es sind gleichzeitig auch die Versuche, die im Vergleich am schlechtesten bewertet wurden (vgl. 7.3.1). Die Bewertungen zum "Photoeffekt" und dem "Franck – Hertz – Versuch" weisen hingegen keine signifikanten Zusammenhänge zum "Verständnis" auf. Die Bewertung der Stationen scheint durch andere Aspekte stärker beeinflusst worden zu sein.

# **7.3.4 Mittelfristige Veränderung des aktuellen Interesses**

Abschließend wird die Hypothese geprüft, ob das Interesses durch das Lehr – Lern – Labor nachhaltig beeinflusst wird. Anhand eines t-Tests für abhängige Stichproben werden die Mittelwerte der Interessekomponenten miteinander verglichen.

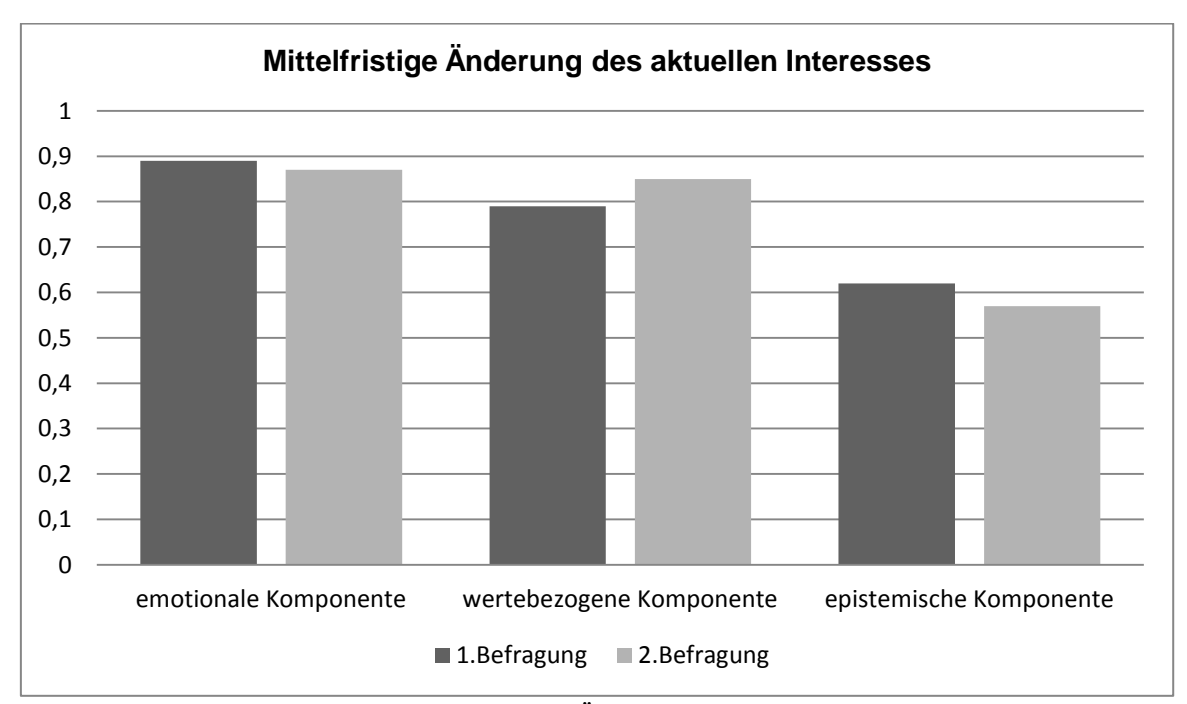

**Abbildung 38: Mittelfristige Änderung des aktuellen Interesses** 

Der t-Test bestätigt signifikante Unterschiede im Bereich der "epistemischen" und der "wertebezogenen" Variable. Der Mittelwerte der "emotionalen" Komponente bleibt weitestgehend unverändert. Das "epistemische" Interesse nimmt innerhalb der sechs Wochen ab. Die Items, welche das "wertebezogene" Interesse abfragen, gewinnen hingegen in diesem Zeitraum an Zustimmung.

Die Schüler verbinden das Labor auch im Nachhinein in gleichem Maße mit positiven Gefühlen wie direkt im Anschluss an die Durchführung. Der Rückgang der "epistemischen" Komponente lässt sich damit erklären, dass im ersten Fragebogen der Wille zu einer weiteren Beschäftigung untersucht wurde und die zweite Befragung die tatsächliche Auseinandersetzung mit den im Labor besprochenen Inhalten ermittelte. Es ist daher nicht verwunderlich, dass die Absichten, die direkt nach der Durchführung getroffen werden insgesamt höher eingeschätzt werden. Der Mittelwert der "wertebezogenen" Komponente steigt bis zur zweiten Befragung signifikant an. Das Experimentieren im Labor ist den Schülern nach sechs Wochen sogar noch wichtiger geworden als direkt nach der Durchführung. Die Schüler scheinen sich Gedanken über ihren Besuch gemacht zu haben und gestehen diesem rückblickend sogar einen höheren Stellenwert zu wie direkt nach der Durchführung. Insgesamt scheint das Labor das Interesse der Schüler also auch mittelfristig zu fördern.

#### **7.3.5 Zusammenfassung der Ergebnisse**

Zusammenfassend ist festzustellen, dass das konzipierte Lehr - Lern - Labor offenbar das Interesse der besuchten Schüler sowohl kurz- als auch langfristig fördern kann. Auch die restlichen erwarteten Zusammenhänge zwischen Persönlichkeitsvariablen, Laborvariablen, Bewertung der Einzelstationen und aktuellem Interesse scheinen in weiten Teilen vorhanden zu sein.

Das aktuelle Interesse hängt signifikant mit den drei Persönlichkeitskomponenten "Selbstkonzept", "Sachinteresse" und "Fachinteresse" zusammen. Die höchsten Korrelationen treten hierbei bezüglich des "Sachinteresses" auf. Persönliches Interesse am Experimentieren beeinflusst das aktuelle Interesse am Labor folglich stärker als die Einstellung zum Unterrichtsfach Physik sowie die eigene Einschätzung des physikalischen Wissens. Geschlechtsspezifische Unterschiede treten beim aktuellen Interesse nicht auf. Dem Labor gelingt es, Jungen und Mädchen in gleicher Weise anzusprechen.

Von den wahrgenommen Laborvariablen hat nur das "Verständnis", das mit allen Persönlichkeitsvariablen außer dem "Geschlecht" korreliert, einen signifikanten Einfluss auf das aktuelle Interesse. Die "Offenheit" und "Authentizität" der Lernumgebung scheinen sich hingegen überaschenderweise nicht auszuwirken.

Die Persönlichkeitsvariablen "Selbstkonzept", "Sachinteresse" und "Fachinteresse" wirken sich wie angenommen auch auf die Bewertung der einzelnen Stationen aus. Die höchsten Korrelationen sind wie beim aktuellen Interesse auf das "Sachinteresse" zurückzuführen. Allerdings unterscheiden sich die Stationen stark bezüglich der Zusammenhänge mit den Persönlichkeitsmerkmalen. Die Gesamtheit der Versuche scheint eine gute Mischung darzustellen, bei der sich Defizite in einer Komponente der Persönlichkeitsvariablen nicht stark auf das komplette Labor auswirken.

Die Bewertungen der einzelnen Stationen korrelieren wie angenommen stark mit der "emotionalen" Interessenskomponente. Zusätzlich scheinen die Benotungen zu den Stationen "Photoeffekt" und des "Franck – Hertz – Versuch" einen Einfluss auf die persönliche Wertschätzung des Gesamtlabors zuhaben. Die "epistemische" Komponente korreliert hingegen nicht mit den Bewertungen. Dies könnte bedeuten, dass sich der Vorsatz für eine weitere Beschäftigung mit den Laborinhalten vielmehr auf das allgemeine Thema des Labors zu beziehen scheint als auf die einzelnen Experimente.

Die am schlechtesten bewerteten Stationen "Elektronenbeugung", "Einzelphotonenzähler" und "Mach – Zehnder – Interferometer" scheinen für eine zufriedenstellende Bearbeitung auch das größte Verständnis am Labor vorauszusetzen.

# **7.4 Weiterführende Fragestellungen**

Zusätzlich zu den bereits untersuchten Hypothesen werden im Folgenden weiterführende Aspekte zu Labor und Schulunterricht ausgewertet.

# **7.4.1 Akzeptanz des Labors**

Zunächst wird die allgemeine Akzeptanz des Labors durch die Schüler analysiert. Sie wurde durch beide Fragebögen ermittelt. Die Schüler ordneten dem Labor hierbei jeweils eine Note zwischen 1 und 6 zu und überlegten, ob sie das Labor gerne wieder besuchen würden. Zusätzlich sollte im zweiten Fragebogen eine kurze Begründung der Entscheidung für oder gegen eine erneute Durchführung gegeben werden.

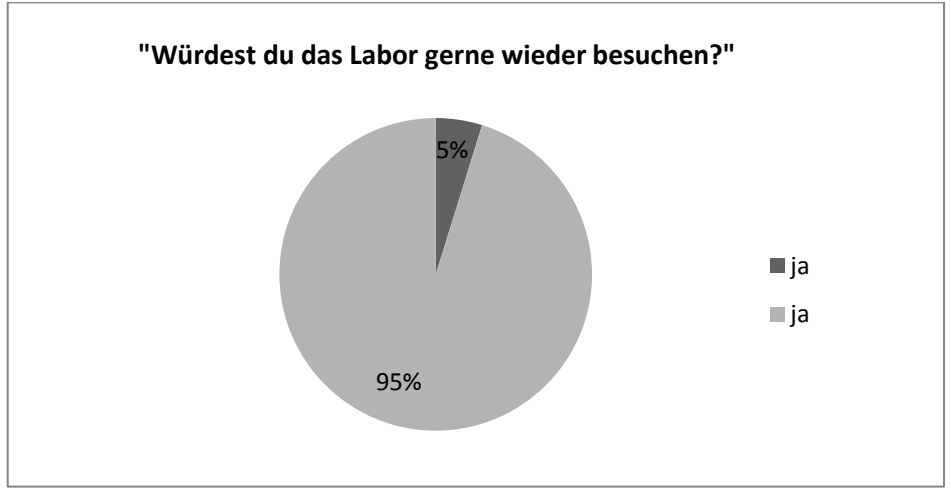

Kurzfristige Akzeptanz

Abbildung 39: "Würdest du das Labor gerne wieder besuchen?"

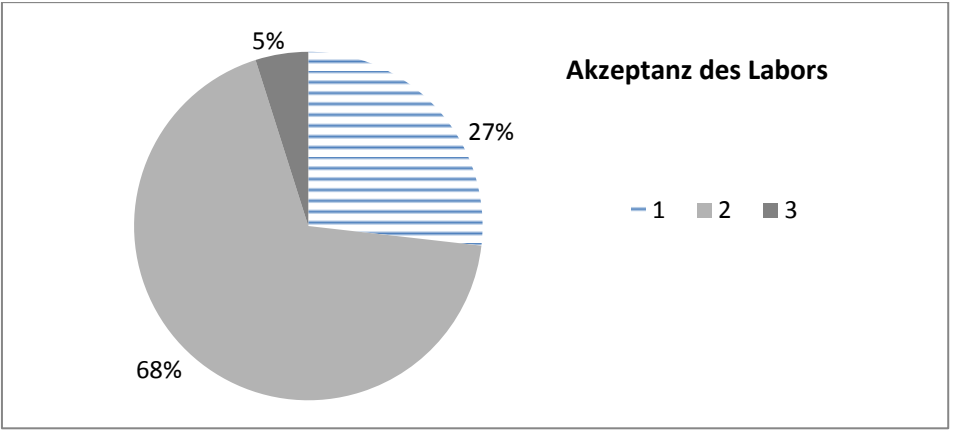

**Abbildung 40: Note des Labors** 

Insgesamt geben 95,2 % der Schüler an, dass sie das Labor ein weiteres Mal besuchen würden. 92,9 % der Schüler geben dem Labor eine Note besser als 3. Die Notenstufen schlechter als 3 werden nicht vergeben.

Eine geschlechtsspezifische Analyse anhand eines t-Tests für unabhängige Stichproben ergibt keine signifikanten Unterschiede in den Laborbewertungen. Die im vorhergehenden Abschnitt getroffene Annahme, dass das Labor Jungen und Mädchen in gleichem Maße für das physikalische Experimentieren zu gewinnen scheint, wird durch dieses Ergebnis bestätigt. Auch eine zusätzliche klassenspezifische Analyse stellt keine signifikanten Differenzen heraus. Folglich werden die Schüler der zwölften Klassenstufe ebenso vom Labor angesprochen wurden, wie auch die Schüler der zehnten Jahrgangsstufe. Die während der Konzipierung getroffene Aussage, dass sich das Labor sowohl zum Einstieg in das Themengebiet als auch zur Vertiefung von diesem eignet, kann somit bestätigt werden.

## Mittelfristige Akzeptanz

Auch auf mittelfristige Sicht gesehen scheint das Labor von den Schülern akzeptiert zu werden. Sechs Wochen nach der Durchführung vergeben erneut 92,9 % der Schüler die Noten 1 oder 2. 95,2% der Schüler würden das Labor gerne noch einmal durchführen. An der allgemeinen Einstellung bezüglich des Lehr – Lern – Labors scheinen mittelfristig keine Veränderungen aufzutreten.

Zusätzliche t-Tests für unabhängige Stichproben belegen, dass auch bei der mittelfristigen Akzeptanz keine klassenstufen- oder geschlechtsspezifischen Unterschiede auftreten.

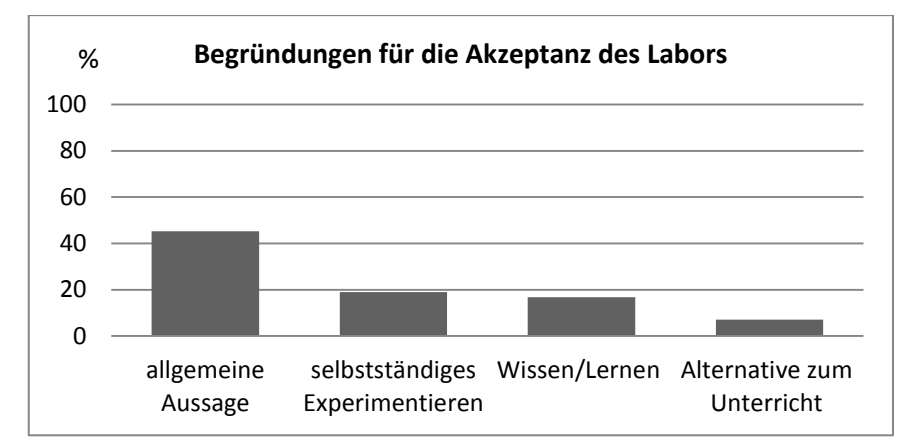

**Abbildung 41: Die vier am häufigsten genannten Begründungen für die Akzeptanz des Labors** 

Die am häufigsten genannten Begründungen der Schüler für die Entscheidung, das Labor erneut durchführen zu wollen, waren neben allgemeinen Aussagen vor allem die Möglichkeit des selbstständigen Experimentierens, der Wissenserwerb und die Alternative zum Unterricht.

Den höchsten Prozentanteil der Aussagen nehmen mit 45 % allgemeine Begründungen ein.

### *"Abwechslungsreich, sehr interessant."*

Darauf folgen die beiden fast gleichhäufig genannten Kategorien "selbstständiges Experimentieren" und "Wissen/Lernen" mit jeweils rund 20 %.

#### "*Learning by doing"*

*"Sehr anschaulich, verständlich und informativ. Auch gut geeignet, um ein bereits besprochenes Thema aufzufrischen oder gar zu vertiefen."*

Ein geringerer Teil der Schüler sieht das Labor vor allem als eine sinnvolle Alternative zum herkömmlichen Unterricht.

*"Da alles anschaulich und gut verständlich war, denke ich, dass das Labor eine gute Möglichkeit abseits der Schule ist, um sein Wissen zu erweitern und zu vertiefen."* 

Von den beiden Schülern, die angegeben, das Labor nicht wieder besuchen zu wollen, führt nur einer eine Begründung dafür an.

*"Physik ist für mich eher uninteressant."* 

### Zusammenfassung der Ergebnisse

Zusammenfassend ist festzuhalten, dass das Labor von den Schülern überwiegend als eine mögliche Lernumgebung akzeptiert wird. Diese Akzeptanz bleibt auch über einen längeren
Zeitraum hinweg bestehen. Die Schüler bewerteten das Labor nach sechs Wochen in unveränderter Weise positiv. Auch der Anteil der Schüler, welche das Labor erneut durchführen würden, bleibt gleich. Dieses Ergebnis bestätigt auch das Gespräch mit einer der Klassen, die im Rahmen der zweiten Befragung mitteilte, im weiteren Verlauf des Schuljahrs ein weiteres Lehr – Lern – Labor zu besuchen. Neben allgemein getroffenen Aussagen schätzen die Schüler das Labor vor allem wegen der Möglichkeit des freien Experimentierens und auf Grund des Wissenserwerbs. Die von Beginn an als Ziele gesetzten Aspekte werden demnach zufriedenstellend erfüllt.

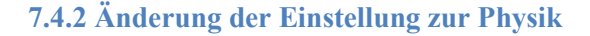

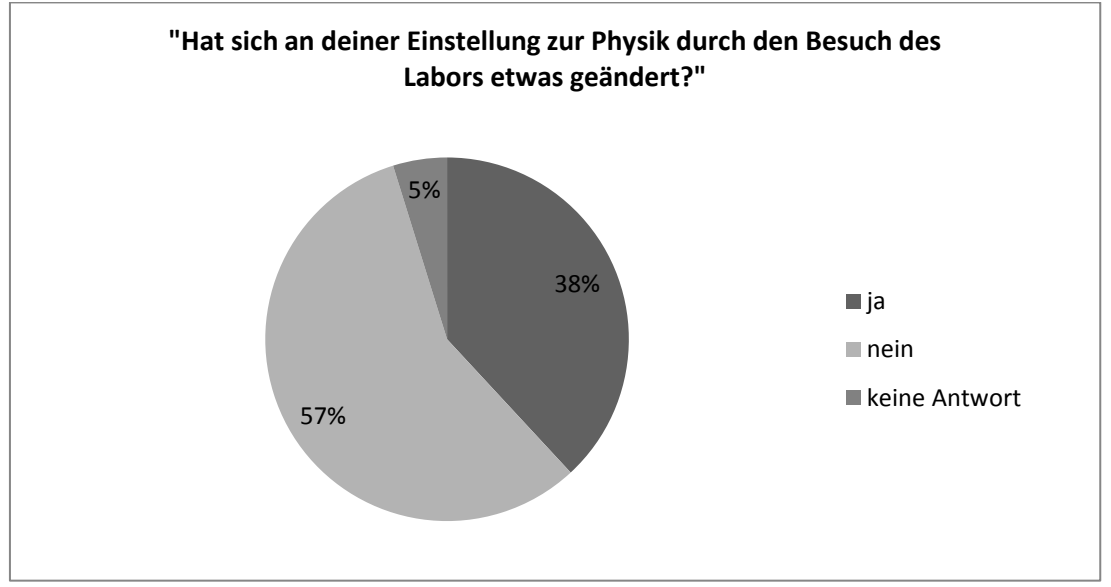

**Abbildung 42: "Hat sich an deiner Einstellung zur Physik durch den Besuch des Labors etwas verändert?"** 

Zur Untersuchung inwieweit das Labor sich tatsächlich auf die physikalischen Einstellungen der Schüler auswirkt, enthält der zweite Fragebogen ein entsprechendes Item.

Sechs Wochen nach der Durchführung geben 38,1 % der Schüler an, dass sich ihre Einstellung zur Physik durch das Labor verändert habe. 57,1 % sehen keine Wandel in ihrem Bezug zur Physik und 4,8% der Schüler beantworteten diese Frage nicht. Dieses Ergebnis ist als sehr gut einzuordnen. Es wäre zu erwarten gewesen, dass sich die Einstellungen der Schüler zur Physik nur über einen längeren Zeitraum hinweg ändern lassen. Im Fall des Labors hat aber scheinbar ein einmaliges Ereignis bei mehr als einem Drittel der Schüler Veränderungen bewirkt. Dies kann als Indiz für die Effizienz des Labors gesehen werden.

#### **7.4.3 Vor- und Nachbereitung der Durchführung**

Die Intensität der Vor- und Nachbereitung des Labors gibt Aufschluss über die Einbettung des Labors in den normalen Schulunterricht. Das Item zur Vorbesprechung befindet sich im ersten Fragebogen und die Nachbesprechung wurde in der zweiten Befragung erfasst. Bei der

Nachbereitung wird zwischen den Kategorien "Labor und Einrichtung", "durchgeführte Experimente" und "im Labor behandeltes Thema" unterschieden.

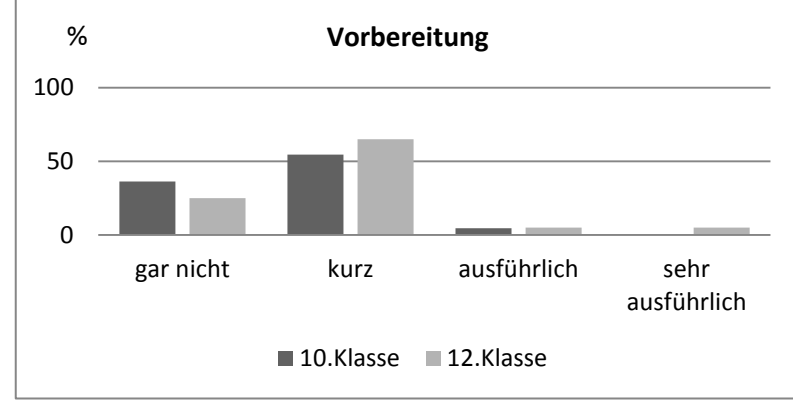

#### Vorbereitung

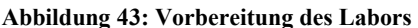

Insgesamt geben 92,7 % der Schüler an, dass im Unterricht gar keine oder nur eine kurze Einführung in das Lehr – Lern – Labor stattfand. Ein t-Test für unabhängige Stichproben stellt keine jahrgangsspezifischen Unterschiede heraus.

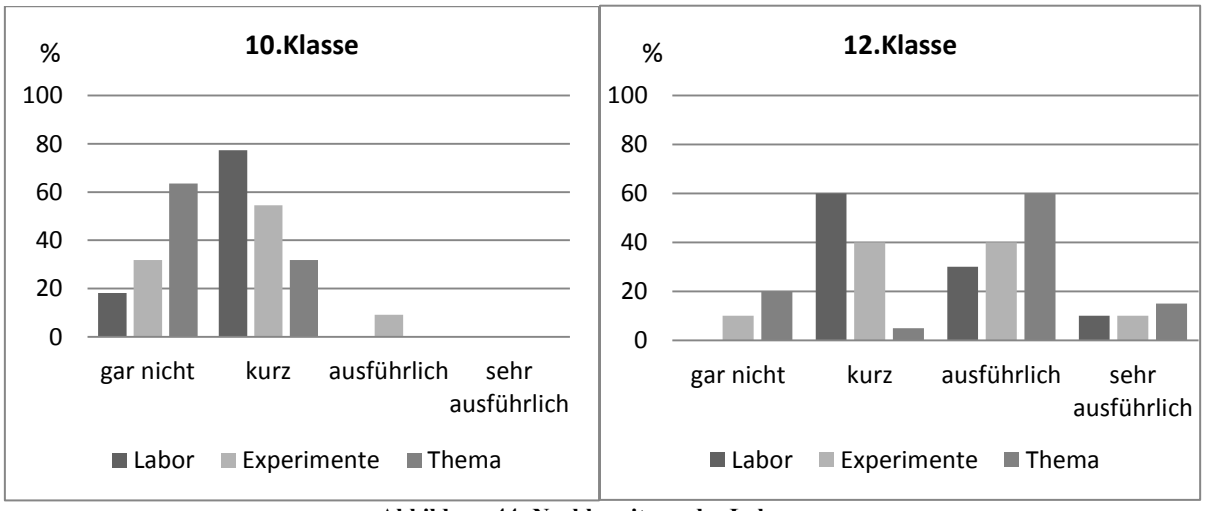

#### Nachbereitung

**Abbildung 44: Nachbereitung des Labors** 

Bei der Nachbereitung in den Schulen treten jahrgangsspezifisch signifikante Unterschiede auf. Im Gegensatz zur 10. Klasse, in der auf eine ausführliche Nachbesprechung zum Labor weitestgehend verzichtet wurde, fand bei den 12. Klassen neben einer kurze Nachbereitung des Labors und der mit diesem verbundene Einrichtung eine relativ ausführliche Vertiefung des im Labor besprochenen Themengebietes statt. Die Experimente wurden teils kürzer, teils ausführlicher

besprochen. Das Ergebnis zeigt, dass die Einbettung in den Unterricht sehr unterschiedlich gewesen zu sein scheint.

#### **7.4.4 Auswertung der offenen Fragestellungen**

Zum Abschluss werden die offenen Fragestellungen ausgewertet. Sie geben Aufschluss darüber, welche Aspekte die Schüler am Labor vermisst haben, was ihnen besonders gut gefiel und was sie vom Durchführungstag mitnehmen konnten. Bei den folgenden Analysen werden die absoluten Häufigkeiten der Antwortmöglichkeiten betrachtet, da die Schüler auch mehrere Antworten geben konnten. Die Gesamtzahl der Stichprobe beläuft sich bei der ersten Befragung auf 42 Schüler und beim zweiten Fragebogen auf 41 Schüler.

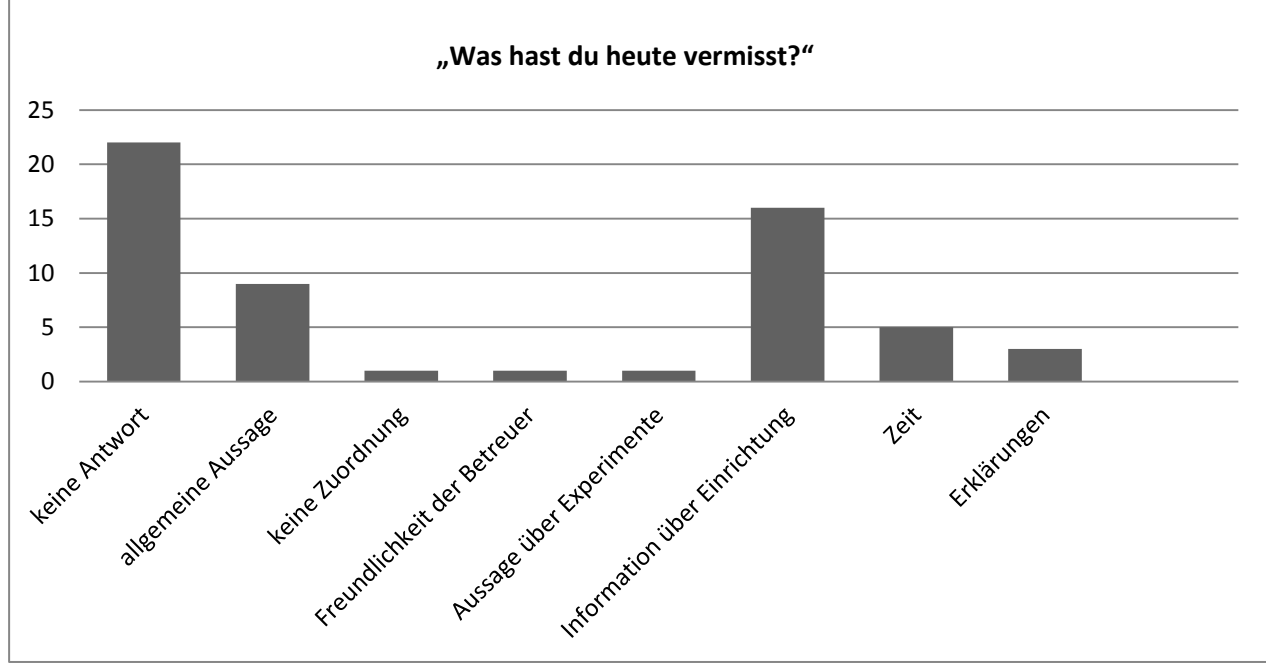

Abbildung 45: "Was hast du heute vermisst?"

22 der 42 Schüler beider Jahrgangsstufen vermissten nichts am Labor. 4 Zehntklässler und 5 Zwölftklässler nennen allgemeine Aspekte als fehlend.

*"Pausen waren etwas kurz."* 

Fünf Schüler hätten sich zudem mehr Zeit und ausführlichere Erklärungen gewünscht.

*"Etwas mehr Zeit für Experimente und Bearbeitung"* 

*"Eventuell etwas genauere Einführung in die Geräte"* 

Insgesamt ist festzustellen, dass die Kritik der Schüler zurückhaltend ausfällt.

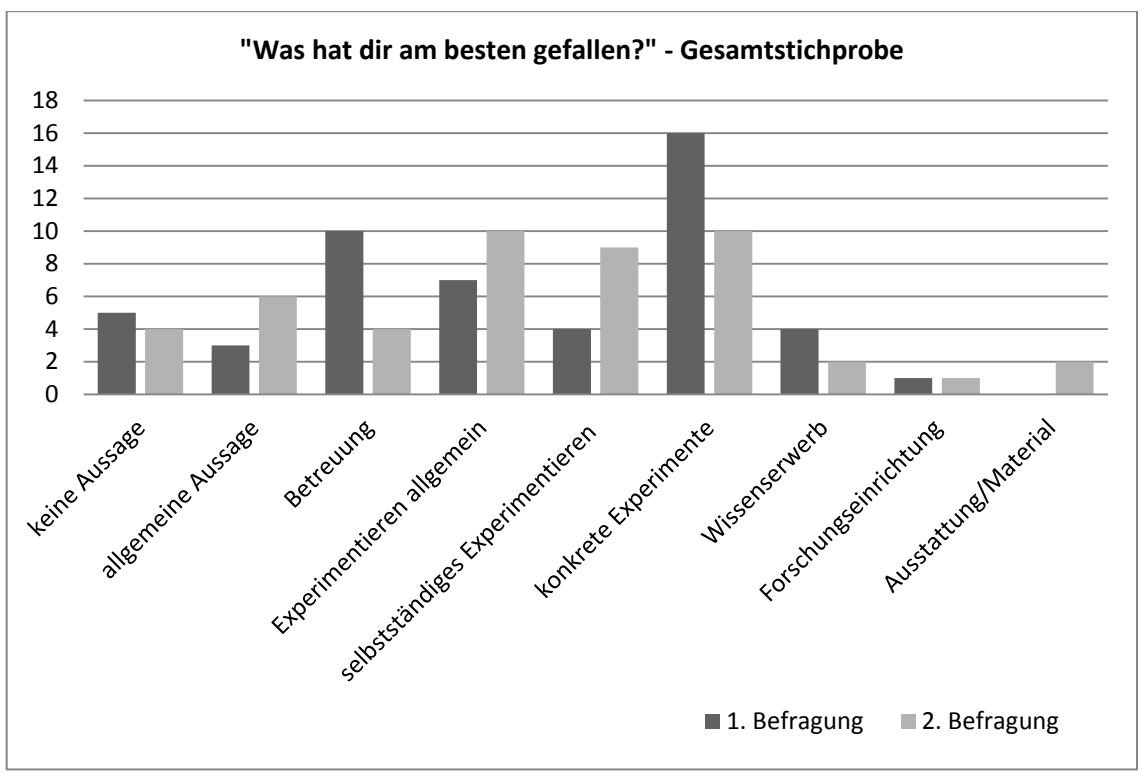

Abbildung 46: "Was hat dir am besten gefallen?"- Gesamtstichprobe

Auch die Frage, was den Schülern am besten gefallen hatte, gaben 37 Schüler in der ersten Befragung und 25 Schüler in der zweiten Befragung eine Antwort. 9 bzw. 7 Schüler nannten mehr als einen Aspekt.

16 Schüler stellten in der ersten Befragung vor allem konkrete Experimente als den positivsten Aspekt des Labors heraus. In der zweiten Befragung sind es nur noch 10 Schüler. Am häufigsten wird der "Franck – Hertz – Versuch" genannt. Sechs Schüler erwähnen diesen explizit in beiden Befragungen.

Neben diesen konkreten Experimenten wird von 7 Schülern die Möglichkeit des allgemeinen Experimentierens angesprochen. Nach sechs Wochen wird dieser Aspekt noch von 10 Schülern genannt.

*"… dass wir selber die Experimente durchführen und interpretieren durften."* 

Die Betreuung wird von 10 Schülern im ersten Fragebogen und von 4 Schülern im zweiten Fragebogen erwähnt.

*"Die Betreuer waren nett"* 

Die Zahl der Schüler, die die Selbstständigkeit des Arbeitens herausheben, steigt von vier auf neun.

*"Das eigenständige Erarbeiten und Aufschreiben der Ergebnisse, die vielfältigen Experimente."* 

Der Wissenserwerb sinkt hingegen von 4 auf 2 Schüler herab.

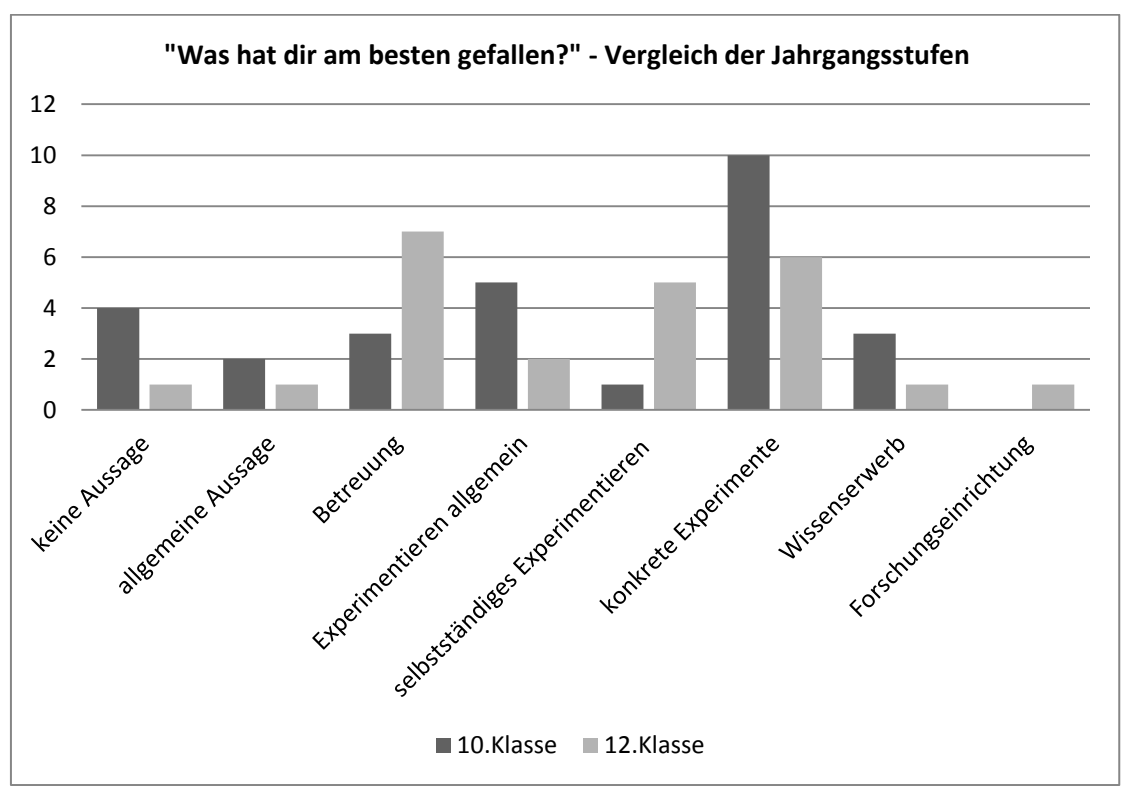

Abbildung 47: "Was hat dir am besten gefallen?" – Vergleich der Jahrgangsstufen

Bei einem Vergleich der Antworten nach den positivsten Aspekten bezüglich der beiden Jahrgangsstufen fällt auf, dass die Zwölftklässler vor allem die Betreuung und das selbstständige Experimentieren lobend erwähnen. Den Schülern der zehnten Klasse sind demgegenüber die allgemeine Möglichkeit des Experimentierens und konkrete Experimente wichtiger.

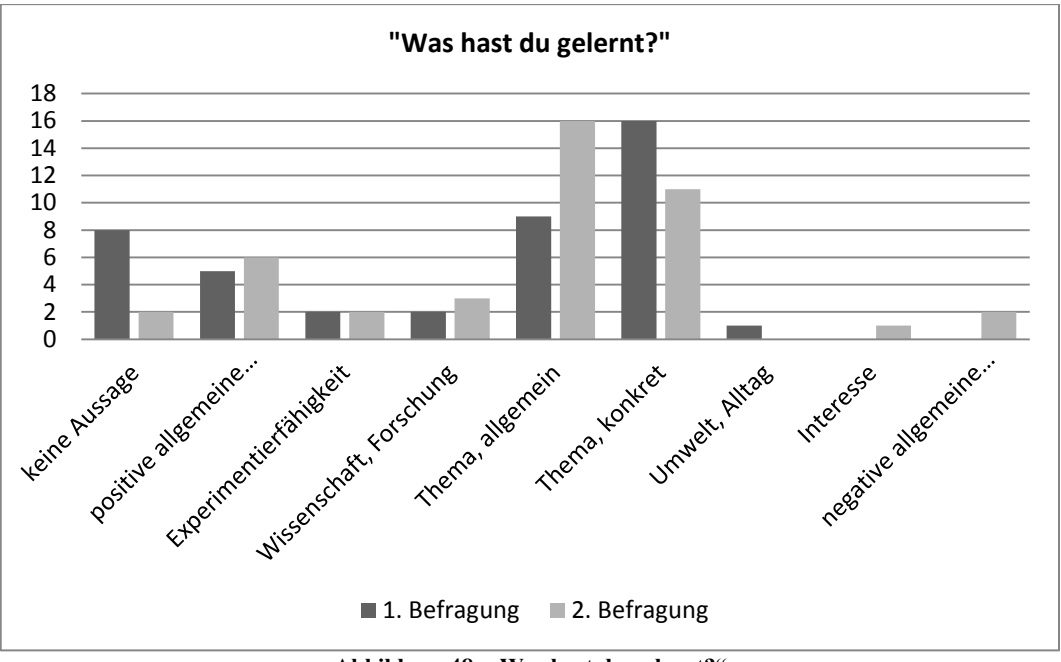

Abbildung 48: "Was hast du gelernt?"

Insgesamt wurde die Frage nach dem selbsteingeschätzten Lernzuwachs der Schüler 34 mal in der ersten Befragung und 36 mal in der zweiten Befragung beantwortet.

Die am häufigsten genannten Antworten sind allgemeine Themenbezüge zum Labor und konkrete Feststellungen zu den an den Stationen besprochenen Themen. In diesen Bereich sind insgesamt 25 bzw. 27 Schülermeinungen einzuordnen. Die Tendenz zeigt, dass die Schüler nach sechs Wochen häufiger allgemeine Aspekte ansprechen als zuvor. Dies kann darauf hinweisen, dass die Einzelheiten der Versuche zwar teilweise nicht mehr präsent sind, allgemeine Inhalte des Themengebietes jedoch nicht vergessen wurden.

*"Vieles über das Gebiet der Quantenphysik."* 

*"z.B. dass sich Teilchen anders verhalten, wenn sie beobachtet werden."* 

Fünf bzw. sechs Schüler trafen allgemeine positive Aussagen.

*"Alles was vorher unklar war"* 

Die restlichen Fragen betreffen das allgemeine Experimentieren, die Wissenschaft, die Umwelt und das Interesse. Zusätzlich trafen zwei Schüler negative Aussagen.

*"wenig neues"* 

*"nichts neues, da schon in der Schule bearbeitet"* 

#### **7.4.5 Aspekte des Physikunterrichts**

Zusätzlich zu den Fragestellungen, die sich explizit auf das Labor beziehen, ermöglichen die Items "Welche beiden Schülerfächer magst du am wenigsten/am liebsten?" bzw. "Wie häufig werden im Unterricht Schüler-/Lehrerexperimente durchgeführt?" allgemeine Aussagen zum Schulunterricht.

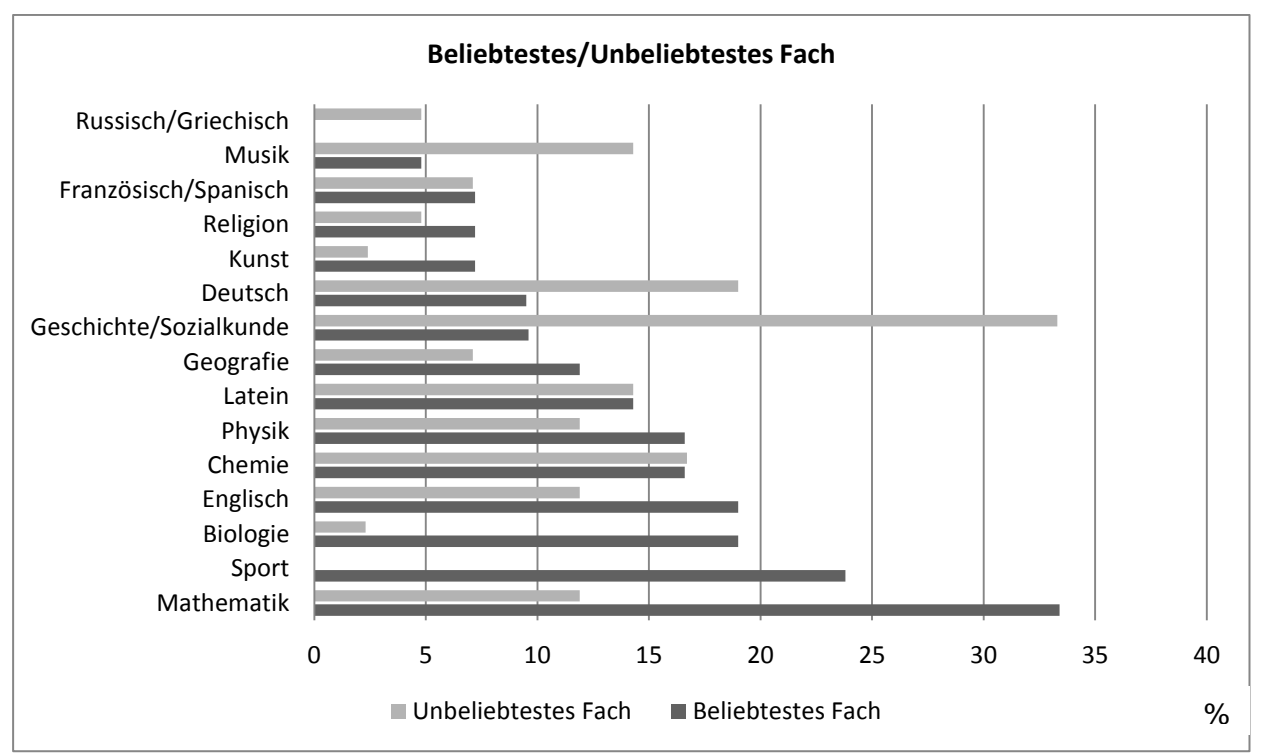

**Abbildung 49: Vergleich beliebtestes Fach – unbeliebtestes Fach** 

Die Auswertung der Fragestellung zeigt ein überraschendes Ergebnis. Im Bereich der Lieblingfächer stehen die naturwissenschaftlichen Fächer Mathematik, Biologie, Chemie und Physik im oberen Bereich. Im Vergleich der unbeliebtesten Fächer liegen die Naturwissenschaften im mittleren Bereich. Die Schüler scheinen überdurchschnittlich hohes Interesse an den naturwissenschaftlichen Fächern zu haben.

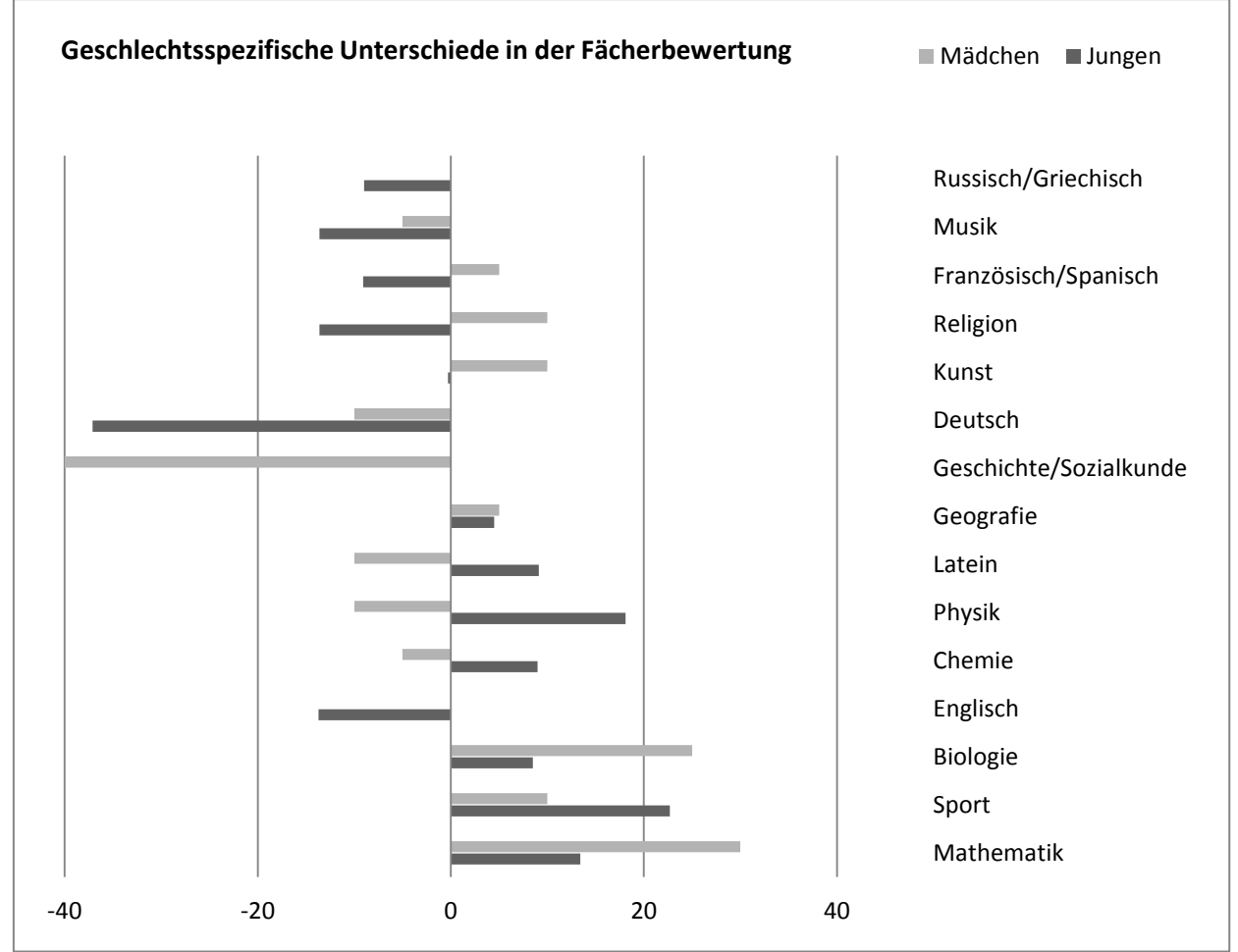

**Abbildung 50: geschlechtsspezifische Unterschiede in der Fächerbewertung** 

Eine anschließende Untersuchung der geschlechtsspezifischen Differenzen zwischen den Anteilen der positiven und der negativen Bewertungen bezüglich der einzelnen Schulfächer ergibt, dass die Fächer Französisch, Spanisch, Religion und Kunst eher mädchendominert und die Fächer Latein, Physik und Chemie eher jungendominiert sind. Die Bewertungen der Fächer Musik und Deutsch wurden geschlechtsunspezifisch eher negativ beurteilt und die Fächer Geografie, Biologie, Sport und Mathematik im Durchschnitt eher positiv. Auffallend ist, dass das naturwissenschaftliche Fach Mathematik durch die Mädchen insgesamt stärker positiv beurteilt wurde. Dies ist außergewöhnlich, da in der Literatur die Meinung vertreten wird, dass die Mathematik bei den Mädchen eher unbeliebter ist als bei den Jungen [MUC]. Die Unterschiede in den geschlechtsspezifischen Bewertungen bei den Fächern Physik und Chemie werden durch die Literatur bestätigt [MUC]

Insgesamt ist festzuhalten, dass die Mädchen im Vergleich eine negativere Einstellung zum Physikunterricht mitbrachten. Dennoch konnte das Labor das Interesse an der Physik bei beiden Geschlechtern gleichmäßig fördern (vgl. 7.3.2).

#### Häufigkeit von Lehrer-/Schülerexperimenten

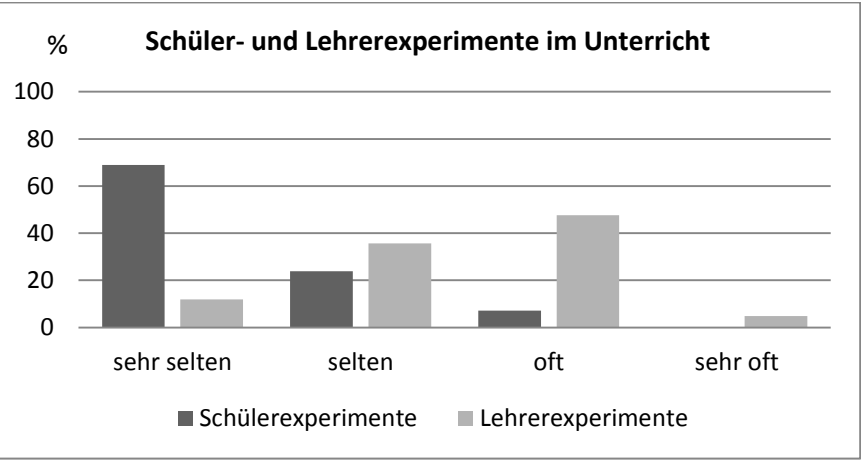

**Abbildung 51: Schüler- und Lehrerexperimente im Unterricht** 

Die Schüler geben an, dass Lehrerexperimente öfter im Unterricht durchgeführt werden, Schülerexperimente jedoch nur sehr selten. Dieses Ergebnis steht im Einklang mit den Resultaten der TIMSS-Studie, welche den Demostrationsexperimenten im deutschen Unterricht eine weitaus präsentere Rolle zugesteht als den eigentlichen Schülerexperimenten [PAW]. Für die Labordurchführungen bedeutet dies, dass die Schüler im Normalfall keine oder nur sehr geringe Vorkenntnisse im eigenständigen Experimentieren mitbringen. Es muss daher darauf geachtet werden, den Schülern die Möglichkeit zu geben, sich langsam an dieses für sie neue Gebiet anzunähern, um Überforderung zu vermeiden.

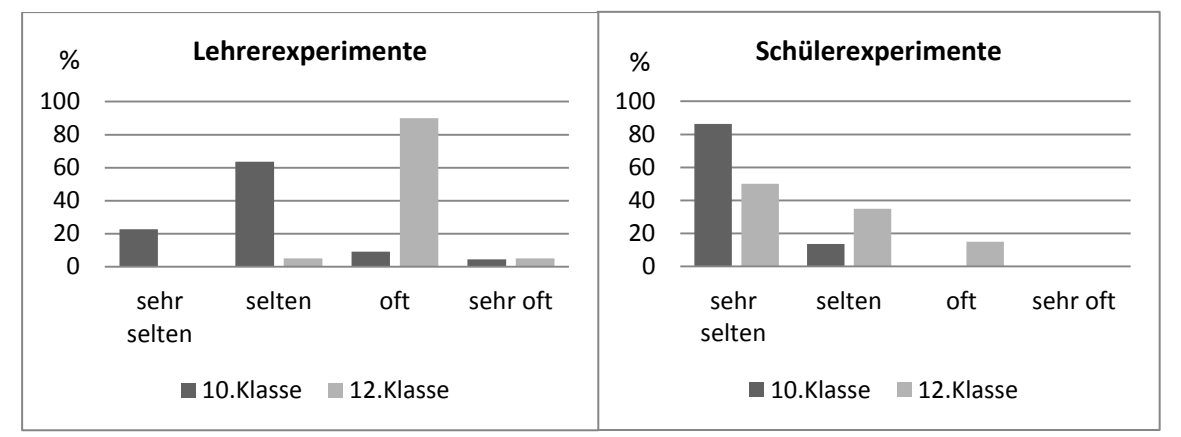

**Abbildung 52: Jahrgangsstufenspezifischer Vergleich von Lehrer- und Schülerexperimenten** 

Eine klassenspezifische Analyse zeigt, dass in den 12. Klassen Lehrer- und Schülerexperimente insgesamt öfter durchgeführt zu werden scheinen. Ein t-Test für unabhängige Stichproben bestätigt dieses Ergebnis.

Eine im oberen Teil des Kapitels bereits durchgeführte jahrgangsspezifische Analyse der Mittelwerte der Persönlichkeitsvariablen zeigt, dass sich das "Fachinteresse" als einzige der Persönlichkeitsvariablen signifikant zwischen der 10. und der 12. Klasse unterscheidet (vgl. 7.3.1). Um zu überprüfen, ob diese Unterschiede möglicherweise mit der Häufigkeit von Experimenten im Unterricht einhergehen, wird eine zusätzliche Korrelationsanalyse durchgeführt. Sie zeigt, dass sich vor allem das Durchführen von Demonstrationsexperimenten im Unterricht stark auf das Interesse am Fach Physik auszuwirken scheint. Die Variablen "Fachinteresse" und "Lehrerexperimente im Unterricht" besitzen rund 15 % gemeinsame Varianz.

#### **8. Zusammenfassung und Ausblick**

Das Ziel der Arbeit war ein Lehr – Lern – Labor zu konzipieren, welches das Interesse an der Physik vergrößert. Zudem sollte es neben sozialen Komponenten auch die experimentellen Fähigkeiten schulen, einen authentischen Zugang zur Physik ermöglichen, die Bildung verbessern und die Fertigkeiten bezüglich des naturwissenschaftlichen Arbeitens vermehren (vgl. Kapitel 3). Die praktischen Durchführungen und die anschließende Evaluation sollten untersuchen, inwieweit diese anfangs gestellten Ziele auch tatsächlich umgesetzt werden konnten.

Um ein in diesem Sinne bestmögliches Labor zu erstellen, wurde der Fokus insbesondere auf folgende Aspekte gelegt: Aus zwei bereits an der Universität vorhandenen Laboren sollte ein Labor entstehen, welches die wichtigsten Experimente zur Quantenphysik zusammenfasst. Hierzu wurden die beiden bestehenden Arbeiten analysiert und die Versuche mit den jeweiligen Lehrplänen und den Bildungsstandards sowie allgemeinen Aspekten von Schülerexperimenten abgeglichen. Aus den Analysen resultierten neben der Auswahl der Experimente auch die festgelegten Rahmenbedingungen. Bei diesen wurde insbesondere darauf geachtet den Schülern durch das neu konzipierte Arbeitsheft, in welchem die Anleitungen in weiten Teilen durch Skizzen der Versuchsaufbauten bereitgestellt wurden, und durch die passive Rolle der Betreuer mehr Freiräume bei der Bearbeitung der Versuche zu lassen. Zusätzlich wurde durch die doppelte Anzahl der Stationen und die mit diesen verbundenen Gruppengrößen allen Schülern die Möglichkeit gegeben sich aktiv an den Versuchen zu beteiligen. Bei der Auswahl der Experimente wurde der Schwerpunkt vor allem darauf gelegt ein ausgeglichenes Verhältnis zwischen schulrelevanten und weiterführenden Stationen zu schaffen, die gleichzeitig das Interesse der Schüler wecken sollten. In den anschließenden drei Durchführungen konnten die genannten Aspekte durchwegs umgesetzt werden.

Zur Evaluation des Lehr – Lern – Labor trugen folgende Arbeitsschritte bei. Die Schülermeinungen wurden anhand zweier Fragebögen erfasst. Anschließend wurden die Daten mit Microsoft Excel und dem Statistikprogramm SPSS aufbereitet. Die aufgestellten Hypothesen wurden mit Hilfe verschiedener statistischer Methoden untersucht. Die Ergebnisse wurden zusammengefasst, wenn möglich graphisch dargestellt und anschließend interpretiert. Zusätzlich wurden die verwendeten Methoden beschrieben und eine Anleitung für die Vorgehensweise der Auswertung in SPSS entworfen. Hierdurch soll die Einarbeitung in die Methoden der Evaluation bei nachfolgenden Durchführungen von Lehr – Lern – Laboren erleichtert werden.

Zusammenfassend ist festzustellen, dass die oben genannten Ziele der Arbeit zu weiten Teilen umgesetzt werden konnten. Das Labor scheint das Interesse der Schüler an der Physik in hohem Maße auch mittelfristig fördern zu können. Der hohe durchschnittliche Wert der emotionalen und wertebezogenen Komponente des aktuellen Interesses der Schüler nimmt auch sechs Wochen nach der Durchführung nicht signifikant ab.

Die Schüler brachten, wie vermutet, aus dem Schulunterricht wenige bis gar keine Kenntnisse zum eigenständigen Experimentieren mit und empfanden daher die allgemeine Möglichkeit des Experimentierens als sehr positiv. Auch der authentische Zugang zur Naturwissenschaft Physik scheint durch das Labor ermöglicht worden zu sein. Gerade die jüngeren Schüler stimmten den Items zur Laborvariablen "Authentizität" im Durchschnitt verhältnismäßig oft zu.

Im Bereich des Lernzuwachses scheinen die Schüler vor allem allgemeine Aspekte der Thematik Quantenphysik zu behalten. Inwieweit dieser selbsteingeschätzte Lernzuwachs jedoch tatsächlich stattgefunden hat, konnte durch die Fragebögen nicht erfasst werden. Hierfür müssten zusätzliche fachliche Fragen konzipiert und in die Bögen eingebaut werden. Auch ermöglichte die Stichprobe weder Aussagen über die an die Schüler gestellte Herausforderungen durch das Labor zu treffen noch die Zusammenarbeit innerhalb der Kleingruppen zu untersuchen, da die hierfür verwendeten Items nicht die notwendigen Korrelationen aufwiesen. Inwieweit diese fehlenden Zusammenhänge zwischen den Items auf die Größe der verwendeten Stichprobe zurückzuführen ist, muss anhand einer weiteren Erhebung größeren Umfangs untersucht werden. Falls auch bei dieser die nötigen Bezüge nicht vorhanden sind, könnte über eine Abänderung der verwendeten Items nachgedacht werden.

Neben der Reaktion der Schüler schienen auch Lehrer und Betreuer umfassend vom konzipierten Labor begeistert zu sein. Es spricht daher nichts gegen die geplante Übernahme von diesem in das M!ND – Center der Universität Würzburg. Allerdings sollten vor erneuten Durchführungen zunächst die bereits genannten Änderungsvorschläge in Bereich der Organisation des Labortages überdacht werden, um die aufgetretenen zeitlichen Probleme zu kompensieren. Zudem sollten die vorgeschlagenen Verbesserungen zu den Arbeitsblättern eingearbeitet werden (vgl. 6.4).

Vor allem aber darf in keinem Fall auf eine weiterführende, zukünftige Durchführungen begleitende, Evaluation verzichtet werden. Denn nur so können fortlaufend Ergebnisse darüber gesammelt werden, ob sich die angesprochenen Änderungen auf das durch das Labor hervorgerufene Interesse auswirken. Hierbei sollte vor allem größere Datensätze gesammelt werden, um aussagekräftigere Ergebnisse zu erhalten.

Im Bereich dieser weiterführenden Evaluation zur Interessensforschung wäre eine zusätzliche Hinzunahme von Schülereinzelbeobachtungen denkbar. Unter wissenschaftlichen Beobachtungen wird definitionsgemäß das Sammeln von Erfahrungen in einem nichtkommunikativen Prozess unter Hinzunahme sämtlicher Wahrnehmungsmöglichkeiten verstanden [LAA]. Sie haben im Vergleich zur Datenerfassung durch die Fragebögen den Vorteil, dass Mimik und Gestik, die oftmals sehr aussagekräftig sein können, miterfasst werden und Falschaussagen in der Befragung vermieden werden [GNI]. Diese zusätzliche Methode der Datenerfassung könnte genutzt werden, um die durch die Fragebögen gewonnen Daten in Einzelfällen zu überprüfen. Dadurch können Rückschlüsse auf mögliche durch die Befragungen entstandene Defizite gezogen werden. Damit diese Methode der Wissenschaftlichkeit genügt, muss darauf geachtet werden, dass die Kriterien der Selektion, Abstraktion, Klassifikation, Systematisierung und Relativierung erfüllt werden [BORT]. Um Fehler in der Beobachtung gering zu halten, wäre es denkbar, das an der Universität Würzburg vorhandene "Universitäts - Klassenzimmer" für die Durchführungen zu nutzen. Es ermöglicht durch Kameras und Mikrofone eine Übertragung in ein Nebenzimmer [IQ11] und könnte daher Risiken, die durch die Subjektivität des Betrachters oder Erinnerungsverzerrungen entstehen können, entgegenwirken.

Das in der Arbeit angesprochene Prinzip des "Schüler lernen mit Schülern und Schüler lehren für Schüler" (vgl. 6.1) ist im Bereich der Quantenphysik vermutlich eher schwer durchsetzbar, da die Thematik anspruchsvoll und für Schüler der 10. bzw. 12. Jahrgangsstufe gedacht ist. Allerdings wäre es interessant, diese Grundidee in Lehr - Lern - Laboren für jüngere Schüler auszuprobieren. Denn so würde das M!ND-Center zusätzlich zu den Begegnungen zwischen Lehramtsstudierenden, Lehrern, Schülern und Professoren auch die Möglichkeit des Zusammentreffens zwischen Schülern unterschiedlicher Jahrgangsstufen schaffen. Die schulische Anbindung wäre hierbei im Bereich der neuen Seminarfächer denkbar.

# **9. Literaturverzeichnis**

## Bücher und Zeitschriften

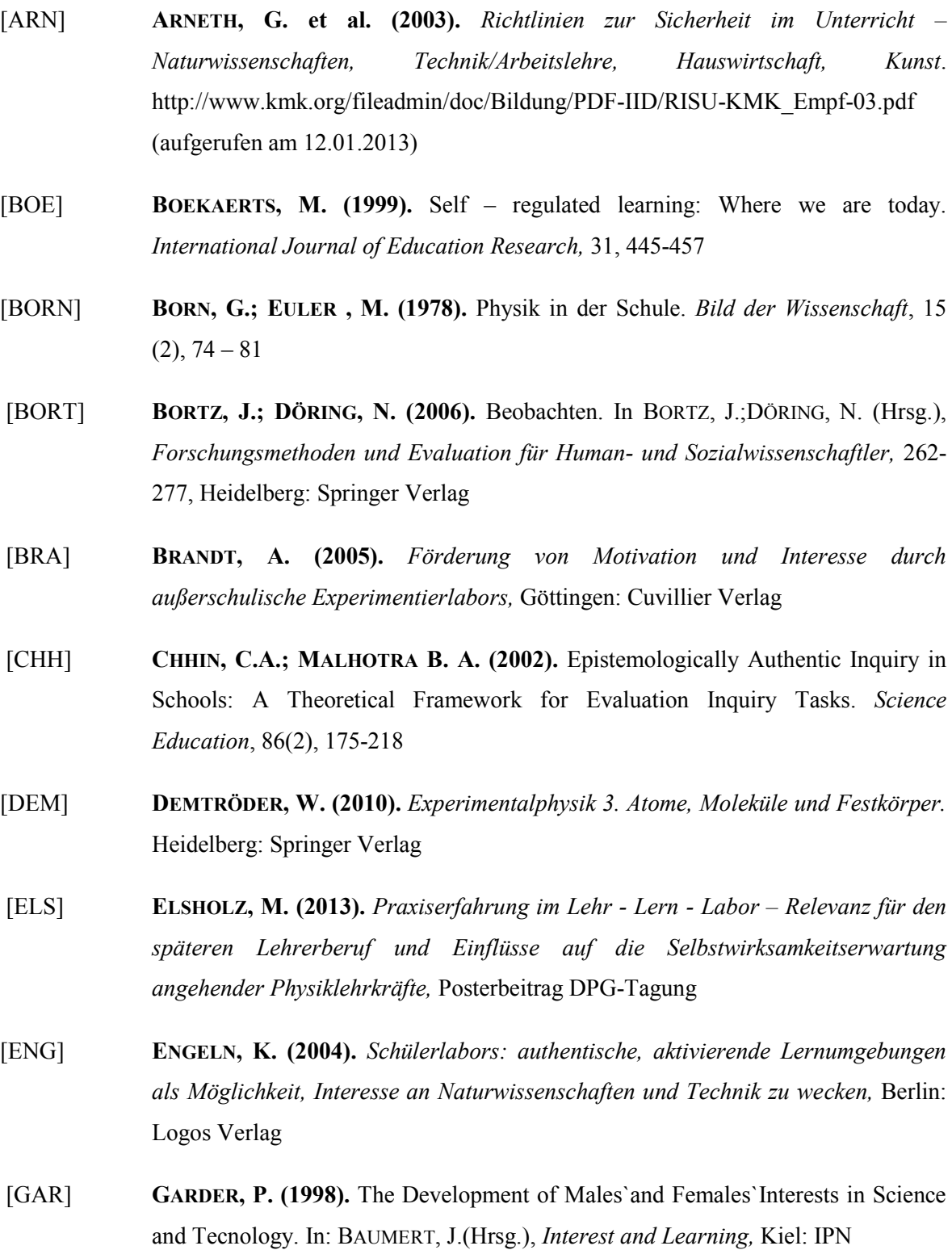

- [GNI] **GNIEWOSZ, B. (2011).** Beobachtung. In REINDERS, H. (Hrsg.), *Empirische Bildungsforschung: Strukturen und Methoden,* 99-107, Wiesbaden: Verlag für Sozialwissenschaften
- [GUD] **GUDERIAN, P. (2006).** *Wirksamkeitsanalyse außerschulischer Lernorte Der Einfluss mehrmaliger Besuche eines Schülerlabors auf die Entwicklung des Interesse an Physik*, Dissertation, Mathematisch-Naturwissenschaftliche Fakultät I Humboldt Universität Berlin
- [GUT] **GUTZMER, A. (Hrsg.) (1908).** *Die Tätigkeit der Unterrichtskommission der Gesellschaft deutscher Naturwissenschaftler und Ärzte-Gesamtbericht,* Leipzig: Teuber
- [HOD] **HODSON, D. (1993).** Re-thinking Old Ways: Towards A More Critical Approach To Practical Work In School Science. *Studies in Science Education*, 22, 85-142
- [HOFF] **HOFFMAN, L.; HÄUßLER, P.; LEHRKE, M. (1998a**). *Die IPN-Interessenstudie*, Kiel: IPN
- [HOFS] **HOFSTEIN, A.; LUNETTA, V. N. (2004).** The laboratory in science education: Foundations for the twenty-first century. *Science Education,* 88, 28-54
- [HOP] **HOPF, M. (2007).** *Problemorientierte Schülerexperimente*, Berlin: Logos Verlag
- [KMK] **STÄNDIGE KONFERENZ DER KULTUSMINISTER DER LÄNDER IN DER BUNDESREPUBLIK DEUTSCHLAND (2005).** *Bildungsstandards in Fach Physik. Beschlüsse der Kultusministerkonferenz*, München: Luchterhand Verlag
- [KRA] **KRAPP, A. (2002).** Structural and dynamic aspects of interest development: theoretical considerations from an ontogenetic perspective. *Learning and Instruction*, 12, 383-409
- [KUP] **KUPER, H (2011).** Evaluation. In REINDERS, H. (Hrsg.), *Empirische Bildungsforschung: Strukturen und Methoden,* 131-142, Wiesbaden: Verlag für Sozialwissenschaften
- [LAA] **LAATZ, W. (1993).** *Empirische Methoden,* Thun: Deutsch
- [LEM] **LEMBACH, C. (2011).** *Quantenphysik entdecken-Planung und Durchführung eines Schülerlabors zum Thema Quantenphysik*. Zulassungsarbeit, Universität Würzburg,
- [MER] **MERTENS, D. (1998).** *Research methods in Education and Psychology: Integrating diversity with quantitative and qualitative approaches,* Thousand Oaks: Sage
- [MIL] **MILLAR, H. (1987).** Towards a Role for Experiment in the Science Teaching Laboratory. *Studies in Sciene Education,* 14, 109-118
- [MUC] **MUCKENFUß, H.(1996).** Orientierungswissen und Verfügungswissen. Zur Ablehnung des Physikunterrichts durch die Mädchen. *Naturwissenschaften im Unterricht. Physik,* 31, 20-25
- [OTT] **OTTO, B. et al. (2011).** Selbstreguliertes Lernen. In REINDERS, H. (Hrsg.), *Empirische Bildungsforschung: Strukturen und Methoden,* 33-44, Wiesbaden: Verlag für Sozialwissenschaften
- [PAW] **PAWEK,C.(2009).** *Schülerlabore als interessenfördernde außerschulische Lernumgebungen für Schülerinnen und Schüler aus der Mittel- und Oberstufe,*  Dissertation, Mathematisch-Naturwissenschaftliche Fakultät der Christian-Albrechts-Universität zu Kiel
- [PIN] **PINTRICH, P.R. (2000).** The role of goal orientation in self-regulated learning. In BOEKAERTS, M.; PINTRICH, P.R.; ZEINDNER, M. (Hrsg.), *Handbook of Self-Regulated Learning,* 451-502, San Diego: Academic Press
- [SAF] **SAFTENBERGER, S. (2012).** *Konzeption und Durchführung eines Lehr Lern Labors zur Quantenphysik*. Diplomarbeit, Universität Würzburg
- [SCH] **SCHIEFELE, U.; KRAPP, A., WINTELER, A. (1992).** Interest as a predictor of academic achievement: A meta-analysis of research. In KRAPP, A. (Hrsg.), *The role of interest in learning and development*, 183-212, Hillsdale NJ: Erlbaum
- [SPI] **SPINATH, B. (2011).** Lernmotivation. In REINDERS, H. (Hrsg.), *Empirische Bildungsforschung: Strukturen und Methoden,* 45-55, Wiesbaden: Verlag für Sozialwissenschaften
- [WEI] **WEINERT, F.E. (2001).** Vergleichende Leistungsmessung in Schulen eine umstrittene Selbstverständlichkeit. In WEINERT, F.E (Hrsg.), *Leistungsmessung in Schulen*, 27 – 32, Weinheim: Beltz
- [WEL] **WELLINGTON, J. (1990).** Formal and informal learning in science: the role of the interactive science centers. In *Physics Education*, 25, 247-252

[WOO] **WOOLNOUGH, B.E.(1998).** Authentic sciene in schools to develop personal knowledge. In: WELLINGTON, J.J.(Hrsg.), *Practical work in school science:which way now?,* 109-125, London: Routlenge

## Internetquellen

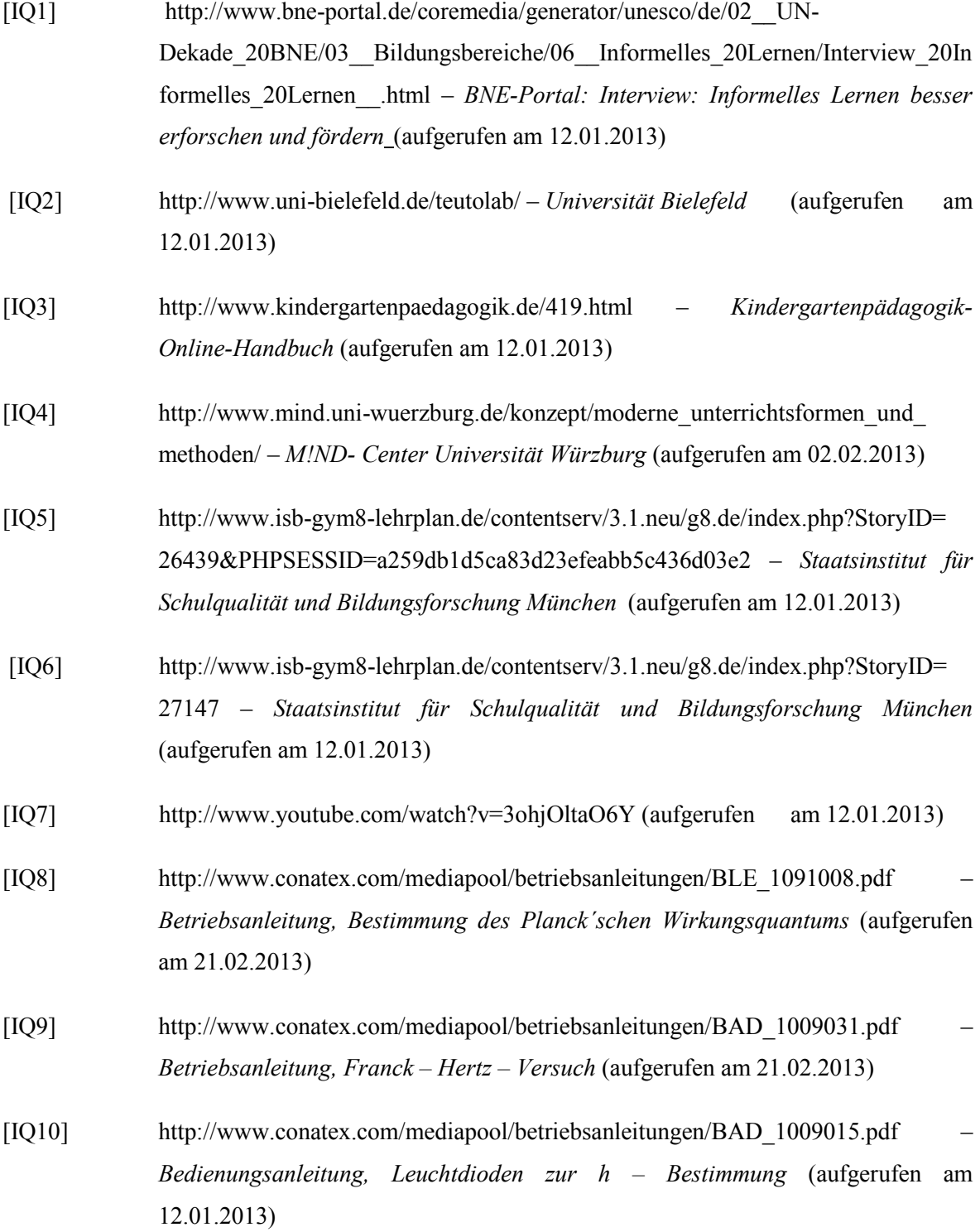

[IQ11] http://www.mind.uni-wuerzburg.de/ – *Julius-Maximilians-Universität Würzburg, MIND-Center* (aufgerufen am 12.01.2013)

### **10. Danksagung**

Zum Abschluss möchte ich Allen danken, die mich bei der Entstehung dieser Arbeit unterstützt haben.

Ganz besonderer Dank geht hierbei an

- Herrn Prof. Dr. Trefzger, durch dessen Betreuung diese Arbeit überhaupt erst möglich geworden ist. Seine konkreten Vorschläge und Verbesserungen stellten durchgehend eine große Hilfe dar. Der regelmäßige Austausch in Seminar und Sprechstunden brachte die Arbeit immens voran und eröffnete immer wieder neue Sichtweisen. Das Vertrauen, welches die gesamte Zeit über in meine Arbeit gelegt wurde, und die damit verbundenen Freiräume ermöglichten mir eine intensive Auseinandersetzung mit der kompletten Thematik.
- Herrn Prof. Dr. Reinders vom Lehrstuhl der Empirischen Bildungsforschung der Universität Würzburg, für die umfassende Betreuung während der Evaluation. Besonders hervorzuheben ist hierbei die großartige Hilfe bei der Einarbeitung in SPSS.
- Herrn LAss Dr. Stephan Lück für die Ratschläge und Tipps während der Laborkonzipierung.
- Stefan Saftenberger für sein überragendes Engagement während Erstellung und Aufbau des Lehr - Lern - Labors sowie für seine praktische Hilfe bei den anschließenden Durchführungen.
- Herrn Fauser, Christoph Stolzenberger, Markus Elsholz und den restlichen Teilnehmern des Seminars "Wissenschaftliches Arbeiten in der Physikdidaktik" für die hilfreichen Diskussionen, in denen viele interessante Ideen ihren Ursprung hatten.
- Kathrin Löffler und Denise Fischer, die mich beim Aufbau der Versuchsstationen und den anschließenden Durchführungen in technischen und organisatorischen Aspekten umfassend unterstützen.
- Peter Dornberger, Markus Sauer und Jonas für die wunderbare Betreuung der drei Durchführungen.
- Herrn Schrauth, Herrn Mayer und Herrn Klafke, die mit ihren Klassen das Labor durchführten. Die drei Vormittage waren eine große Bereicherung und haben nicht nur den Schülern großen Spaß gemacht.

# **Vielen Dank!!!!**

# **11. Erklärung**

Ich bestätige hiermit die vorliegende Arbeit in allen Teilen selbstständig verfasst zu haben, keine anderen als die angegebenen Hilfsmittel und Quellen benutzt und diese kenntlich gemacht zu haben. Abbildungen und Tabellen wurden soweit nicht anders angemerkt selbstständig von mir oder von Stefan Saftenberger, der mir von der Universität als Unterstützung zur Seite gestellt wurde, angefertigt.

Gerbrunn, den 09.03.2013

\_\_\_\_\_\_\_\_\_\_\_\_\_\_\_\_\_\_\_\_\_\_\_\_\_

(Antonia Öhrlein)

# **A Anhang**

# **A I Folien der verwendeten Power – Point – Präsentation**

Die Power-Point Präsentation begleitet die Einführungsstation. Sie wurde explizit für diese Arbeit erstellt und befindet sich zusätzlich auf der beigelegten DVD.

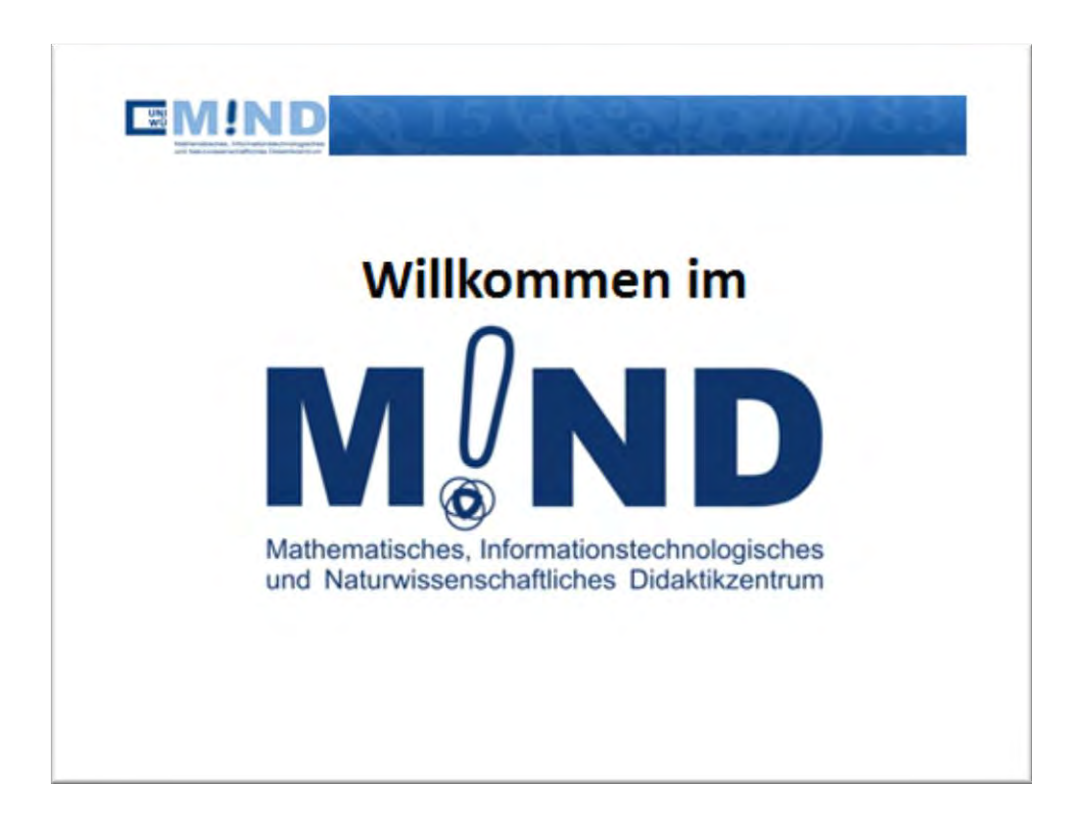

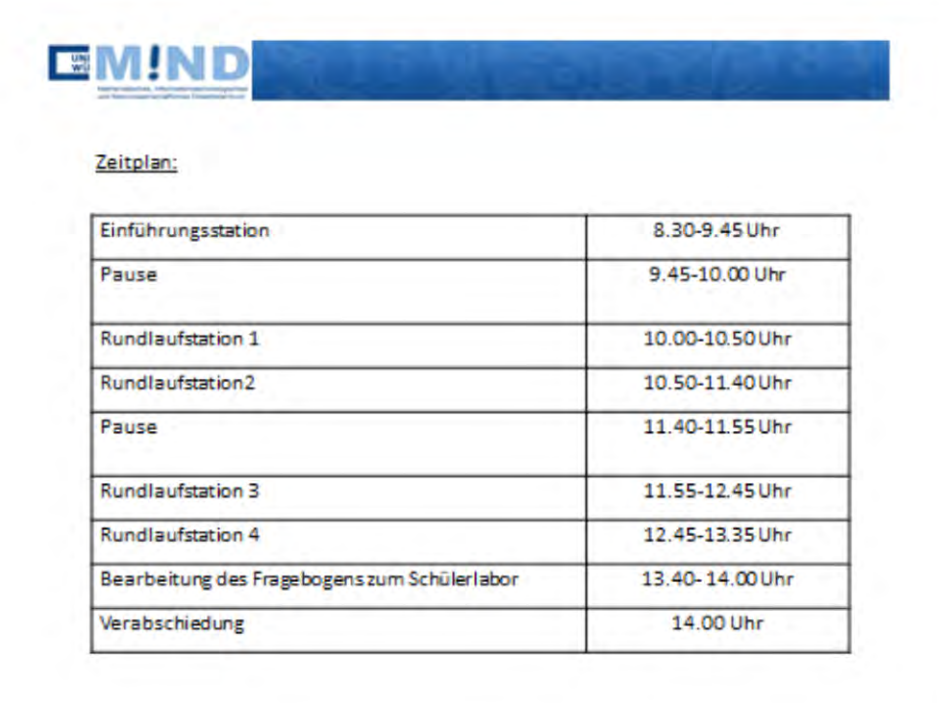

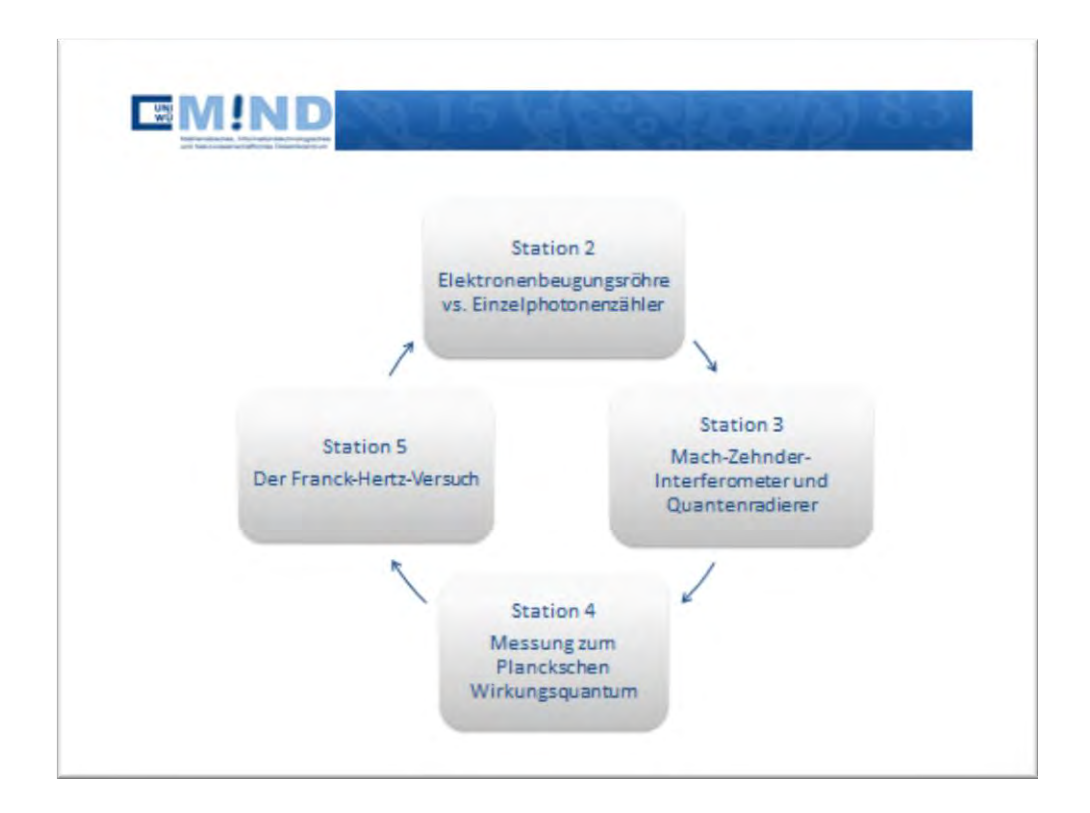

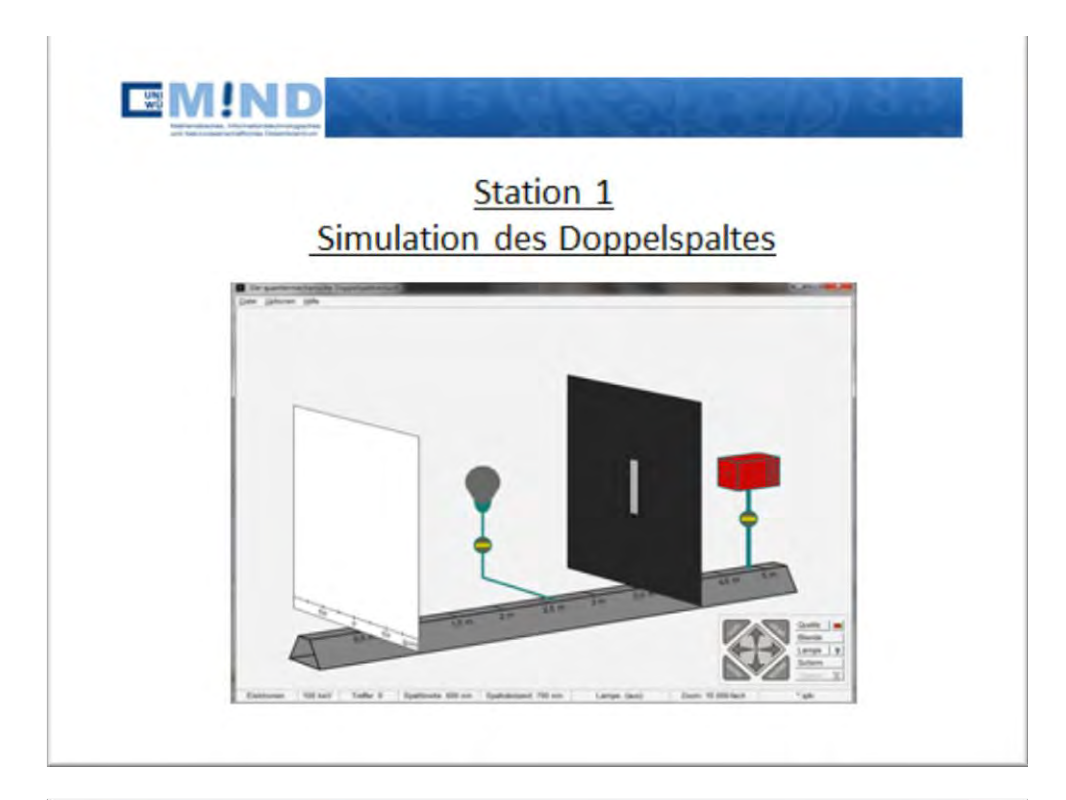

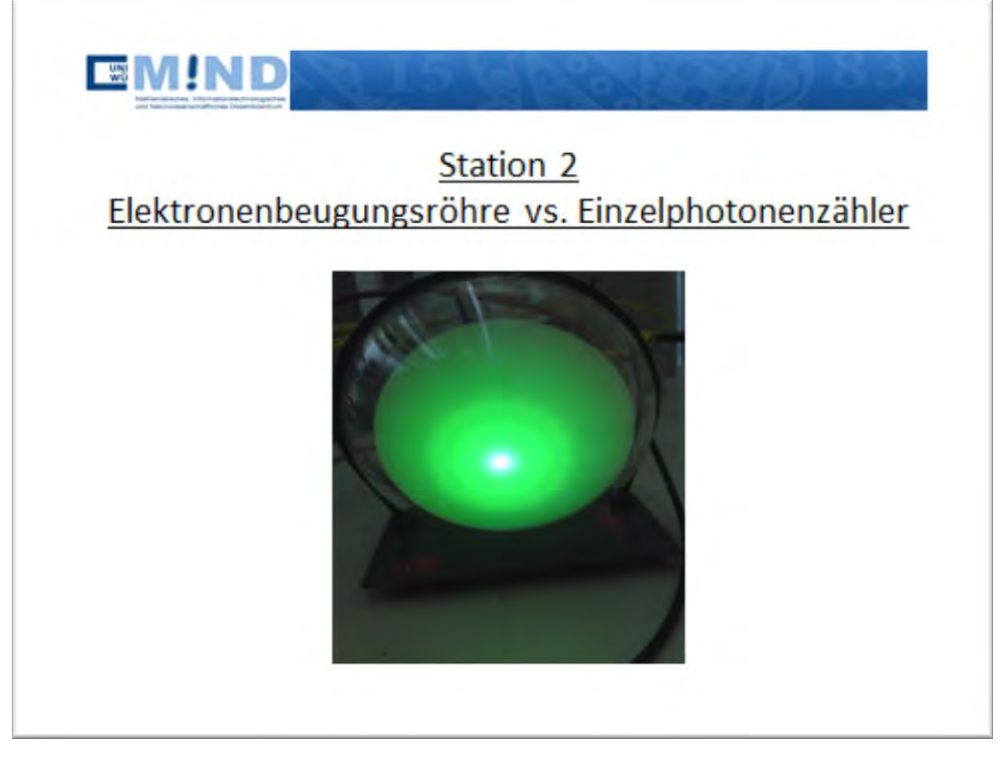

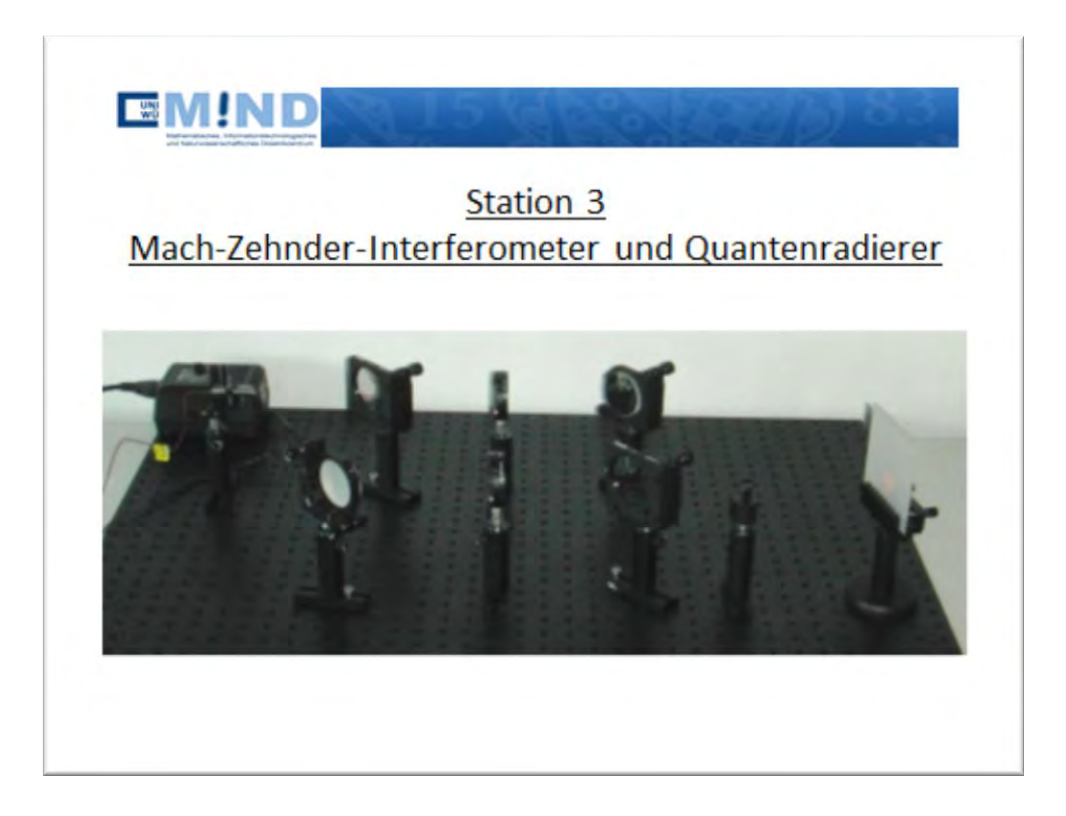

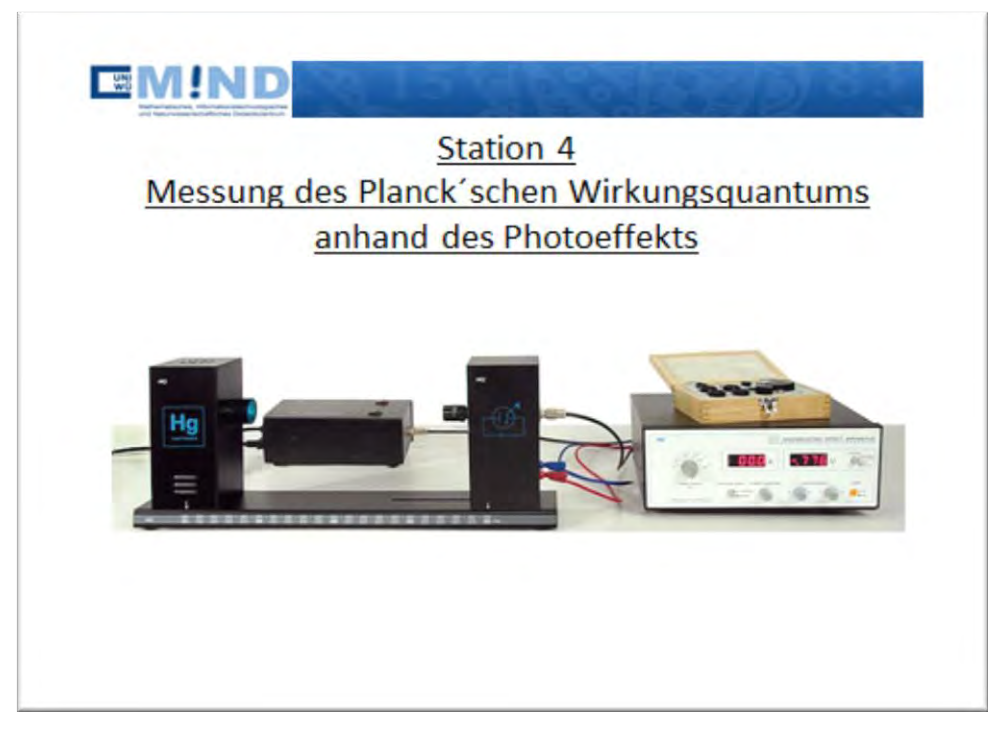

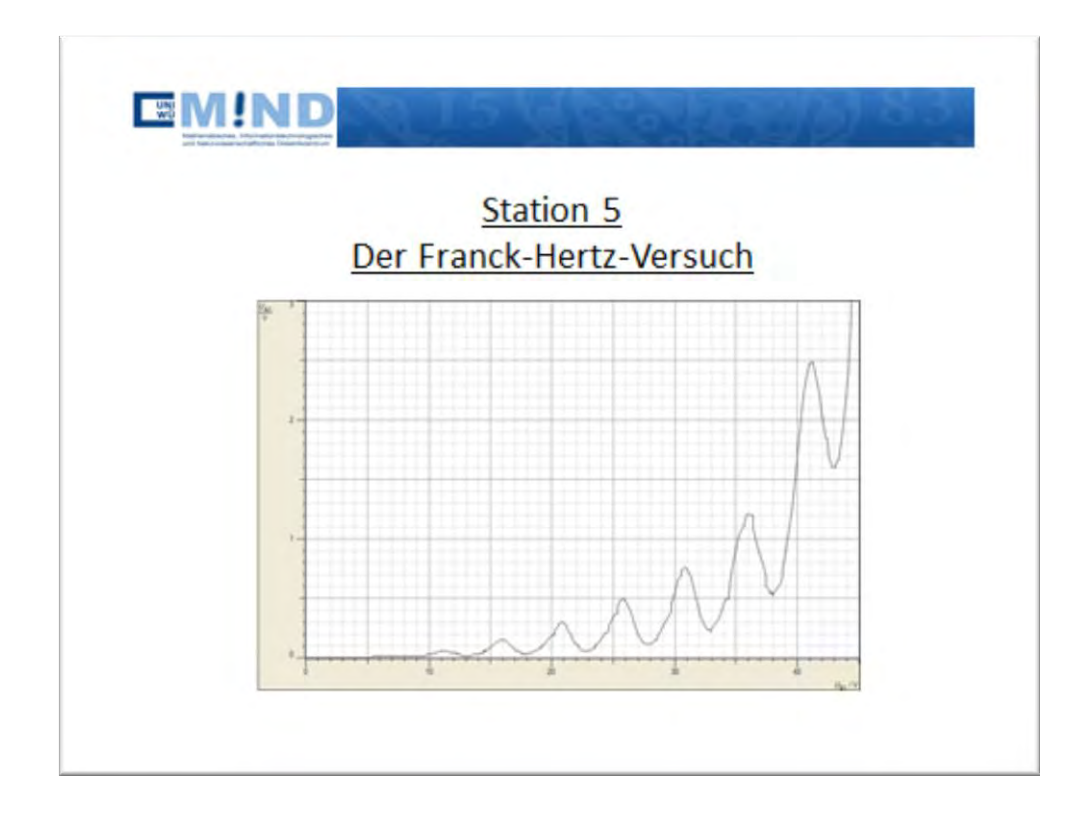

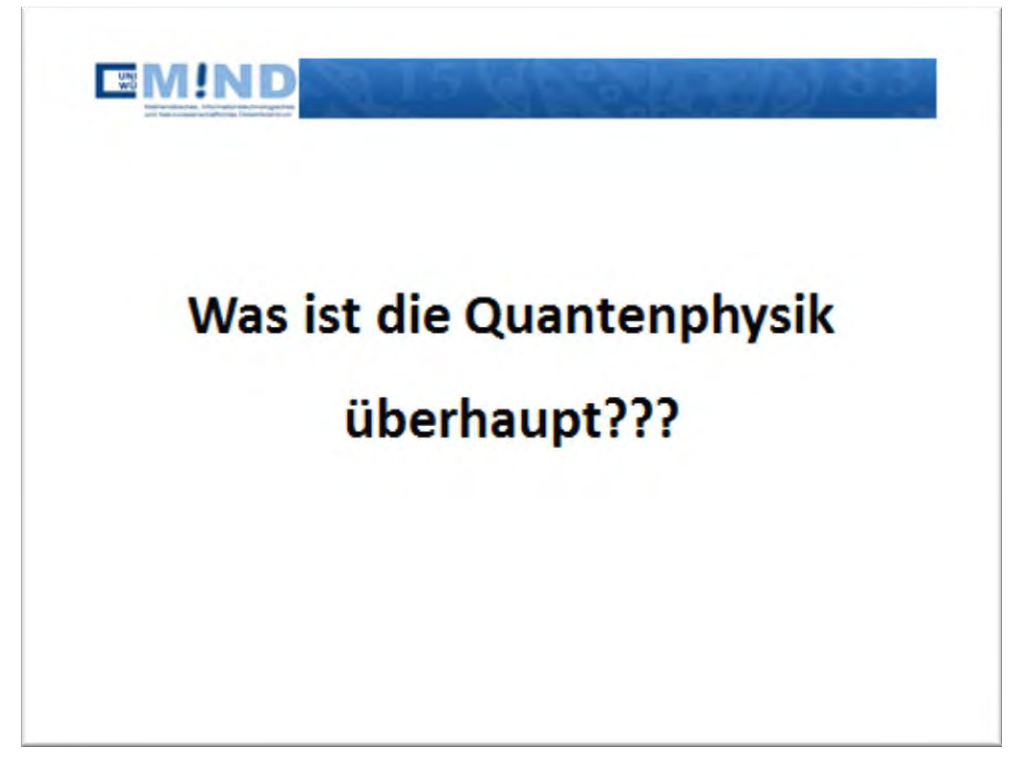

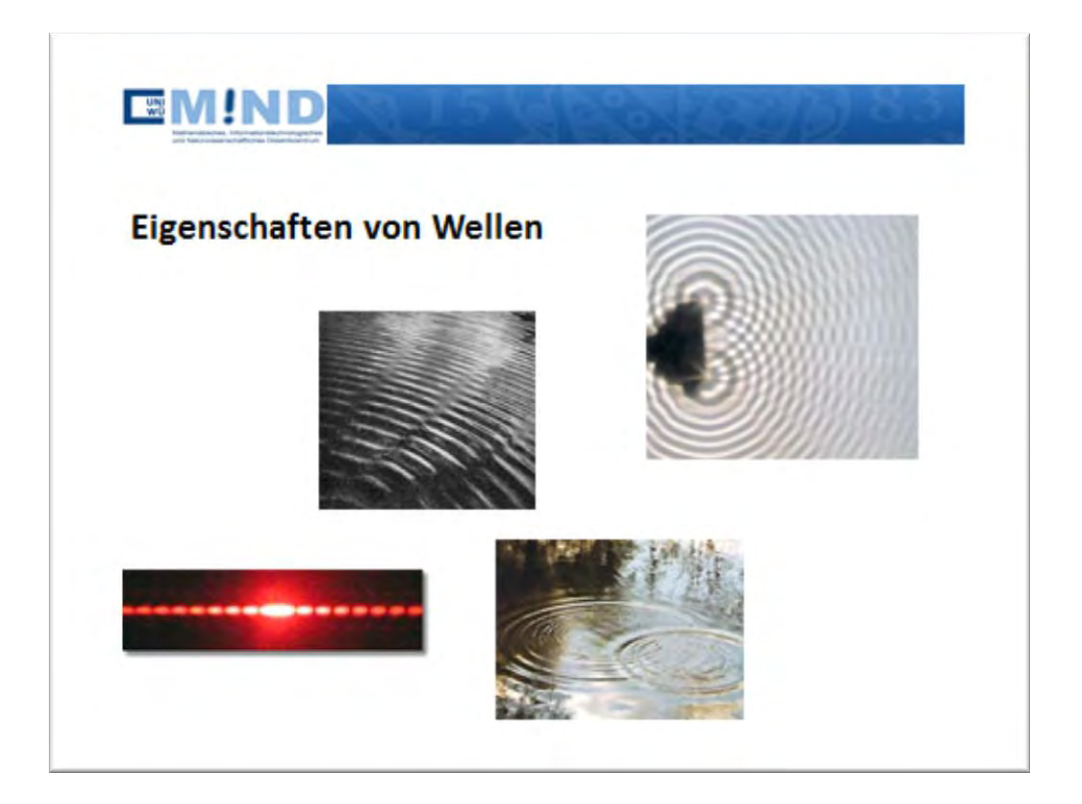

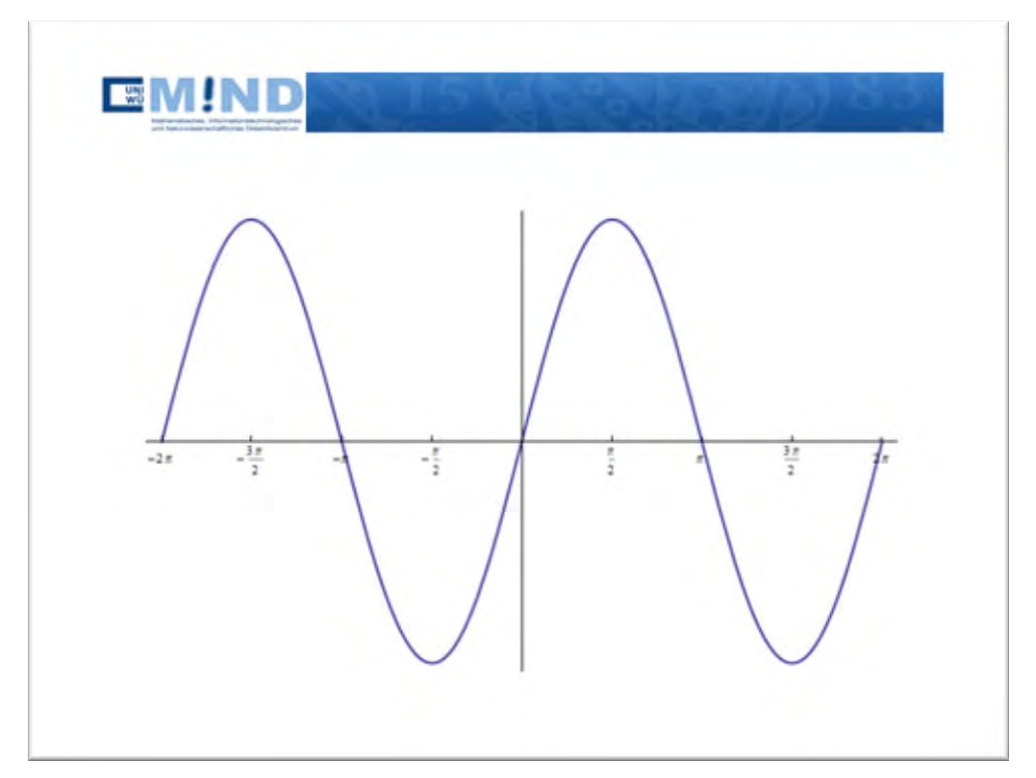

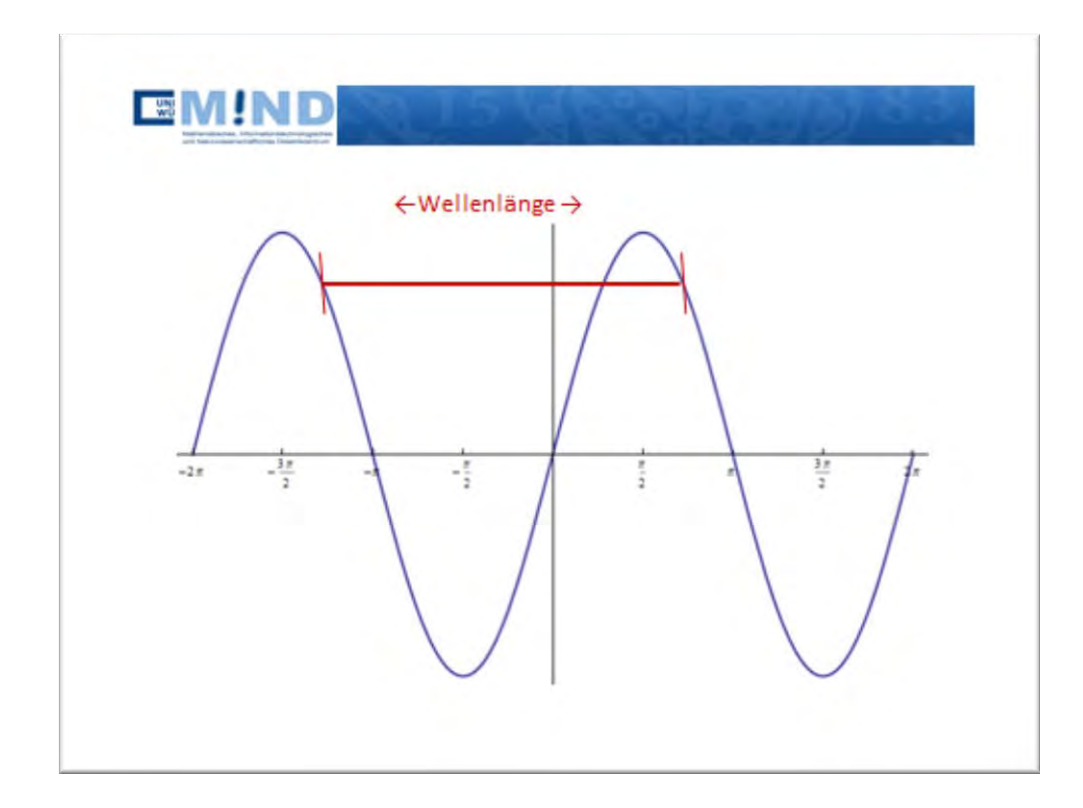

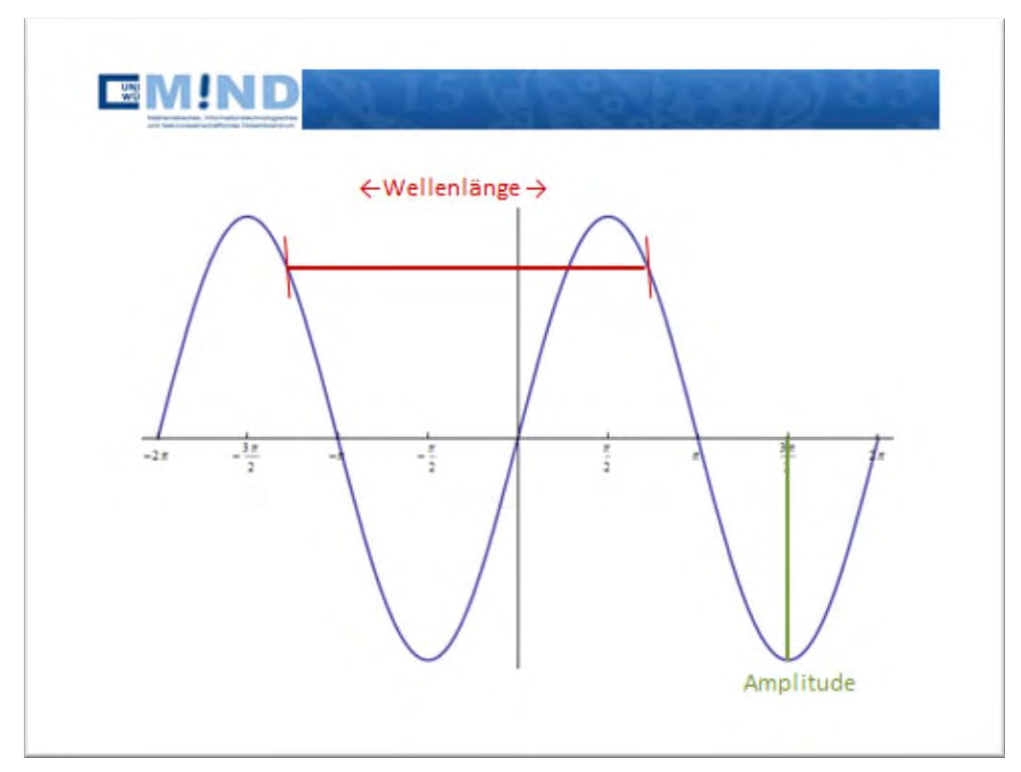

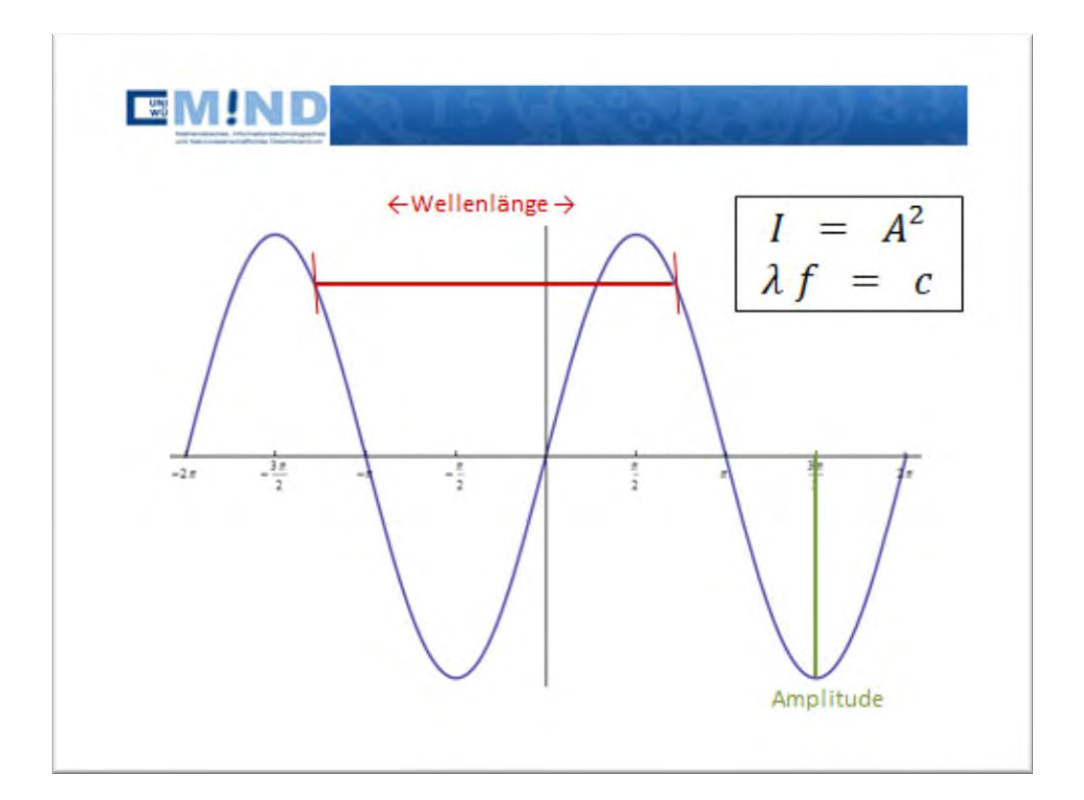

**EM!ND** Elektronen besitzen auch Welleneigenschaften:  $\lambda = \frac{h}{p}$ Mit: •  $\lambda$  Wellenlänge des Elektrons •  $p$  Elektronenimpuls • h Planksches Wirkungsquantum

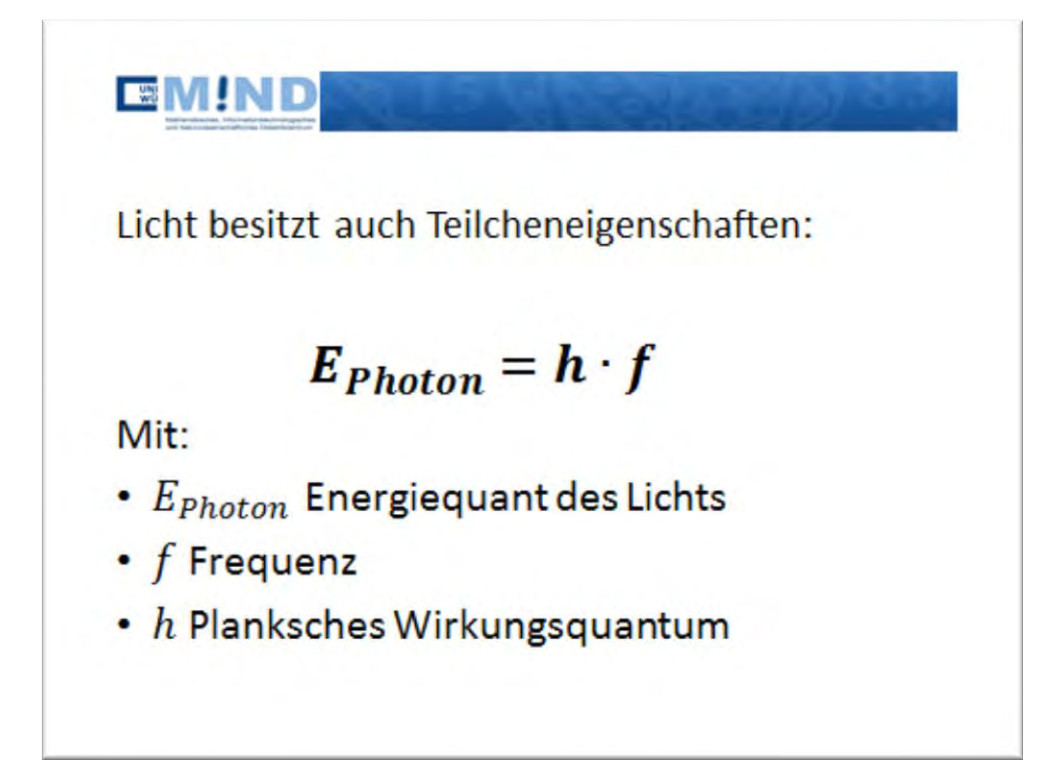

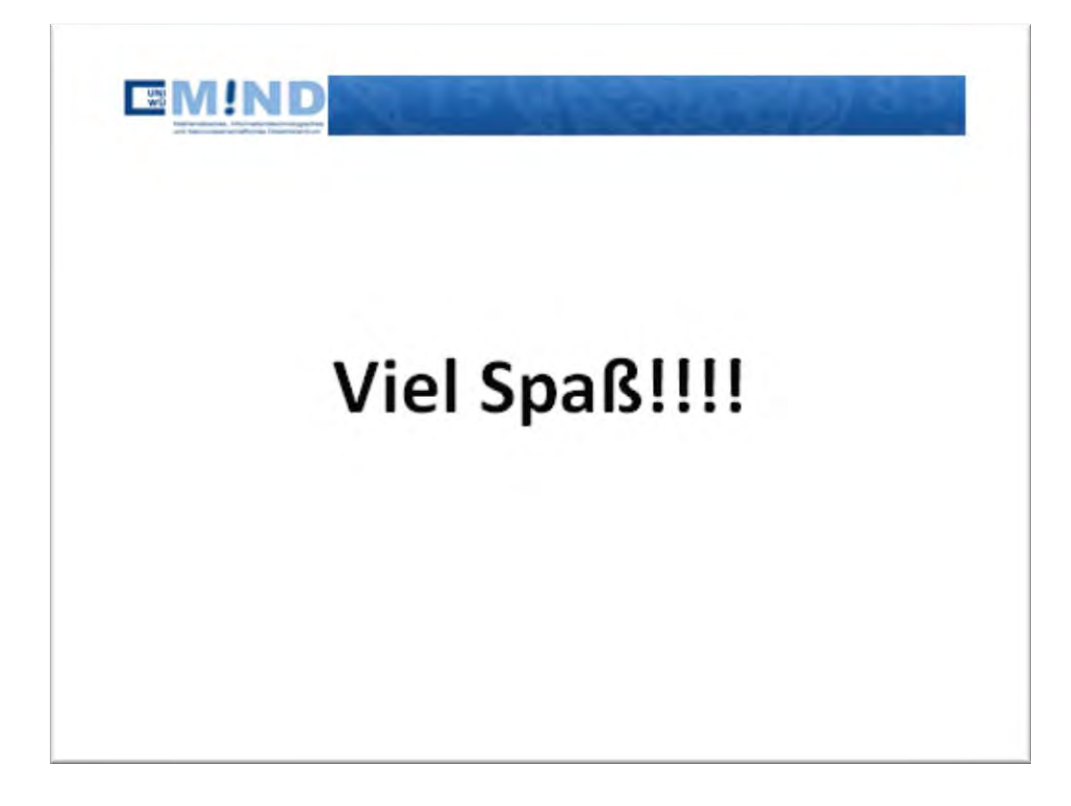

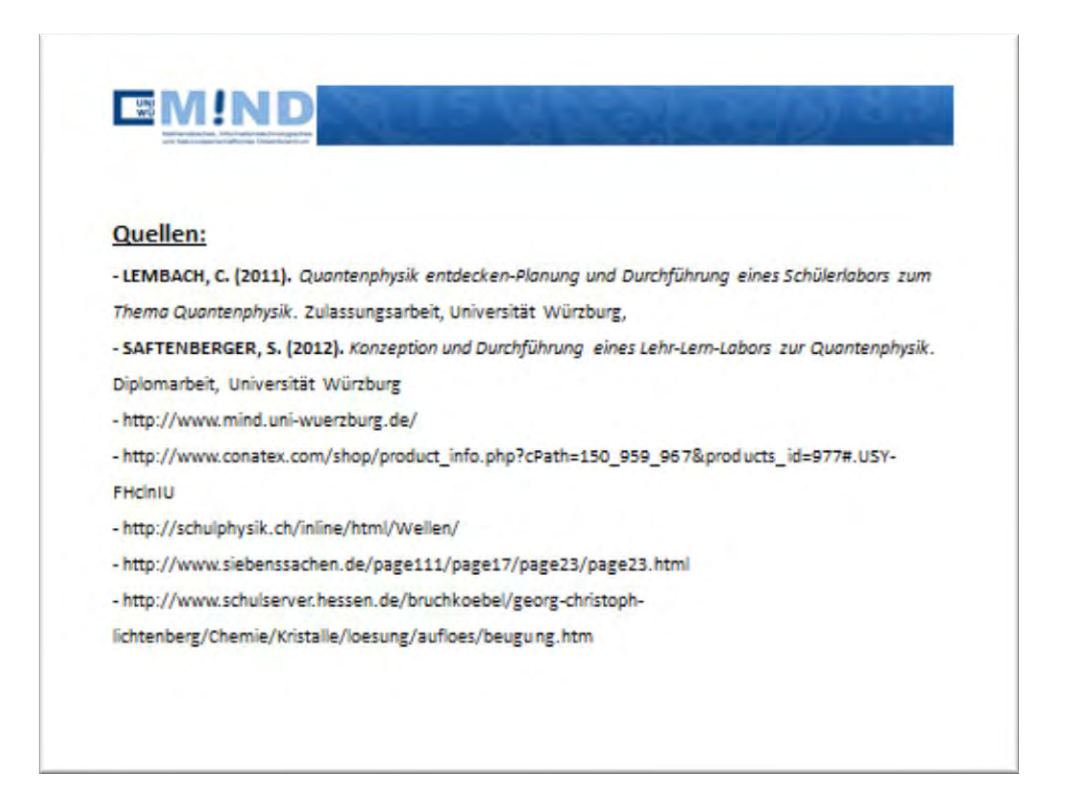

# **A II Tabelle zu Teilchen- und Welleneigenschaften**

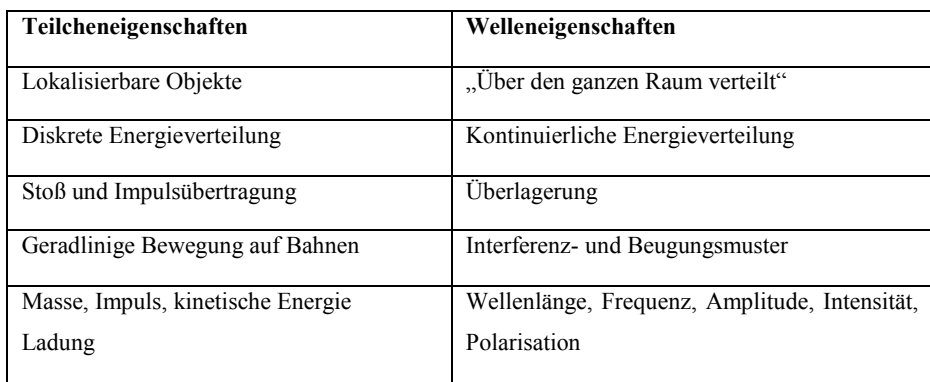

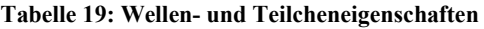

# **A III Arbeitsheft (Betreuerversion)**

Im Folgenden wird die Betreuerversion des verwendeten Arbeitshefts beigelegt. Der Unterschied zur Schülerversion sind die zusätzlichen farblich gekennzeichneten Antworten und Ergänzungen. Beider Versionen befinden sich auf der beigelegten DVD.

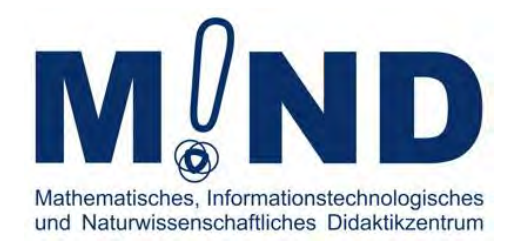

# **"Einblicke in die Welt der Quanten" -**

# **ein Lehr - Lern - Labor zur Einführung in die Quantenphysik**

Name: \_\_\_\_\_\_\_\_\_\_\_\_\_\_\_\_\_\_\_\_\_\_\_\_\_\_\_\_\_\_\_\_\_\_\_\_\_\_\_\_\_

Gruppe: \_\_\_\_\_\_\_\_\_\_\_\_\_\_\_\_\_\_\_\_\_\_\_\_\_\_\_\_\_\_\_\_\_\_\_\_\_\_\_\_

Durchführungsdatum: \_\_\_\_\_\_\_\_\_\_\_\_\_\_\_\_\_\_\_\_\_\_\_\_\_\_\_\_\_

ausgearbeitet von Stefan Saftenberger und Antonia Öhrlein

betreut durch Prof. Dr. Thomas Trefzger

### Zeitplan:

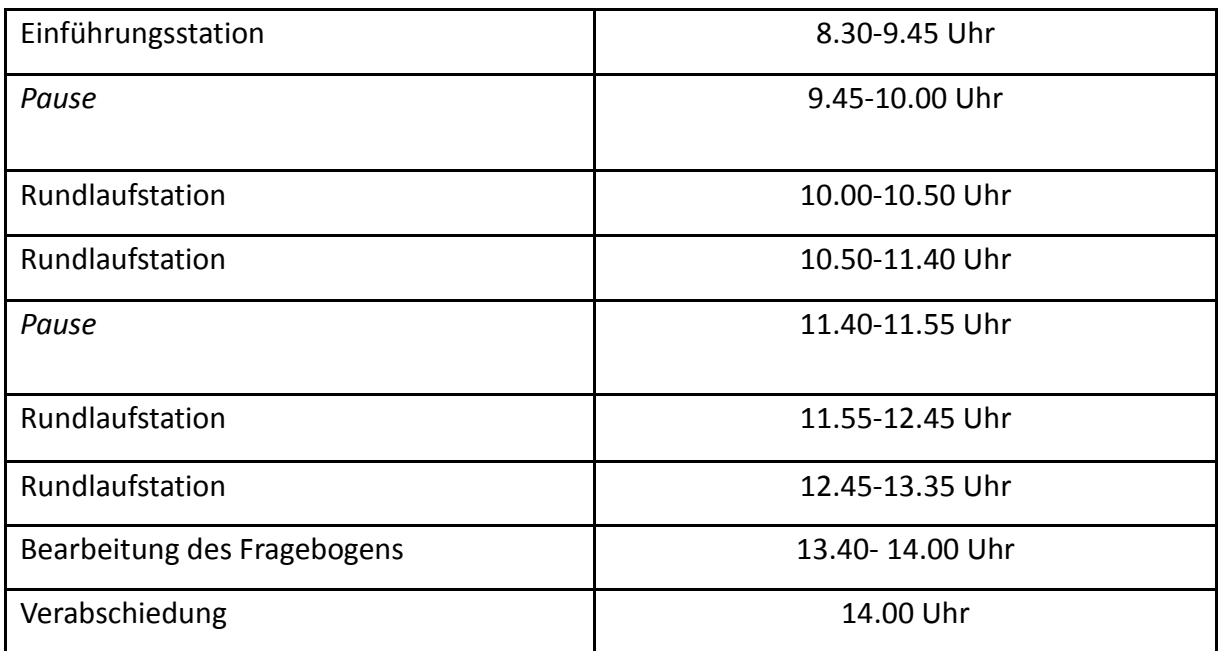

Anfängliche Gruppenzusammensetzung an den Rundlaufstationen:

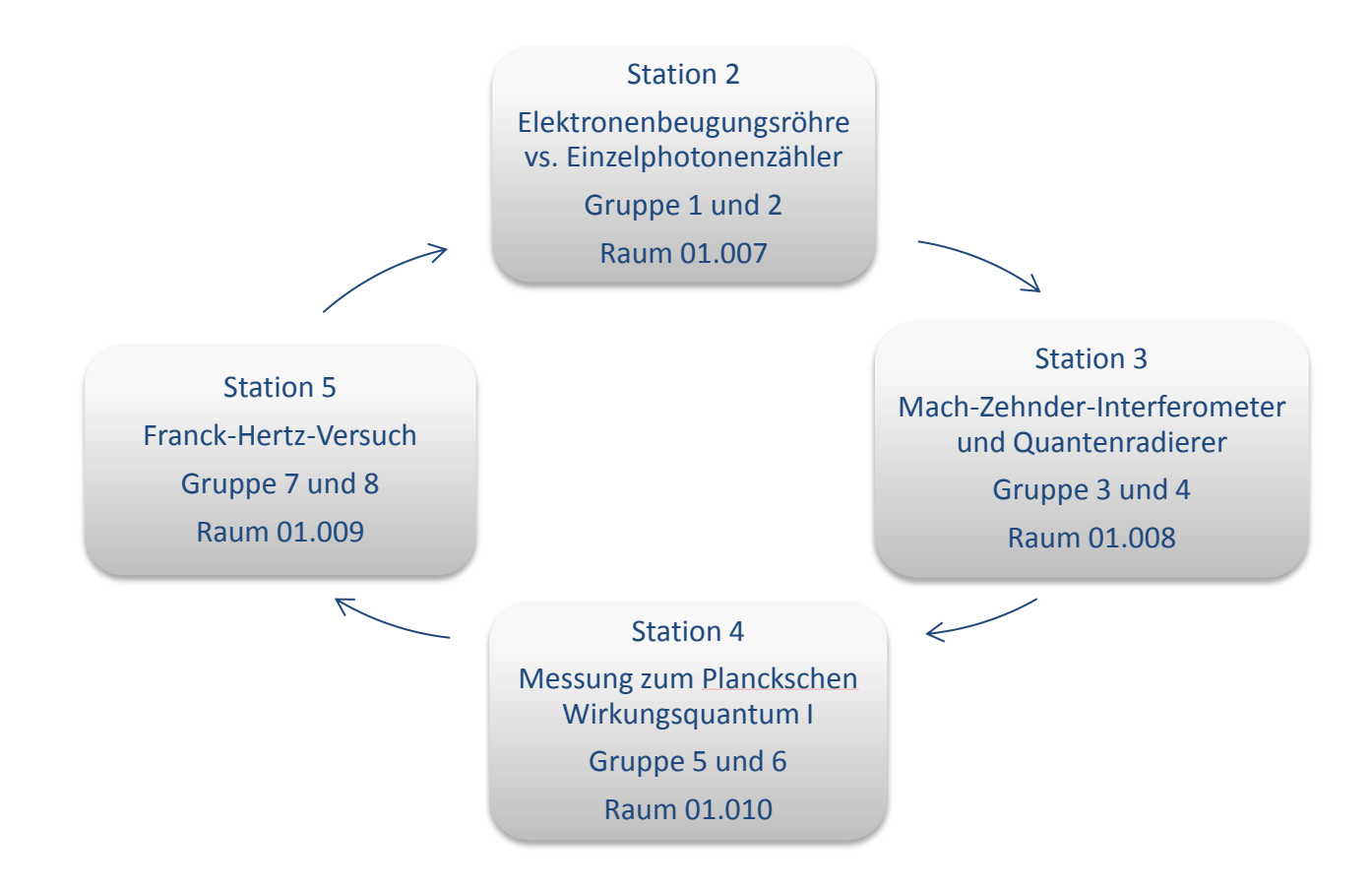

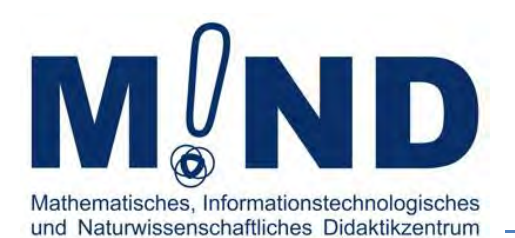

# Einblicke in die Welt der Quanten

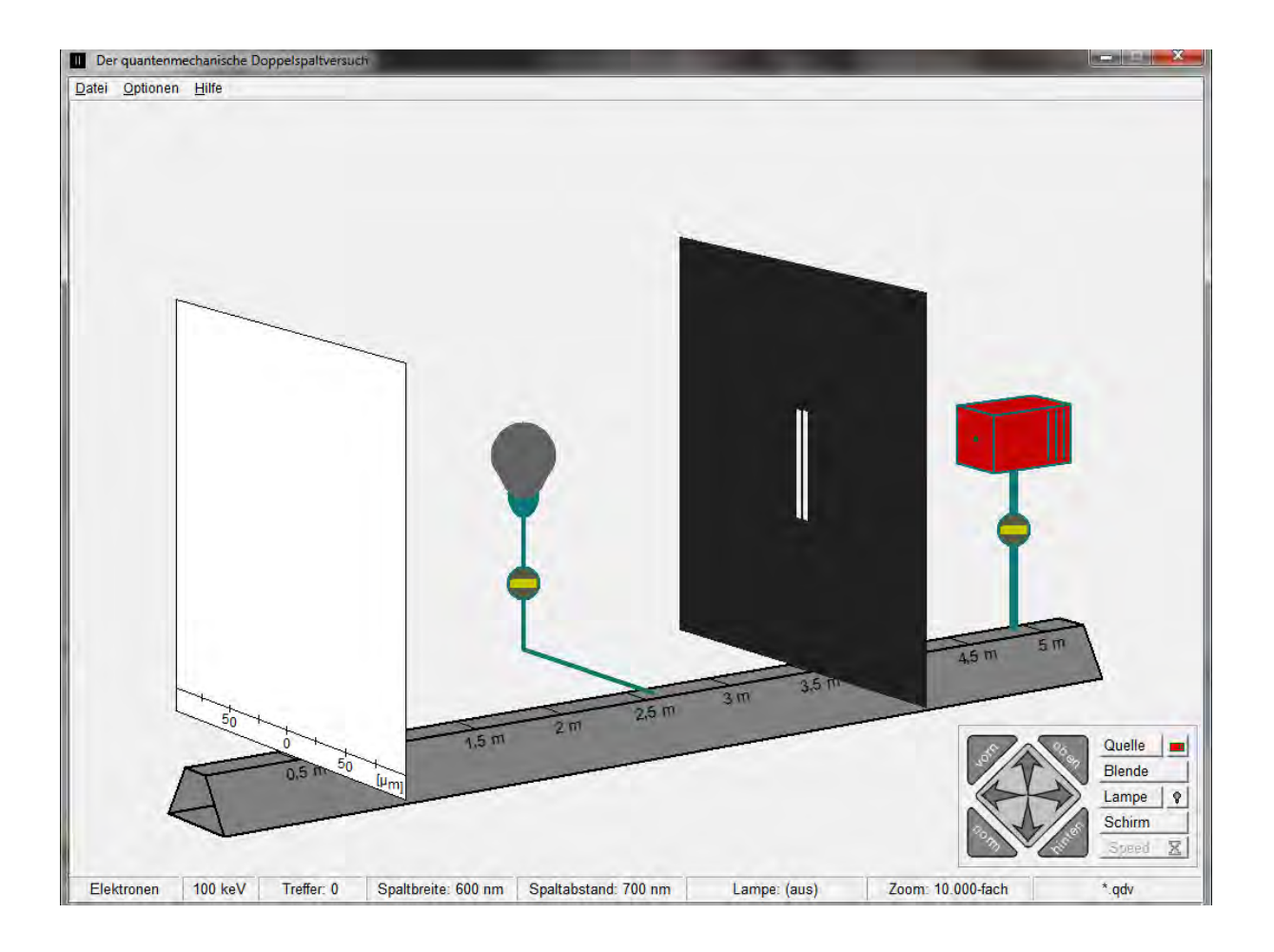

# Station 1

# Doppelspaltsimulation

Einführung in die Quantenphysik mit Hilfe eins Simulationsprogramms

Die folgende Station soll dir einen Einblick in grundlegende Aspekte der Quantenphysik geben.

# **1. Film – "What the Bleep?"**

## **Halte während des Films knapp die Versuchsergebnisse fest! Was ist dabei bemerkenswert oder unerwartet?**

Kugeln werden durch einen Einfachspalt geschickt => ein Streifen

Kugeln werden durch einen Doppelspalt geschickt => zwei Streifen

Im Film kurze Pause machen

Wellen werden auf einen Einfachspalt geschickt => ein Streifen

Wellen werden auf einen Doppelspalt geschickt => Interferenz-/Überlagerungsmuster

Im Film kurze Pause machen

Elektronenstrahl wird auf einen Einfachspalt geschossen => ein Streifen

Im Film kurze Pause machen

Elektronenstrahl wird auf einen Doppelspalt geschossen => Interferenzmuster

Im Film kurze Pause machen

Einzelne Elektronen werden auf einen Doppelspalt geschossen => Interferenzmuster

Im Film kurze Pause machen

Einzelne Elektronen werden auf einen Doppelspalt geschossen und dabei beobachtet => kein

Interferenzmuster mehr

# **2. Das Simulationsprogramm**

**Starte jetzt das Programm der Doppelspaltsimulation**. Es befindet sich auf dem Desktop im Ordner "Doppelspalt".

#### **a) Intensitätsverteilung mit Kugeln**

Untersuche zunächst die **Intensitätsverteilung** hinter einem Doppelspalt, der mit Kugeln beschossen wird (Intensitätsverteilung von Teilchen misst man, indem man die Anzahl der Teilchentreffer an einer bestimmten Stelle zählt).

#### **Dazu stelle zunächst unter dem Button "***Quelle***" Kugeln ein**.

**Skizziere die Beobachtungen, die du machst, in den folgenden Abbildungen!** (Das geht am besten, wenn die Einstellung "Auswertung" beim Button "Schirm" gewählt ist)

#### **Parameter:**

- Spaltbreite: 15mm
- Spaltabstand: 25mm (einstellbar beim Button "Blende")

### **Untersuche die verschiedenen Fälle**:

- **Nur Spalt 1 geöffnet - ca. 12.500 Treffer**

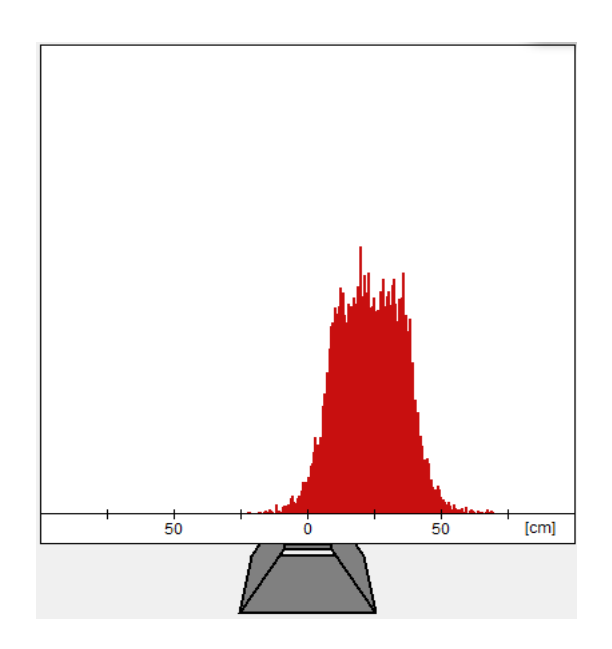

Spalt 1 offen
- **Nur Spalt 2 geöffnet - ca. 12.500 Treffer** 

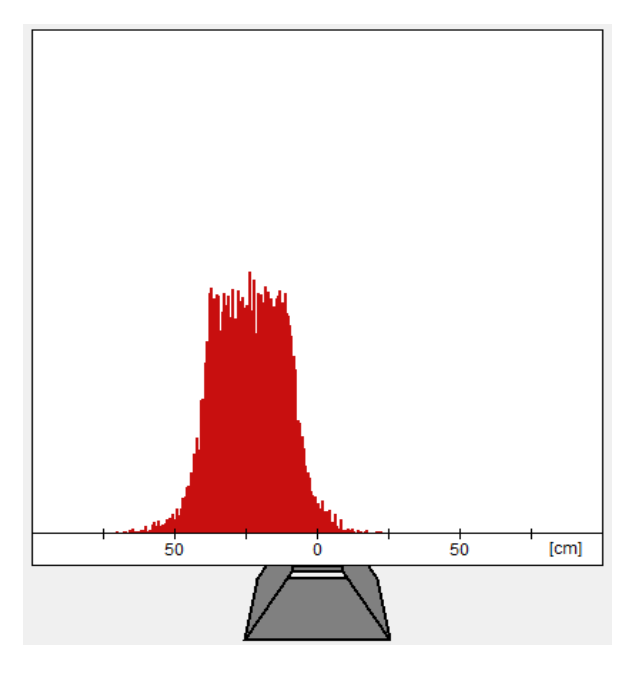

Spalt 2 offen

- **Beide Spalte sind geöffnet - ca. 25.000 Treffer** 

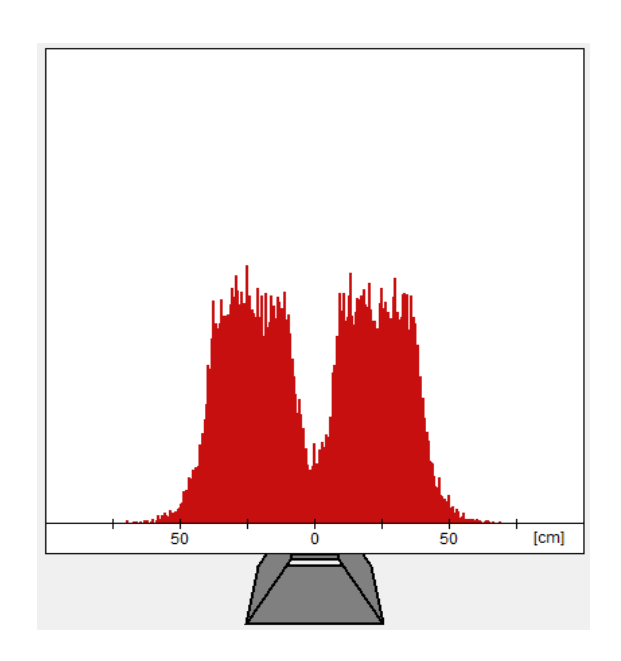

Beide Spalte offen

**Stelle nun einen Zusammenhang zwischen der Intensität I1 von Spalt 1, der Intensität I<sup>2</sup> von Spalt 2 und der Intensität bei Öffnung beider Spalte I12 her**.

**I12= I1 + I2 = "Addition" der beiden Spaltmuster**

#### **b) Intensität mit Licht/Photonen**

Anstelle der im Film verwendeten Wasserwellen wird der Versuch mit Licht durchgeführt. **Welches Ergebnis erwartest du bei 2 Spalten? Zeichne deine Vermutung ein:**

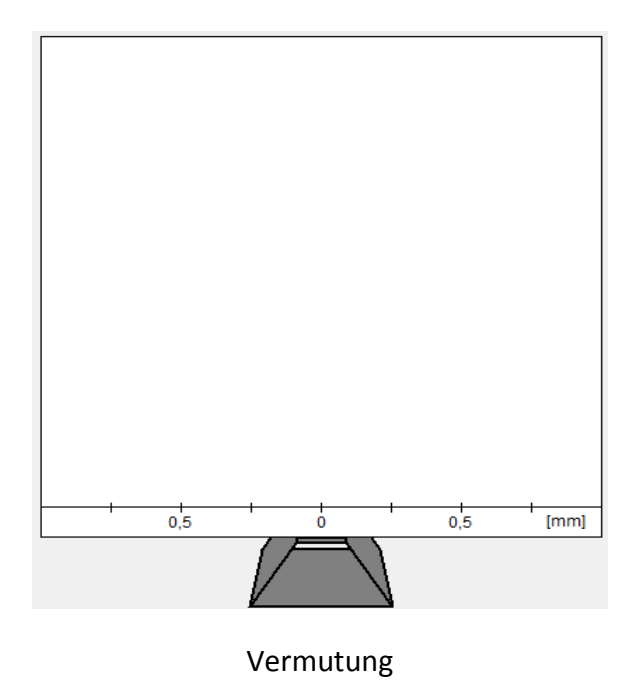

**Führe den Versuch jetzt durch!** Untersuche hierzu die Intensitätsverteilung hinter einem Doppelspalt, der mit Licht/Photonen bestrahlt wird. **Stelle zunächst unter dem Button**  *"Quelle***" Photonen mit 2 eV ein (entspricht einer Wellenlänge von etwa 620 nm) und wähle folgende Parameter für den Versuch:**

### **Parameter:**

- Spaltbreite: 600µm
- Spaltabstand: 2000µm
- Zoomfaktor: 100fach
- Wellenlänge: 620 nm entspricht 2 eV

# **Untersuche folgende Fälle:**

- **Nur Spalt 1 geöffnet - ca. 5000 Treffer**

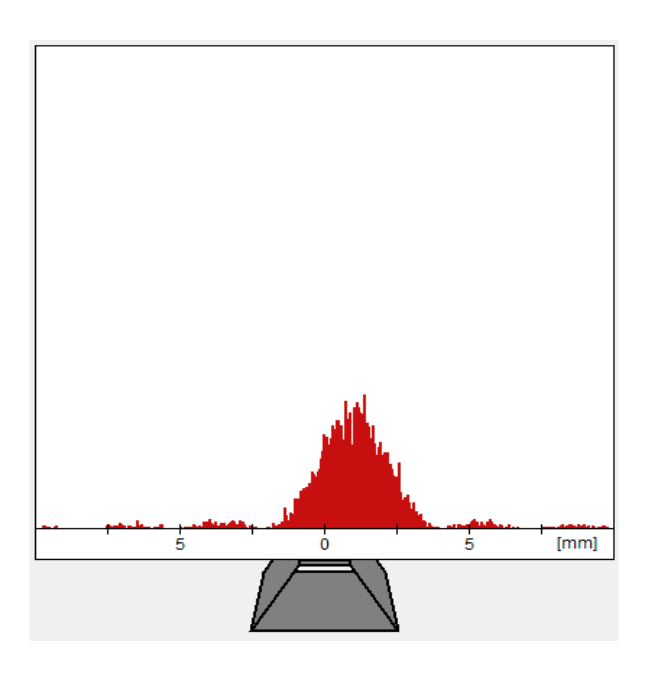

Spalt 1 offen

- **Nur Spalt 2 geöffnet - ca. 5000 Treffer** 

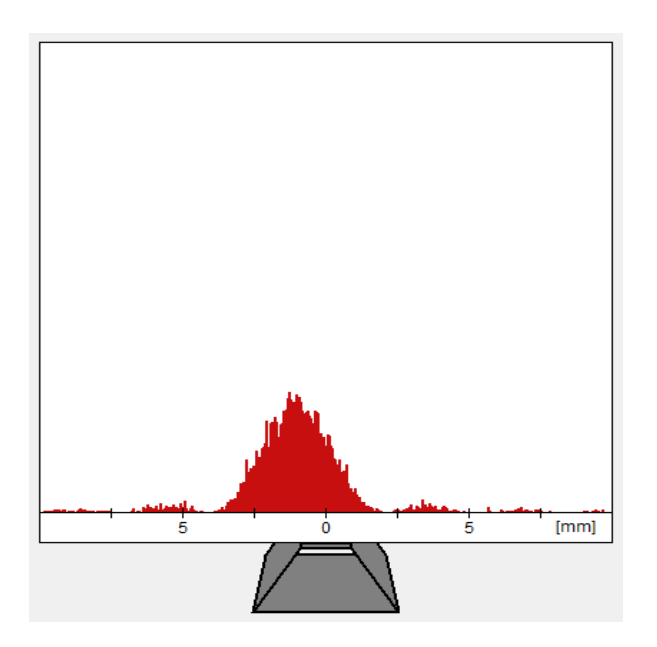

Spalt 2 offen

- **Beide Spalte geöffnet mit ca. 10000 Treffern** 

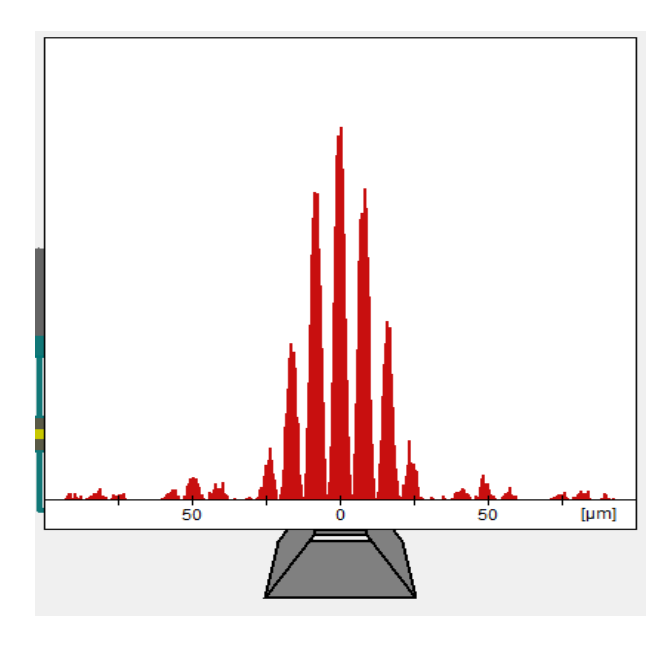

Beide Spalte offen

### **Was hat sich bei der Intensitätsverteilung I12 im Gegensatz zu den Kugeln verändert?**

Es entsteht ein Interferenzmuster und  $I_{12}$  ist nicht mehr gleich  $I_1 + I_2$ 

### **c) Doppelspaltexperiment mit Elektronen**

Elektronen kennst du als Teilchen mit einer Masse und einer Ladung. Beschieße den Doppelspalt nun mit Elektronen und beobachte Sie was passiert!

- **Beide Spalte geöffnet mit ca. 10.000 Treffern**

#### **Parameter:**

- Energie: 50 keV
- Spaltbreite: 500 nm
- Spaltabstand: 2000 nm
- Zoom: 10.000
- Treffer: ca. 10.000

### **Trage die Intensitätsverteilung in die folgende Abbildung ein:**

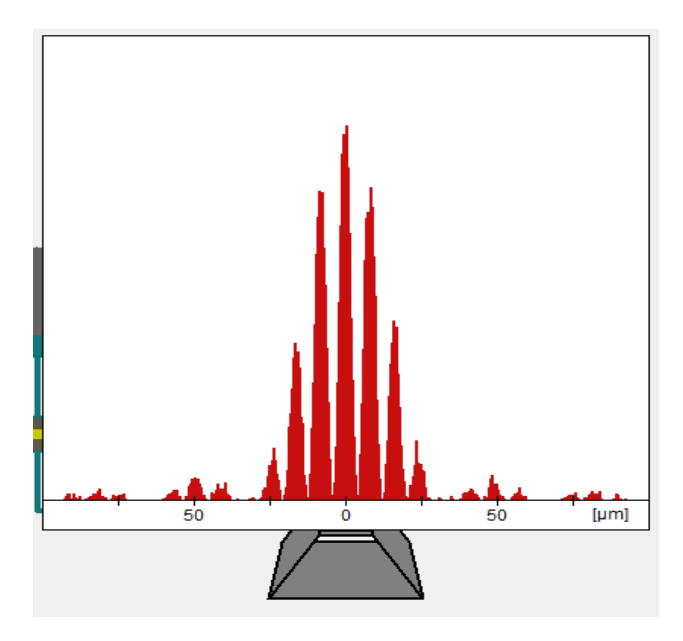

Beide Spalte geöffnet

**Widersprechen die Beobachtungen deinen Erwartungen? Falls ja, worin liegt dieser Widerspruch?** 

Ja, sie widersprechen ihnen, weil man bei festen Kugeln kein Interferenzmuster erwartet!

- **Experiment zu "Welcher-Weg-Information"** 

Im Film wurde das Experiment mit den Elektronen noch modifiziert um zu erfahren, durch welchen Spalt das Elektron gelangt ist. Das kannst du auch im Simulationsprogramm nachstellen. **Verwende dazu dieselben Einstellungen wie bei c 1). Schalte zusätzlich die "Beleuchtung" ein, indem du auf das Lampensymbol drückst und dort 100% Intensität bei 400nm wählst.**

### **Führe nun das Experiment wie bei c 1) durch. Was ändert sich?**

Das Interferenzmuster verschwindet. Stattdessen gibt es nur noch ein großes, breites Maximum, das als Addition der beiden Einzelspaltmuster gewertet werden kann (vgl. Kugelmuster).

**Falls du noch Zeit hast, kannst du auch andere Objekte auf den Doppelspalt schießen.** 

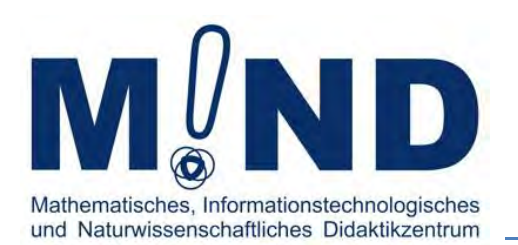

# Einblicke in die Welt der Quanten

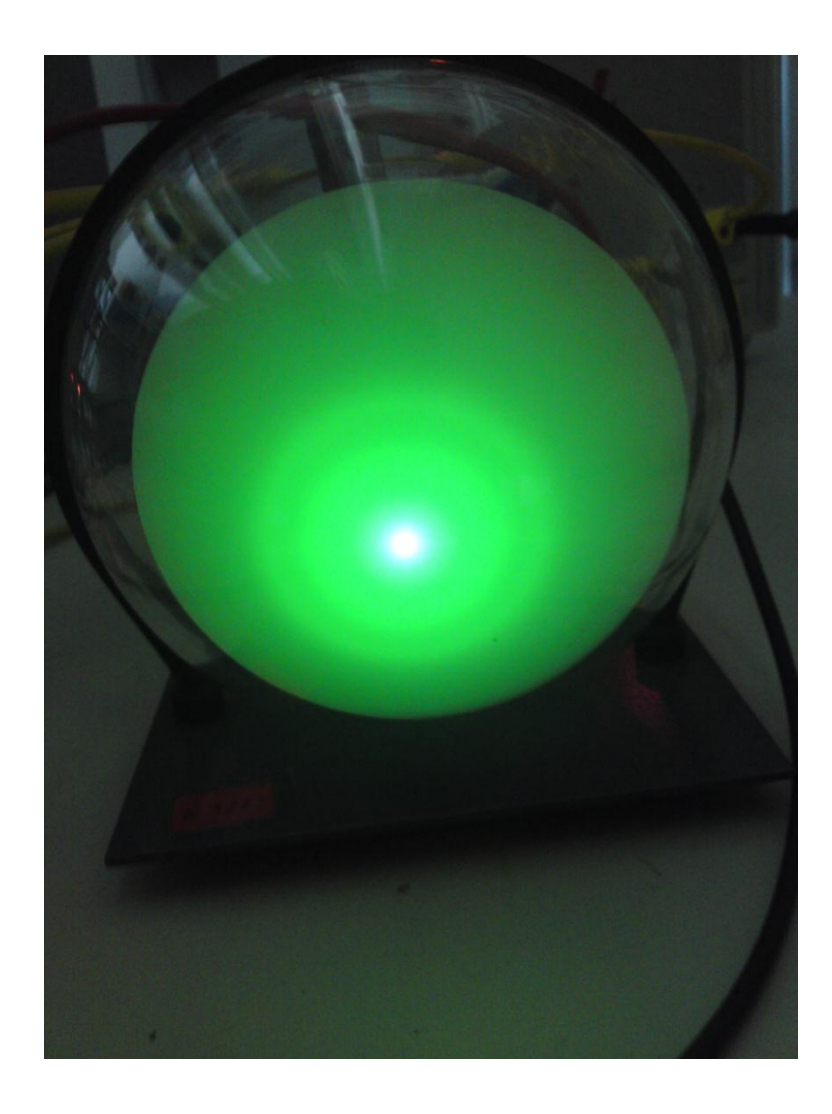

# Station 2

# "Elektronenbeugungsröhre vs. Einzelphotonenzähler"

Teilchen- und Welleneigenschaften von Quantenobjekten

# **Teil I: Die "Elektronenbeugungsröhre"**

In der Simulation während der Einführungsstation konntest du den Doppelspaltversuch auch mit Elektronen durchführen. Das ist in der Realität allerdings sehr schwierig.

Ein weiterer Versuch, bei dem du die Welleneigenschaften von Elektronen nachweisen kannst, ist die *"Elektronenbeugungsröhre"*.

## **1. Versuchsaufbau**

In Abbildung 1 siehst du den Aufbau einer Elektronenbeugungsröhre.

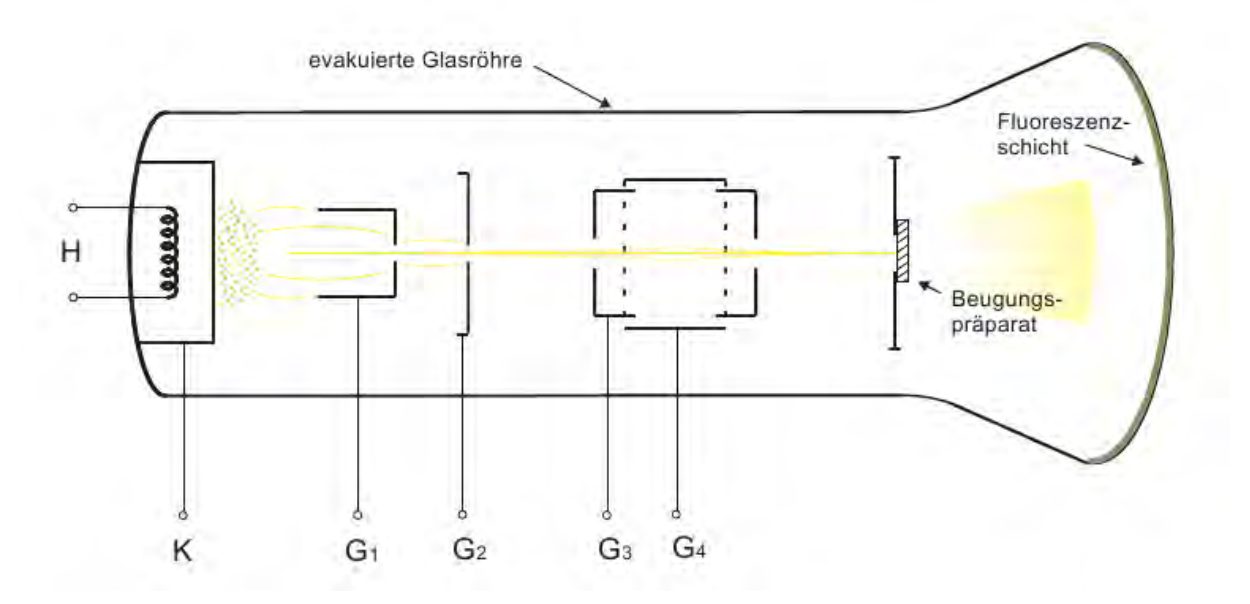

**Abbildung 1: Aufbau einer Elektronenbeugungsröhre** 

In der Elektronenbeugungsröhre wird ein gut gebündelter Elektronenstrahl erzeugt. Dieser wird anschließend auf eine polykristalline Graphitschicht gebracht, an der die Elektronen gebeugt werden. Das geschieht im Einzelnen folgendermaßen:

- **H (Heizwendel):** Mit Hilfe der Heizwendel wird die Kathode (K) stark erhitzt.
- **K (Kathode):** Die Kathode ist stark negativ aufgeladen. Ist sie heiß genug, lösen sich Elektronen aus dem Kathodenmaterial.
- - **G1 (Wehneltzylinder):** Mit Hilfe des Wehneltzylinder lässt sich ein schmales Elektronenstrahlbündel ausblenden.
- **G2 (Gitter):** Das Gitter ist positiv geladen. Hier werden die Elektronen leicht vorbeschleunigt.
- **G3 (Anode):** Die Anode ist stark positiv aufgeladen. Im hohen Feld zwischen Anode

und Kathode werden die Elektronen daher auf hohe Geschwindigkeiten beschleunigt.

- **G4 (Gitter):** Das Gitter sorgt für die Ausrichtung des Elektronenstrahls. Zusammen mit der Anode stellt es ein System dar, durch das der Elektronenstrahl auf das Beugungspräparat geleitet wird.
- **Beugungspräparat:** Das Beugungspräparat besteht im Wesentlichen aus einer polykristallinen Graphitschicht, an dem die Elektronen gebeugt werden.
- Leuchtschirm: Am kugelförmigen Ende der "Elektronenbeugungsröhre" ist auf der Innenseite eine fluoreszierende Schicht angebracht. Dort wo die Elektronen auf den Schirm treffen, beginnt sie zu leuchten.

### **Fasse die Funktionsweise der Elektronenbeugungsröhre kurz zusammen!**

Aus der negativ geladenen Kathode tritt ein Elektronenstrahl aus, der durch Gitter gebündelt wird. Er wird durch die stark positiv aufgeladene Anode beschleunigt. Anschließend wird er an einem Beugungspräparat gebeugt und trifft dann auf den Leuchtschirm.

# **2. Versuchsdurchführung**

Bevor die Schüler mit der Hochspannungsquelle arbeiten muss der Betreuer explizit auf die Gefahren von Hochspannung hinweisen.

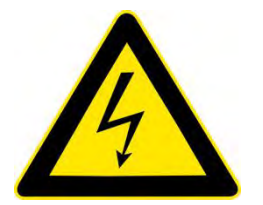

## **Achtung, du arbeitest hier mit Hochspannung!!!**

Beachte daher bitte folgende Regeln:

- Der Drehknopf zur Spannungsreglung muss vor Einschalten des Geräts auf 0 gestellt werden.
- Eingriffe in die Schaltung dürfen nur bei unterbrochener Verbindung zum Netzgerät vorgenommen werden.
- Die Netzgeräte dürfen erst eingeschaltet werden, wenn die Schaltung fertiggestellt ist und dem Betreuer gezeigt wurde.

**Versuche nun mit Hilfe der Schaltskizze die Elektronenröhre mit den vorhandenen Spannungsquellen zu verbinden. Achte darauf, dass die Geräte dabei nicht in Betrieb sind (also der Ein-/Ausschalter auf 0 steht). Bevor du den Versuch durchführst, muss die Anordnung vom Betreuer überprüft werden!** 

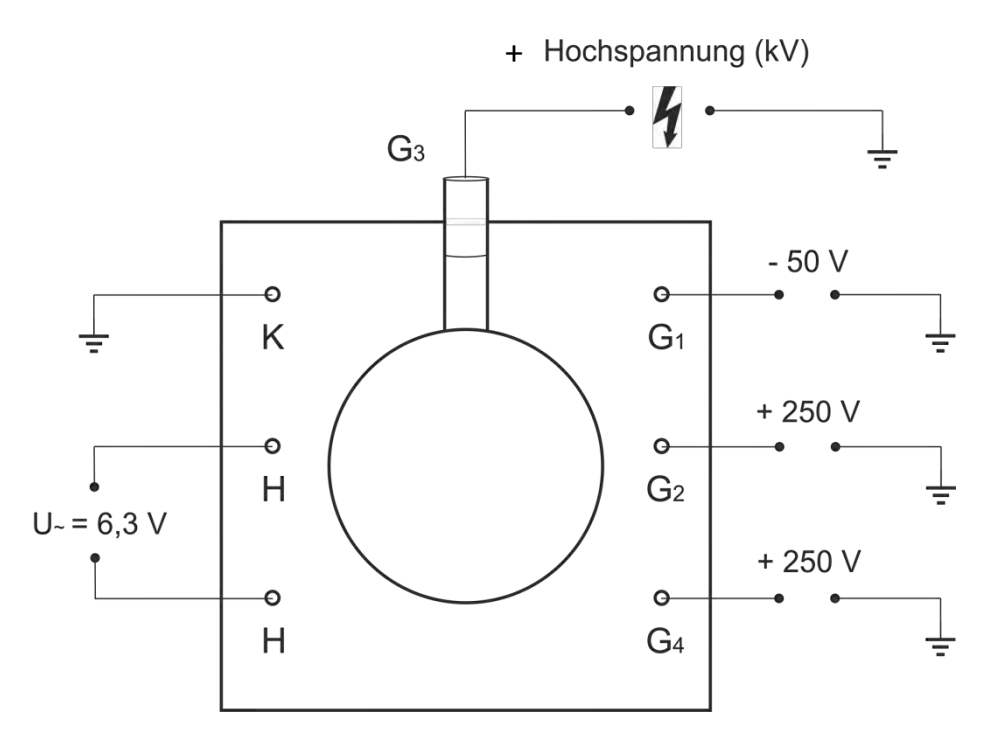

**Abbildung 2: Schaltskizze zur Elektronenbeugungsröhre** 

**Zur Überprüfung des Schaltaufbaus kann folgende Abbildung verwendet werden:** 

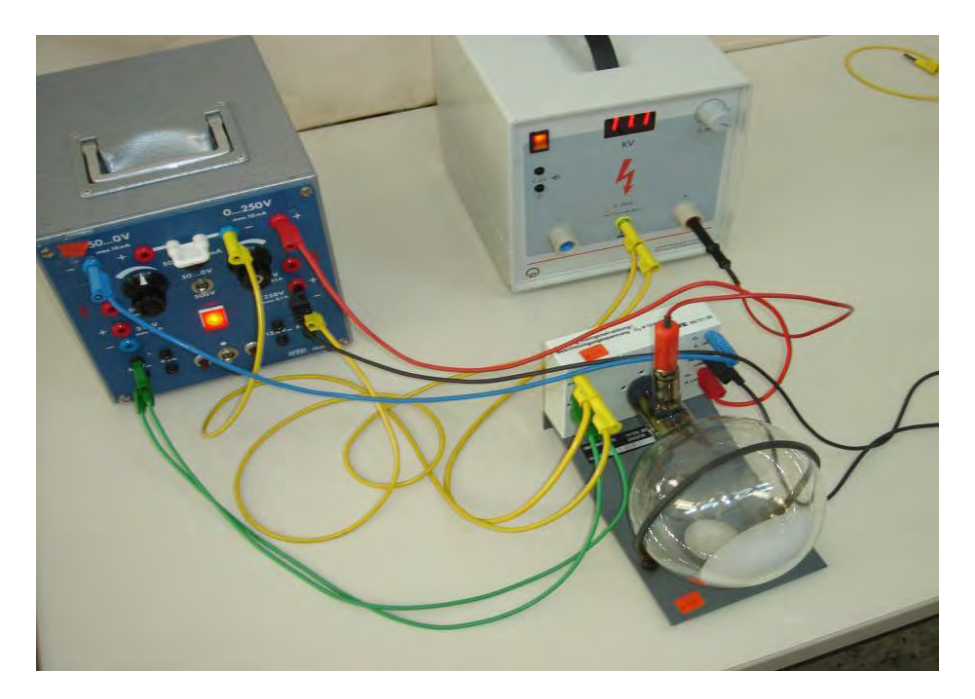

**Abbildung 3: Aufbau der Elektronenbeugungsröhre** 

#### **Wo sollte der Elektronenstrahl deiner Meinung nach auftreffen?**

Vermutung: nur ein Leuchtpunkt in der Mitte

**Stelle nun die Spannung auf ca. 11kV ein und beobachte, was passiert. Wie sieht das Bild auf dem Leuchtschirm aus? Hat sich deine Erwartung bestätigt?** 

Es zeigt sich ein Interferenzmuster mit zwei konzentrischen Ringen und einem hellen Leuchtpunkt in der Mitte.

**Warum kann die Beobachtung nicht mehr mit der Teilcheneigenschaft der Elektronen erklärt werden?** 

Der Elektronenstrom würde einfach durch das Graphit-Target durchgehen (minimal abgeschwächt werden) und auf dem Schirm einen Leuchtpunkt erzeugen, aber kein Ringmuster!

Für die Erklärung dieses Musters musst du eine Überlegung berücksichtigen, die bereits in der Einführungsstation angesprochen wurde:

### **Elektronen besitzen auch Welleneigenschaften!**

Mit Hilfe der Welleneigenschaft lässt sich das entstandene Leuchtmuster als Beugung deuten.

**Siehst du eine Möglichkeit zu überprüfen, dass es sich bei dem Strahl wirklich um Elektronen handelt und nicht einfach um einen grünen Laserstrahl?** 

Tipp: Erinnere dich an eine Kraft, die zwar auf Elektronen wirkt, nicht aber auf einen Laserstrahl!

Der Einsatz eines Magneten erzeugt die Lorentzkraft bei den Elektronen, hat aber keinen Effekt beim Laserstrahl.

### Zusatzfrage:

## **Was passiert, wenn du die Spannung, die zwischen Anode und Kathode anliegt, veränderst? Wie kannst du dir dies erklären?**

Tipp: Denke daran, dass sich die Elektronen wellenartig verhalten. Von welcher charakteristischen Welleneigenschaft könnte die Größe der Beugungsringe abhängen?

Tipp: Welchen Einfluss hat die Beschleunigungsspannung zwischen Kathode und Anode auf den Elektronenstrahl?

Beugungsmuster hängen stets von der Wellenlänge ab.

Man kann einem Elektronenstrahl auch eine Wellenlänge zuordnen, die sog. de Broglie-Wellenlänge:

$$
\lambda=\frac{h}{p}
$$

Diese Wellenlänge ist vom Impuls bzw. der Geschwindigkeit der Elektronen abhängig und damit von der Beschleunigungsspannung zwischen Anode und Kathode.

# **Teil II: Der "Einzelphotonenzähler"**

Mit folgendem Experiment kannst du die Energiequanten des Lichts einzeln messen.

### **1. Einzelphotonenzähler**

**Baue dazu den Versuchsaufbau mit Hilfe folgender Skizze auf. Leite dabei das Signal des Einzelphotonendetektors in den Eingang CH1 des Oszilloskops .** 

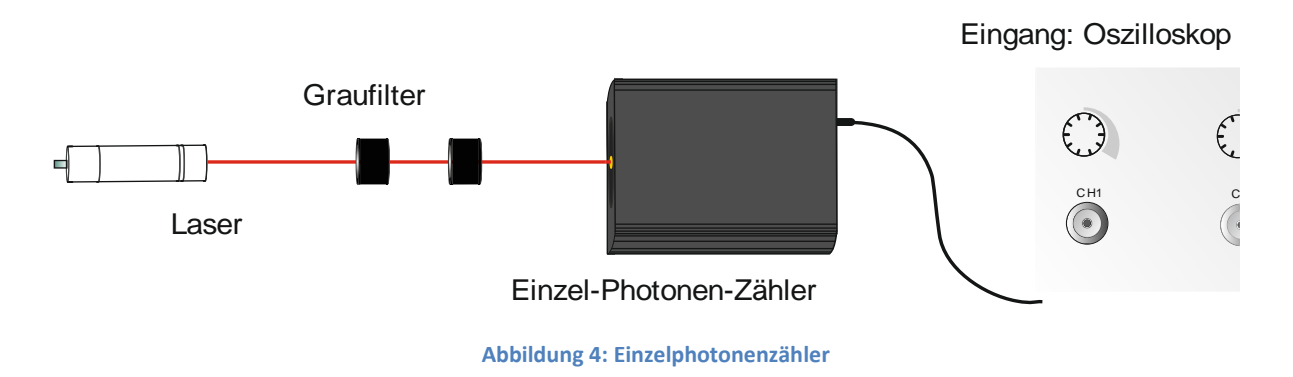

Der Einzelphotonenzähler kann einzelne Photonen messen. Damit nur eine geringe Anzahl an Photonen gleichzeitig auf den Zähler fällt, werden die Graufilter benutzt, die einen großen Teil der Strahlung schlucken.

Trifft ein Photon auf das sich im Zähler befindende Material, löst es aus diesem ein Elektron aus (ähnlich wie beim Photoeffekt). Das Medium im Inneren des Zählers ist so konzipiert, dass dieses Elektron weitere Elektronen auslöst, welche wiederum weitere Elektronen auslösen, usw. Dadurch entsteht ein sogenannter Lawineneffekt. Durch den Eintritt von nur einem Photon kann so eine große Anzahl von Elektronen angeregt werden, die dadurch einen messbaren Stromfluss verursachen. Dieser ist durch ein Oszilloskop nachweisbar.

 Nachdem der Betreuer ein geeignetes Bild eingestellt hat, kannst du die einzelnen Peaks sehen. Jeder Peak bedeutet ein eingegangenes Photon.

**Betreuer:** Die folgende Bedienungsbeschreibung des Oszilloskops bezieht sich auf das im Versuch benutzte TDS1000B Digitalspeicher-Oszilloskop der Firma Tektronix.

Die sichtbar zu machenden elektrischen Signale der Einzelphotonenzähler werden an den Eingängen CH1 und CH2 in das Oszilloskop geleitet. Mit Hilfe geeigneter Triggereinstellungen kann es den zeitlichen Verlauf des Signals speichern und anschließend als Kurve auf dem Bildschirm wiedergeben.

Für den Benutzer besonders einfach und zur Versuchsdurchführung ausreichend ist es, wenn man das Oszilloskop selbst eine geeignete Triggereinstellung `finden lässt´. Dies gelingt durch Drücken des `Autoset´-Knopfes. Die gefundenen Triggereinstellungen, insbesondere die zeitliche Breite der Kurve kann anschließend noch verändert werden.

Hat man auf diese Weise eine bestimmte Kurveneinstellung festgelegt, so erhält man durch Drücken der Taste `SingleSeq´ eine erneute Messung des Signals mit denselben Einstellungen.

# **2. Antikoinzidenzexperiment**

**Baue nun das in Abbildung 5 dargestellte Experiment auf. Benutze dazu beide Eingänge des Oszilloskops.** 

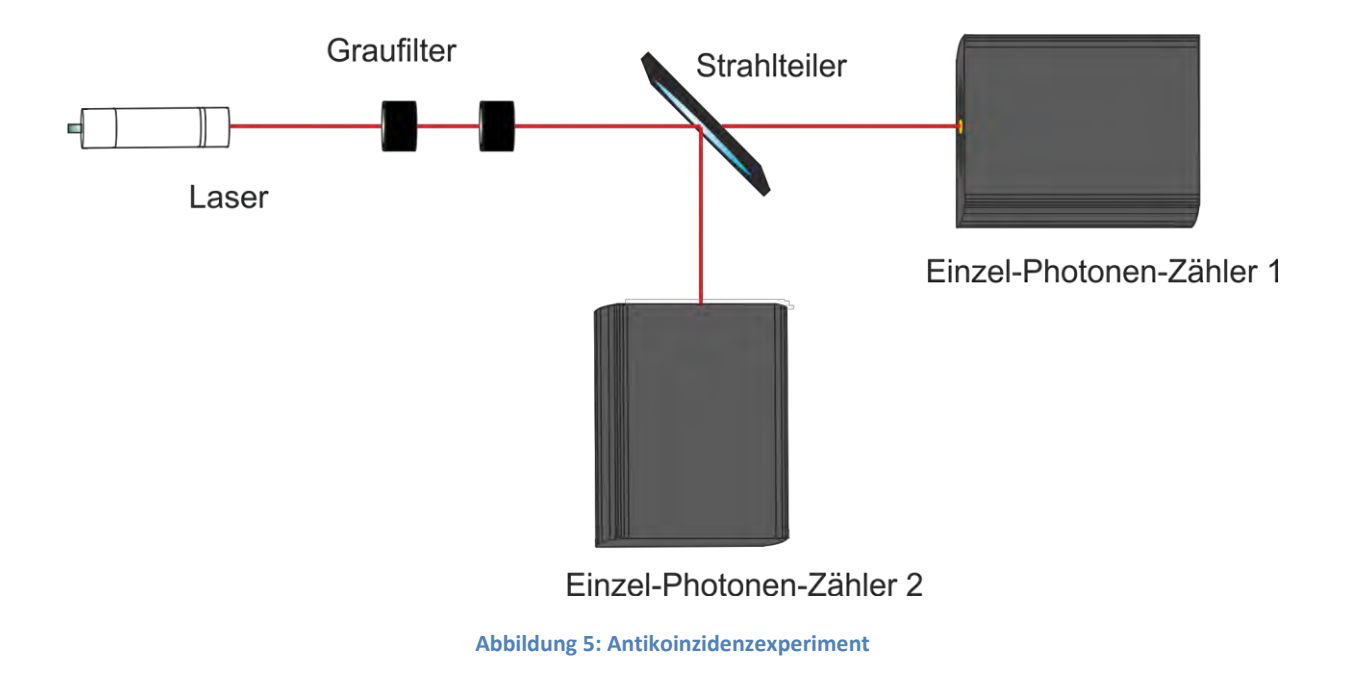

Der Strahlteiler bewirkt hierbei eine Aufteilung der ankommenden Photonen.

## **Wie sehen die auf dem Oszilloskop sichtbaren Kurven aus? Kannst du gleichzeitige Detektionen an den Einzelphotonenzählern beobachten?**

Die Kurven bestehen jeweils aus einer Reihe von Peaks, welche den Nachweis einzelner Photonen am jeweiligen Detektor darstellen. Die beiden Detektoren weisen so gut wie nie gleichzeitig Photonen nach. (Die Peaks der beiden Kurven treten normalerweise nie gleichzeitig auf.

### **Wie müssten die Kurven aussehen, wenn Licht eine Welle wäre?**

Die Wellentheorie des Lichts nimmt eine kontinuierlich im Raum verteilte Energiedichte an. Bei dieser würden beide Detektoren gleichmäßig mit konstanter Intensität bestrahlt werden. Die Detektionsrate wäre alleine abhängig von der Intensität der einfallenden Strahlung und unabhängig von der Detektion am anderen Einzelphotonenzähler. Das Experiment bestätigt also eine diskontinuierliche Verteilung der Lichtenergie.

### **Inwiefern ist dieser Versuch eine Bestätigung der Quantisierung des Lichts?**

Tipp: Quantisierung des Lichts bedeutet, dass Licht aus einzelnen Energieportionen (Photonen) besteht.

Vorausgesetzt die Photonen werden vom Laser in aller Regel einzeln ausgesandt, dann treffen nur äußerst selten zwei Photonen gleichzeitig auf den Strahlteiler. Dort werden die Photonen entweder abgelenkt und am Detektor 1 nachgewiesen, oder transmittiert und am Detektor 2 nachgewiesen. Das Experiment zeigt, dass die Photonen am Strahlteiler niemals geteilt werden, sondern immer nur als Ganzes nachgewiesen werden können. Dies bestätigt die Quantennatur des Lichts.

### Zusatzfrage:

### **Warum kann trotzdem gelegentlich gleichzeitige Detektion festgestellt werden?**

Die gelegentlich auftretenden, annähernd gleichzeitigen Detektionen können durch eine nicht zu vernachlässigende Dunkelrate, so wie durch den Analogiecharakter des Experiments erklärt werden. Der verwendetet klassische Laser kann durchaus zwei Photonen gleichzeitig aussenden. Außerdem kann eine zusätzliche Verfälschung durch sich im Raum befindliche Photonen auftreten.

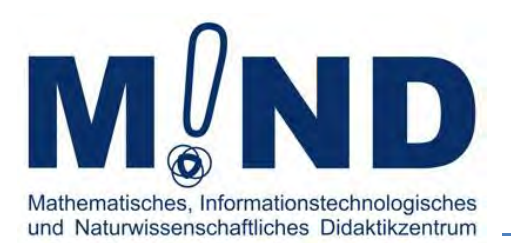

# Einblicke in die Welt der Quanten

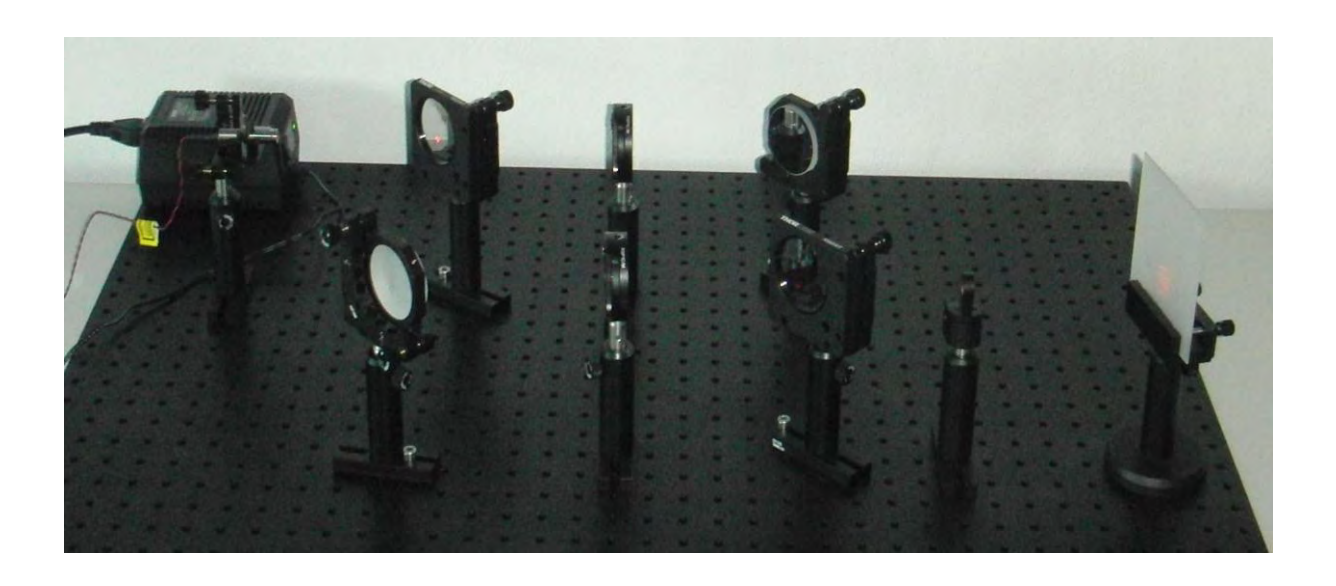

# Station 3

# "Mach - Zehnder - Interferometer und Quantenradierer"

Quantenobjekte sind keine klassischen Teilchen

Dieser Versuch beschäftigt sich mit dem Zusammenhang von "Welcher – Weg – Information" der Photonen und Interferenzerscheinungen. An diesen kannst du dich vielleicht aus dem Anfangsvideo noch erinnern.

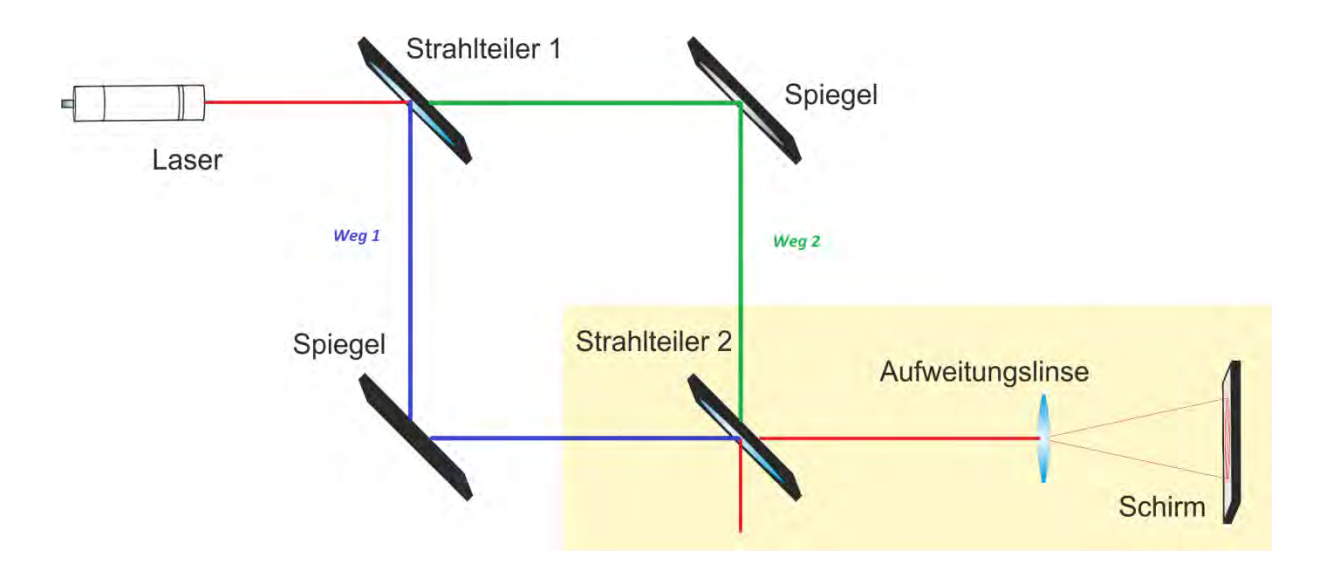

# **1. Versuchsaufbau des Mach - Zehnder - Interferometers**

**Abbildung 1: Schematischer Aufbau eines Mach - Zehnder - Interferometers**

**Betreuer:** Das Mach – Zehnder – Interferometer ist eine Variante des Doppelspalt-Experiments. Durch die Aufteilung des Laserstrahls am Strahlteiler 1 erhalten wir zwei verschiedene Strahlengänge (Weg 1 und Weg 2). Sie werden an Strahlteiler 2 wieder zusammengeführt, so dass Interferenz auftreten kann.

Die folgenden Experimente sind als Analogieexperimente zu quantenoptischen Versuchen gedacht, bei denen sich jeweils nur ein einzelnes Photon im Aufbau befindet. Dabei wird der Auftreffort der Photonen am Schirm einzeln detektiert. Betrachtet man nun sehr viele dieser Detektionen, so ergibt sich die im Analogieexperiment gefundene Photonenverteilung.

**Den zu bearbeitenden Fragestellungen liegt stets die Vorstellung zu Grunde, die am Schirm beobachtete Photonenverteilung würde sich sukzessive aus nacheinander durchgeführten Einzelmessungen an einzelnen Quantenobjekten aufbauen. Dies muss den Schülern hier klargemacht werden!**

**Es muss vor der Durchführung auf die möglichen Gefahren bei der Benutzung von Lasern hingewiesen werden.** 

**Bevor du den Versuch durchführen kannst, musst du den Versuchsaufbau durch das Anbringen des zweiten Strahlteilers und einer Aufweitungslinse vervollständigen. Ziel ist es ein Interferenzmuster auf dem Schirm zu beobachten. Beachte dabei:** 

- Schaue niemals in den Laser! Wenn du wissen willst, wo sich der Laserstrahl gerade befindet, benutze ein Blatt Papier.
- Lasse die Aufweitungslinse zunächst weg. Die Teilstrahlen müssen sich an jedem Punkt des Strahlengangs überlagern (siehe Abbildung 2). Dies kannst du überprüfen, indem du den Strahlengang mit Hilfe eines weißen Blattes verfolgst.

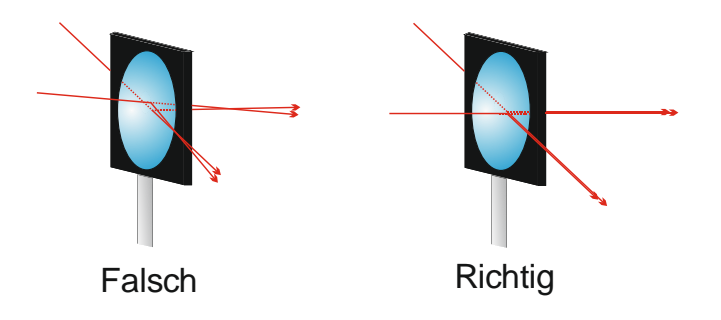

**Abbildung 2: Strahlengang** 

- Die von der Linse aufgeweiteten Teilstrahlen besitzen bereits jeweils ein kreisförmiges Beugungsmuster. Dies ist aber nicht gesucht. Gesucht ist ein streifenförmiges Interferenzmuster (siehe Abbildung 3).

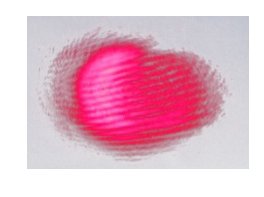

**Abbildung 3: Interferenzmuster** 

Wären Photonen herkömmliche Teilchen, würden sie sich auf eindeutigen Bahnen durch das Interferometer bewegen. Sie würden folglich entweder auf Weg 1 oder auf Weg 2 zum Schirm gelangen.

**Blockiere nun einen der beide Wege und beobachte die Photonenverteilung auf dem Schirm. Danach blockiere den anderen der Wege und betrachte das Muster erneut.** 

**Nach herkömmlicher Teilchenvorstellung müsste sich nun im Falle beider offenen Wege die Photonenverteilung aus den beiden Verteilungen der einzelnen Wege zusammensetzen.** 

**Stimmt dies mit dem von dir beobachteten Ergebnis überein? Was kannst du daraus schließen?** 

Nein, die Photonenverteilungen setzen sich nicht aus den einzelnen Verteilungen zusammen. Das Ergebnis des Experiments zeigt, dass die Photonen keine herkömmlichen Teilchen sind. Daher kann die klassische Bahnvorstellung für Photonen nicht aufrechterhalten werden kann.

**Betreuer:** Photonen bewegen sich nicht auf Bahnen!

Bezogen auf das Interferometer bedeutet das, dass sich die Photonen auf keinem der beiden Wege zum Schirm bewegen. Sie besitzen die Eigenschaft Weg nicht.

## **2. Welcher – Weg – Information**

### **Und was ist wenn man nachschaut, wo sich das Photon in der Apparatur befindet?**

Hierzu verwendet man einen Trick:

In die beiden Strahlenwege werden Polarisationsfilter mit unterschiedlicher Ausrichtung eingebracht. Durch sie werden die Photonen "markiert". Diese unterschiedliche Markierung könnte am Schirm überprüft werden. Es kann also festgestellt werden, welchen der beiden Wege das Photon genommen hat.

Man spricht davon, den Photonen eine "Welcher – Weg – Information" zuzuordnen.

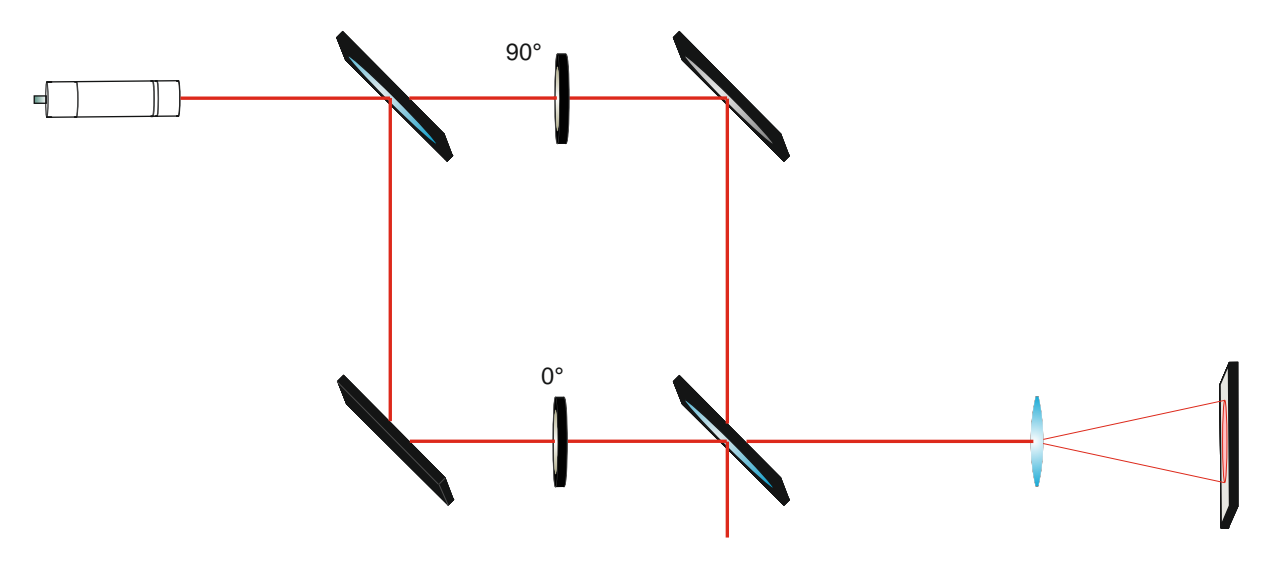

**Abbildung 4: Welcher- Weg- Information**

**Bringe nun zwei Polarisationsfilter wie in Abbildung 4 gezeigt in den Strahlengang ein. Stelle zunächst beide Polarisationsfilter auf ca. 0°. Was ändert sich?** 

Es ändert sich nichts an dem Ergebnis aber das Muster wird schwächer.

**Stelle einen der Filter auf 0° und den anderen auf 90°. Wie sieht die Intensitätsverteilung jetzt aus?** 

Die Interferenz verschwindet und es ist nur noch ein großer verschwommener Punkt zu erkennen.

Durch die unterschiedliche Polarisation kann man bei jedem Photon (bzw. jedem Lichtstrahl) sagen, welchen Weg es genommen hat. Man besitzt also eine

# **Welcher-Weg-Information**

### **Wie wirkt sich die gleiche / unterschiedliche Polarisation auf die Photonenverteilung aus?**

Bei einer 0°/90°-Stellung besitzt man eine solche "Welcher-Weg-Information" der Lichtquanten und beobachtet das Interferenzmuster nicht, während bei 0°/0° keine Information über den Weg vorhanden ist, da bei gleicher Stellung, beide Lichtquanten gleich polarisiert sind. In diesem Fall beobachtet man das Interferenzmuster.

Man misst die Polarisation der Lichtquanten nicht, aber könnte es theoretisch. Alleine die Möglichkeit reicht, um diese Beobachtung zu erhalten.

### **3. Der Quantenradierer**

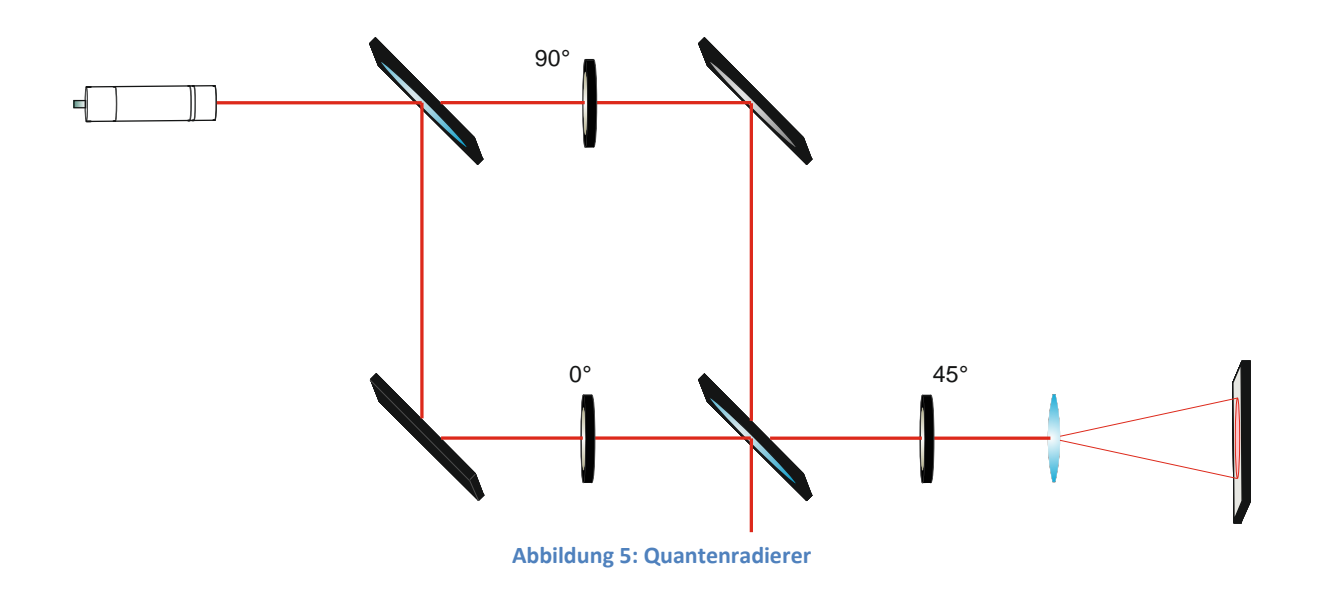

**Bringe nun wie in Abbildung 5 einen weiteren Polarisationsfilter ein. Dieser wird auf 45° eingestellt. Die anderen beiden sollen sich wie bei anfänglicher Versuchsdurchführung auf 0° und 90° befinden.** 

### **Was sollte jetzt auf dem Schirm zu beobachten sein?**

Tipp: Der dritte Polarisationsfilter löscht in dieser Stellung die Information über den Weg nachträglich wieder aus. Es ist nun nicht mehr möglich durch Messung der Polarisation eine Information über den Weg zu erhalten.

### Das Interferenzbild müsste wieder zu sehen sein.

### **Baue jetzt den Quantenradierer auf und schaue, ob sich deine Vermutungen bestätigen.**

Diese Versuchsanordnung nennt sich auch *Quantenradierer*, da nachträglich die Information über den Weg "ausradiert" wird.

**Leite auf Grund obiger Beobachtungen eine Regel für den Zusammenhang von Interferenz und "Welcher – Weg – Information" ab.**

Wenn eine "Welcher – Weg – Information" vorhanden ist, gibt es keine Interferenzerscheinung. "Welcher – Weg – Information" und Interferenz schließen sich gegenseitig aus!

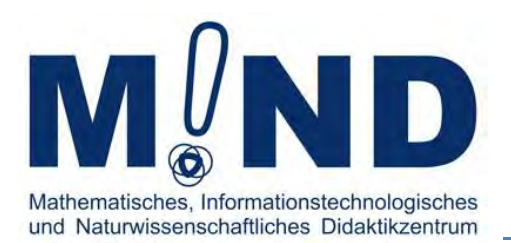

# Einblicke in die Welt der Quanten

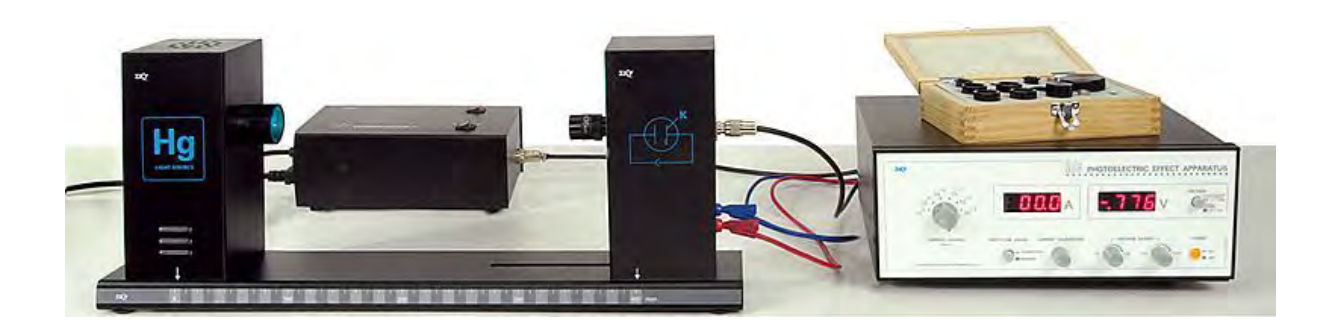

# Station 4

# Bestimmung des Planck´schen Wirkungsquantums anhand des Photoeffekts

Bestimmung einer Naturkonstante

# **Anmerkungen für den Betreuer:**

Der Versuch wird teilweise durch den Betreuer voraufgebaut:

- Die Abdeckung der Quecksilberdampflampe ist aufgesteckt.
- Die 4mm-Blende für die Photodiode ist eingesteckt.
- Die Abdeckung der Photodiode ist aufgesteckt.
- Das Netzgerät ist an das Stromnetz angeschlossen.
- Das Steuergerät ist an das Netzgerät angeschlossen.
- Die Quecksilberdampflampe ist an das Netzgerät angeschlossen und eingeschaltet. Beachte eine Aufwärmzeit von 20 Minuten vor Versuchsbeginn!
- Bei Inbetriebnahme der Quecksilberdampflampe ist unbedingt zu beachten, dass die Abdeckung aufgesteckt bleibt.

Im folgenden Versuch kannst du den Wert des Planck'schen Wirkungsquantums  $h$ , das du im Einführungsvortrag bereits kennengelernt hast, selbstständig bestimmen. Hierzu wird der sogenannte Photoeffekt ausgenutzt.

## **1. Der Photoeffekt**

Strahlt man Licht **ausreichend hoher Frequenzen** auf eine Metalloberfläche, werden Elektronen aus dem Metall herausgelöst. Dies bezeichnet man als Photoeffekt.

Um den Photoeffekt verstehen zu können, musst du einige Dinge beachten:

- 1. Damit ein Elektron überhaupt aus dem Metall herausgelöst werden kann, muss eine bestimmte Austrittsarbeit  $W_A$  aufgebracht werden. Das Licht muss also pro Elektron eine **feste Energiemenge**  $W_A$  **abgeben können**, damit es zum Photoeffekt kommt.
- 2. Die Energie des Lichts ist in Form einzelner Energiequanten (Photonen) im Raum verteilt. Jedes dieser Photonen besitzt genau die Energie:  $E_{Photon} = h \cdot f$ Hierbei ist  $h$  eine Naturkonstante, die den Namen Planck'sches Wirkungsquantum hat, und  $f$  die Frequenz des eingestrahlten Lichts.
- 3. Wird die Frequenz des eingestrahlten Lichts erhöht, so erhöht sich die kinetische Energie der einzelnen Photonen (siehe Formel unter 2.).
- 4. Wird die Intensität des eingestrahlten Lichts erhöht, so erhöht sich die Anzahl der Photonen.

5. Photonen sind Quantenobjekte, die nur als Ganzes absorbiert werden können. Daher kommt es nur zum Photoeffekt, wenn ein einzelnes Photon genug Energie besitzt, um die Austrittsarbeit eines Elektrons zu verrichten. Es muss gelten:

$$
E_{photon} = h \cdot f \geq W_A.
$$

Kommt es zum Photoeffekt, nimmt das Elektron die gesamte Energie des Photons auf und wird aus dem Metall herausgelöst. Das Photon verschwindet. Die überschüssige Energie des Photons **trägt das Elektron als kinetische Energie mit sich.** Das heißt, je größer die Energie des Photons war, desto höher ist die kinetische Energie des ausgelösten Elektrons.

### **Erkläre den Photoeffekt in deinen eigenen Worten.**

Strahlt man Licht auf eine Metalloberfläche werden Elektronen aus dem Metall herausgelöst, wenn die Frequenz des Lichts groß genug ist.

# **Erkläre, warum der Photoeffekt erst ab einer bestimmten Frequenz (Grenzfrequenz) auftritt.**

Damit ein Elektron aus dem Metall gelöst werden kann, muss das absorbierte Photon mindestens eine Energie  $h \cdot f = W_A$  besitzen, damit die Austrittsarbeit  $W_A$  verrichtet werden kann. Entsprechend muss das Licht mindestens eine Grenzfrequenz  $f = \frac{m_A}{h}$  besitzen.

**Versuche eine Energiebilanz des Photoeffekts in Form einer Gleichung aufzustellen**. (Bedenke dabei die anfängliche Energie der Photonen, die aufzuwendende Austrittsarbeit für das Auslösen der Elektronen und die kinetische Energie der ausgelösten Elektronen.)

$$
E_{kin,max} = h \cdot f - W_A
$$

Dies ist die sogenannte Einsteingleichung.

Diese Gleichung sollte von den Schülern erarbeitet werden. Falls sie es nicht schaffen, sollte der Betreuer Hilfestellungen geben, da die Gleichung bei der Auswertung des Versuchs benötigt wird.

### **2. Die Gegenfeldmethode**

Die sogenannte Gegenfeldmethode beschreibt ein Verfahren, mit dem das Planck´sche Wirkungsquantum  $h$  bestimmt werden kann. Sie basiert auf dem soeben diskutierten Photoeffekt und nutzt die oben hergeleitete Einsteingleichung aus.

Werden Elektronen durch eine Spannung  $U$  beschleunigt, besitzen sie die kinetische Energie  $E_{kin} = e \cdot U$ . Dabei bezeichnet e die Elementarladung.

Umgekehrt können Elektronen, die bereits eine kinetische Energie  $E_{kin}$  besitzen, durch eine entgegen gerichtete Spannung (Gegenspannung)  $U_G$  abgebremst werden. Dieser Sachverhalt wird im Wesentlichen bei der "Gegenfeldmethode" ausgenutzt.

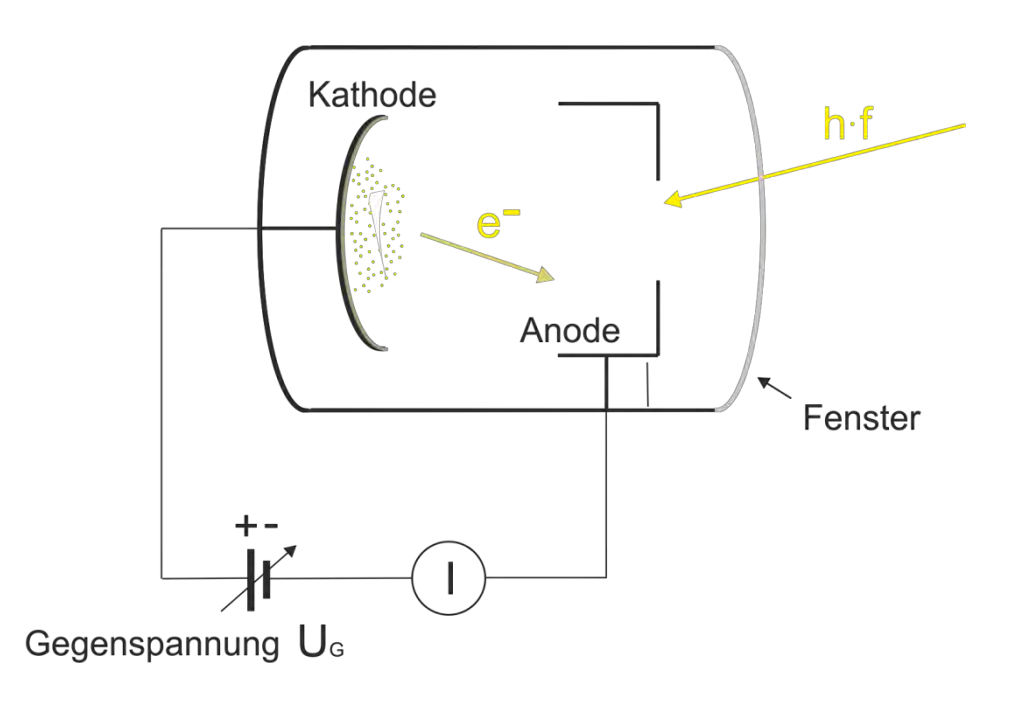

**Abbildung 1: Gegenfeldmethode** 

In Abbildung 1 siehst du den schematischen Aufbau einer Photodiode. Sie funktioniert folgendermaßen:

Licht ausreichend hoher Frequenz wird auf die Kathode gestrahlt. Wegen des Photoeffekts können Elektronen aus dem Material herausgelöst werden. Nach Abzug der Auslösearbeit besitzen sie eine bestimmte Energie  $E_{kin}$  und bewegen sich auf die Anode zu. Dort fließen sie als elektrischer Strom ab, der mit einem Amperemeter gemessen werden kann.

Liegt nun zwischen Kathode und Anode eine Gegenspannung  $U_G$  an, so werden die Elektronen im Gegenfeld abgebremst.

Wird die Gegenspannung dabei soweit erhöht, dass der gemessene Strom Null wird, können gerade keine Elektronen mehr die Anode erreichen. Die kinetische Energie  $E_{kin}$  der Elektronen entspricht also gerade nicht mehr der Energie, die ein Elektron benötigen würde, um das Feld bis zur Anode zu durchqueren. Es gilt dann  $E_{kin} = e \cdot U_G$  und die kinetische Energie der Elektronen kann aus der angelegten Gegenspannung  $U_G$  bestimmt werden.

Warum gilt die Gleichung  $E_{kin} = e \cdot U_G$  nur dann, wenn an der Anode gerade kein **Stromfluss mehr feststellbar ist?** 

In diesem Fall kommen genau keine Elektronen mehr an der Anode an.  $e \cdot U_G$  entspricht also genau der kinetischen Energie der Elektronen. Nur in diesem Fall gilt die Gleichheit.

In folgendem Versuchsteil wird die **kinetische Energie der Elektronen in Abhängigkeit zur Frequenz des eingestrahlten Lichts** gemessen**.** 

# **3. Versuchsdurchführung**

Für die Durchführung wird folgender Versuchsaufbau verwendet:

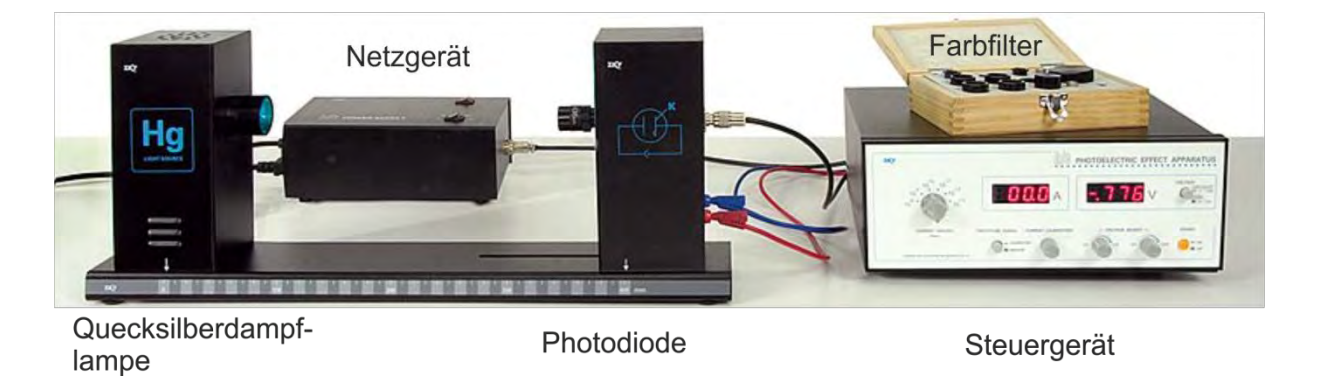

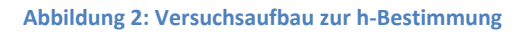

Um Licht einer bestimmten Frequenz bzw. Wellenlänge zu bekommen, werden Farbfilter, die jeweils nur eine Wellenlänge durchlassen, auf die Photodiode gesetzt. Vor Beginn deiner Messung musst du das Steuergerät kalibrieren.

#### Kalibrierung:

- **Schalte dazu das Steuergerät ein.**
- Überprüfe, ob der "Voltage"-Knopf auf -2 0V steht.
- Drehe den "Current Ranges"-Knopf auf 10<sup>-13</sup>.
- Bringe den "Phototube Signal"-Knopf auf die Einstellung "Calibration".
- **Überprüfe, ob die Spannungsanzeige 0,00 V anzeigt. Falls das nicht der Fall ist,**  drehe den "Voltage Adjust Knopf" soweit, bis die Spannung 0 V ist.
- Stelle mit Hilfe des "Current Calibration"-Drehknopfes den angezeigten Strom auf 0 **A .**
- Ändere den "Phototube Signal"-Knopf auf die Einstellung "Measure".

Jetzt kannst du deine Messungen durchführen.

#### Messung:

- **Schließe die Photodiode an das Steuergerät an.**
- **Setze einen Farbfilter auf die Diode auf.**
- **Entferne die Abdeckung der Quecksilberdampflampe.**

**Achte dabei darauf, dass die Quecksilberlampe NIE ohne Farbfilter auf die Diode scheint! Bevor du die Farbfilter wechselst, muss die Lampe abgedeckt werden!** 

- **Das Steuergerät zeigt dir nun den in der Photodiode erzeugten Strom an.**
- **Mit dem "Voltage Adjust"-Knopf kannst du das Gegenfeld verändern. Stelle nun das**  zur Bestimmung der kinetischen Energie benötigte Gegenfeld U<sub>G</sub> ein.

Tipp: Überlege dir, wie sich die Gegenspannung  $U_G$  auf den Stomfluss auswirkt.

### - **Schreibe deine Spannungswerte für die jeweiligen Filter in die folgende Tabelle:**

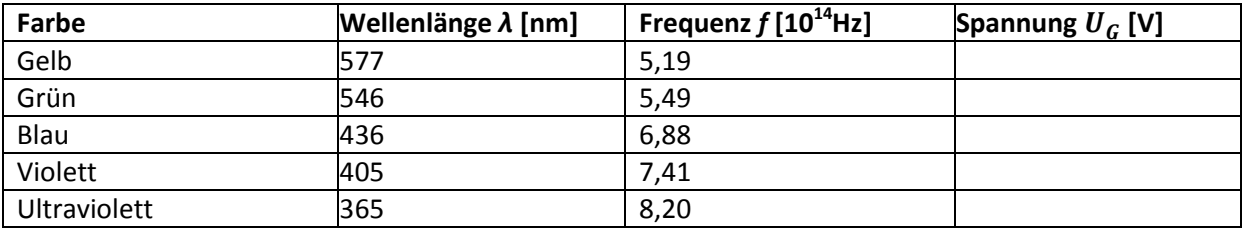

**Tabelle 1: gemessene Gegenfeldspannung** 

- **Wiederhole diesen Vorgang für alle vorhandenen Filter.** (Du musst normalerweise keine weiteren Kalibrierungen vornehmen sondern kannst gleich die Messungen durchführen.)

Eine neue Kalibrierung ist nur dann notwendig, wenn die Schüler statt dem Spannungsregler den bei der Kalibrierung benutzen Stromregler verdrehen.

## **4. Auswertung**

Zur Auswertung deiner Messwerte und zur Bestimmung der Konstanten  $h$  benötigst du nun den Computer.

Öffne hierzu die sich auf dem Desktop befindende Open-Office-Datei "h-Bestimmung".

- **1. Hier siehst du eine Tabelle, in die du deine Werte für die Spannung eintragen kannst**. Deine Messwerte erscheinen dann zusammen mit einer Geraden, die das Programm durch die Messpunkte legt, im nebenstehenden Diagramm.
- **2. Um die Geradengleichung der Ausgleichsgerade anzeigen zu lassen, wähle einen Datenpunkt im Diagramm an und klicke mit der rechten Maustaste auf diesen**  Punkt. Wähle dann "Trendlinie hinzufügen" bzw. "Trendlinie formatieren" und aktiviere das Kästchen "Formel im Diagramm anzeigen".

**Welche Steigung erhältst du?** 

**3.** Bestimme nun aus der Steigung das Planck'sche Wirkungsquantum h. Rechne für e **mit dem Wert .**

Tipp: Überlege dir zuerst welche Größen du gemessen hast.

Tipp: Benutze die Formel  $e \cdot U_G = h \cdot f - W_{A}$ .

Nach der Einsteingleichung ergibt sich für die Geradengleichung im Diagramm

$$
U_G = \frac{h}{e} \cdot f - \frac{W_A}{e} \, .
$$

Die Steigung der Gerade ist  $\frac{a}{e}$ . Durch Multiplikation mit e erhält man das Ergebnis für h.

Auch diese Berechnung ist ziemlich schwierig, da die Schüler die Gleichheit zwischen ihrer Geradengleichung und der oben als Tipp genannten Formel erkennen müssen. Zusätzlich muss die Einheit der Frequenz miteinberechnet werden. Falls die Schüler nicht von selbst auf die Berechnung kommen, sollten auch hier Hilfestellungen gegeben werden.

Zum Vergleich:

Der Literaturwert des Planck'schen Wirkungsquantums  $h$  ist: 6,62606896 ·  $10^{-34}$  Js

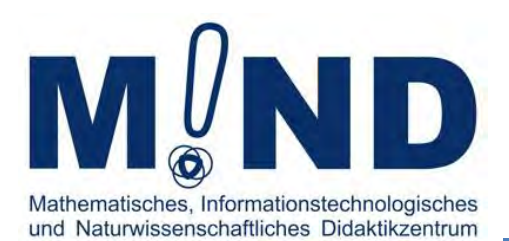

# Einblicke in die Welt der Quanten

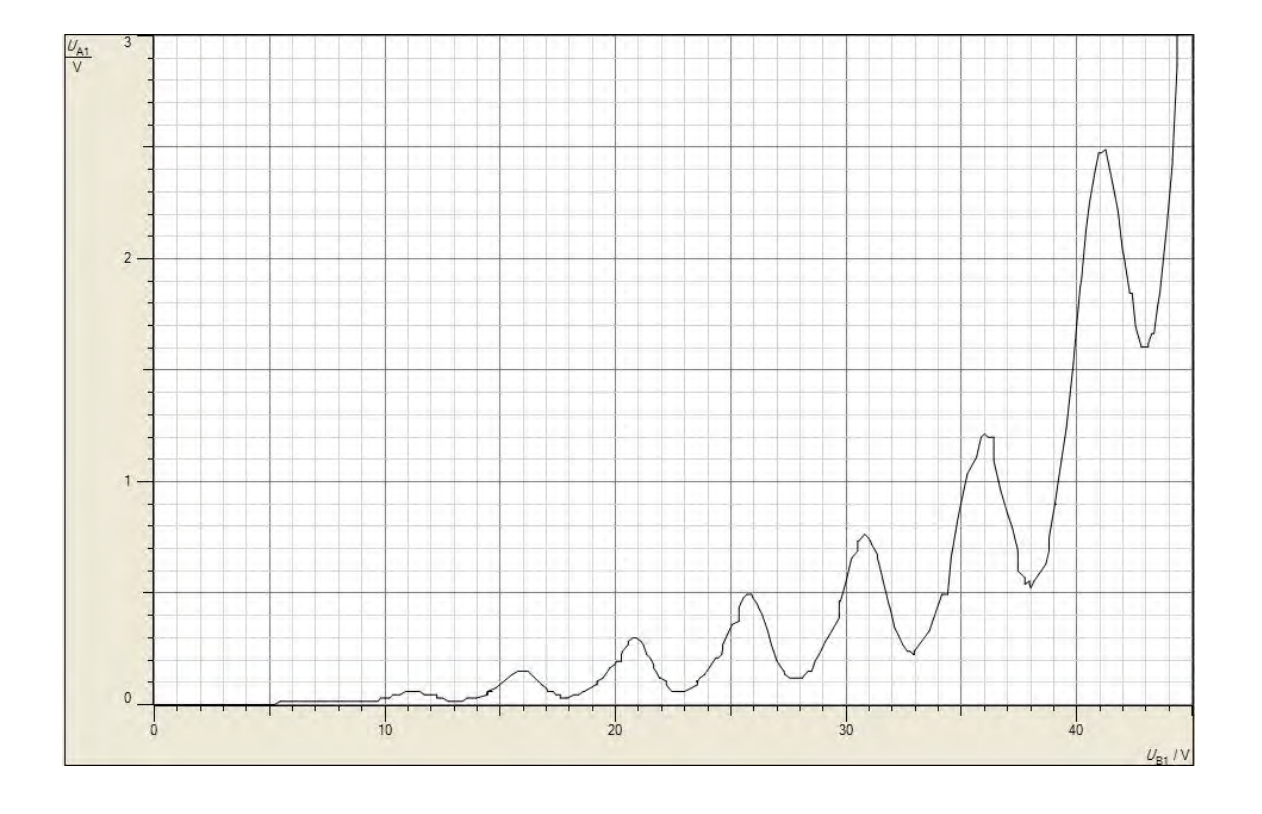

# Station 5

# Der "Franck – Hertz – Versuch"

Die Energiequantisierung im Atom.

Mit diesem Versuch konnten Franck und Hertz nachweisen, **dass Atome diskrete Energiezustände haben und dass sie mit Energiebeträgen, die kleiner als der Abstand bis zum nächsten Energiezustand sind, nichts anfangen können.**

# **1. Franck-Hertz an Quecksilber**

Eine Franck-Hertz-Röhre ist im Wesentlichen folgendermaßen aufgebaut:

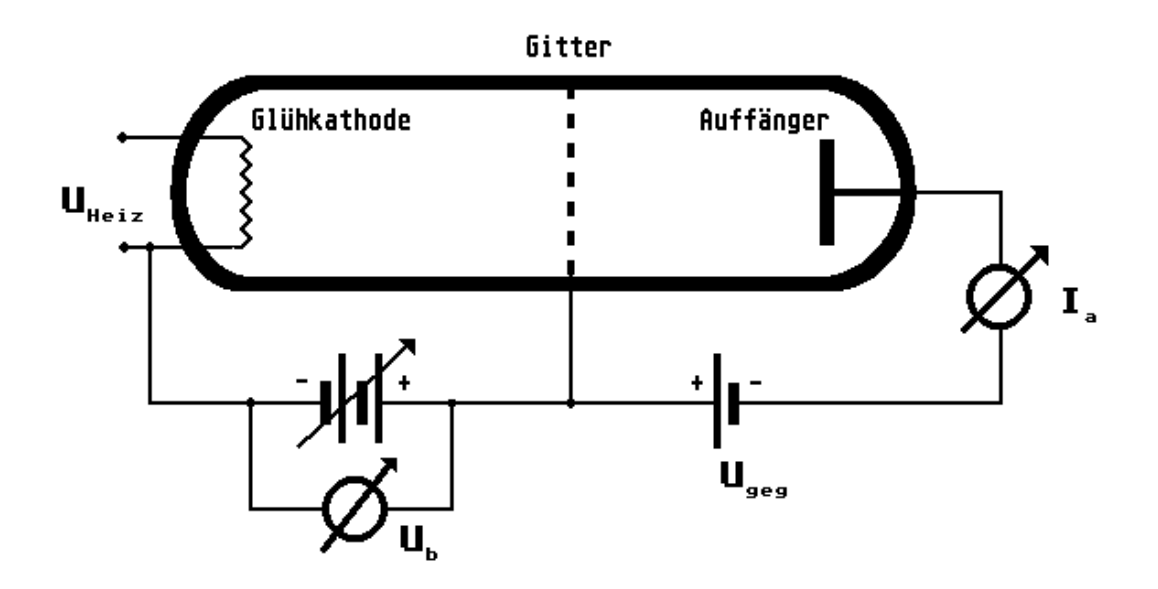

**Abbildung 1: Aufbau einer Franck – Hertz – Röhre**

## **Zur Funktionsweise:**

Die Glühkathode dient als Elektronenquelle, an der durch eine Heizspannung  $U_{Heiz}$ Elektronen frei werden. Mit Hilfe einer Beschleunigungsspannung  $U_b$ , die zwischen dem Gitter und der Glühkathode anliegt, werden die Elektronen beschleunigt.

Zwischen dem Gitter und dem Auffänger liegt aber eine entgegengesetzte Spannung  $U_{\text{geq}}$  an, sodass nur Elektronen, die bereits über ausreichende Energie besitzen zum Auffänger gelangen können und beim Strommessgerät zum gemessenen Strom  $I_a$  beitragen. Dieses Prinzip nennt sich Gegenfeldmethode. Es wird dir bei der Station zum Photoeffekt genauer erklärt.

 In der Röhre befindet sich Quecksilbergas. Die Elektronen stoßen daher auf ihrem Weg durch die Röhre andauernd mit den Atomen des Gases zusammen. Diese Stöße können dabei entweder elastisch oder unelastisch sein.

# **2. Versuchsdurchführung**

Für den Versuch wird folgender Aufbau verwendet:

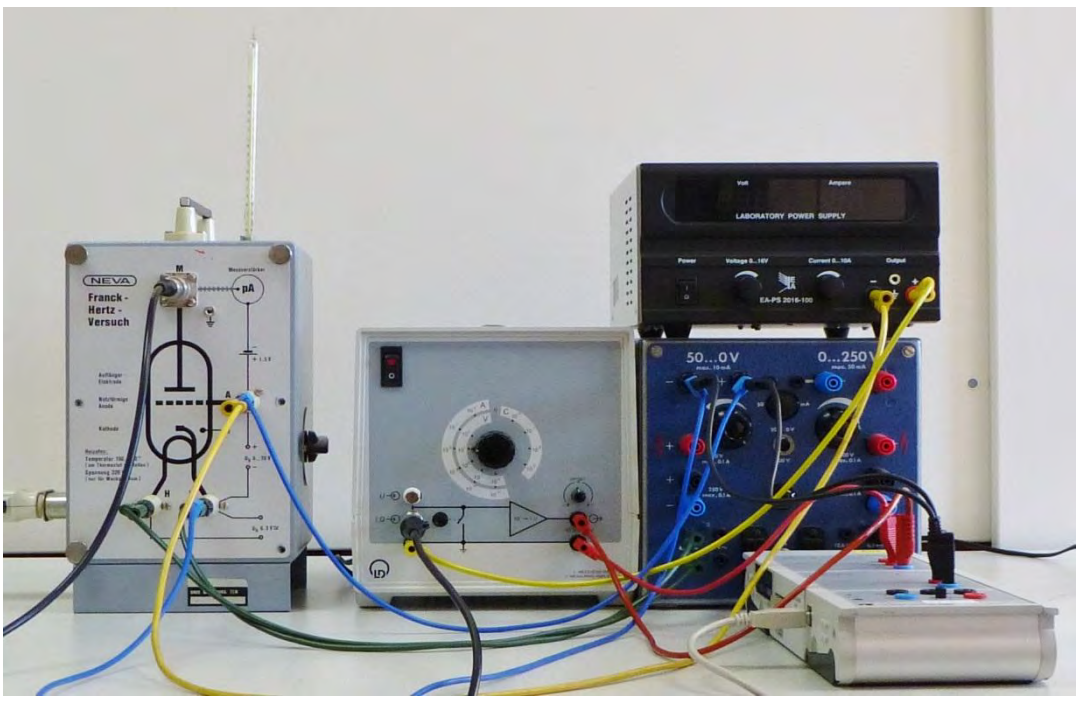

**Abbildung 2: Franck – Hertz – Versuch** 

Der Versuch ist bereits fertig aufgebaut. Versuche die Schaltung nachzuvollziehen, bevor du mit der Durchführung beginnst.

### **Stelle dann die Gegenspannung auf 1,5 V ein.**

### **Deine Messung kannst du mit den Programm CassyLab2 aufnehmen.**

- Öffne dazu die Datei CassyFranck-Hertz.labx. Du findest sie in Laufwerk D im Ordner "Oehrlein".
- Um eine Messung zu starten, drücke den Button "Messzeit nicht vorgeben" bzw. "Ungültiges Cassy vorhanden". Das Programm nimmt dann mehrere Spannungswerte pro Sekunde auf. Sie werden im Graphen als Messkurve angezeigt.
- Drehe die Beschleunigungsspannung manuell bis ungefähr 45 V nach oben. Je langsamer du dabei vorgehst, umso besser werden die Werte. Es ist darauf zu achten, dass die Beschleunigungsspannung nicht zu weit erhöht wird, da sonst eine selbstständige Entladung in der Röhre auftritt.

- Nach Aufnahme einer Kurve beendest du die Messung wieder mit dem Button "Messzeit nicht vorgeben" bzw. "Ungültiges Cassy vorhanden". Achte dabei darauf, den Spannungsregler nach der Messung wieder auf 0 V zu stellen.

**Führe die Messung durch, bis du eine Kurve mit gut ausgeprägten Minima und Maxima erhältst. Diese kannst du an dem am Arbeitsplatz verfügbaren Drucker ausdrucken.** 

Du hast in deinem Graphen den Anodenstrom in Abhängigkeit von der Beschleunigungsspannung gemessen.

Der Verstärker, der in die Schaltung eingebaut ist, bewirkt gleichzeitig auch eine Umwandlung von Strom- in Spannungswerte. Das bedeutet, dass in den Ausgang  $U_{A_1}$  des CassySensors Spannungswerte geleitet werden aber der Stromfluss gemessen wird.

### **Wodurch kommt der Strom zustande?**

Durch beschleunigte Elektronen, die genug Energie besitzen, die Gegenspannung zu überwinden.

**In der Röhre stoßen dauernd Elektronen mit Quecksilber-Atomen zusammen. Allgemein können Stöße elastisch und unelastisch sein. Wodurch unterscheiden sich diese beiden Stoßarten?** 

Elastischer Stoß: Elektron verliert keine Energie.

Unelastischer Stoß: Elektron verliert seine Energie an das Atom.

Diese Frage muss unbedingt geklärt werden. Anders können die weiteren Fragen nicht beantwortet werden!!!!!

### **Was passiert, wenn ein Elektron zu wenig Energie besitzen?**

Es kann die Gegenspannung nicht mehr überwinden und wird daher nicht als Strom registriert.

**Versuche nun mit Hilfe der Lösungen dieser Teilaufgaben die Verlaufsform der Kurve zu erklären! Mache dir dazu folgende Punkte klar:** 

**1. Gibt es Regelmäßigkeiten, also Teile der Kurve, die sich in etwa wiederholen?**  Ja, die Maxima und Minima sind jeweils etwa gleich weit voneinander entfernt.

### **2. Warum steigt der Strom nicht konstant an?**

Tipp: Denk an die Stöße zwischen Elektronen und Quecksilberatomen. Elektronen stoßen unelastisch mit den Atomen und geben ihre Energie an diese ab. Der Strom nach einem Maximum ab, da die Elektronen dann nicht mehr genügend Energie besitzen, um die Gegenspannung zu überwinden.

### **3. Wodurch kommen die Minima zustande?**

Nahezu alle Elektronen haben durch unelastische Stöße ihre Energie verloren und können daher das Gegenfeld nicht mehr überwinden.

**4. Warum steigt der Strom nach einem Minimum wieder an?** 

Wird die Spannung weiter erhöht, erhalten die Elektronen nach einem unelastischen Stoß wieder neue Energie und können mit dieser die Gegenspannung überwinden.

**5. Warum gibt es überhaupt Extremwerte?** 

Weil die Elektronen nicht immer unelastisch stoßen, also nur an bestimmten Punkten bzw. bei bestimmten Spannungswerten ihre Energie abgeben.

# **Warum ist nicht jeder Stoß unelastisch, d.h. warum geben die Elektronen nicht immer beim Stoß ihre Energie an die Atome ab und regen diese an?**

Atome können nur ganz bestimmt Energieportionen aufnehmen. Ist die Energie der Elektronen zu gering, kann das Atom keine Energie aufnehmen. Es findet ein elastischer Stoß statt. Ist die Energie des Elektronen größer oder gleich dieser benötigten Energieportionen, so findet Energieaustausch in Form eines unelastischen Stoßes statt.

### **Warum fällt der Strom nicht jedes Mal wieder auf 0 A?**

Da nicht alle Elektronen einen Stoßpartner finden, können manche zwischen den Atomen durchfliegen und als Strom registriert werden.

## **A IV Arbeitsblätter der Zusatzstation**

Zusätzlich zum Arbeitsheft wird die Betreuerversion der nicht durchgeführten Station "Bestimmung des Planck´schen Wirkungsquantums anhand von Leuchtdioden" beigelegt. Die Schülerversion zu dieser befindet sich auf der beigelegten DVD.

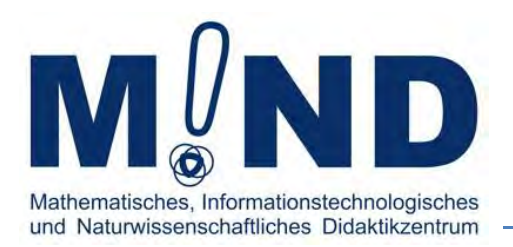

# Einblicke in die Welt der Quanten

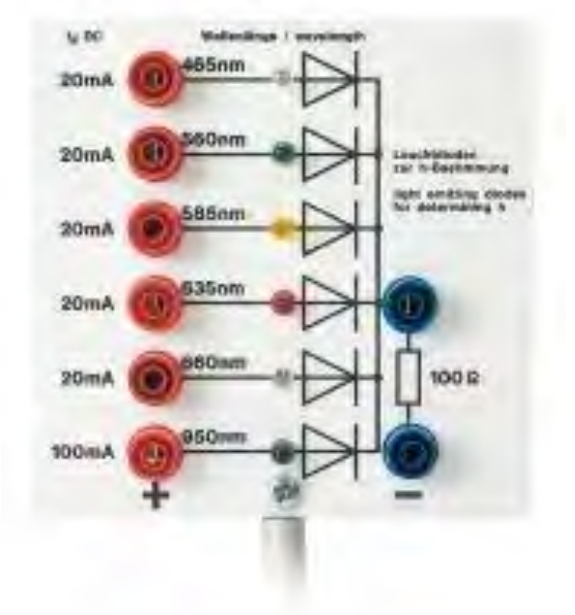

# Station 6 Messung des Planckschen Wirkungsquantums mit Hilfe von Leuchtdioden

Bestimmung einer Naturkonstante

Vor Versuchsdurchführung muss der Computer bereits gestartet und das Programm CassyLeuchtdioden.labx auf den Desktop gelegt werden.

Im folgenden Versuch kannst du den Wert des Planck´schen Wirkungsquantums, das in der Quantenphysik eine wichtige Rolle spielt, selbstständig bestimmen. Du verwendest hierfür sog. Leuchtdioden.

### **1. Bestimmung von h mit einer Leuchtdiode**

Die hier verwendete Methode zur Bestimmung des Planck´schen Wirkungsquantums entspricht einer Art Umkehrung des Photoeffekts.

Beim Photoeffekt gibt ein einzelnes Photon seine gesamte Energie an ein einzelnes Elektron ab. (Dieses Elektron wird dann - unter Verrichtung der Arbeit  $W_A$  - aus dem Metall herausgelöst und trägt die überschüssige Elektronenenergie als kinetische Energie mit sich.)

Im folgenden Versuch gibt ein einzelnes Halbleiter-Elektron seine Energie ab und erzeugt so ein einzelnes Photon, das dann an die Umgebung abgestrahlt wird.

Realisiert wird dieser `umgekehrte Photoeffekt´ mit einer sog. Leuchtdiode.

Eine Leuchtdiode ist ein komplexes Halbleiterbauelement, das unter bestimmten Bedingungen einzelne Photonen aussenden kann. Die Frequenz der ausgesandten Photonen ist alleine durch die Bauart der Leuchtdiode bestimmt. Die Leuchtdiode kann nur Photonen dieser einen Frequenz abstrahlen. Die Photonen besitzen dann die Energie  $E_G = hf$ .

Damit eine Leuchtdiode Photonen aussenden kann, muss man ihr `von außen´ die Photonenenergie  $E_G = h f$  zuführen. Dies kann dadurch erreicht werden, dass man an die Leuchtdiode eine Spannung U angelegt. Vereinfachend dargestellt führt man mit Hilfe dieser Spannung zunächst den Elektronen innerhalb der LED eine Energie  $E_U = e U$  zu. Besitzen nun die Elektronen gerade die Energie  $E_U = E_G$  so können sie unter Abgabe dieser Energie das entsprechende Photon erzeugen.

Für den Erzeugungsprozess gilt die folgende Energiebilanz:

### $e U_0 = h f$

wobei die sogenannte Durchbruchsspannung  $U_0$  gerade die Spannung ist, bei der die Leuchtdiode zu leuchten beginnt.

### **Erkläre kurz den der Leuchtdiode zugrunde liegenden Effekt.**

Wird einer Leuchtdiode eine Energie E<sub>G</sub> = h f zugeführt, können Photonen ausgesendet werden. Die Energie E<sub>G</sub> kann, durch Anlegen einer Spannung U erreicht werden, denn es gilt: e  $U_0 = h f$ 

# **2. Versuchsaufbau**

Dem Versuch liegt folgende Schaltung zu Grunde:

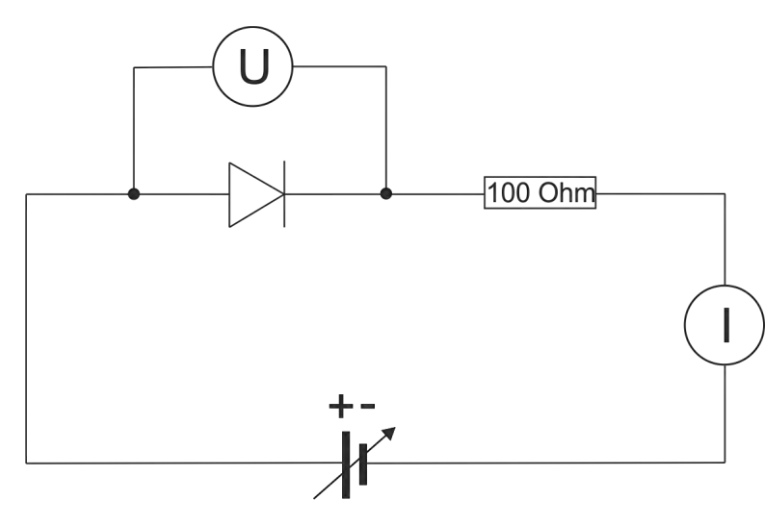

**Abbildung 1: Schaltskizze** 

Versuche nun mit den vorhandenen Bauteilen das Experiment zu realisieren.

Beachte dabei:

- Sowohl die Strom- als auch die Spannungsmessung finden mit Hilfe des Sensor-Cassy-Moduls statt. Diese wird an den bereitgestellten Computer angeschlossen.
- Du arbeitest nicht mit einzelnen Dioden, sondern mit einem Diodenbrett, auf das Dioden verschiedener Frequenzen und der Widerstand gelötet sind.
- Die Spannungsquelle darf NIE ohne den Vorwiderstand von 100 Ω verwendet werden.
- Vor Inbetriebnahme muss die Schaltung durch den Betreuer überprüft werden.
# **3. Versuchsdurchführung**

- Öffne das auf dem Desktop befindliche Programm CassyLeuchtdioden.labx.
- Um eine Messung zu starten drücke den Button "Messzeit nicht vorgeben". Das Programm nimmt dann mehrere Strom- und Spannungswerte pro Sekunde auf. Sie werden im Graphen als Messkurve angezeigt.
- Drehe nun die Spannung manuell nach oben. Je langsamer du dabei vorgehst umso besser werden die Wert. **Achte dabei auf die Stromanzeige im Programm. Durch die Dioden dürfen NIE mehr als 15 mA fließen, da sie sonst kaputt gehen!**
- Nach Aufnahme einer Kurve beendest du die Messung wieder mit dem Button "Messzeit nicht vorgeben". Achte dabei darauf, dass der Spannungsregel nach der Messung wieder auf 0 steht.
- Aus der Kurve lässt sich nun mit Hilfe einer Schmieggeraden die Durchbruchsspannung  $U_0$  bestimmen (siehe Abb. 2).

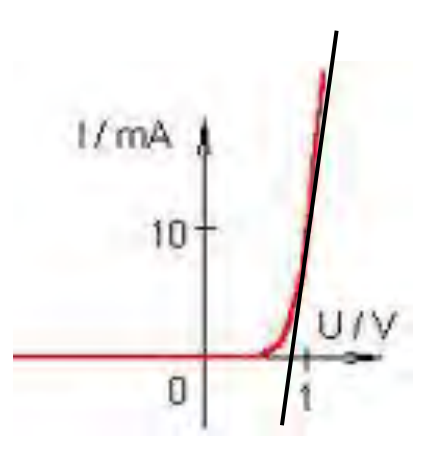

#### **Abbildung 2: Schmieggerade**

- Klicke mit der rechten Maustaste auf eine Punkt der Kurve .
- Wähle "Anpassung durchführen" -> "Ausgleichsgerade"
- Wähle nun mit der linken Maustaste einen Messpunkt aus dem "geraden" Teil der Kurve aus. Dort erscheint die Gerade. Um die Steigung der Geraden festzulegen, drücke erneut die linke Maustaste.
- Die Durchbruchsspannung entspricht dem Spannungswert des Schnittpunktes zwischen Gerade und x-Achse. Trage den Wert in die unten stehende Tabelle ein.

- Wiederhole das Experiment für die weiteren Dioden. Die alten Kurven musst du dabei nicht speichern.

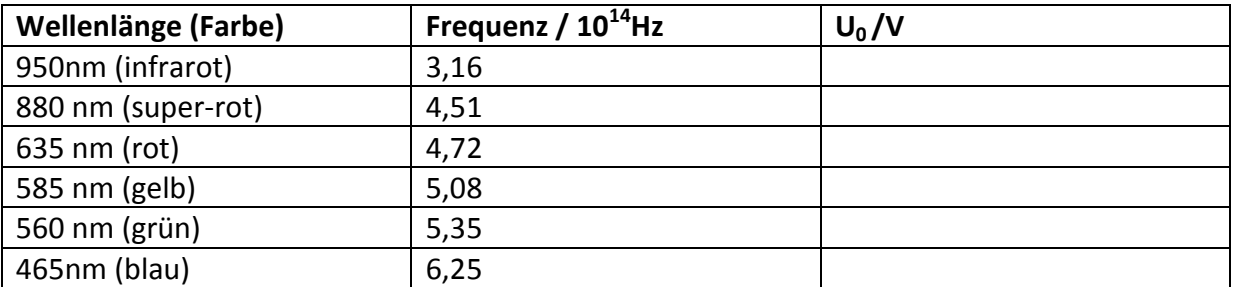

**Tabelle 1: gemessene Spannung U<sub>0</sub>** 

**Trage nun die Werte in das nachfolgende Frequenz-Spannungs-Diagramm ein. Lege eine ausgleichende Gerade durch die Punkte.** Das ist eine Gerade, die die Lage der Messpunkte möglichst genau wiedergibt.

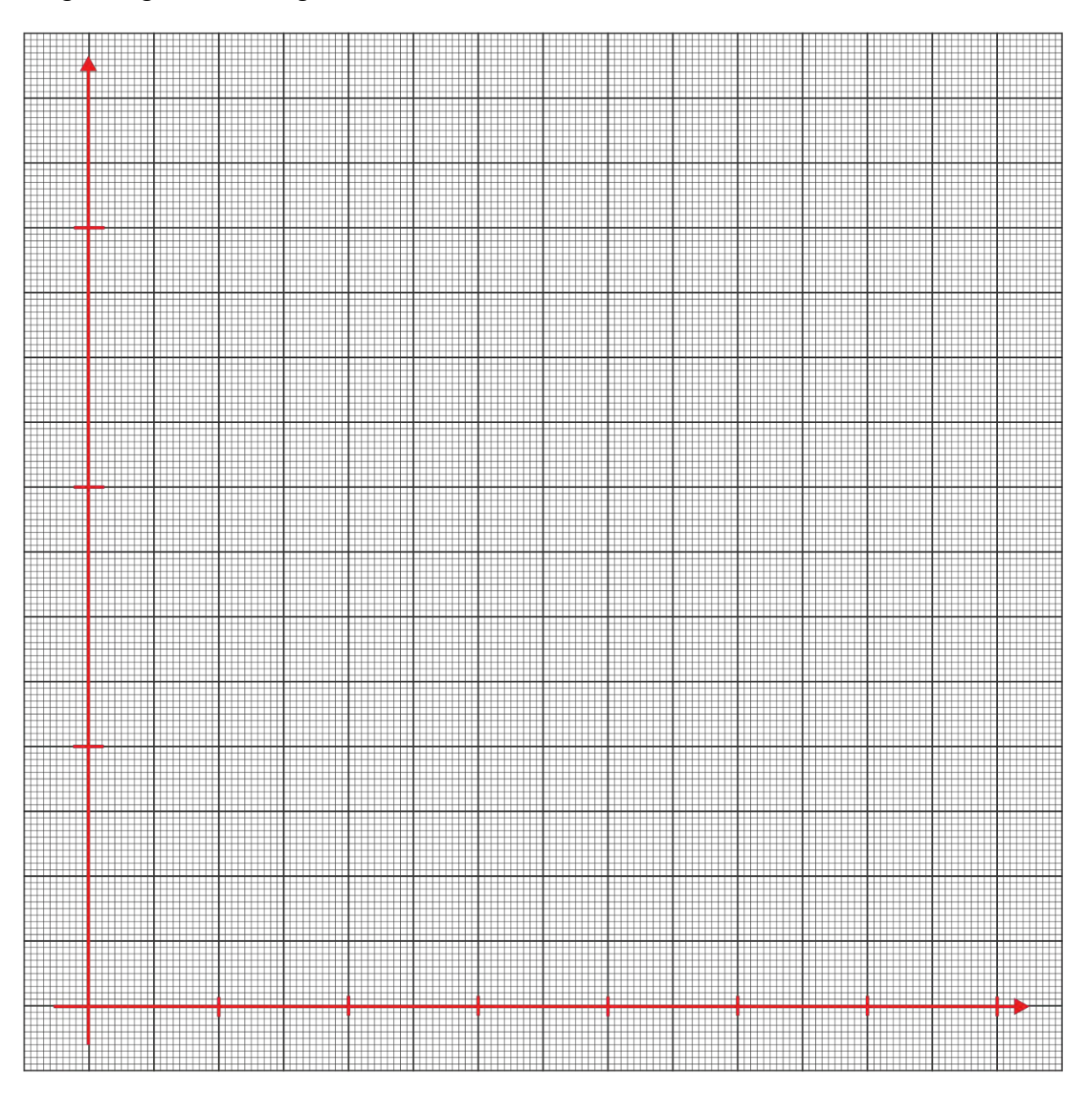

## **Welche Steigung der Geraden erhältst du?**

# **Wie lässt sich daraus die Konstante h berechnen?**

Die Steigung der Geraden beträgt h/e= ΔU<sub>D</sub>/Δf. Dabei ist ΔU<sub>D</sub>/Δf die eben berechnete Steigung der Geraden.

**\_\_\_\_\_\_\_\_\_\_\_\_\_\_\_\_\_\_\_\_\_\_\_\_\_\_\_\_\_\_\_\_\_\_\_\_\_\_\_\_\_\_\_\_\_\_\_\_\_\_\_\_\_\_\_\_\_\_\_\_\_\_\_\_\_\_\_\_\_\_\_\_\_\_\_** 

**Welchen Wert erhältst du für h?** 

Zum Vergleich: der Literaturwert des Plankschen Wirkungsquantums h ist:

**6,626 068 96 · 10-34 J·s** 

**\_\_\_\_\_\_\_\_\_\_\_\_\_\_\_\_\_\_\_\_\_\_\_\_\_\_\_\_\_\_\_\_\_\_\_\_\_\_\_\_\_\_\_\_\_\_\_\_\_\_\_\_\_\_\_\_\_\_\_\_\_\_\_\_\_\_\_\_\_\_\_\_\_\_\_** 

# **A V Frage- und Dokumentationsbögen**

Die zur Evaluation verwendeten Frage- und Dokumentationsbögen sind im Folgenden aufgeführt. Auf der beigelegten DVD sind zusätzlich zu diesen die komplett ausgefüllten Versionen vorhanden.

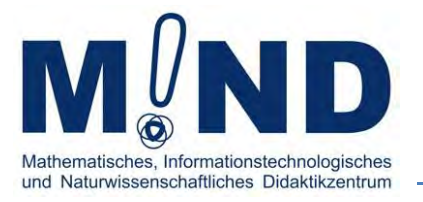

# Dokumentationsbogen I zum<br>Schülerlabor

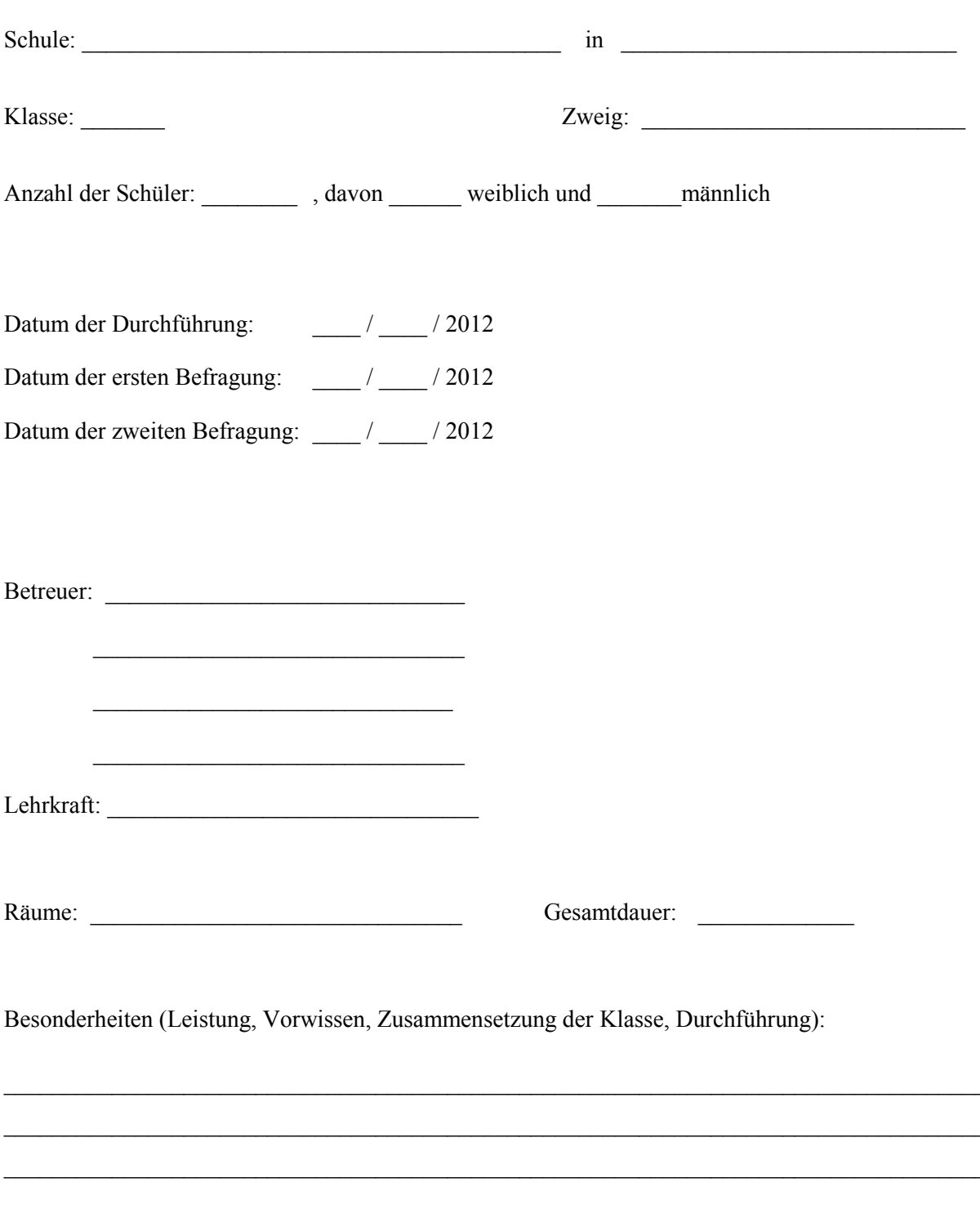

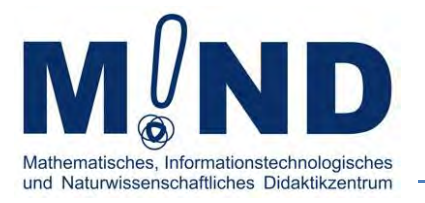

# Dokumentationsbogen II zum Schülerlabor

Fülle diesen Fragebogen bitte am Ende eines Durchführungstages aus. Er soll dabei helfen mögliche Schwierigkeiten an deiner Station zu erkennen und diese zu verbessern.

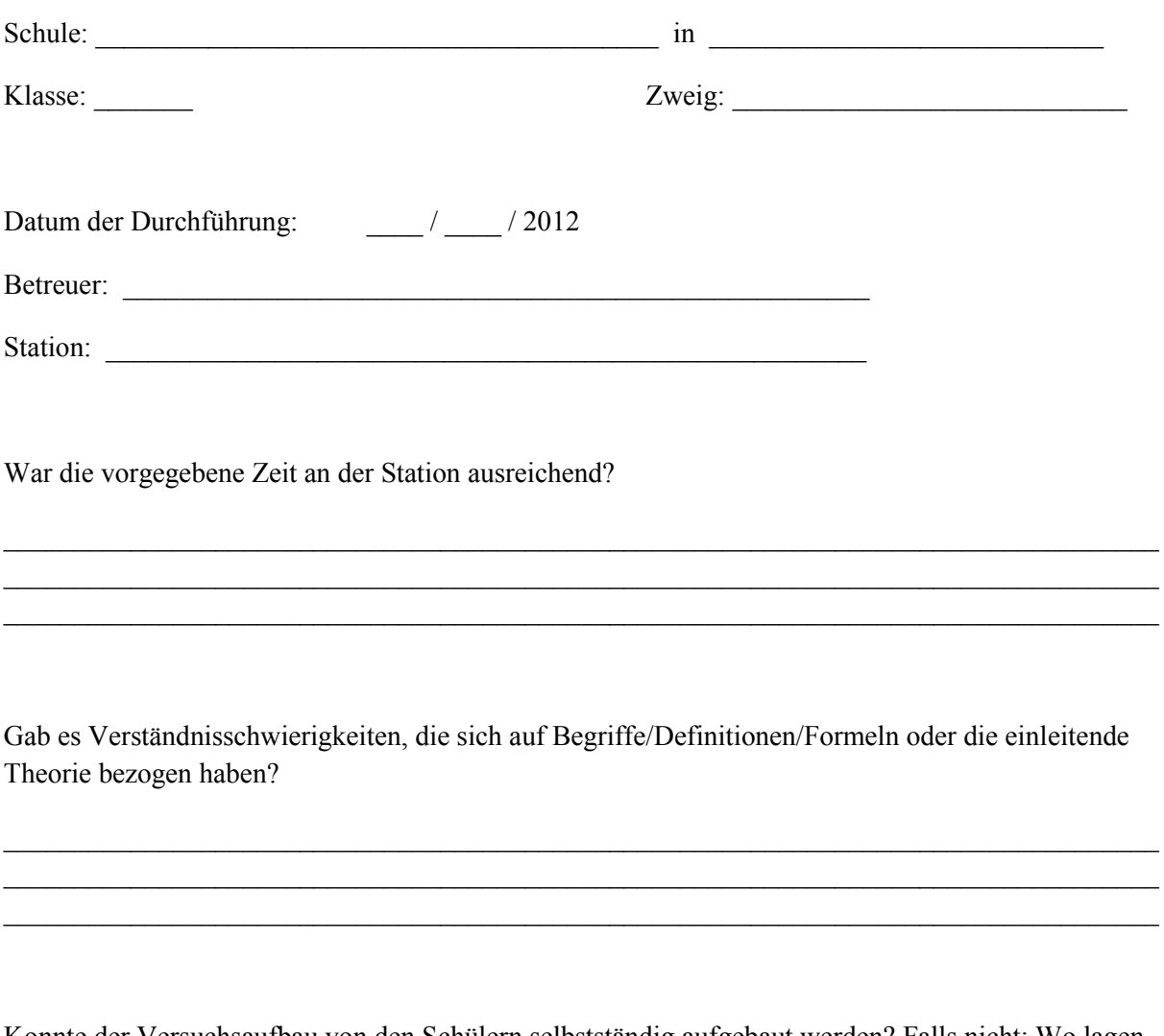

Konnte der Versuchsaufbau von den Schülern selbstständig aufgebaut werden? Falls nicht: Wo lagen die Hauptschwierigkeiten?

\_\_\_\_\_\_\_\_\_\_\_\_\_\_\_\_\_\_\_\_\_\_\_\_\_\_\_\_\_\_\_\_\_\_\_\_\_\_\_\_\_\_\_\_\_\_\_\_\_\_\_\_\_\_\_\_\_\_\_\_\_\_\_\_\_\_\_\_\_\_\_\_\_\_\_\_\_\_\_\_\_\_ \_\_\_\_\_\_\_\_\_\_\_\_\_\_\_\_\_\_\_\_\_\_\_\_\_\_\_\_\_\_\_\_\_\_\_\_\_\_\_\_\_\_\_\_\_\_\_\_\_\_\_\_\_\_\_\_\_\_\_\_\_\_\_\_\_\_\_\_\_\_\_\_\_\_\_\_\_\_\_\_\_\_ \_\_\_\_\_\_\_\_\_\_\_\_\_\_\_\_\_\_\_\_\_\_\_\_\_\_\_\_\_\_\_\_\_\_\_\_\_\_\_\_\_\_\_\_\_\_\_\_\_\_\_\_\_\_\_\_\_\_\_\_\_\_\_\_\_\_\_\_\_\_\_\_\_\_\_\_\_\_\_\_\_\_ Findest du, die Station ist auf das Niveau der Schüler abgestimmt?

Hast du Verbesserungsvorschläge für die Station?

Danke für deine Mithilfe!!!!!!

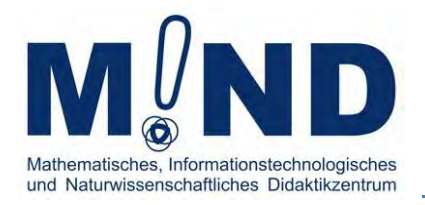

# Erste Befragung zum Schülerlabor

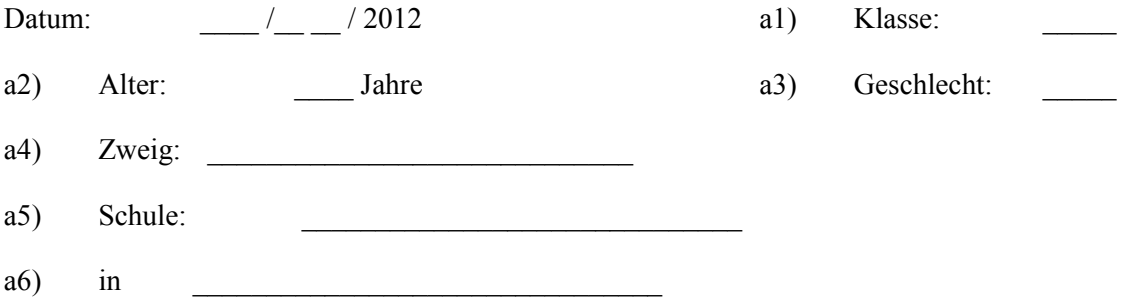

Liebe Schülerin, lieber Schüler,

mit diesem Fragebogen möchten wir deine Meinung zum Schülerlabor kennenlernen. Es handelt sich hierbei nicht um einen Test oder eine Klassenarbeit. In diesem Fragebogen gibt es keine falschen Antworten.

Bitte lies jede Frage sorgfältig durch und beantworte sie so genau wie möglich.

Mache als Antwort ein Kreuz in die Kästchen oder schreibe deine Antwort in die dafür vorgesehenen Zeilen.

Wir werden dich in 6-8 Wochen noch einmal befragen.

Damit wir die Fragenbögen dann einander zuordnen können, wird jeder befragten Person ein Erkennungscode zugeordnet. Fülle diesen bitte zunächst aus!

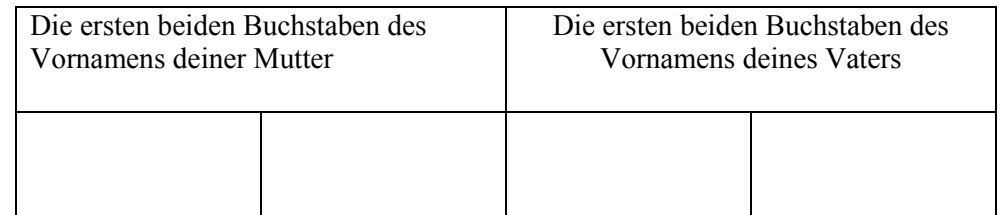

Erkennungscode:

Achte bitte bei der Beantwortung des Fragebogens darauf, **alle** Fragen zu beantworten.

Pro Frage soll jeweils nur **eine** Antwort gegeben werden.

In diesem Fragebogen werden Fragen zu deiner Person, zu deinem Unterricht in der Schule und zum Besuch des Schülerlabors gestellt.

# **Fragen zu deiner Person**

a7) 1. Gib bitte an, in wieweit folgende Aussagen für dich zutreffen.

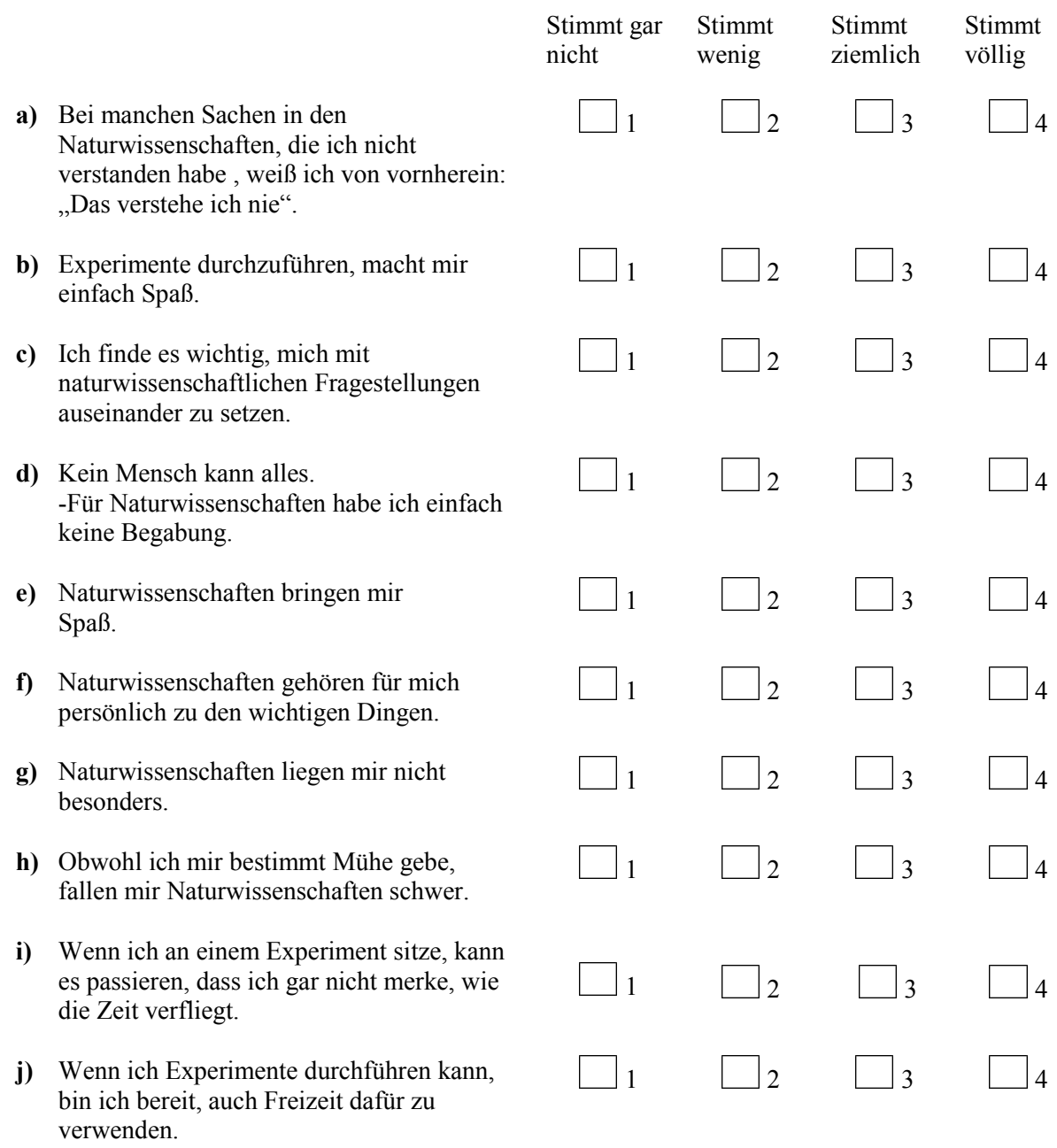

# a8) 2. Welche Note hattest du in Physik im letzten Zeugnis?

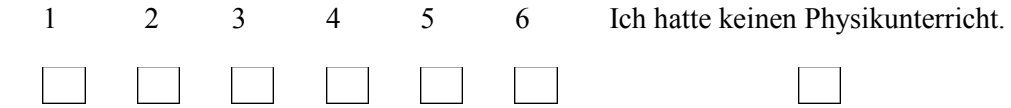

a9) 3. Meine beiden Lieblingsfächer in der Schule sind: (Bitte ein Fach pro Zeile)

a) 1. \_\_\_\_\_\_\_\_\_\_\_\_\_\_\_\_\_\_\_\_\_\_\_\_\_\_ b) 2.

a10) 4. Welche beiden Schulfächer magst du am wenigsten? (Bitte ein Fach pro Zeile)

- a)  $\qquad \qquad$
- $b)$

#### **Fragen zum Unterricht**

a11) 1. Wie ausführlich habt ihr zur Vorbereitung im Unterricht über das Schülerlabor gesprochen? (z.B. welche Aufgaben hat das Labor, welche Experimente können durchgeführt werden)

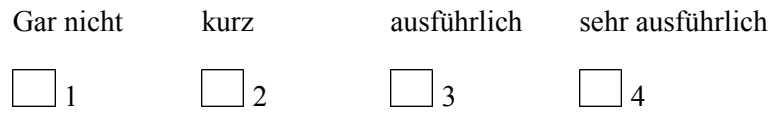

a12) 2. Gib bitte an, wie oft in deinem Physikunterricht Schülerexperimente und Lehrerexperimente durchgeführt werden.

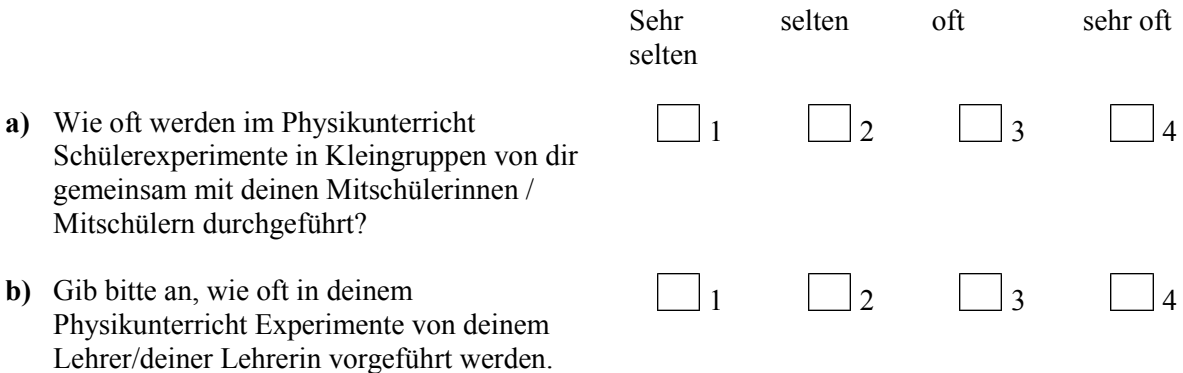

a13) 3. Gib bitte an, in wieweit folgende Aussagen auf dich zutreffen.

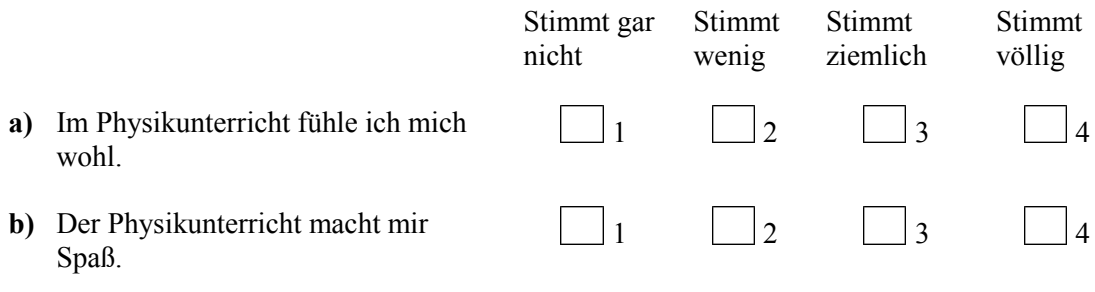

#### **Fragen zum Besuch des Schülerlabors**

a14) 1. Gib bitte an, in wieweit folgende Aussagen auf dich zutreffen.

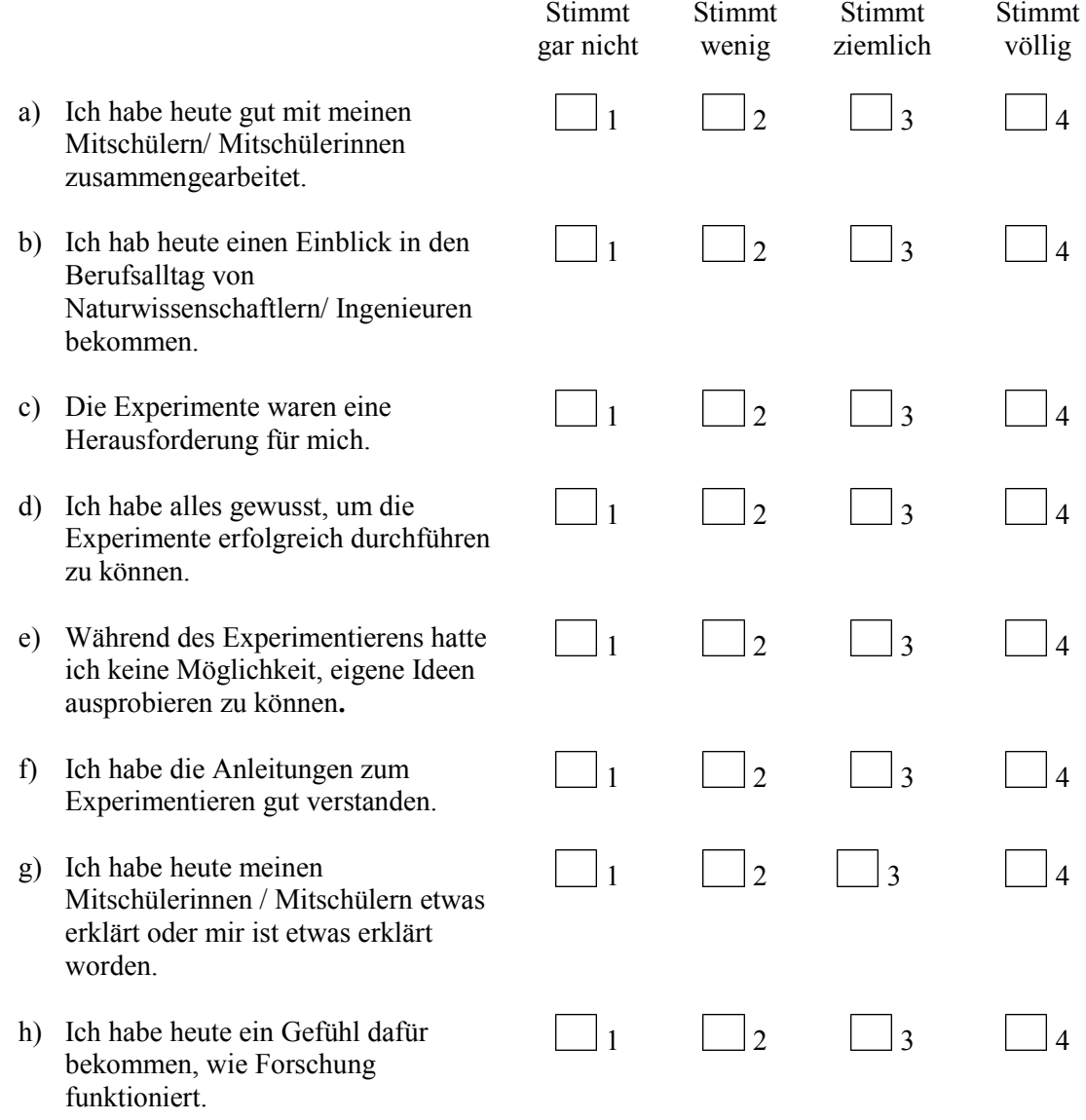

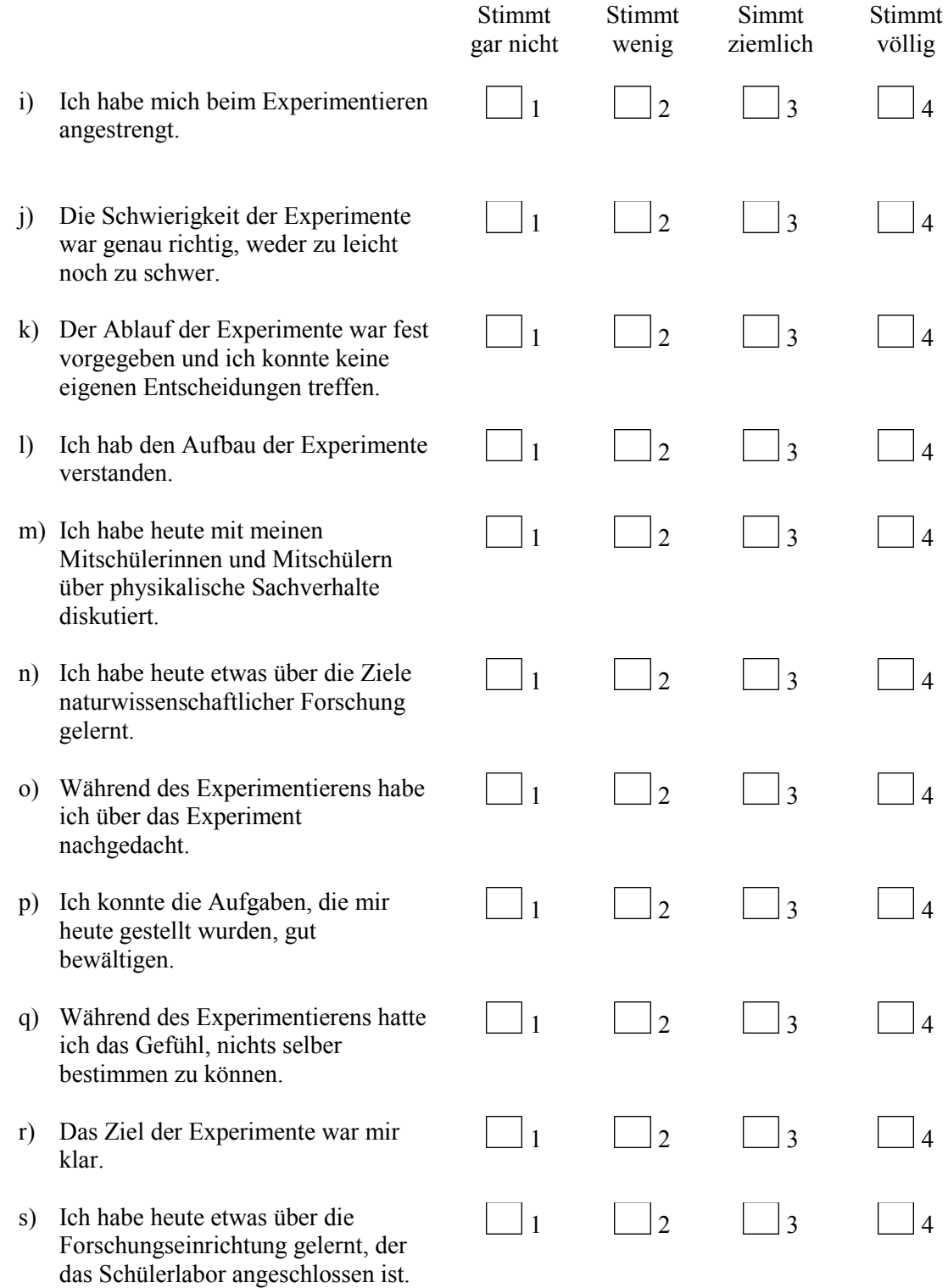

a15) 2. Ich glaube, dass wir die Experimente in den nächsten Unterrichtsstunden weiter besprechen werden.

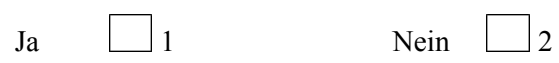

a16) 3. Ich sehe einen Zusammenhang zwischen dem heutigen Besuch und meinem Physikunterricht in der Schule.

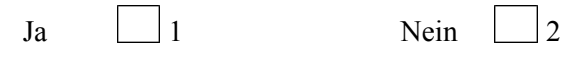

a17) 4. Nun zwei Fragen zu den Betreuern des Schülerlabors

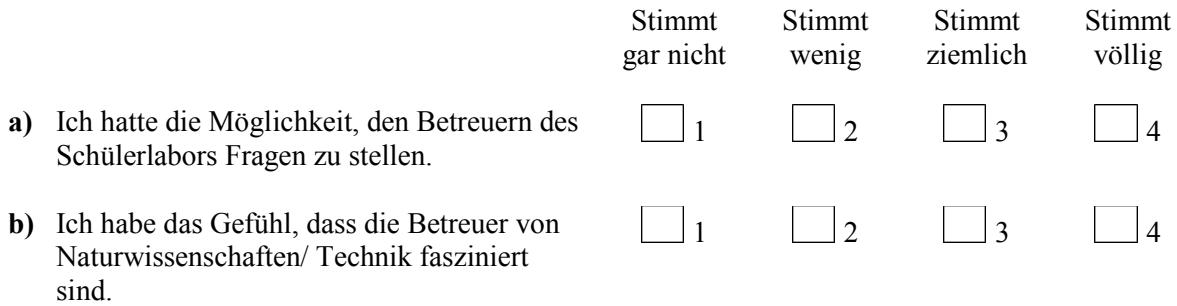

# a18) 5. Was hast du heute gelernt?

 $\_$  , and the set of the set of the set of the set of the set of the set of the set of the set of the set of the set of the set of the set of the set of the set of the set of the set of the set of the set of the set of th  $\_$  , and the set of the set of the set of the set of the set of the set of the set of the set of the set of the set of the set of the set of the set of the set of the set of the set of the set of the set of the set of th  $\_$  , and the set of the set of the set of the set of the set of the set of the set of the set of the set of the set of the set of the set of the set of the set of the set of the set of the set of the set of the set of th  $\_$  , and the contribution of the contribution of the contribution of the contribution of  $\mathcal{L}_\text{max}$ 

a19) 6. Im Folgenden findest du eine Reihe von Behauptungen, die deinen Aufenthalt im Labor betreffen. Gib bitte an, inwieweit die aufgeführten Behauptungen deiner Meinung nach stimmen.

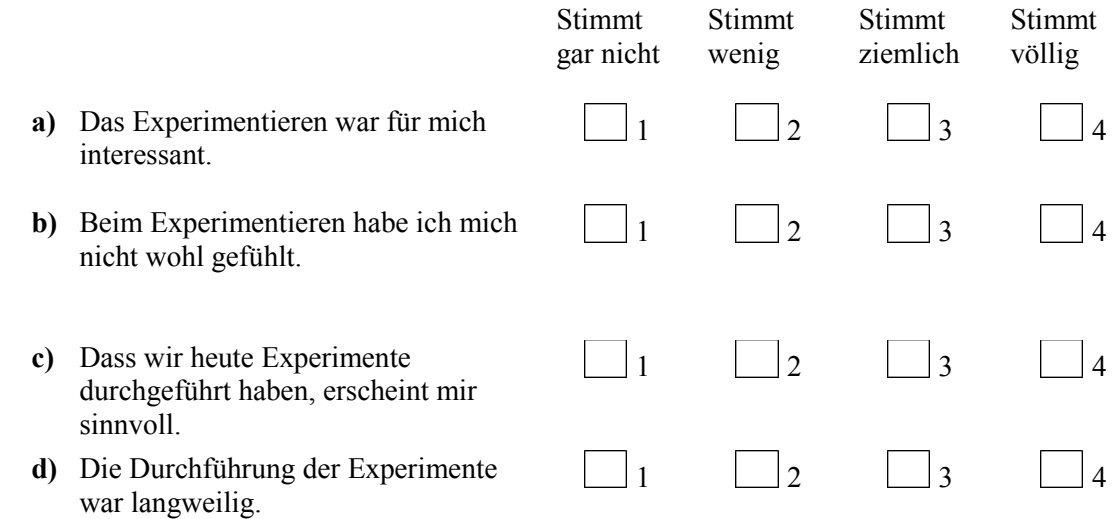

- **e)** Die Experimente haben mir keinen Spaß gemacht.
- **f)** Dass wir heute Experimente durchgeführt haben, ist mir persönlich wichtig.
- **g)** Beim Experimentieren ist die Zeit sehr langsam vergangen.
- **h)** Der heutige Besuch ist für mich persönlich von Bedeutung.
- **i)** Ich werde mit Freunden, Eltern oder Geschwistern über Dinge sprechen, die ich im Schülerlabor erlebt habe.
- **j)** Ich werde außerhalb des Unterrichts über Dinge nachdenken, die wir im Schülerlabor gesehen oder angesprochen haben.
- **k)** Ich werde in Büchern nachlesen, um mehr Informationen über das im Schülerlabor behandelte Thema zu bekommen.
- **l)** Ich würde gern mehr über die Experimente lernen, die wir im Schülerlabor durchgeführt haben.
- **m)** Solche Experimente wie wir sie im Schülerlabor durchgeführt haben, würde ich auch in meiner Freizeit bearbeiten.
- **n)** Der Besuch des Schülerlabors hat mein Interesse am Physikunterricht vergrößert.
- a20) 7. Gib dem Schülerlabor eine Note:

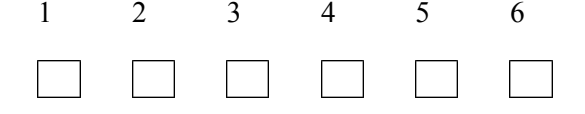

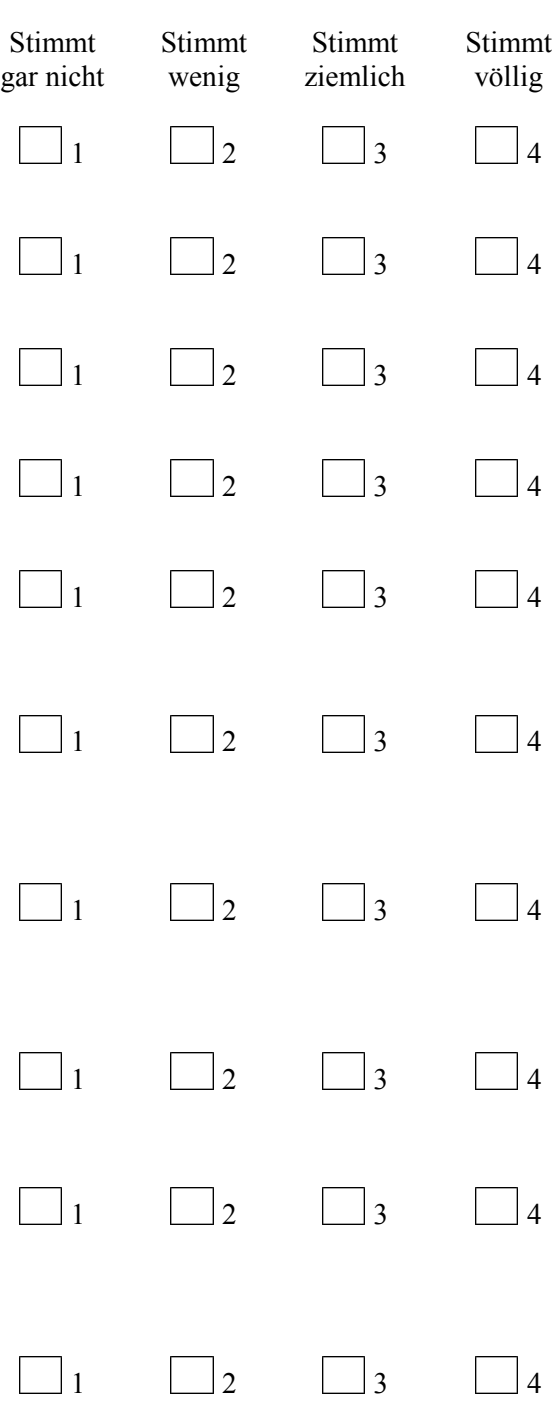

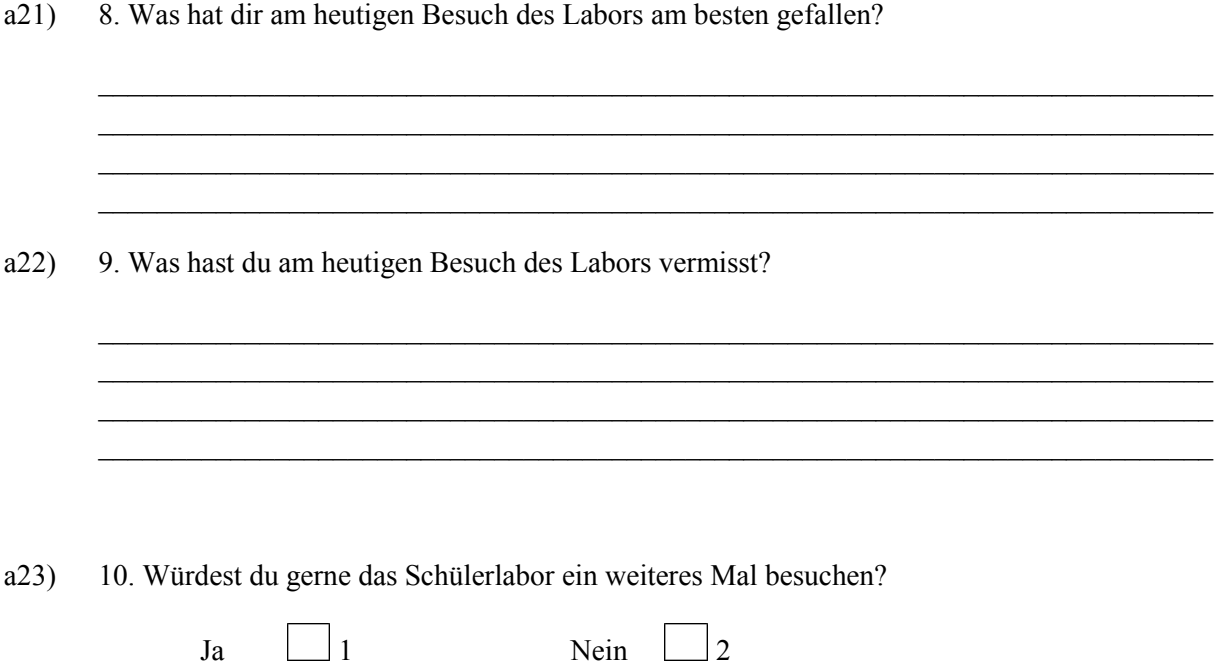

11. Im Folgenden sollen die einzelnen Stationen von dir bewertet werden. Lasse die Kästchen zu den Versuchen, die du nicht bearbeitet hast dabei jeweils leer. Achte beim Ausfüllen der einzelnen Fragen bitte darauf jeweils nur ein Kästchen anzukreuzen.

a24) Wie gut fandest du die einzelnen Stationen?

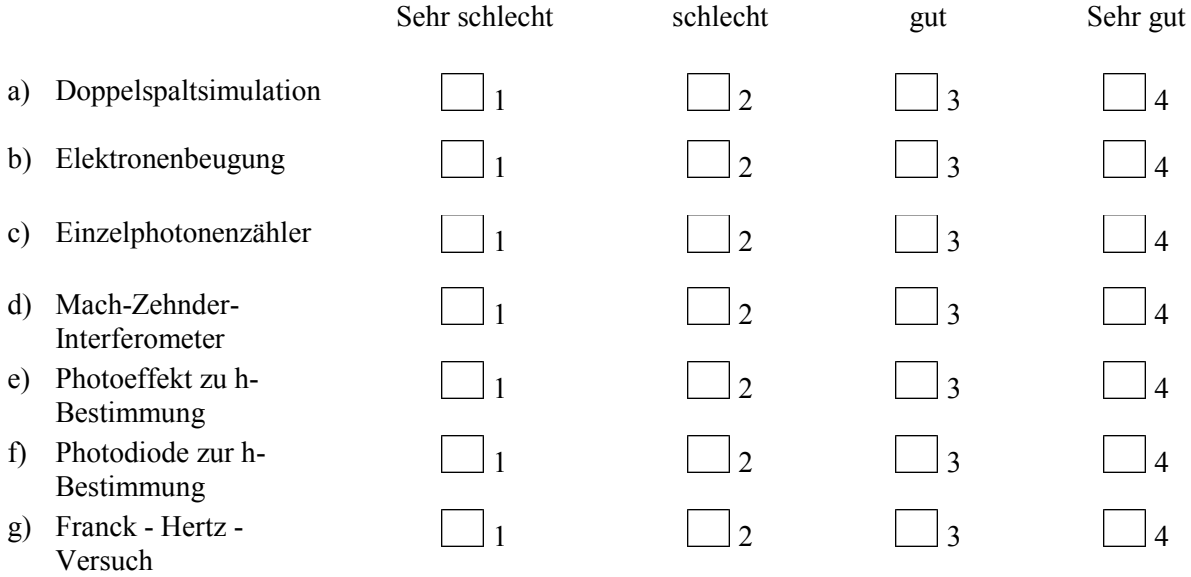

a25) Wie verständlich waren die jeweiligen Stationen für dich?

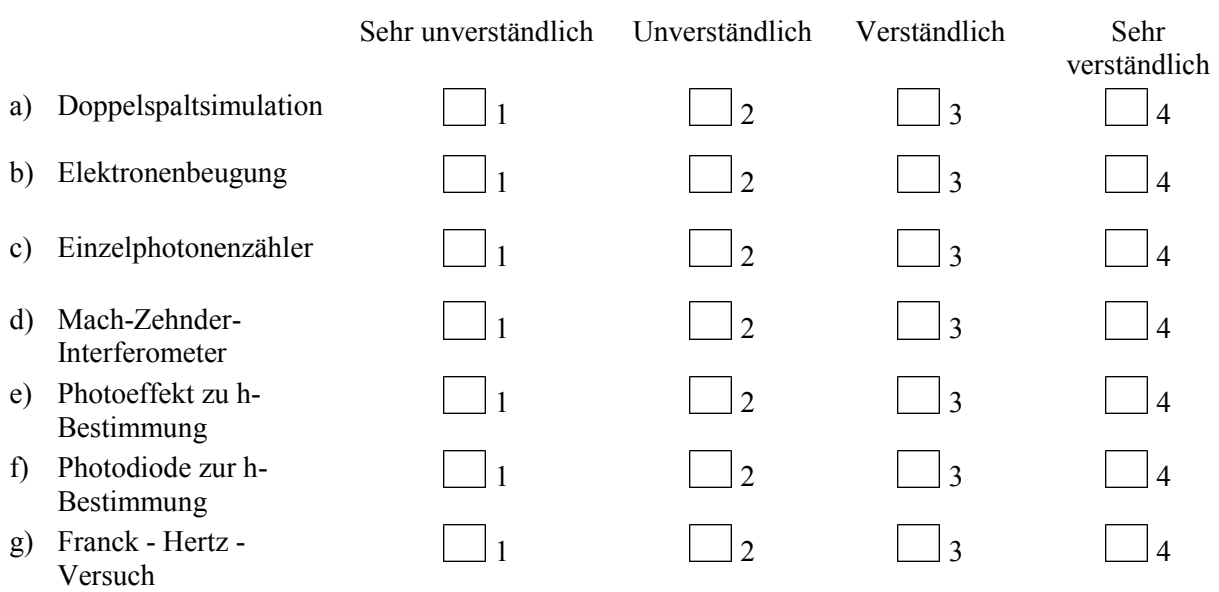

a26) Wie hilfreich war für dich die Betreuung an den jeweiligen Stationen?

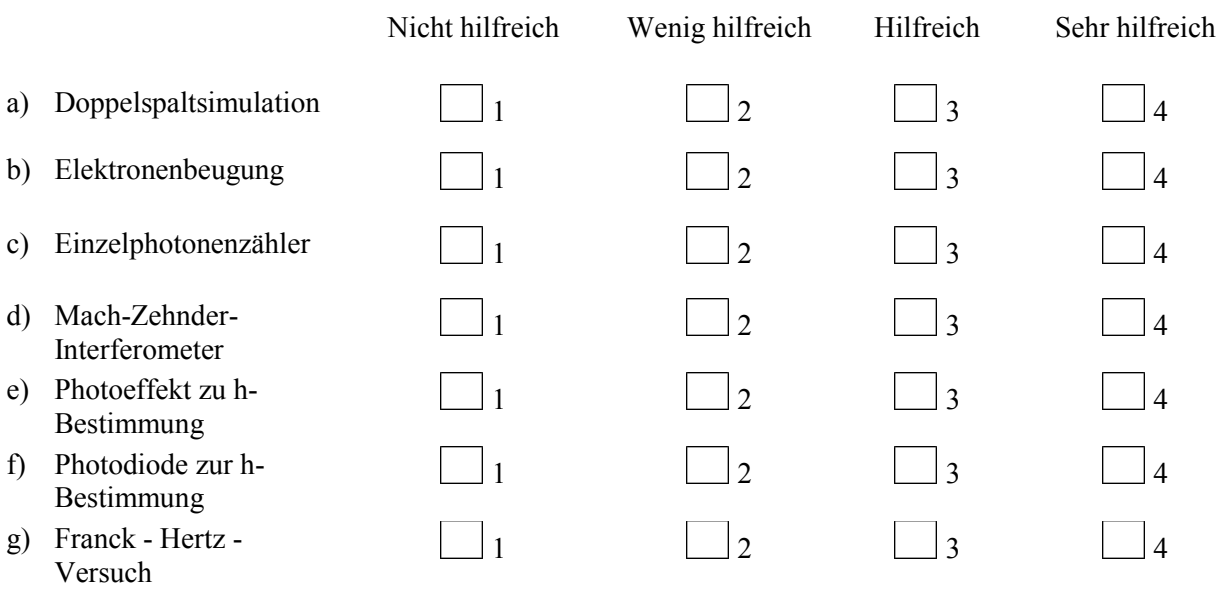

# a27) Wie beurteilst du deinen Lernzuwachs an den jeweiligen Stationen?

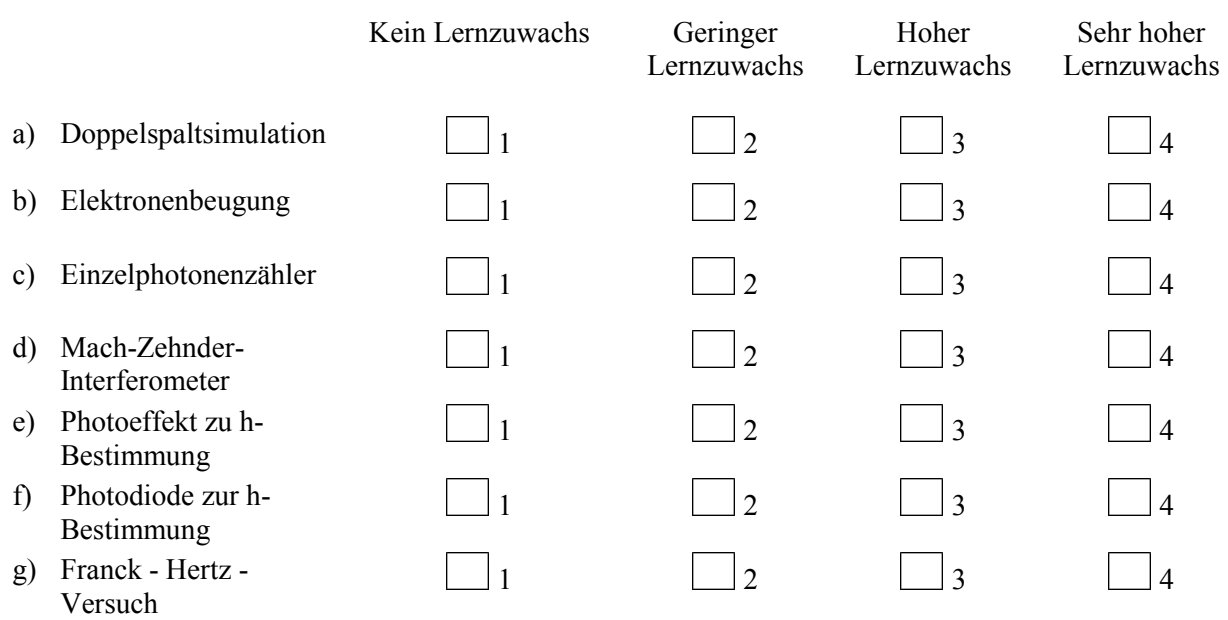

a28) Wie selbstständig konntest du an den jeweiligen Stationen arbeiten?

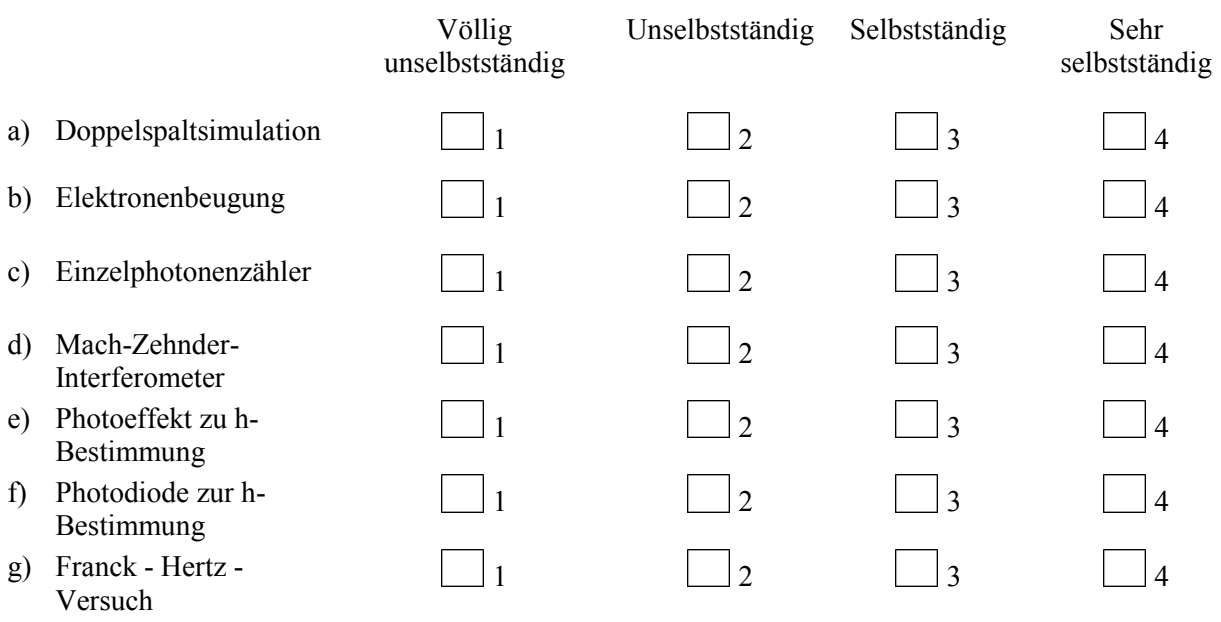

a29) Hast du an den jeweiligen Stationen Zeitdruck verspürt?

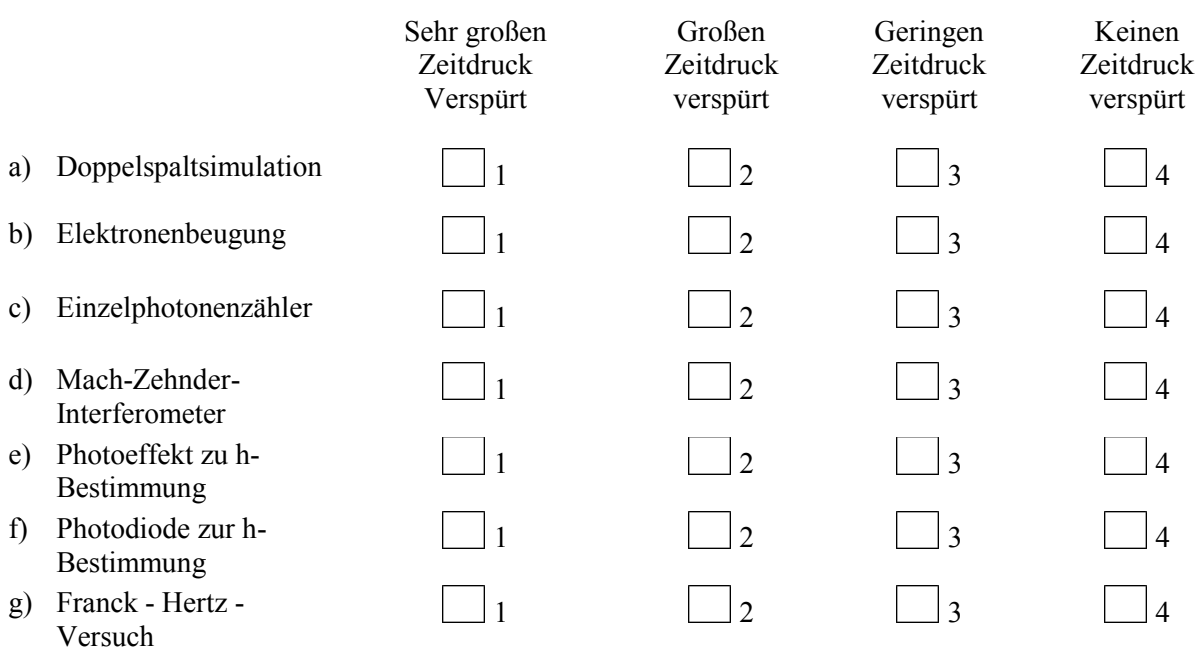

**Vielen Dank für deine Mithilfe!!!!** 

200

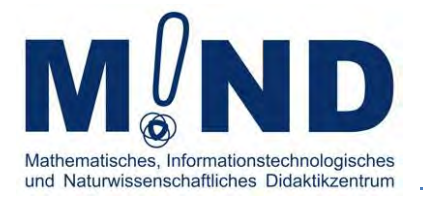

# Zweite Befragung zum Schülerlabor

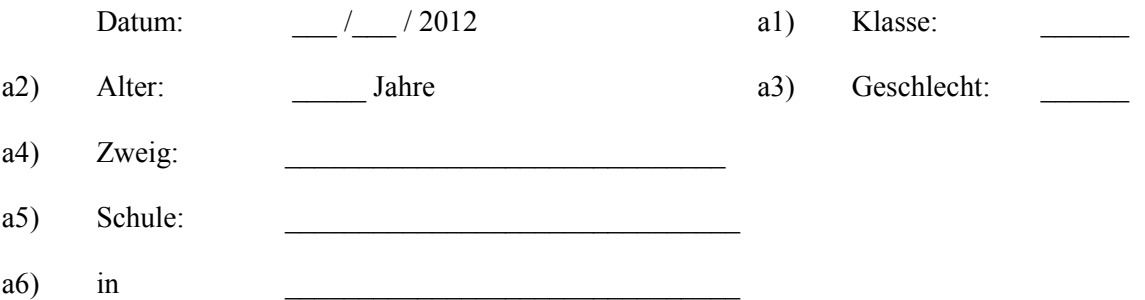

Lieber Schülerin, lieber Schüler,

der Besuch des Schülerlabors liegt nun schon einige Wochen zurück. Mit diesem Fragebogen möchten wir deine jetzige Meinung zum Schülerlabor kennen lernen. In diesem Fragebogen gibt es keine falschen Antworten.

Bitte lies jede Frage sorgfältig durch und beantworte sie so genau wie möglich.

Mache als Antwort pro Frage bitte nur ein Kreuz in die Kästchen und schreibe deine Antwort in die dafür vorgesehenen Zeilen.

Damit der Fragebogen deinem ersten zugeordnet werden kann, fülle bitte zunächst den Erkennungscode aus.

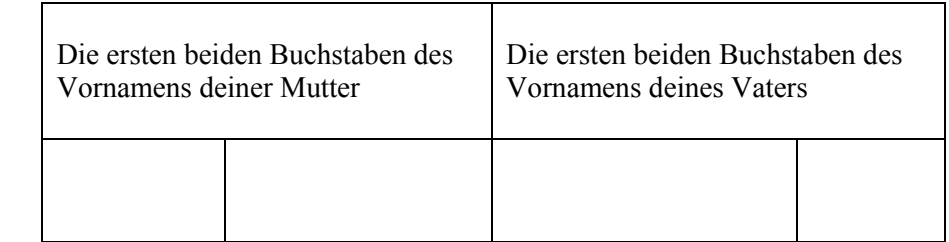

Erkennungscode:

In diesen Fragebogen werden Fragen zu deiner Person, zu deinem Unterricht in der Schule und zum Besuch des Schülerlabors gestellt.

#### **Fragen zum Unterricht in der Schule**

# a7) 1.

- a) Wie ausführlich habt ihr nach dem Besuch des Schülerlabors über das Labor gesprochen (z.B. welche Aufgabe hat das Labor)?
- b) Wie ausführlich habt ihr nach dem Besuch im Unterricht über die Experimente, die ihr im Schülerlabor durchgeführt habt, gesprochen?
- c) Wie ausführlich habt ihr nach dem Besuch im Unterricht an dem Thema, mit dem sich auch die Experimente befasst haben, gearbeitet?

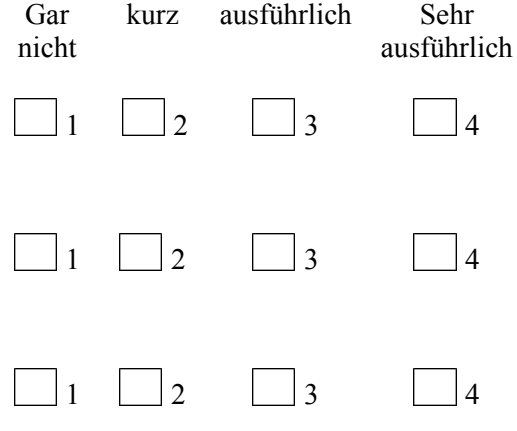

#### **Fragen zum Besuch des Labors**

- a8) 2.
	- a) Würdest du das Labor gerne ein weiteres Mal besuchen?

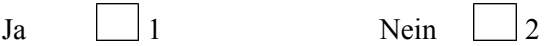

b) Begründe deine Antwort kurz.

a9) 3. Was hast du im Schülerlabor gelernt?

\_\_\_\_\_\_\_\_\_\_\_\_\_\_\_\_\_\_\_\_\_\_\_\_\_\_\_\_\_\_\_\_\_\_\_\_\_\_\_\_\_\_\_\_\_\_\_\_\_\_\_\_\_\_\_\_\_\_\_\_\_\_\_\_\_\_\_\_\_\_\_\_\_\_\_\_ \_\_\_\_\_\_\_\_\_\_\_\_\_\_\_\_\_\_\_\_\_\_\_\_\_\_\_\_\_\_\_\_\_\_\_\_\_\_\_\_\_\_\_\_\_\_\_\_\_\_\_\_\_\_\_\_\_\_\_\_\_\_\_\_\_\_\_\_\_\_\_\_\_\_\_\_

\_\_\_\_\_\_\_\_\_\_\_\_\_\_\_\_\_\_\_\_\_\_\_\_\_\_\_\_\_\_\_\_\_\_\_\_\_\_\_\_\_\_\_\_\_\_\_\_\_\_\_\_\_\_\_\_\_\_\_\_\_\_\_\_\_\_\_\_\_\_\_\_\_\_\_\_

\_\_\_\_\_\_\_\_\_\_\_\_\_\_\_\_\_\_\_\_\_\_\_\_\_\_\_\_\_\_\_\_\_\_\_\_\_\_\_\_\_\_\_\_\_\_\_\_\_\_\_\_\_\_\_\_\_\_\_\_\_\_\_\_\_\_\_\_\_\_\_\_\_\_\_\_ \_\_\_\_\_\_\_\_\_\_\_\_\_\_\_\_\_\_\_\_\_\_\_\_\_\_\_\_\_\_\_\_\_\_\_\_\_\_\_\_\_\_\_\_\_\_\_\_\_\_\_\_\_\_\_\_\_\_\_\_\_\_\_\_\_\_\_\_\_\_\_\_\_\_\_\_ \_\_\_\_\_\_\_\_\_\_\_\_\_\_\_\_\_\_\_\_\_\_\_\_\_\_\_\_\_\_\_\_\_\_\_\_\_\_\_\_\_\_\_\_\_\_\_\_\_\_\_\_\_\_\_\_\_\_\_\_\_\_\_\_\_\_\_\_\_\_\_\_\_\_\_\_ \_\_\_\_\_\_\_\_\_\_\_\_\_\_\_\_\_\_\_\_\_\_\_\_\_\_\_\_\_\_\_\_\_\_\_\_\_\_\_\_\_\_\_\_\_\_\_\_\_\_\_\_\_\_\_\_\_\_\_\_\_\_\_\_\_\_\_\_\_\_\_\_\_\_\_\_ a10) 4. Was ist für dich am Besuch des Schülerlabors wichtig?

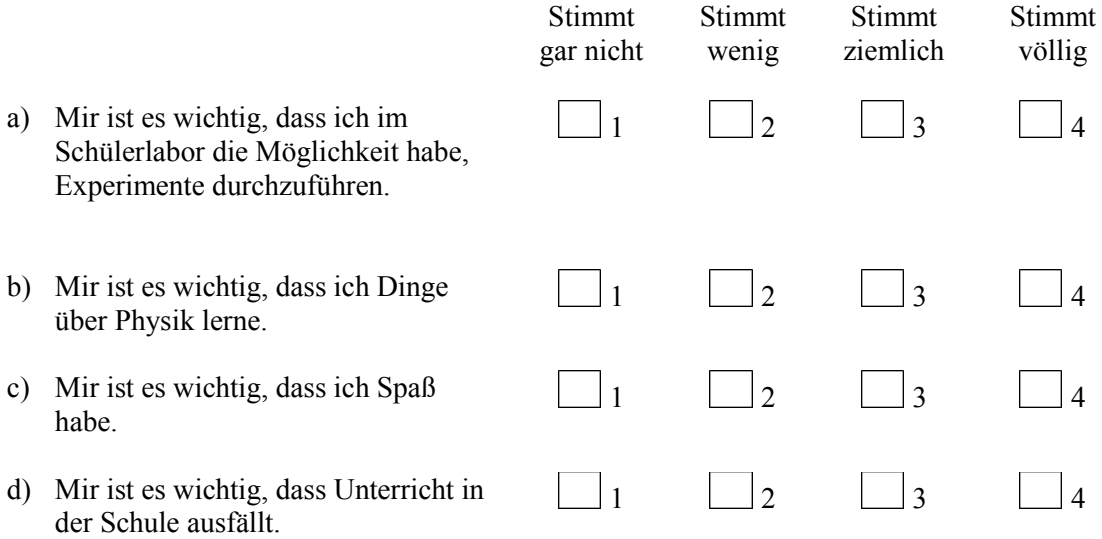

a11) 5. Im Folgenden findest du eine Reihe von Behauptungen, die deinen Aufenthalt im Labor betreffen. Gib bitte an, inwieweit die aufgeführten Behauptungen deiner Meinung nach stimmen.

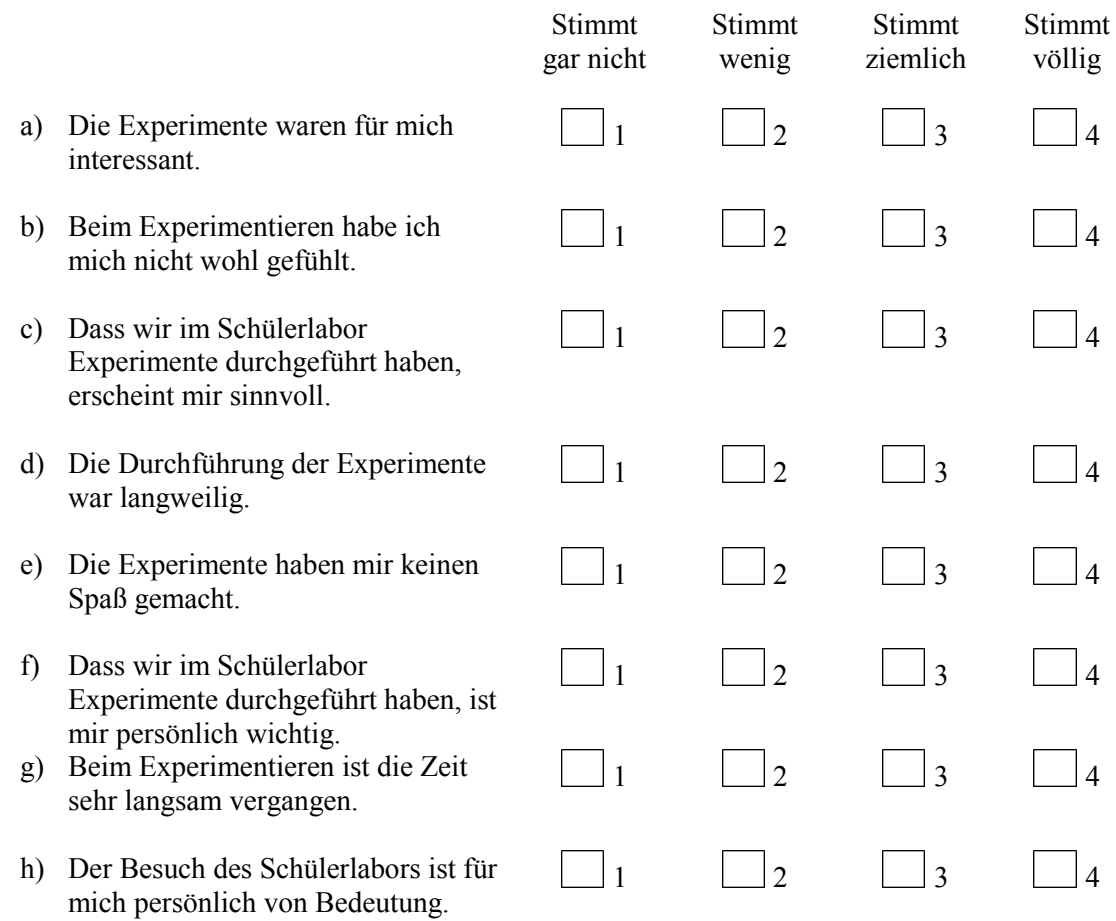

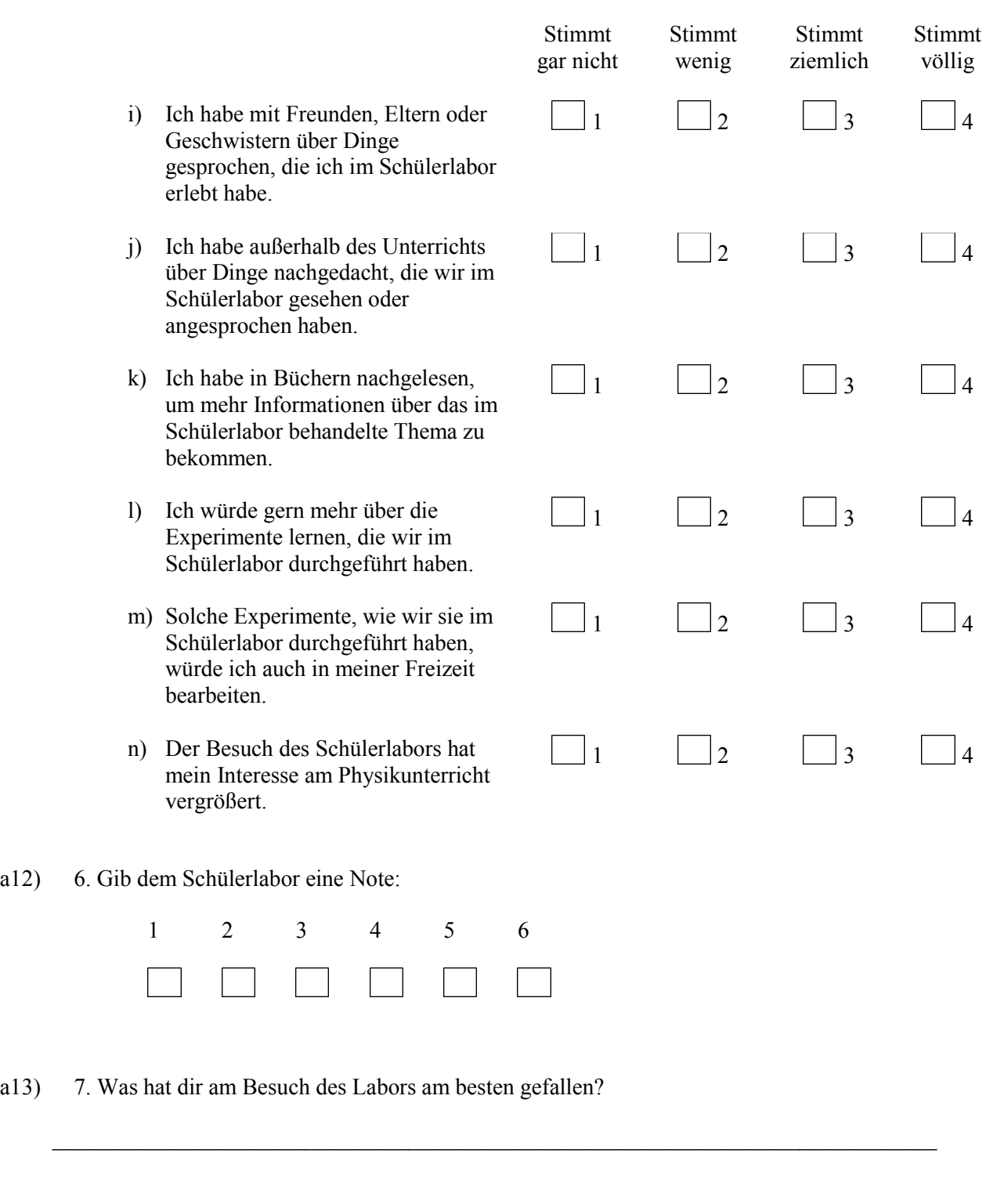

a14) 8. Hat sich an deiner Einstellung zur Physik durch den Besuch des Schülerlabors etwas geändert?

 $a12)$ 

Ja  $\Box$  1 Nein  $\Box$  2

**Danke für deine Mitarbeit!!!!!!!!**

# **A VI Skalendokumentation**

Die Skalendokumentation enthält neben den Definitionen der einzelnen Variablen eine Auflistung ihrer Einzelitems. Wurden zur Untersuchung der Passung der Items zueinander Reliabilitätsanalysen verwendet, werden in den Tabellen die Mittelwerte  $\bar{x}$ , die Standartabweichungen s, die Trennschärfekoeffizienten  $r$ , das Crombach Alpha  $\alpha$ , das sich ergibt, falls der jeweilige Wert eliminiert werden würde, sowie das Crombach Alphas  $\alpha$  angegeben. Fand die Analyse anhand von Korrelationen statt, treten an Stelle der Trennschärfekoeffizienten und des Crombach Alphas der Rangkorrelationskoeffizient nach Spearman  $r$  und das jeweilige Signifikanzniveau  $\alpha$ . Die Stichprobengröße betrug in der ersten Befragung 42 Schüler und in der zweiten Befragung 41 Schüler. Die weggelassenen Items werden am Ende dieses Abschnitts aufgeführt.

#### "Selbstkonzept"

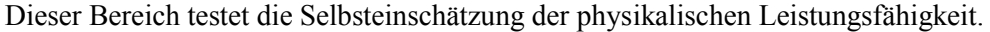

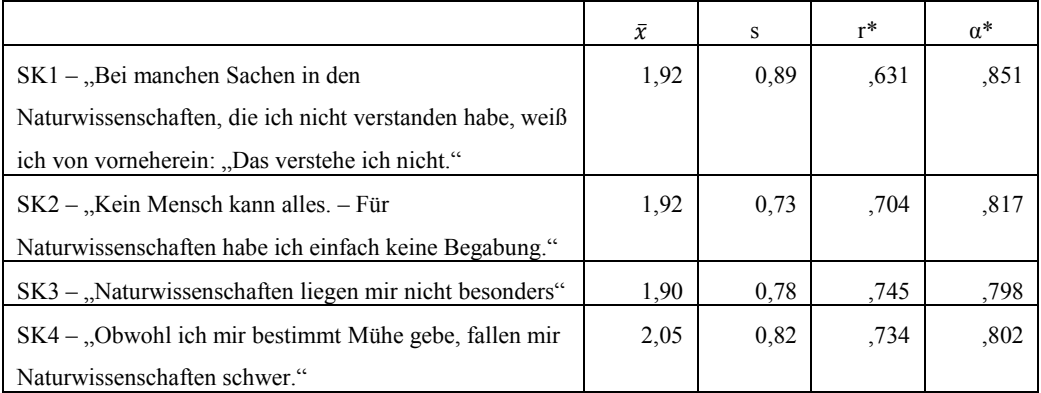

**Tabelle 20: Items zum Selbstkonzept**

Cronbachs Alpha  $\alpha$  = 0,856

### "Sachinteresse"

"Sachinteresse" fasst nach der "IPN-Interessenstudie Physik" die drei Dimensionen " Interesse an dem Kontext, in den ein bestimmter physikalischer Inhalt eingebettet ist"," Interesse an einem bestimmten Sachgebiet" und "Interesse an einer bestimmten Tätigkeit" zusammen [HOFF] und beschäftigt sich daher mit der Frage, in wie weit die Schüler an den Tätigkeiten, die ein Schülerlabor beinhalten, interessiert sind.

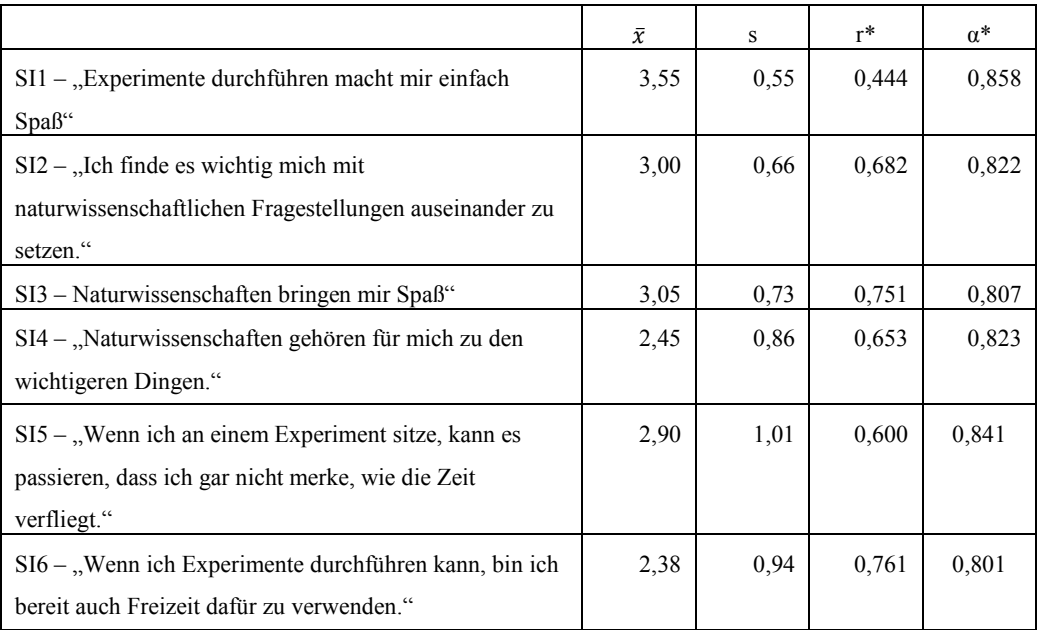

**Tabelle 21: Items zum Sachinteresse** 

Cronbachs Alpha  $\alpha$  = 0,851

# "Fachinteresse"

Unter "Fachinteresse" wird das Interesse des Schülers gegenüber dem Fach Physik und den damit verbundenen fachlichen Inhalten verstanden.

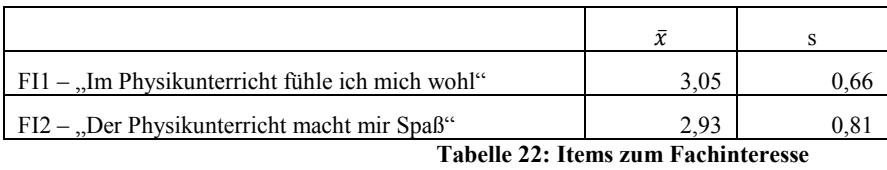

Rangkorrelationskoeffizient nach Spearman r = 0,883 Signifikanz  $\alpha$  = 0,000

# "Verständlichkeit"

In diesem Unterpunkt soll herausgefunden werden, ob die Schüler die Anleitungen, den Aufbau und die ihnen gestellten Aufgaben an den einzelnen Stationen verstanden haben.

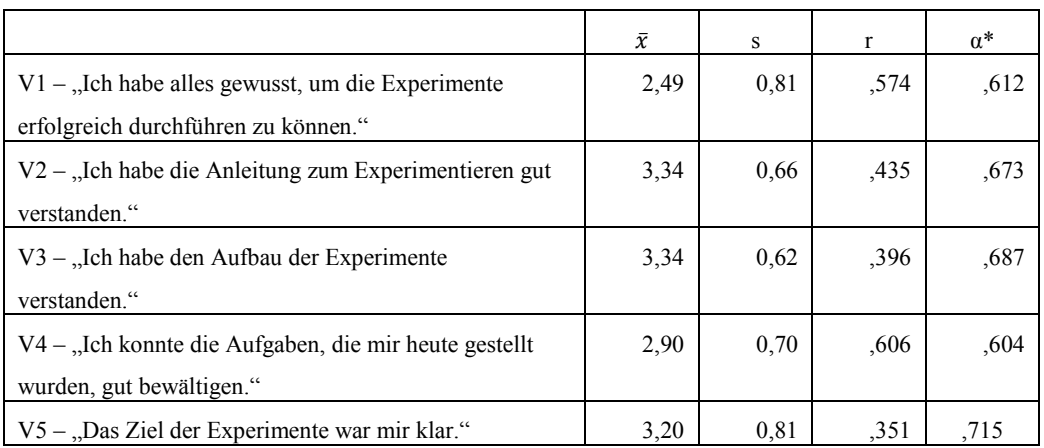

**Tabelle 23: Items zur Verständlichkeit** 

# Cronbachs Alpha  $\alpha$  = 0,709

# "Offenheit"

Es soll hier geprüft werden, wie eigenständig die Schüler bei ihrer Durchführung arbeiten und eigene Ideen einbringen konnten.

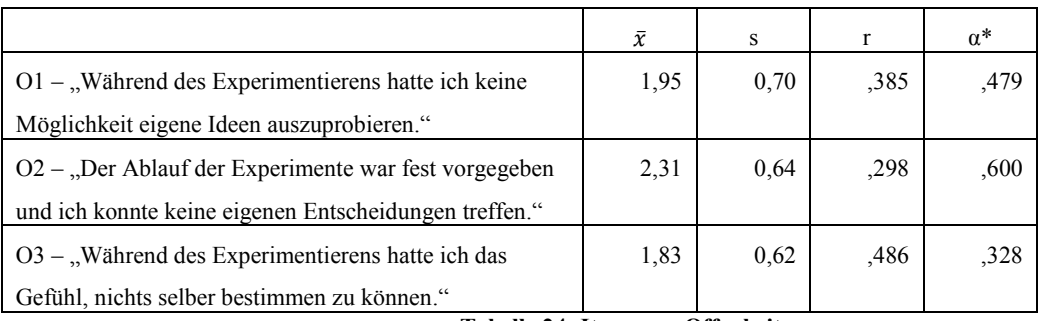

**Tabelle 24: Items zur Offenheit** 

Cronbach Alpha  $\alpha$  = 0,576

# "Authentizität"

Die Schüler sollen einschätzen, inwieweit ihnen das Labor Einblicke in die naturwissenschaftliche Forschung gegeben hat.

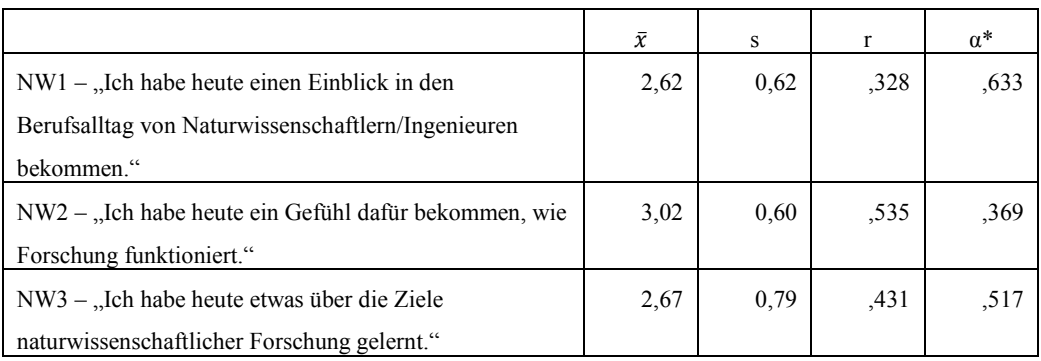

**Tabelle 25: Items zu Authentizität** 

Cronbachs Alpha  $\alpha$  = ,612

# "Emotionale" Komponente des aktuellen Interesses

Diese Interessenkomponente beschreibt die Gefühle, die durch den Besuch des Labors ausgelöst werden.

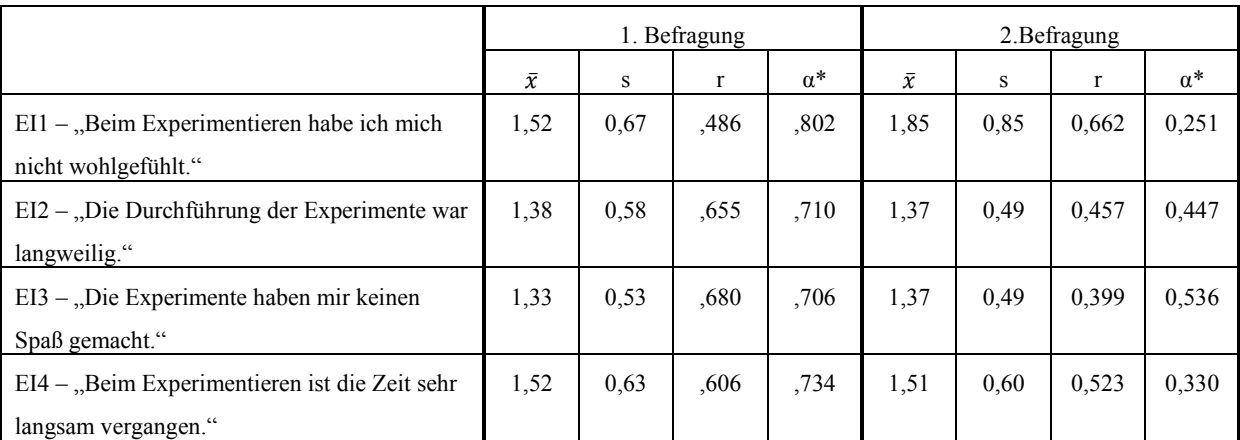

**Tabelle 26: Items zur emotionalen Komponente des aktuellen Interesses** 

1. Befragung: Cronbachs Alpha  $\alpha = 0,790$ 

2. Befragung: Cronbachs Alpha  $\alpha$  = 0,574

## "Wertbezogene" Komponente des aktuellen Interesses

Die "wertbezogene" Komponente richtet sich nach der Frage, welchen persönlichen Stellenwert die Schüler dem Labor zugestehen.

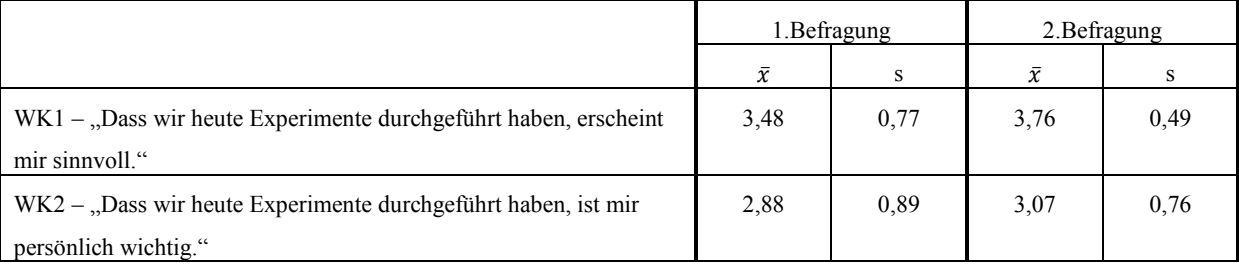

**Tabelle 27: Items zu wertebezogenen Komponente des aktuellen Interesses** 

- 1. Befragung: Rangkorrelationskoeffizient nach Spearman r = 0,799, Signifikanz  $\alpha$  = 0,000
- 2. Befragung: Rangkorrelationskoeffizient nach Spearman r = 0,456, Signifikanz  $\alpha$  = 0,003

#### "Epistemische" Komponente

Die "epistemische" Komponente gibt wieder, in welchem Ausmaß sich die Schüler nach der Durchführung erneut mit den durchgeführten Experimente und der Gesamtthematik auseinandersetzen.

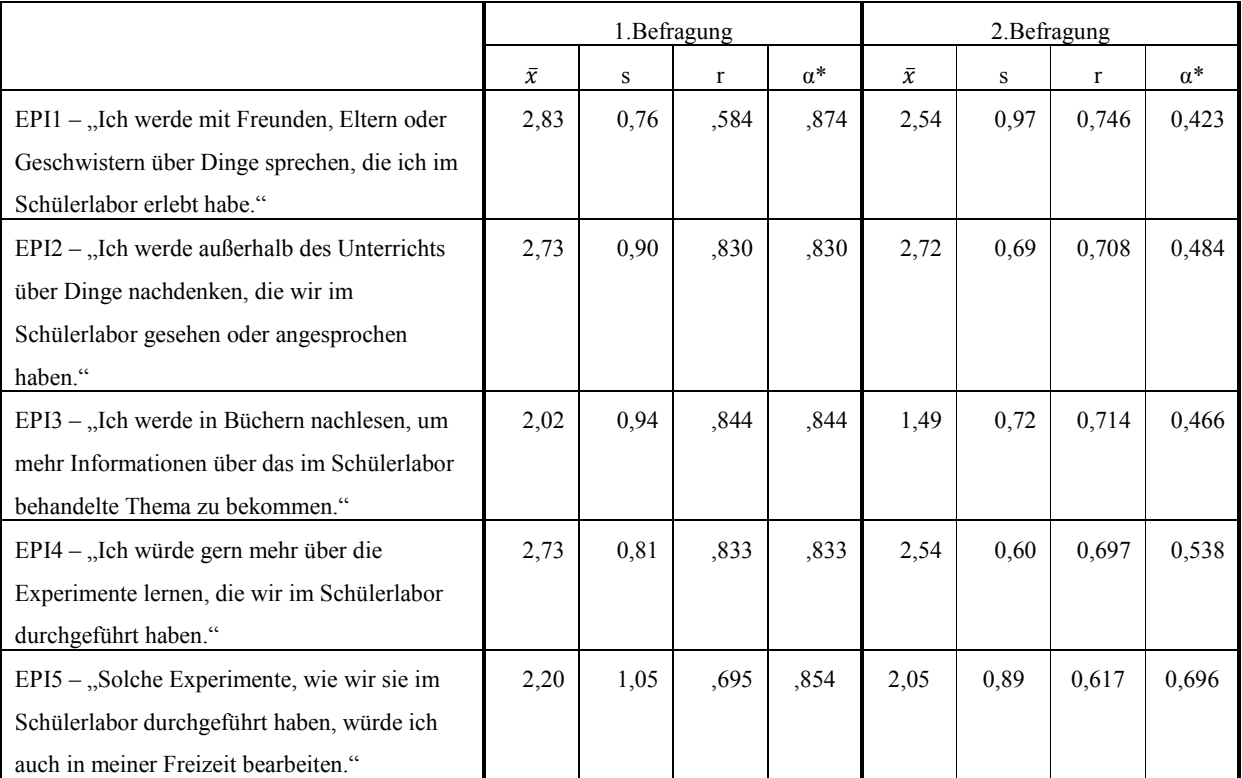

**Tabelle 28: Items zur epistemischen Komponenten des aktuellen Interesses** 

- 1. Befragung: Cronbachs Alpha  $\alpha = 0.874$
- 2. Befragung: Cronbachs Alpha  $\alpha = 0,744$

# **Stationsbewertungen**

Die Bewertungen der einzelnen Stationen geben Aufschluss über eine allgemeine Wertschätzung, das Verständnis, die Betreuung, die Selbstständigkeit des Arbeitens und den Zeitfaktor während der Durchführung der Experimente.

# 1. "Doppelspaltsimulation"

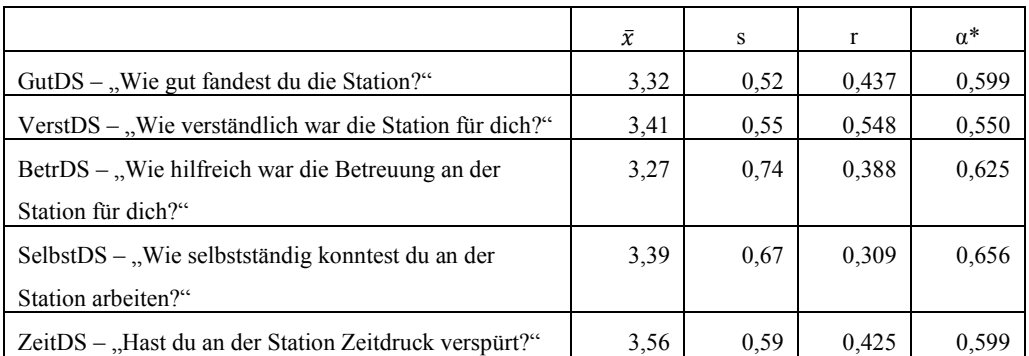

**Tabelle 29: Items zur Bewertung der Doppelspaltsimulation**

Cronbachs Alpha  $\alpha$  = 0,658

# 2. "Elektronenbeugung"

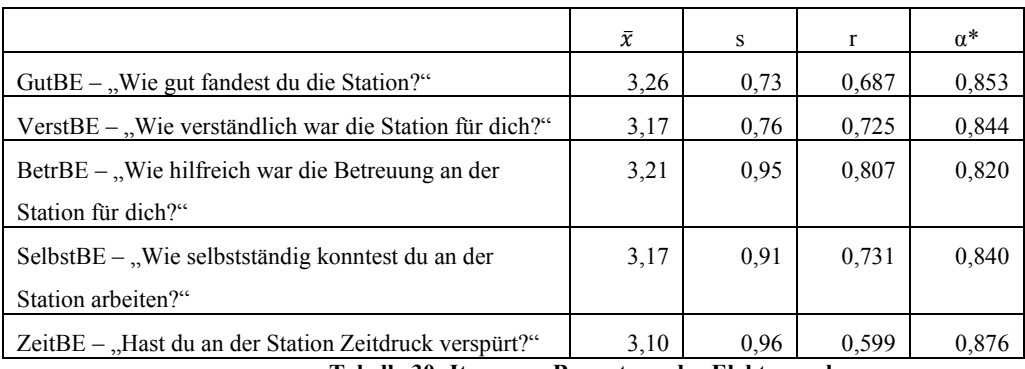

**Tabelle 30: Items zur Bewertung der Elektronenbeugung**

Cronbachs Alpha  $\alpha$  = 0,874

### 3. "Einzelphotonenzähler"

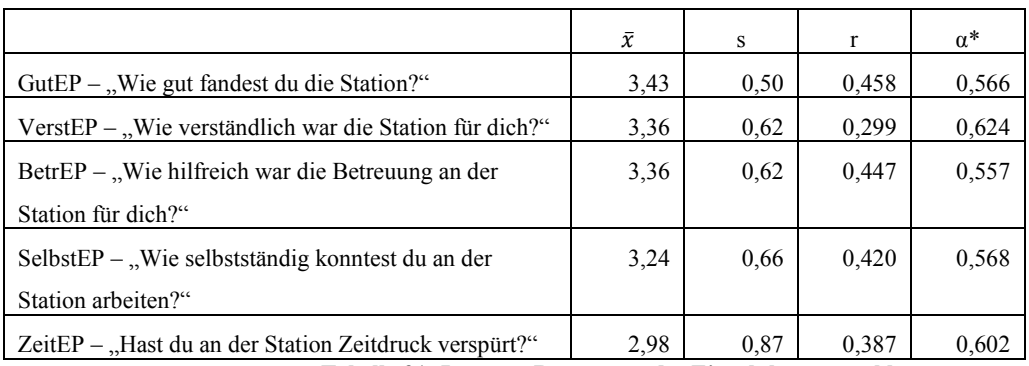

**Tabelle 31: Items zu Bewertung des Einzelphotonenzählers**

Cronbachs Alpha  $\alpha$  = 0,636

# 4. "Mach – Zehnder – Interferometer"

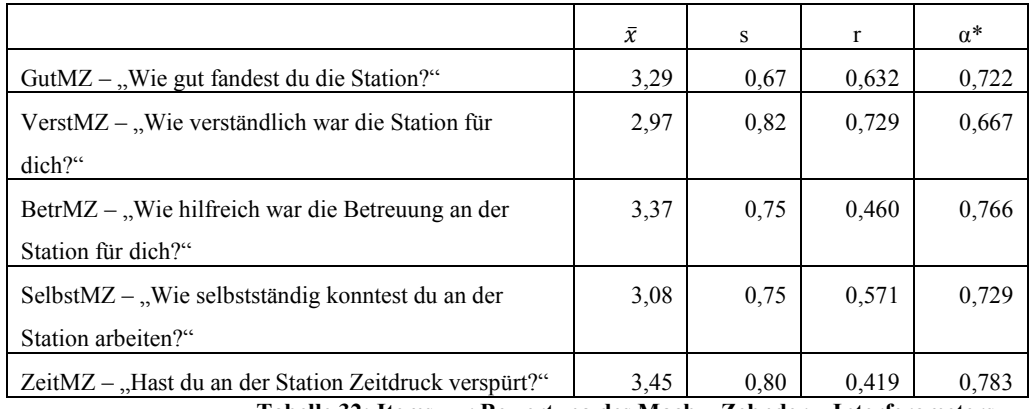

**Tabelle 32: Items zur Bewertung des Mach – Zehnder – Interferometers**

Cronbachs Alpha  $\alpha = 0,777$ 

# 5. "Bestimmung des Planck`schen Wirkungsquantums anhand des Photoeffekts"

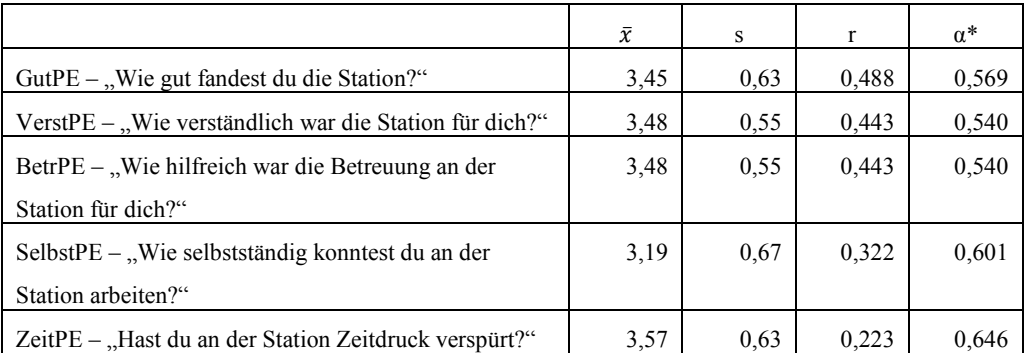

**Tabelle 33: Items zur Bewertung des Photoeffekts zur Bestimmung des Planck´schen Wirkungsquantums** 

Cronbachs Alpha  $\alpha$  = 0,623

# 6. "Franck – Hertz – Versuch"

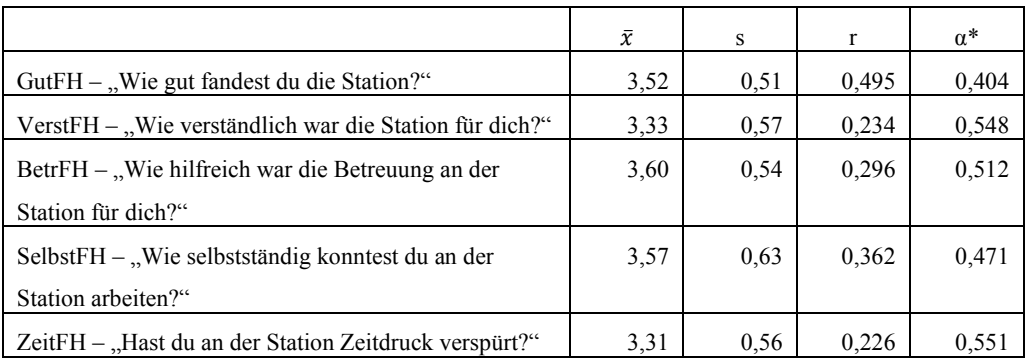

**Tabelle 34: Items zur Bewertung des Franck – Hertz- Versuchs**

Cronbachs Alpha  $\alpha$  = 0,555

# Weggelassene Items

Auf Grund von Reliabilitätsanalysen und Korrelationsanalysen wurden folgende Items nicht in die Auswertung aufgenommen:

- Zusammenarbeit: alle Items a17 a)g)m)
- Herausforderung: alle Items a17 i)o)
- Wertebezogene Interessenkomponente: a19 f)
- Stationen: alle Items bezüglich des Lernerfolgs a27)

# **A VII Kategorien der offenen Fragen**

Die im Fragebogen verwendeten offenen Fragen "Was hat dir am besten gefallen?", "Was hast du gelernt?", "Was hast du am heutigen Besuch des Labors vermisst?" und "Würdest du das Schülerlabor gerne ein weiteres Mal besuchen?" werden vor einer Auswertung kategorisiert. Es wird hierbei die folgende Vorlage von Engeln [ENG] benutzt.

"Was hat dir am besten gefallen?"

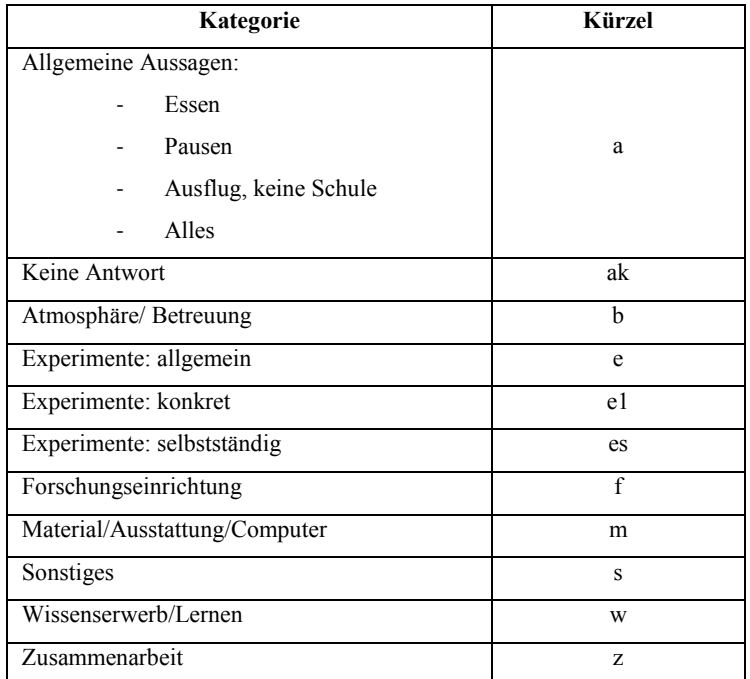

Tabelle 35: Kategorisierung der Antworten zu "Was hat dir am besten gefallen?"

# "Was hast du gelernt?"

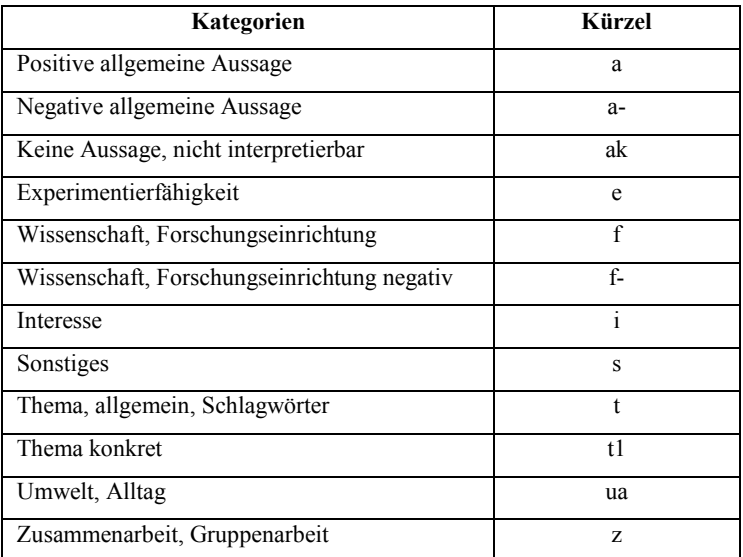

Tabelle 36: Kategorisierung der Antworten zu "Was hast du gelernt?"

# "Was hast du am heutigen Besuch des Labors vermisst?"

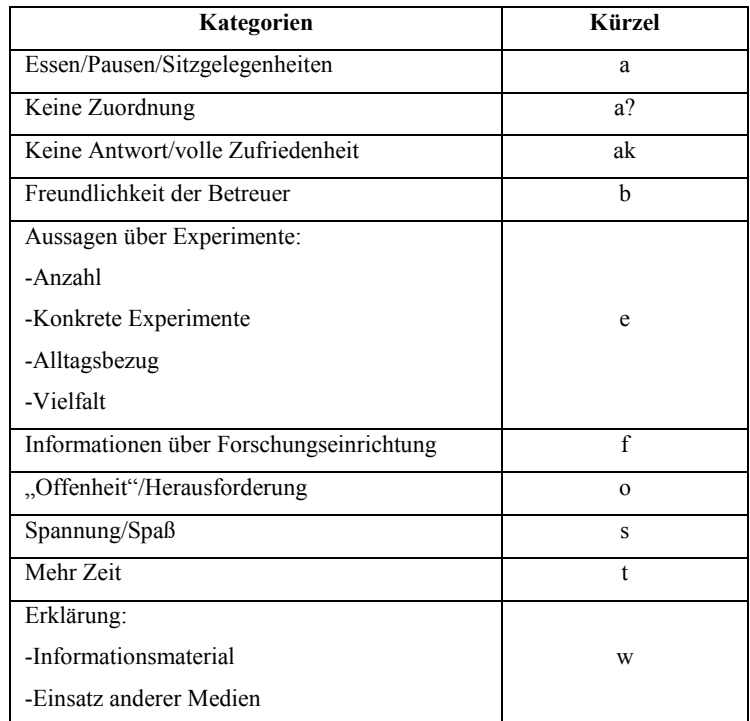

Tabelle 37: Kategorisierung der Antworten zu "Was hast du am heutigen Besuch des Labors vermisst?"

"Würdest du gerne das Labor ein weiteres Mal besuchen?"

| Kategorien                        | <b>Kürzel</b>  |
|-----------------------------------|----------------|
| Keine Aussage                     | ak             |
| Nein: allgemeine Aussage          | na             |
| Nein: Betreuung                   | nb             |
| Nein: Nichts Neues mehr           | nn             |
| Nein: Naturwissenschaften         | np             |
| Nein: Dauer                       | nt             |
| Nein: Wissen                      | nw             |
| Ja: Allgemeine Aussage            | <sub>1</sub> a |
| Ja: Betreuung                     | jb             |
| Ja: Essen, keine Schule           | jeks           |
| Ja: Experimentieren selbstständig | jes            |
| Ja <sup>.</sup> Material          | jm             |
| Ja: nur neue Experimente          | <sub>Jn</sub>  |
| Ja: Ort                           | 10             |
| Ja: Naturwissenschaften           | JP             |
| Ja: Alternative zum Unterricht    | $\mathsf{1}S$  |
| Ja: Wissen/Lernen                 | W              |

**Tabelle 38: Kategorisierung der Antworten zu "Würdest du gerne das Labor ein weiteres Mal besuchen?"**